# **Capítulo 1**

### **Circuitos em corrente alternada**

1.1 Lei de Ohm para circuito puramente resistivo

Considere o circuito mostrado na figura 1.1.

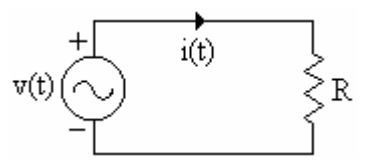

figura 1.1 – Circuito puramente resistivo.

De um modo geral, tensão em regime permanente pode ser escrita como:

$$
v(t) = \sqrt{2}V\cos(wt + \theta) = V_M\cos(wt + \theta)
$$
 (1)

Onde:

 $V_M$ : é o valor máximo da tensão v(t);

V: é o valor eficaz da tensão v(t).

A relação entre o valor eficaz e o valor máximo é dada por:

$$
V = \frac{V_M}{\sqrt{2}}\tag{2}
$$

Aplicando a lei de Ohm ao circuito da figura 1.1, tem-se:

$$
v(t) = Ri(t) \Rightarrow i(t) = \frac{v(t)}{R} = \frac{V_M}{R} \cos(wt + \theta) = I_M \cos(wt + \theta) = \sqrt{2}I \cos(wt + \theta)
$$
(3)

Quando as formas de onda de tensão e corrente forem senoides perfeitas, o tratamento fasorial pode ser usado para representar as grandezas instantâneas tensão e corrente. Portanto, usando fasores, obtém-se:

$$
\dot{V} = V \angle \theta
$$

$$
\dot{I} = I \angle \theta
$$

Cálculo da impedância do circuito:

$$
\dot{\mathbf{V}} = \bar{\mathbf{Z}} \dot{\mathbf{I}} \Longrightarrow \bar{\mathbf{Z}} = \frac{\dot{\mathbf{V}}}{\dot{\mathbf{I}}} = \frac{\mathbf{V} \angle \theta}{\mathbf{I} \angle \theta} = \frac{\mathbf{V}}{\mathbf{I}} \angle 0^{\circ} = \mathbf{Z} \angle 0^{\circ} = \mathbf{R} + \mathbf{j}0 = \mathbf{R}
$$

Em um resistor tensão e corrente estão em fase, como mostra o diagrama fasorial da figura 1.2.

figura 1.2 – Diagrama fasorial circuito R.

1.2 Lei de Ohm para circuito puramente indutivo

Considere o circuito mostrado na figura 1.3.

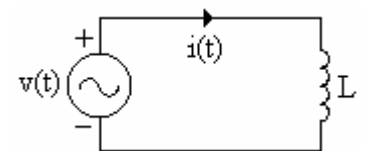

figura1.3 – Circuito puramente indutivo

Aplicando a lei de Ohm ao circuito da figura 1.3, tem-se:

$$
v(t) = L \frac{di(t)}{dt}
$$
 (4)

Combinando as equações 1 e 4, obtém-se:

$$
di(t) = \frac{1}{L} \sqrt{2} V \cos(wt + \theta) dt
$$
 (5)

Integrando-se ambos os membros da equação 5, resulta:

$$
i(t) = \frac{1}{L} \frac{\sqrt{2}V}{w} \operatorname{sen}(wt + \theta) + C = \frac{\sqrt{2}V}{wL} \cos\left[wt + (\theta - 90^\circ)\right] = I_M \cos\left[wt + (\theta - 90^\circ)\right]
$$
(6)

Onde:

C: é a constante de integração que será considerada nula, desde que somente a componente estacionária será considerada. C definiria a componente transitória da corrente;

 $I_M = \frac{\sqrt{2V}}{WL}$ : é o valor máximo da corrente.

Usando fasores, tem-se:

$$
\begin{aligned}\n\dot{\mathbf{V}} &= \mathbf{V} \angle \theta \\
\dot{\mathbf{I}} &= \frac{\mathbf{V}}{\mathbf{W} \mathbf{L}} \angle (\theta - 90^\circ) = \mathbf{I}(\theta - 90^\circ)\n\end{aligned}
$$

Cálculo da impedância do circuito:

$$
\dot{\mathbf{V}} = \bar{\mathbf{Z}} \dot{\mathbf{I}} \Rightarrow \bar{\mathbf{Z}} = \frac{\dot{\mathbf{V}}}{\dot{\mathbf{I}}} = \frac{\mathbf{V} \angle \theta}{\mathbf{I} \angle (\theta - 90^{\circ})} = \mathbf{W} \angle 90^{\circ} = 0 + j\mathbf{W} \mathbf{L} = 0 + jX_{L} = \mathbf{Z} \angle 90^{\circ}
$$

Onde  $X_L$ =wL é a reatância indutiva.

Em um indutor a corrente se atrasa da tensão de 90 $^{\circ}$ , como mostra o diagrama fasorial da figura 1.4.

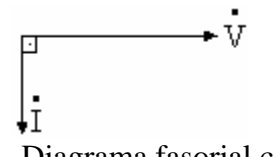

figura 1.4 – Diagrama fasorial circuito L.

1.3 Lei de Ohm para circuito puramente capacitivo

Considere o circuito mostrado na figura 1.5.

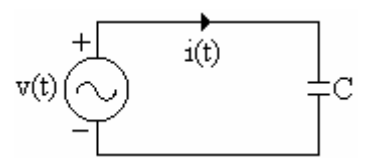

figura 1.5 – Circuito puramente capacitivo.

Aplicando a lei de Ohm ao circuito da figura 1.5, tem-se:

$$
v(t) = \frac{1}{C} \int i(t)dt \Rightarrow \frac{dv(t)}{dt} = \frac{d}{dt} \left[ \frac{1}{C} \int i(t)dt \right] \Rightarrow i(t) = C \frac{dv(t)}{dt}
$$
(7)

Combinando as equações 1 e 7, tem-se:

$$
i(t) = wCV\sqrt{2}\cos\left[wt + (\theta + 90^\circ)\right] = I_M \cos\left[wt + (\theta + 90^\circ)\right] = \sqrt{2}I\cos\left[wt + (\theta + 90^\circ)\right]
$$
 (8)

 $I_M = wCV\sqrt{2}$ : é o valor máximo da corrente i(t). Usando fasores, obtém-se:

$$
\mathbf{\dot{V}} = \mathbf{V} \angle \theta
$$

$$
\dot{\mathbf{I}} = \mathbf{wCV} \angle (\theta + 90^{\circ}) = \mathbf{I}(\theta + 90^{\circ})
$$

Cálculo da impedância do circuito:

$$
\vec{V} = \vec{Z}\vec{I} \Rightarrow \vec{Z} = \frac{\vec{V}}{\vec{I}} = \frac{V\angle\theta}{I\angle(\theta + 90^\circ)} = \frac{1}{WC}\angle -90^\circ = 0 - jX_c = Z\angle -90^\circ
$$
  
Onde  $X_c = \frac{1}{WC} \vec{e}$  a reatância capacitiva.

Em um capacitor a corrente se adianta da tensão de 90°, como mostra o diagrama fasorial da figura 1.6.

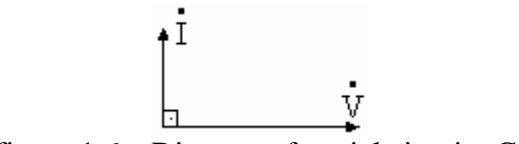

figura 1.6 – Diagrama fasorial circuito C.

1.4 Potência em circuitos monofásicos de corrente alternada

1.4.1 Potência média ou potência ativa

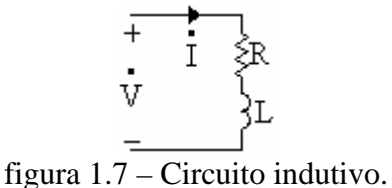

Para o circuito da figura 1.7, considerando  $\vec{V} = V \angle 0^{\circ} e^{-\vec{i}} = I \angle -\theta$ , tem-se para os valores instantâneos de tensão e corrente:

$$
v(t) = \sqrt{2}V \cos wt
$$
  
i(t) =  $\sqrt{2}I \cos(wt - \theta)$ 

Cálculo da potência instantânea

$$
p(t) = v(t)i(t) = \sqrt{2}V\cos wt\sqrt{2}I\cos(wt - \theta) = 2VI[\cos wt\cos(wt - \theta)]
$$

A potência média ou ativa é dada por:

$$
P = \frac{1}{T} \int_0^T p(t) dt = \frac{1}{T} \int_0^T 2VI[\cos wt \cos(wt - \theta)] dt
$$

Fazendo uso das relações trigonométricas podemos encontrar a potência ativa, de uma maneira mais simples, isto é:

$$
\cos A \cos B = \frac{1}{2} [\cos(A - B) + \cos(a + B)]
$$

$$
P = \frac{1}{T} \int_0^T \frac{2VI}{2} [\cos \theta + \cos(2wt - \theta)]dt
$$

O primeiro termo é uma constante na integração, o segundo termo é uma função cosseno. Sabemos que a média da função cosseno dentro de um período completo é zero. Portanto, a potência ativa é dada por:

$$
P = VI\cos\theta = RI^2 = \frac{V^2}{R}
$$
 (9)

1.4.2 Potência complexa (S)

A potência complexa do circuito da figura 1.7, é definida como sendo:

$$
\bar{S} = \mathbf{V}\mathbf{I}^* = \mathbf{V}\angle 0^\circ \mathbf{I}\angle \theta = \mathbf{V}\mathbf{I}\angle \theta = \mathbf{V}\mathbf{I}\cos\theta + \mathbf{j}\mathbf{V}\mathbf{I}\sin\theta = \mathbf{P} + \mathbf{j}\mathbf{Q} = \mathbf{S}\angle \theta
$$
 (10)

Onde:

•\*<br>I : é o conjugado do fasor I. Se I = I $\angle -\theta \Rightarrow I = I \angle \theta$ ∗•  $I = I \angle \theta$ 

\_

1.4.3 Potência reativa (Q)

$$
Q = VI \operatorname{sen} \theta = XI^2 = \frac{V^2}{X}
$$
 (11)

1.4.4 Potência aparente

$$
S = VI = ZI2 = \frac{V2}{Z}
$$
 (12)

1.4.5 Unidades de potência

Potência complexa e potência aparente são medidas em volt-ampère, ou VA; Potência ativa é medida em watts, ou W;

Potencia reativa é medida em volt-ampère-reativo, ou VAr.

1.4.6 Triângulo de potência

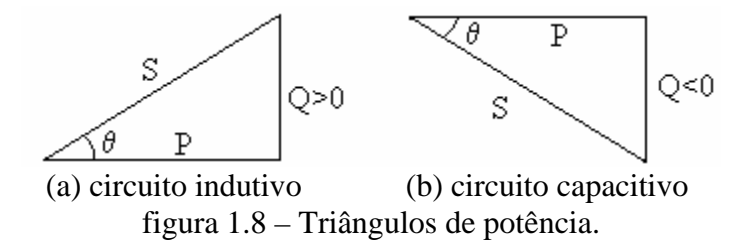

#### 1.5 Fator de potência

#### 1.5.1 Definição

Fator de potência é a razão entre a energia elétrica ativa e a raiz quadrada da soma dos quadrados das energias elétricas ativa e reativa, consumidas no mesmo período especificado.

O fator de potência (fp) pode ser calculado pela seguinte expressão:

$$
fp = \frac{Pt}{\sqrt{P^2 + Q^2 t}} = \frac{P}{\sqrt{P^2 + Q^2}} = \frac{P}{S}
$$
(9)

Quando os efeitos das harmônicas nos circuitos elétricos são desprezados, tensão e corrente podem ser representadas pelas ondas senoidais equivalentes, e os valores instantâneos de tensão e corrente pelos fasores correspondentes. Neste caso, o fator de potência pode ser definido como sendo o cosseno do ângulo entre os fasores tensão e corrente, ou como o cosseno do ângulo da impedância complexa. Quando a tensão está em fase com a corrente o fator de potência é dito unitário, quando a corrente está atrasada da tensão o fator de potência é dito indutivo ou atrasado e quando a corrente está adiantada da tensão o fator de potência é dito capacitivo ou adiantado.

A tabela abaixo mostra, para os diversos tipos de circuitos, o diagrama fasorial, o ângulo de fase, o fator de potência, a potência ativa e a potência reativa.

| <b>TIPO DE</b><br><b>CARGA</b> | <b>DIAGRAMA</b><br><b>FASORIAL</b> | FASE                               | <b>FATOR DE</b><br><b>POTÊNCIA</b> | <b>POTÊNCIA</b><br><b>ATIVA</b> | POTÊNCIA<br><b>REATIVA</b> |
|--------------------------------|------------------------------------|------------------------------------|------------------------------------|---------------------------------|----------------------------|
| V<br>≿R                        | V                                  | $0^{\rm o}$                        | $\cos\theta=1$                     | P>0                             | $Q=0$                      |
| $\overline{v}$                 | V                                  | $90^\circ$                         | $\cos\theta=0$                     | $P=0$                           | Q>0                        |
| ΞC<br>V                        | V                                  | $-90^\circ$                        | $\cos\theta=0$                     | $P=0$                           | Q<0                        |
| $\overline{+}$<br>ж<br>V       | V                                  | $0<\theta<90^\circ$                | $1 > cos \theta > 0$<br>indutivo   | P>0                             | Q>0                        |
| $\, + \,$<br>V<br>C            | M                                  | $-90^{\circ} < \theta < 0^{\circ}$ | $0 < \cos\theta < 1$<br>capacitivo | P>0                             | Q<0                        |

Tabela – Diversos tipos de circuitos.

### 1.5.2 Correção de fator de potência

 O artigo 64 da Resolução nº 456/2000-ANEEL estabelece, para efeito de faturamento de energia e demanda reativa, o fator de potência de referência "fr", indutivo ou capacitivo, para as instalações elétricas das unidades consumidoras, o valor limite mínimo permitido de 0,92.

Para a mesma potência ativa, a intensidade da corrente será tanto maior quanto menor o valor do fator de potência.

Com o objetivo de reduzir as perdas e a queda de tensão nas instalações elétricas, bem como a capacidade de geração, é necessário que o fator de potência seja o mais próximo possível da unidade.

As instalações que praticarem fator de potência abaixo de 0,92, são penalizadas com multas que variam de acordo com o fator de potência da instalação. Como, de uma maneira geral, as instalações elétricas industriais apresentam fator de potência abaixo de 0,92, para evitar a multa é necessário corrigir o fator de potência da instalação.

Exemplo 1: Considere uma instalação industrial monofásica de 100 kW, fp=0,5 indutivo, alimentada em 13,8 kV. Considere que a linha que liga o gerador à instalação industrial tem uma impedância de (50+j50)Ω. Calcule as perdas e a queda de tensão na linha, a tensão no gerador, a potência aparente do gerador e o fator de potência do gerador. Solução:

O circuito da figura 1.9 mostra o esquema de ligação da instalação industrial.

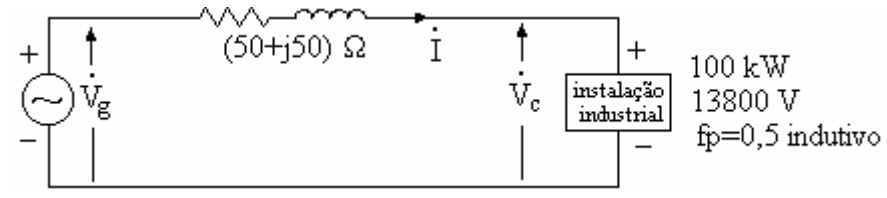

 figura 1.9 – Esquema de ligação. Cálculo da corrente da carga. Da equação 9, tem-se:

$$
I = \frac{P}{V \cos \theta} = \frac{100000}{13800 \cdot 0.5} = 14,49 \text{ A}.
$$

Considerando a tensão da carga como fasor de referência, isto é,  $\dot{V}_c = 13800 \angle 0^\circ$ V, e a partir do fator de potência da carga, o ângulo de fase da corrente é calculado da seguinte forma:

$$
fp = \cos \theta = 0.5 \implies \theta = \cos^{-1} 0.5 = 60^{\circ}
$$

Como o fator de potência é indutivo, a corrente se atrasa da tensão de 60°. Como mostra o diagrama fasorial da figura 1.10.

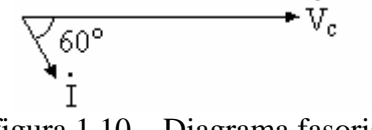

$$
\dot{\mathbf{I}} = 14,49\angle -60^{\circ} \text{ A}
$$
  
a) perdas na linha:  $\mathbf{P} = \mathbf{R} \left| \mathbf{I} \right|^2 = \mathbf{R} \mathbf{I}^2 = 50 \cdot (14,49)^2 = 10498,01 \text{ W};$ 

b) queda de tensão na linha:

$$
\mathbf{\dot{\Delta V}}_{\rm L} = \mathbf{\dot{Z}}_{\rm L} \mathbf{\dot{I}} = (50 + j50) \cdot 14,49 \angle -60^{\circ} = 1024,59 \angle -15^{\circ} \,\mathrm{V};
$$

c) tensão do gerador:

$$
\dot{\mathbf{V}}_{g} = \bar{Z}_{L} \dot{\mathbf{I}} + \dot{\mathbf{V}}_{c} = (50 + 50)14,49\angle -60^{\circ} + 13800\angle 0^{\circ} = 14792,06\angle -1,03^{\circ} \,\mathbf{V};
$$

- d) potência aparente do gerador:  $S = V<sub>g</sub> \cdot I = 14792,06 \cdot 14,49 = 214336,95 \text{ VA} = 214,37 \text{ kVA};$
- e) fator de potência do gerador: fp=cos(60-1,03)=0,52 indutivo.

O exemplo a seguir mostra como é feita a correção do fator de potência.

Exemplo 2: Repita o exemplo 1, após corrigir o fator de potência da instalação industrial para 0,92 indutivo. Considere f=60 Hz.

A correção do fator de potência é feita adicionando-se capacitor(es) em paralelo com a instalação. O cálculo do(s) capacitor(es) é feito da seguinte maneira:

Triângulo de potência da carga original

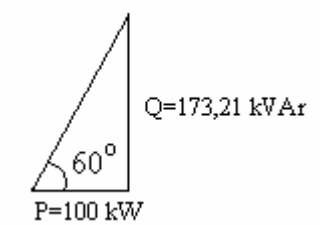

Triângulo de potência após correção do fator de potência

$$
Q = 42,60 \text{ kVAr}
$$
  
P=100 kW

A diferença entre a potência reativa do triângulo original e a potência reativa do triângulo após correção do fp deve ser gerada pelo capacitor(es).

Chamando de  $Q_c$  a potência reativa do(s) capacitor(es), tem-se:

 $Q_c = Q - Q' = 173,21 - 42,60 = 130,61$  kVAr

Cálculo da capacitância do capacitor equivalente para correção do fp.

$$
Q_c = \frac{V^2}{X_c} \Rightarrow X_c = \frac{V^2}{Q_c} = \frac{13800^2}{130610} = 1458,08 \text{ }\Omega
$$
  

$$
X_c = wC = 2\pi fC = 2\pi \cdot 60 \cdot C \Rightarrow C = \frac{1458,08}{2\pi \cdot 60} = 3,87 \text{ F}
$$

Resposta: C=3,87 F

O circuito da figura 1.11, mostra a instalação do capacitor para corrigir o fator de potência da instalação para 0,92 indutivo.

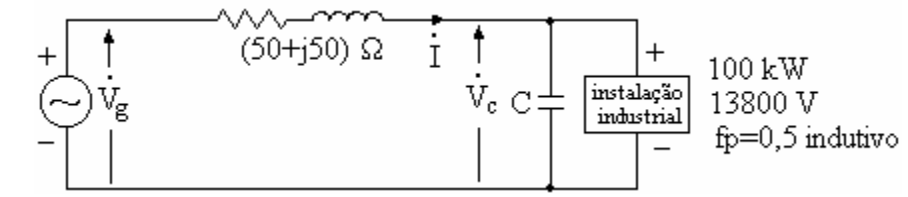

figura 1.11 – Circuito com capacitor em paralelo para correção de fator de potência.

Cálculo da corrente da nova carga (incluindo o capacitor). Combinando a equação 12 e o triângulo de potência após correção do fp, tem-se:

$$
S_f = \frac{P}{\cos \theta} = \frac{100000}{0.92} = 108695,65 \text{ VA} \implies I = \frac{S_f}{V_c} = \frac{108695,65}{13800} = 7,88 \text{ A}
$$

Considerando a tensão da carga como fasor de referência, isto é,  $\dot{V}_c = 13800 \angle 0^\circ$ V, e a partir do novo fator de potência da instalação, o ângulo de fase da corrente é calculado da seguinte forma:

$$
fp = \cos \theta = 0.92 \Rightarrow \theta = \cos^{-1} 0.92 = 23^{\circ}
$$

Como o fator de potência é indutivo, a corrente se atrasa da tensão de 23<sup>°</sup>. Como mostra o diagrama fasorial da figura 1.12.

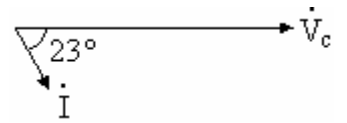

figura 1.12 – Diagrama fasorial após correção do fator de potência.

$$
\dot{I} = 7{,}88\angle -23^{\circ} A
$$

f) perdas na linha:  $P = R|I| = RI^2 = 50 \cdot (7,88)^2 = 3104,72$  $= R\left| \mathbf{i} \right|^2 = RI^2 = 50 \cdot (7,88)^2 = 3104,72 \text{ W (redução de 70,43%)};$ 

- g) queda de tensão na linha:  $\Delta V_L = \bar{Z}_L \vec{I} = (50 + j50) \cdot 7,88\angle -23^\circ = 557,19\angle 22^\circ$  V (redução de 45,62%);
- h) tensão do gerador:

 $\mathbf{V}_{\rm g} = \mathbf{Z}_{\rm L} \mathbf{I} + \mathbf{V}_{\rm c} = (50 + 50)7,88\angle 22^{\circ} + 13800\angle 0^{\circ} = 14318,14\angle 0,84^{\circ} \mathbf{V}$ ; (redução de 3,20%);

i) potência aparente do gerador:  $S = V_g \cdot I = 14318,14.7,88 = 112826,94 \text{ VA} = 112,83 \text{ kVA}$  (redução de 47,37%);

fator de potência do gerador: fp=cos(23+0,84)=0,91 indutivo.

Observe que, em função da impedância da linha, o fator de potência do gerador é diferente do fator de potência da carga (instalação).

É muito comum a especificação dos motores elétricos em potência (W, kW, VA, kVA, HP ou CV), tensão, rendimento e fator de potência. Nestes casos, a potência nominal indicada corresponde a potência mecânica útil, medida no eixo do motor, isto é, a potência de saída. Observe os exemplos a seguir:

Exemplo 3: Um motor de monofásico de indução com 2 HP, fp=0,6, η(rendimento)=60% opera em 220 V. Qual a corrente solicitada pelo motos?

Entrada

\n
$$
\frac{P_e, V, I}{P_e} \xrightarrow{\text{factor de potência}} \frac{P_s}{P_s} \xrightarrow{\text{Saída}}
$$
\n
$$
\eta = \frac{P_s}{P_e} \Rightarrow P_e = \frac{P_s}{\eta} = \frac{2}{0.6} = 3,3333 \text{ HP}
$$
\n1 HP = 746 W

\n
$$
\Rightarrow P_e = 3,3333 \cdot 746 = 2486,67 W
$$

Cálculo da corrente de entrada I:

$$
I = \frac{P_e}{V \cos \theta} = \frac{2486,67}{220 \cdot 0,6} = 18,84 \text{ A}.
$$

Exemplo 4: Resolver o problema do exemplo 3, considerando que a potência do motor é de 2 CV.

1 CV=736 W 
$$
\Rightarrow
$$
 P<sub>e</sub> =  $\frac{P_s}{\eta}$  · 736 =  $\frac{2}{0.6}$  · 736 = 2456,33 W

Cálculo da corrente de entrada I:

$$
I = \frac{P_e}{V \cos \theta} = \frac{2456,33}{220 \cdot 0,6} = 18,59 \text{ A}.
$$

Exemplo 5: Resolver o problema do exemplo 3, considerando que a potência do motor é de 2 kW.

$$
P_e = \frac{P_s}{\eta} = \frac{2000}{0.6} = 3333.33
$$
 W

Cálculo da corrente de entrada I:

$$
I = \frac{P_e}{V \cos \theta} = \frac{3333333}{220 \cdot 0.6} = 25,25 \text{ A}.
$$

Exemplo 6: Resolver o problema do exemplo 3, considerando que a potência do motor é de  $2$  kVA.

$$
S_e = \frac{S_s}{\eta} = \frac{2000}{0.6} = 3333.33 \text{ VA}
$$

Cálculo da corrente de entrada I:

$$
I = \frac{S_e}{V} = \frac{3333333}{220} = 15,15 \text{ A}.
$$

Exemplo 7 ( $1^a$  prova 2002.1): No circuito da figura abaixo,  $M_1$  com 3 kW, fp=0,92 capacitivo e  $M_2$  com 5 HP, fp=0,5 indutivo, rendimento igual a 80 %, representam dois motores monofásicos. calcule:

a) a potência ativa e o fator de potência na entrada (fonte);

b) o valor da capacitância que, quando colocada em paralelo com a fonte, aumentará o seu fator de potência para 0,92 indutivo. Informação: **1 HP=746 W** 

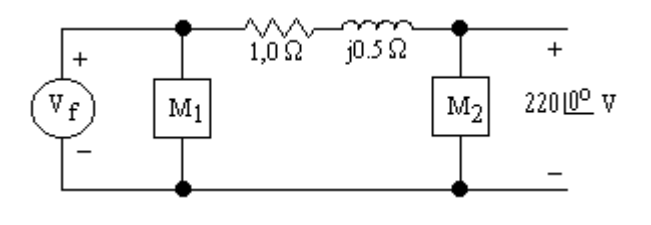

Solução1:

a) Cálculo da corrente do motor M2:

$$
P_e = \frac{P_s}{\eta} = \frac{5 \cdot 476}{0.8} = 4662.5 \text{ W} \Rightarrow I_{M2} = \frac{P_e}{V \cos \theta} = \frac{4662.5}{220 \cdot 0.5} = 42.39 \text{ A};
$$

 $\overline{A}$ 

Triângulos de potência para  $M_1$  e para  $M_2$  (entrada) :

a) M<sub>1</sub> 
$$
\frac{23^{\circ}}{P_{M1}}
$$
 Q<sub>M1</sub> b) M<sub>2</sub>  $\frac{60^{\circ}}{P_{M2}}$   
\nP<sub>M1</sub> = 3000 W e Q<sub>M1</sub> = P<sub>M1</sub>tg23° = 3000 · 0,4245 = 1273,42 VAr;

$$
P_{M2} = P_e = 4662.5 \text{ W}
$$
 e  $Q_{M2} = P_{M2} \text{tg} 60^\circ = 4662.5 \cdot 1,732 = 8075.69 \text{ V}$ 

Cálculos das perdas na linha:

$$
P_R = R(I_{M2})^2 = 1.0 \cdot 42.39^2 = 1796.91
$$
 W e  $Q_X = X(I_{M2})^2 = 0.5 \cdot 42.39^2 = 898.46$  VAr;

Cálculo da potência ativa da fonte:

$$
P_{f} = P_{M1} + P_{R} + P_{M2} = 3000 + 1796.91 + 4662.5 = 9459.41 W;
$$

Cálculo da potência reativa da fonte:

 $Q_f = Q_{M1} + Q_X + Q_{M2} = -1273,42 + 898,46 + 8075,69 = 7700,73 \text{ VAr};$ Cálculo do fator de potência da fonte:

$$
\theta = \text{tg}^{-1} \frac{Q_f}{P_f} = \text{tg}^{-1} \frac{7700,73}{9459,41} = 39,14^{\circ} \implies \text{fp} = \cos \theta = \cos 39,14^{\circ} = 0,776 \text{ inductive};
$$

b) Triângulo de potência da fonte após correção do fp:

$$
\frac{\sqrt{23^{\circ}}\mathsf{Q}_{\mathbf{f}}^{\prime}}{\mathsf{P}_{\mathbf{f}}=\mathsf{9459,41}\,\mathsf{W}}
$$

 $Q_f = P_f$ tg23<sup>°</sup> = 9459,41·0,4245 = 4015,28 VAr;

Cálculo da potência reativa que deve ser gerada pelo capacitor:

$$
Q_{\rm c} = Q_{\rm f} - Q_{\rm f} = 7700,73 - 4015,28 = 3695,45
$$
 Var;

Cálculo da tensão da fonte:

$$
\overset{\bullet}{V}_{{\rm f}}=\overset{\bullet}{V}_{{\rm M1}}=(1,0+j0,5)\overset{\bullet}{I}_{{\rm M2}}+\overset{\bullet}{V}_{{\rm M2}}\,;
$$

Considerando a tensão do motor 2 como referência, tem-se:

$$
\begin{aligned}\n\dot{\mathbf{V}}_{\text{M2}} &= 220\angle 0^{\circ} \,\mathbf{V} \,\,\mathbf{e} \,\,\mathbf{I}_{\text{M2}} = 42,39\angle -60^{\circ} \,\mathbf{A} \text{ (fp=0,5 indutive)}; \\
\dot{\mathbf{V}}_{\text{f}} &= (1,0+\text{j}0,5)42,39\angle -60^{\circ} + 220\angle 0^{\circ} = 257,43\angle -5,34^{\circ} \,\,\mathbf{V};\n\end{aligned}
$$

Cálculo da reatância capacitiva:

$$
X_{C} = \frac{\left| \mathbf{\dot{V}}_{f} \right|^{2}}{Q_{C}} = \frac{V_{f}^{2}}{Q_{C}} = \frac{257,43^{2}}{3695,45} = 17,93 \ \Omega;
$$

Cálculo da capacitância do capacitor:

$$
C = \frac{1}{wX_C} = \frac{1}{2\pi fX_C} = \frac{1}{2\pi \cdot 60 \cdot 17,93} = 147,94 \text{ }\mu\text{F}.
$$

Solução 2:

Considerando a tensão do motor 2 como referência, tem-se:

$$
\mathbf{v}_{\scriptscriptstyle{\mathrm{M2}}}=220\angle 0^{\circ}\,\mathrm{V}
$$

a) Cálculo da corrente do motor M2:

$$
P_e = \frac{P_s}{\eta} = \frac{5.476}{0.8} = 4662.5 \text{ W} \Rightarrow I_{M2} = \frac{P_e}{V \cos \theta} = \frac{4662.5}{220 \cdot 0.5} = 42.39 \text{ A};
$$

Cálculo do ângulo de fase da corrente do motor 2:

$$
\dot{\mathbf{I}}_{M2} = 42,39\angle -60^{\circ} \text{ A (fp=0,5 inductive)};
$$

Cálculo da tensão do motor 1:

$$
\overset{\bullet}{V}_{\rm M1}=(l,\!0+j0,\!5)\overset{\bullet}{I}_{\rm M2}+\overset{\bullet}{V}_{\rm M2}\,;
$$

$$
\mathbf{V}_{\text{M1}} = (1.0 + j0.5)42.39\angle -60^{\circ} + 220\angle 0^{\circ} = 257.43\angle -5.34^{\circ} \text{ V};
$$

Cálculo da corrente do motor 1:

$$
I_{\text{M1}} = \frac{P_{\text{M1}}}{V_{\text{M1}} \cos \theta} = \frac{3000}{257,43 \cdot 0,92} = 12,667 \text{ A};
$$

Cálculo do ângulo de fase da corrente do motor 1: Diagrama fasorial do motor 1

$$
\overbrace{\underbrace{\underbrace{\underbrace{\begin{array}{*} 17,73^{o}}_{\text{17.73^{o}}}}_{\text{V}_{\text{M1}}}}}_{\text{V}_{\text{M1}}}
$$

$$
I_{\text{M1}} = 12,667 \angle 17,73^{\circ} \text{ A}
$$

Cálculo da corrente da fonte:

 $\mathbf{I}_{\text{f}} = \mathbf{I}_{\text{M1}} + \mathbf{I}_{\text{M2}} = 12{,}667\angle{17{,}73^{\circ}} + 42{,}39\angle -60^{\circ} = 46{,}75\angle -44{,}65^{\circ}$  A; Cálculo da potência complexa da fonte:

$$
\overline{S} = \overline{V}_{f} \overline{I}_{f}^* = \overline{V}_{M1} \overline{I}_{f}^* = 257,43\angle -5,34^{\circ} \cdot 46,75\angle 44,65^{\circ} = 12034,85\angle 39,31^{\circ} = (9311,72 + 7624,23) VA;
$$

 $P_{\text{M1}} = 9311,72$  W e fp=cos39,31<sup>o</sup> = 0,774 indutivo (diferença entre as duas soluções, devese aos erros de aproximações).

b) Solução 1.

### **Capítulo 2**

## **Circuitos trifásicos simétricos e equilibrados**

2.1 Definição – Definimos como " sistema de tensões trifásico e simétrico" ( a três fases) um sistema de tensões do tipo:

$$
v1(t) = VM cos wt
$$
  
\n
$$
v2(t) = VM cos(wt ± 120°)
$$
  
\n
$$
v3(t) = VM cos(wt ± 120°)
$$
\n(1)

Onde:

V<sub>M</sub> é o valor máximo da tensão. Representação fasorial:

$$
\begin{aligned}\n\dot{\mathbf{V}}_1 &= \mathbf{V} \angle \mathbf{0}^\circ \\
\dot{\mathbf{V}}_2 &= \mathbf{V} \angle \pm 120^\circ \\
\dot{\mathbf{V}}_3 &= \mathbf{V} \angle \mp 120^\circ\n\end{aligned}
$$
\n(2)

Onde:

2  $V = \frac{V_M}{\sqrt{2}}$ é o valor eficaz da tensão.

2.2 Geração de um sistema trifásico – Quando se gira uma bobina com velocidade constante no interior de um campo magnético uniforme, uma tensão, do tipo  $e(t) = -Nd\phi/dt$ , é induzida nos seus terminais. Portanto, se interligarmos três bobinas idênticas defasadas entre si de 120°, figura 2.1, e girarmos o conjunto com velocidade angular constante, obteremos nos seus terminais um sistema de tensões de mesmo valor máximo e defasadas entre si de 120<sup>°</sup>, conforme figura 2.2.

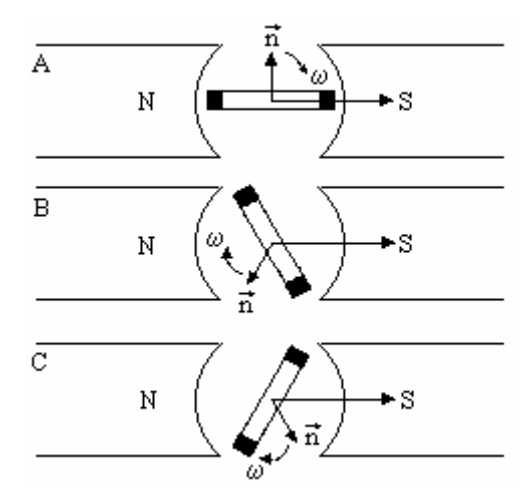

figura 2.1 – Geradores com os eixos interligados.

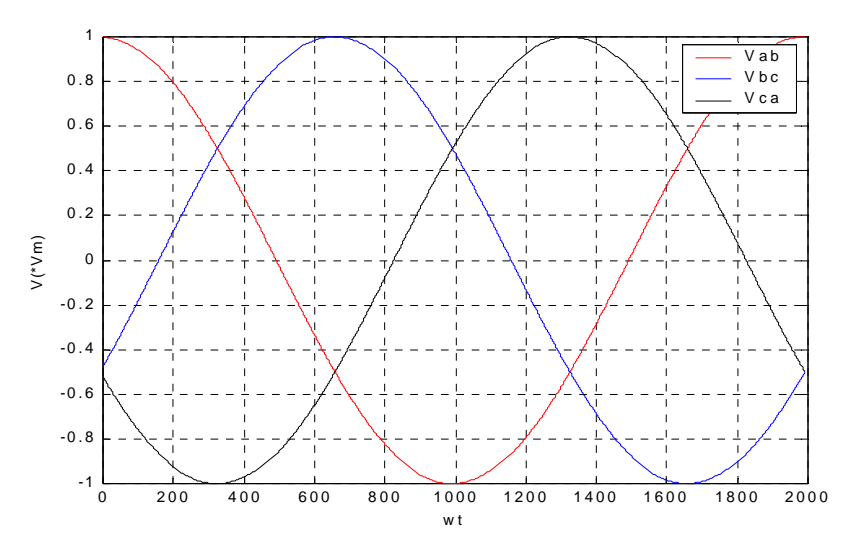

figura 2.2 – Valores instantâneos das tensões.

2.3 Seqüência de fase de um sistema trifásico simétrico – É definida como a ordem pela qual as tensões das fases passam pelo seu valor máximo.

Na figura 2.2, as tensões de fase passam pelo valor máximo na ordem ABC ou BCA ou CAB. A seqüência ABC é chamada seqüência positiva ou seqüência direta.

A seqüência ACB, CBA, BAC é chamada de seqüência negativa ou seqüência inversa.

Para determinar a seqüência de fase, usa-se a seguinte regra prática: girando-se no sentido anti-horário o diagrama fasorial da figura 2.3-(a) passam pelo observador as tensões  $\mathbf{v}_{AB}$ ,  $\mathbf{v}_{BC}$  e  $\mathbf{v}_{CA}$ , na sequência de fase ABC, na figura 2.3-(b) passam pelo observador  $\dot{V}_{BC}$ ,  $\dot{V}_{CA}$  e  $\dot{V}_{AB}$ , na sequência de fase BCA e na figura 2.3-(c) passam  $\dot{V}_{CA}$ ,  $\dot{V}_{AB}$  e  $V_{BC}$ , na seqüência CAB.

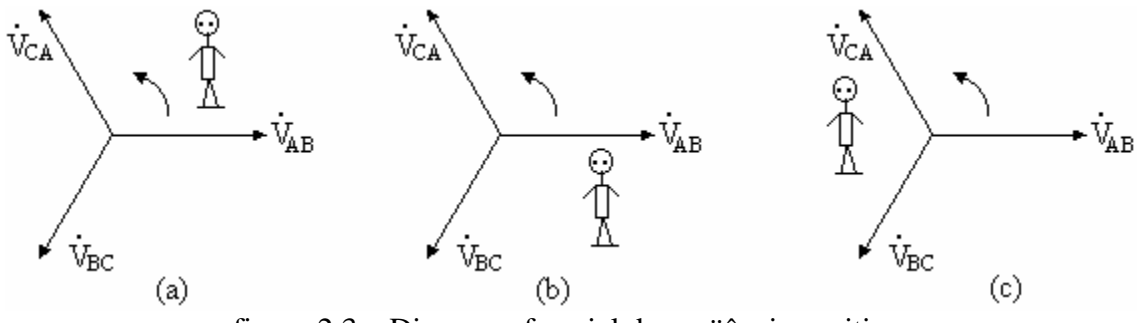

figura 2.3 – Diagrama fasorial de seqüência positiva.

Da mesma forma, fazendo uso dos diagramas fasoriais da figura 2.4, tem-se para seqüência de fase negativa: figura 2.4-(a) ACB, figura 2.4-(b) CBA e figura 2.4-(c) BAC.

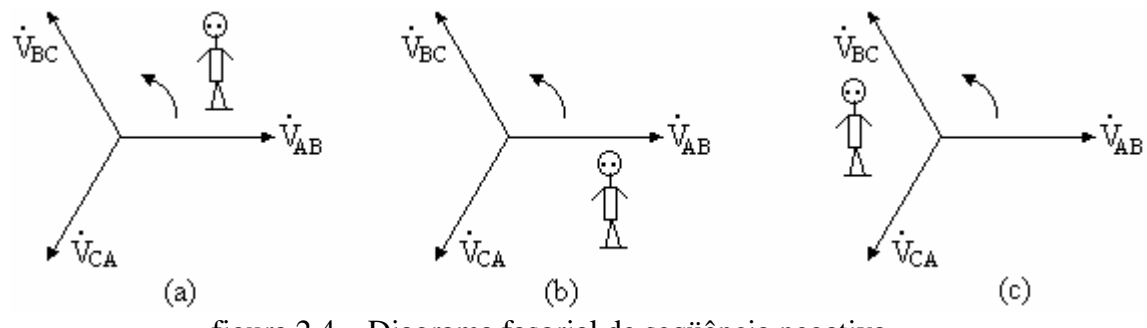

figura 2.4 – Diagrama fasorial de seqüência negativa.

### 2.4 Operador  $\alpha$

Um elemento bastante usado nos sistemas é o chamado operador alfa  $(\alpha)$ , cujo valor é apresentado a seguir.<br>  $\alpha = 1 \angle 120^{\circ}$  (3)

$$
\alpha = 1 \angle 120^{\circ} \tag{3}
$$

É possível realizar algumas operações com este elemento, conforme ilustrado abaixo.

$$
\alpha^2 = \alpha \cdot \alpha = 1 \angle 120^\circ \cdot 1 \angle 120^\circ = 1 \angle -120^\circ
$$
  
\n
$$
\alpha^3 = 1 \angle 0^\circ
$$
  
\n
$$
\alpha^4 = \alpha = 1 \angle 0^\circ
$$

Exemplo 1 – Calcular  $\alpha^2 - \alpha$ 

$$
\alpha^2 - \alpha = 1 \angle -120^\circ - 1 \angle 120^\circ = -\frac{1}{2} - j\frac{\sqrt{3}}{2} - \left(-\frac{1}{2} + j\frac{\sqrt{3}}{2}\right) = -j\sqrt{3} = \sqrt{3} \angle 90^\circ
$$

2.5 Ligações em estrela (Y)

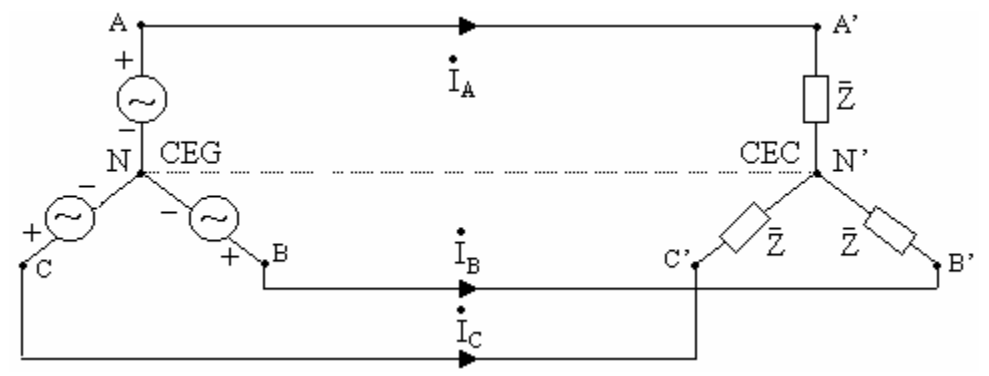

figura 2.5 – Gerador e carga ligados em estrela.

Onde:

CEG : é o centro estrela do gerador;

CEC : é o centro estrela da carga.

Definicões:

a) Tensão de fase: tensão medida entre o centro-estrela e qualquer um dos terminais do gerador ou carga;

b) Tensão de linha: tensão medida entre os condutores que ligam o gerador à carga (nenhum dos condutores pode ser neutro);

c) Corrente de fase: corrente que circula em cada uma das bobinas do gerador ou corrente que percorre cada uma das impedâncias de carga.

d) Corrente de linha: corrente que circula nos condutores que ligam nos condutores que ligam o gerador à carga (exclui-se o neutro).

2.5.1 Relação entre os valores de linha e os de fase

a)  $I_L = I_F$  (independente da sequência de fase);

b) relação entre  $V_L e V_F$ . b.1) Para sequência positiva.

A partir do circuito da figura 2.5, tem-se:

$$
\begin{pmatrix}\n\dot{\mathbf{v}}_{AB} = \dot{\mathbf{v}}_{AN} - \dot{\mathbf{v}}_{BN} \\
\dot{\mathbf{v}}_{BC} = \dot{\mathbf{v}}_{BN} - \dot{\mathbf{v}}_{CN} \rightarrow\n\end{pmatrix}\n\begin{pmatrix}\n\dot{\mathbf{v}}_{AN} = \mathbf{V}_{F} \angle \mathbf{0}^{\circ} \\
\dot{\mathbf{v}}_{BN} = \mathbf{V}_{F} \angle -120^{\circ} = \alpha^{2} \dot{\mathbf{v}}_{AN} \rightarrow\n\end{pmatrix}\n\begin{pmatrix}\n\dot{\mathbf{v}}_{AB} = \dot{\mathbf{v}}_{AN} - \alpha^{2} \dot{\mathbf{v}}_{AN} = (1 - \alpha^{2}) \dot{\mathbf{v}}_{AN} \\
\dot{\mathbf{v}}_{BC} = \dot{\mathbf{v}}_{BN} - \alpha^{2} \dot{\mathbf{v}}_{BN} = (1 - \alpha^{2}) \dot{\mathbf{v}}_{BN} \\
\dot{\mathbf{v}}_{CA} = \dot{\mathbf{v}}_{CN} - \dot{\mathbf{v}}_{AN} \rightarrow\n\end{pmatrix}\n\begin{pmatrix}\n\dot{\mathbf{v}}_{AB} = \dot{\mathbf{v}}_{AN} - \alpha^{2} \dot{\mathbf{v}}_{AN} = (1 - \alpha^{2}) \dot{\mathbf{v}}_{AN} \\
\dot{\mathbf{v}}_{CA} = \dot{\mathbf{v}}_{CN} - \alpha^{2} \dot{\mathbf{v}}_{CN} = (1 - \alpha^{2}) \dot{\mathbf{v}}_{CN}\n\end{pmatrix}
$$

$$
(1 - \alpha^2) = 1 - 1 \angle -120^\circ = 1 - \left(-\frac{1}{2} - j\frac{\sqrt{3}}{2}\right) = \sqrt{3}\left(\frac{\sqrt{3}}{2} + j\frac{1}{2}\right) = \sqrt{3} \angle 30^\circ
$$

Portanto, obtém-se:

$$
\begin{aligned}\n\dot{\mathbf{V}}_{AB} &= \sqrt{3} \, \dot{\mathbf{V}}_{AN} \, \angle 30^{\circ} \\
\dot{\mathbf{V}}_{BC} &= \sqrt{3} \, \dot{\mathbf{V}}_{BN} \, \angle 30^{\circ} \\
\dot{\mathbf{V}}_{CA} &= \sqrt{3} \, \dot{\mathbf{V}}_{CN} \, \angle 30^{\circ}\n\end{aligned}
$$

Para um sistema trifásico simétrico e equilibrado, na conexão estrela, seqüência positiva, a relação entre tensão de linha e tensão de fase é dada pela seguinte equação:

$$
\dot{\mathbf{V}}_{\mathbf{L}} = \sqrt{3} \, \dot{\mathbf{V}}_{\mathbf{F}} \, \angle 30^{\circ} \tag{4}
$$

b.2) Para sequência negativa.

$$
\dot{\mathbf{V}}_{\mathbf{L}} = \sqrt{3} \, \dot{\mathbf{V}}_{\mathbf{F}} \angle -30^{\circ} \tag{5}
$$

É possível obter uma melhor visualização através dos diagramas fasoriais da figura 1.6.

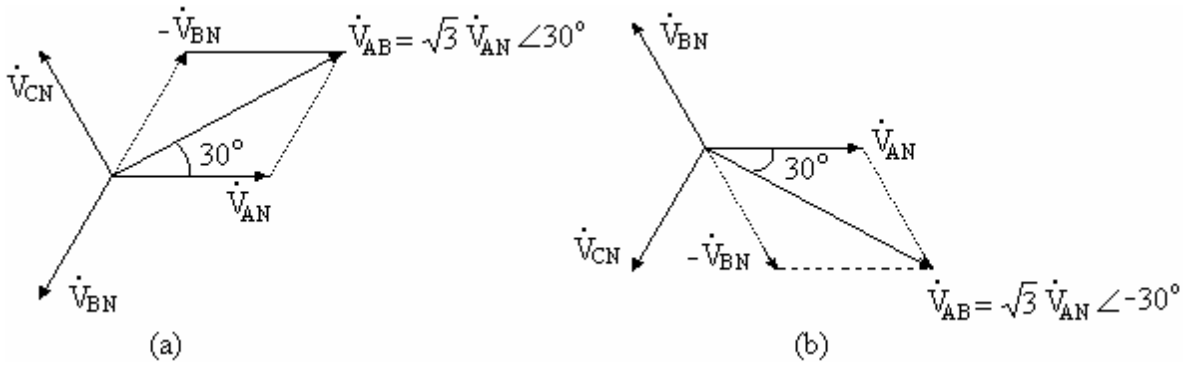

figura 2.6 – Diagramas fasoriais – (a) seqüência positiva; (b) seqüência negativa.

2.6 Resolução de circuitos trifásicos simétricos e equilibrados com gerador e carga ligados em estrela

Exemplo 1:

Utilizando a fase A como referência, o circuito monofásico da figura 2.7 pode ser utilizado para representar o circuito trifásico da figura 2.5.

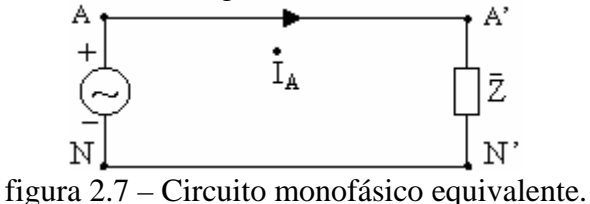

2.6.1 Considerando seqüência positiva A corrente da fase A é calculada por:

$$
\mathbf{\dot{I}}_{\rm A} = \frac{\mathbf{\dot{V}}_{\rm AN}}{\bar{Z}}
$$

Onde:

 $\mathbf{\dot{V}}_{AN} = \sqrt{3} \mathbf{\dot{V}}_{AB} \angle 30^{\circ}$ :é a tensão de fase do gerador.

A referência pode ser a tensão de fase, isto é,  $\mathbf{\dot{V}}_{AN} = \mathbf{V}_{AN} \angle \mathbf{0}^{\circ} \Rightarrow \mathbf{\dot{V}}_{AB} = \mathbf{V}_{AB} \angle 30^{\circ}$ , ou a tensão de linha, isto é,  $\mathbf{\dot{V}}_{AB} = \mathbf{V}_{AB} \angle \mathbf{0}^{\circ} \Rightarrow \mathbf{\dot{V}}_{AN} = \mathbf{V}_{An} \angle -30^{\circ}$ . As demais correntes podem ser calculadas por:

$$
\begin{bmatrix} \mathbf{i} \\ \mathbf{I}_{\mathrm{A}} \\ \mathbf{i}_{\mathrm{B}} \\ \mathbf{i}_{\mathrm{C}} \end{bmatrix} = \mathbf{i}_{\mathrm{A}} \begin{bmatrix} 1 \\ \alpha^2 \\ \alpha \end{bmatrix} \mathrm{A}.
$$

2.6.2 Considerando seqüência negativa A corrente da fase A é calculada por:

$$
\mathbf{\dot{I}}_{\rm A} = \frac{\mathbf{\dot{V}}_{\rm AN}}{\bar{Z}}
$$

Onde:

 $\mathbf{V}_{AN} = \sqrt{3} \mathbf{V}_{AB} \angle -30^{\circ}$ :é a tensão de fase do gerador.

As demais correntes podem ser calculadas por:

$$
\begin{bmatrix} \mathbf{i}_{A} \\ \mathbf{i}_{B} \\ \mathbf{i}_{C} \end{bmatrix} = \mathbf{i}_{A} \begin{bmatrix} 1 \\ \alpha \\ \alpha^{2} \end{bmatrix} A.
$$

Exemplo 2:

Para o circuito da figura 2.8, calcule:

- a) as tensões de fase e de linha para cada carga;
- b) as correntes de fase para cada carga e para o gerador;

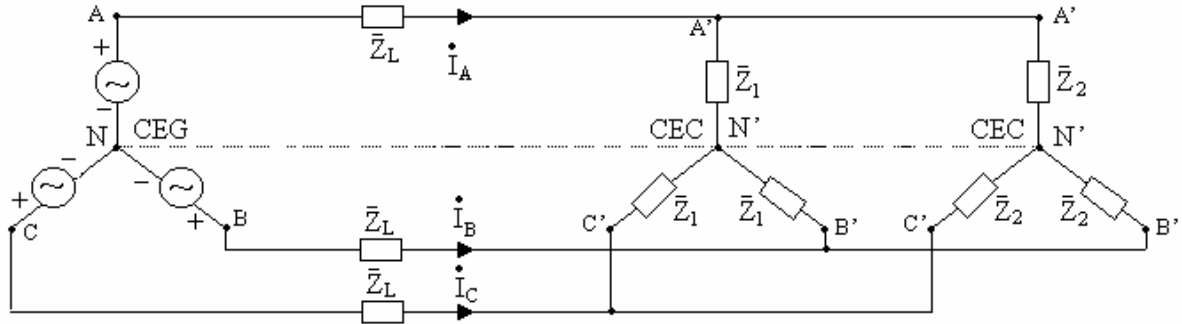

figura 2.8 – Duas cargas ligadas em paralelo alimentadas por linha de impedância  $Z_L$ .

Solução:

A figura 2.9 mostra o circuito monofásico equivalente.

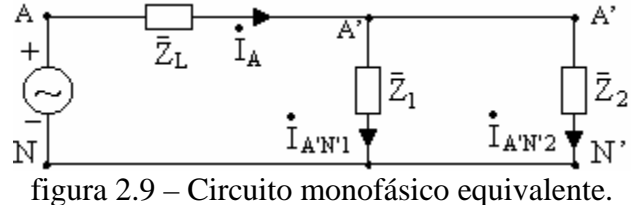

a) As tensões de fase de cada carga são iguais entre si, pois as duas cargas estão em paralelo. Assim considerando seqüência positiva, tem-se:

$$
\begin{bmatrix}\n\mathbf{v}_{A'N'l} \\
\mathbf{v}_{B'N'l} \\
\mathbf{v}_{C'N'l}\n\end{bmatrix} = \mathbf{v}_{A'N'l} \begin{bmatrix}\n1 \\
\alpha^2 \\
\alpha\n\end{bmatrix} \mathbf{V}.
$$
\n
$$
\mathbf{v}_{A'N'l} = \mathbf{v}_{AN} - \bar{Z}_L \mathbf{I}_A \rightarrow \mathbf{I}_A = \frac{\mathbf{v}_{AN}}{\bar{Z}_L + (\bar{Z}_1 // \bar{Z}_2)}
$$

Tensões de linha para as duas cargas:

$$
\begin{bmatrix} \mathbf{v}_{A'B1} \\ \mathbf{v}_{B'C1} \\ \mathbf{v}_{C'A1} \end{bmatrix} = \sqrt{3} \mathbf{V}_{A'N'1} \angle 30^{\circ} \begin{bmatrix} 1 \\ \alpha^2 \\ \alpha \end{bmatrix} \mathbf{V}
$$

b) Correntes de fase da carga 1:

$$
\begin{bmatrix} \mathbf{i}_{A'N'1} \\ \mathbf{i}_{B'N'1} \\ \mathbf{i}_{C'N'1} \end{bmatrix} = \mathbf{i}_{A'N'1} \begin{bmatrix} 1 \\ \alpha^2 \\ \alpha \end{bmatrix} \rightarrow \mathbf{i}_{A'N'1} = \frac{\mathbf{i}_{A'N'1}}{\bar{Z}_1}
$$

Correntes de fase da carga 2:

$$
\begin{bmatrix} \mathbf{i}_{A'N'2} \\ \mathbf{i}_{B'N'2} \\ \mathbf{i}_{C'N'2} \end{bmatrix} = \mathbf{i}_{A'N'2} \begin{bmatrix} 1 \\ \alpha^2 \\ \alpha \end{bmatrix} \rightarrow \mathbf{i}_{A'N'2} = \frac{\mathbf{i}_{A'N'1}}{\bar{Z}_2}
$$

As correntes de fase do gerador são iguais as de linha.

$$
\begin{bmatrix} \mathbf{i}_{A} \\ \mathbf{i}_{B} \\ \mathbf{i}_{C} \end{bmatrix} = \mathbf{i}_{A} \begin{bmatrix} 1 \\ \alpha^{2} \\ \alpha \end{bmatrix} A
$$

# 2.7 Ligações em triângulo (Δ)

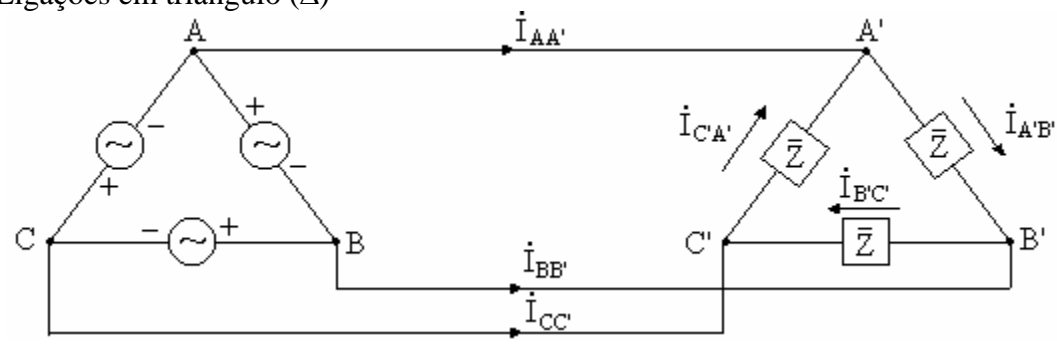

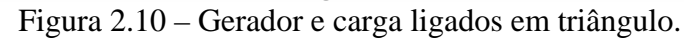

2.7.1 Relação entre valores de linha de e fase.

a)  $V_L = V_F$  (independente da sequência de fase);

b) relação entre  $\mathbf{i}_L \, \mathbf{e} \, \mathbf{i}_F$ 

b.1) Para sequência positiva.

Para um sistema trifásico simétrico e equilibrado, na conexão triângulo, seqüência positiva, a relação entre corrente de linha e corrente de fase é dada pela seguinte equação:

$$
\dot{\mathbf{I}}_{\mathbf{L}} = \sqrt{3} \, \dot{\mathbf{I}}_{\mathbf{F}} \, \angle -30^{\circ} \tag{6}
$$

b.2) Para sequência negativa

$$
\dot{\mathbf{I}}_{\mathbf{L}} = \sqrt{3} \, \dot{\mathbf{I}}_{\mathbf{F}} \, \angle 30^{\circ} \tag{7}
$$

2.8 Resolução de circuitos trifásicos com gerador e carga ligados em triângulo

Em sistemas trifásicos não é comum a utilização de geradores em triângulo. Nessa situação, não dispõe-se de terminal de neutro, e a tensão gerada resulta não senoidal devido à presença de harmônicas de terceira ordem. Essas tensões provocam o surgimento de correntes que ficam circulando dentro do triângulo, originando perdas indesejáveis. Apesar disso, segue-se a abordagem desse tipo de circuito, tendo em vista fins didáticos. Exemplo 3:

Calcule as correntes de fase e de linha da carga do circuito da figura 2.11.

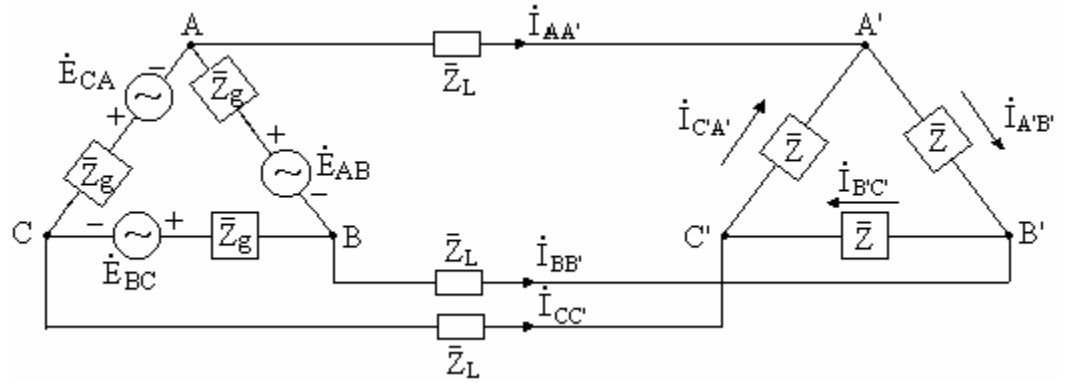

figura 2.11 – Circuito trifásico com gerador e carga ligados em triângulo.

Não é possível, como no caso da ligação estrela, substituir, de imediato, o circuito da figura 2.11 pelo circuito monofásico equivalente. É preciso, inicialmente, transformar para estrela as ligações triângulo do gerador e carga.

Equivalência de carga ligada em triângulo e carga ligada em estrela.

Duas cargas, uma ligada em triângulo e a outra ligada em estrela, serão exatamente equivalentes se a impedância entre qualquer par de linhas da carga ligada em triângulo, for a mesma que a entre o par correspondente para a carga ligada em estrela, quando a terceira linha estiver aberta. Se esta condição for imposta ao circuito da figura 2.12, obtém-se:

Linha A aberta:  $2\overline{Z}_Y = 2\overline{Z}_\Delta/\sqrt{Z}_\Delta$ Y  $2\bar{Z}_Y = 2\bar{Z}_\Delta/\sqrt{Z}$ 

Linha B aberta:  $2\overline{Z}_Y = 2\overline{Z}_\Delta/\sqrt{Z}_\Delta$ Y  $2\bar{Z}_Y = 2\bar{Z}_\Delta/\sqrt{Z}$ 

Linha C aberta:  $2\overline{Z}_Y = 2\overline{Z}_\Delta/\sqrt{Z}_\Delta$ Y  $2\bar{Z}_Y = 2\bar{Z}_\Delta/\sqrt{Z}$ 

É possível substituir uma carga equilibrada ligada em triângulo por uma carga equilibrada ligada em estrela, e vice-versa, se os valores das impedâncias obedecerem a seguinte relação:

$$
2\bar{Z}_{Y} = 2\bar{Z}_{\Delta}/\bar{Z}_{\Delta} = \frac{2\bar{Z}_{\Delta} \cdot \bar{Z}_{\Delta}}{3\bar{Z}_{\Delta}}
$$
  

$$
\bar{Z}_{\Delta} = 3\bar{Z}_{Y}
$$
 (8)

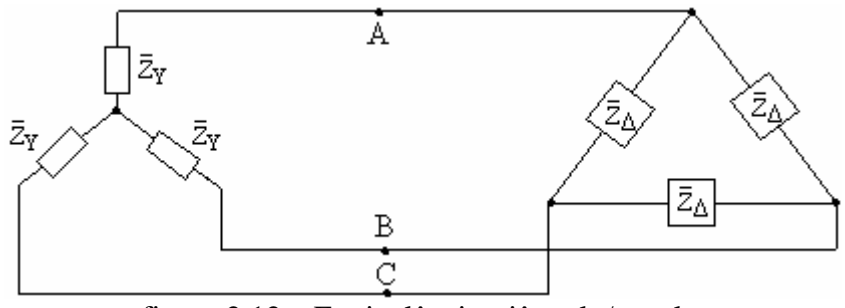

figura 2.12 – Equivalência triângulo/estrela.

Equivalência de gerador ligado em triângulo e gerador ligado em estrela.

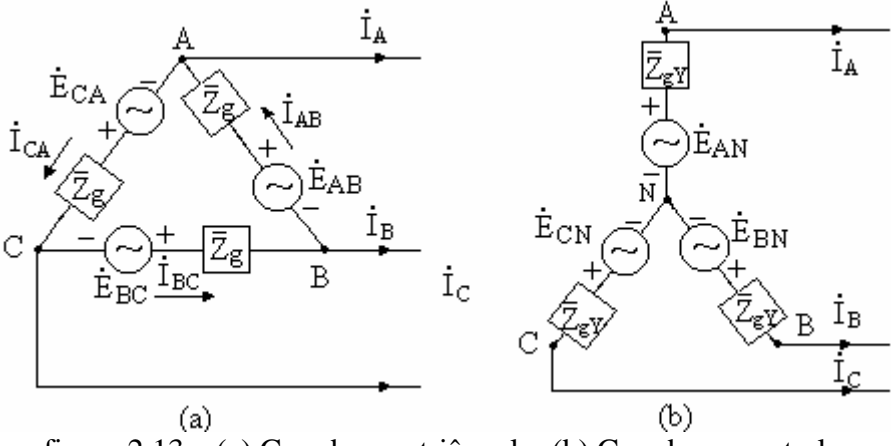

figura 2.13 – (a) Gerador em triângulo; (b) Gerador em estrela.

Para que os dois geradores da figura 2.13 sejam equivalentes, as suas tensões de linha devem ser iguais e, também, as correntes de linha. A equação da tensão de linha correspondente ao circuito 2.13 (a) é:

$$
\overset{\bullet}{V}_{\rm AB}=\overset{\bullet}{E}_{\rm AB}-\overset{\bullet}{Z}_{\rm g}\overset{\bullet}{I}_{\rm AB}
$$

Ela deve corresponder exatamente à seguinte equação da tensão de linha, do circuito da figura 2.13 (b):

$$
\dot{\mathbf{V}}_{AB} = \dot{\mathbf{E}}_{AN} - \dot{\mathbf{E}}_{BN} - \dot{\mathbf{Z}}_{gY} \dot{\mathbf{I}}_A - \dot{\mathbf{Z}}_{gY} \dot{\mathbf{I}}_B = \sqrt{3} \cdot \dot{\mathbf{E}}_{AN} \angle 30^\circ - \dot{\mathbf{Z}}_{gY} (\dot{\mathbf{I}}_A - \dot{\mathbf{I}}_B)
$$
Igualando-se as duas equações, deduz que:

$$
\dot{\mathbf{E}}_{\text{AN}} = \frac{\dot{\mathbf{E}}_{\text{AB}}}{\sqrt{3} \angle 30^{\circ}}
$$
 (9)

$$
\bar{Z}_{g}\stackrel{\bullet}{I}_{AB}=\bar{Z}_{gY}\stackrel{\bullet}{(I_{A}-I_{B})}
$$

A partir do circuito da figura 2.13 (a), tem-se:

 $\mathbf{I}_{\text{A}} = \mathbf{I}_{\text{AB}} - \mathbf{I}_{\text{CA}}$   $\mathbf{e} \mathbf{I}_{\text{B}} = \mathbf{I}_{\text{BC}} - \mathbf{I}_{\text{AB}} \Rightarrow \mathbf{I}_{\text{A}} - \mathbf{I}_{\text{B}} = \mathbf{I}_{\text{AB}} - \mathbf{I}_{\text{CA}} - \mathbf{I}_{\text{BC}} + \mathbf{I}_{\text{AB}} = 2\mathbf{I}_{\text{AB}} - \mathbf{I}_{\text{CA}} - \mathbf{I}_{\text{BC}} = 3\mathbf{I}_{\text{AB}}$ Conclui-se então, que:

$$
\bar{Z}_{\rm gY} = \frac{1}{3}\bar{Z}_{\rm g}
$$
 (10)

Solução do exemplo 3:

A figura 2.14 mostra o circuito monofásico equivalente correspondente ao circuito trifásico da figura 2.11.

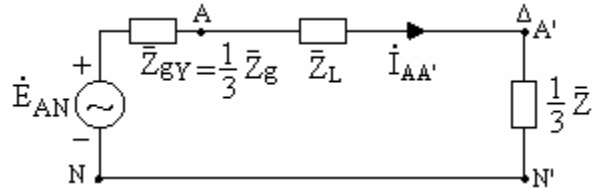

figura 2.14 – Circuito monofásico equivalente.

$$
\dot{\mathbf{E}}_{\text{AN}} = \frac{\dot{\mathbf{E}}_{\text{AB}}}{\sqrt{3} \angle 30^{\circ}}
$$
 (seqüência positiva).

Cálculo das correntes de linha:

$$
\begin{bmatrix} \mathbf{i}_{AA'} \\ \mathbf{i}_{BB'} \\ \mathbf{i}_{CC'} \end{bmatrix} = \mathbf{i}_{AA'} \begin{bmatrix} 1 \\ \alpha^2 \\ \alpha \end{bmatrix} \rightarrow \mathbf{i}_{AA'} = \frac{\mathbf{i}_{AN}}{\bar{Z}_{gY} + \bar{Z}_{L} + \frac{1}{3}\bar{Z}}
$$

Cálculo das correntes de fase:

$$
\begin{bmatrix} \mathbf{I}_{\mathrm{A'B'}} \\ \mathbf{I}_{\mathrm{B'C'}} \\ \mathbf{I}_{\mathrm{C'A'}} \end{bmatrix} = \mathbf{I}_{\mathrm{A'B}} \begin{bmatrix} 1 \\ \alpha^2 \\ \alpha \end{bmatrix} \rightarrow \mathbf{I}_{\mathrm{A'B'}} = \frac{\mathbf{I}_{\mathrm{AA'}}}{\sqrt{3} \angle -30^\circ}
$$

2.9 Resolução de circuitos trifásicos equilibrados com ligações estrela e em triângulo Exemplo 4:

Um gerador trifásico ligado em triângulo tem impedância por fase igual a j0,6 Ω e está ligado a uma linha de transmissão cuja impedância por fase é de 0,2+j0,4 Ω. A outra extremidade da linha de transmissão está conectada a duas cargas trifásicas equilibradas, em paralelo: a primeira, em estrela, tem impedância de 2+j1 Ω por fase; a segunda, em triângulo, apresenta por fase impedância de 6 Ω. Sabe-s que a tensão interna do gerador é de 380 V. Adote seqüência de fase direta e determine:

a) as correntes na linha de transmissão;

b) as correntes de fase, nas cargas;

c) as tensões de fase e as tensões de linha, nas cargas. Solução:

Adotando-se como referência a tensão interna E<sub>AB</sub>, e transformando-se o gerador triângulo para estrela equivalente, tem-se:

$$
\dot{\tilde{E}}_{\rm AN}=\frac{\dot{\tilde{E}}_{\rm AB}}{\sqrt{3}\angle{30}^{\circ}}=\frac{380\angle{0}^{\circ}}{\sqrt{3}\angle{30}^{\circ}}=220\angle-30^{\circ}~\textrm{V}~e~\bar{Z}_{\rm gY}=\frac{1}{3}\bar{Z}_{\rm g}=\frac{1}{3}~j0,6=j0,2~\Omega
$$

Transformando-se a carga ligada em triângulo para estrela equivalente, obtém-se:

$$
\bar{Z}_Y = \frac{1}{3}\bar{Z}_{\Delta} = \frac{1}{3}6 = 2\,\Omega
$$

A figura 2.15 mostra o circuito monofásico equivalente correspondente ao exemplo 4.

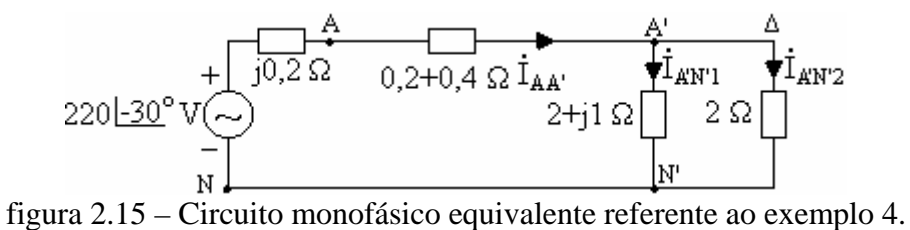

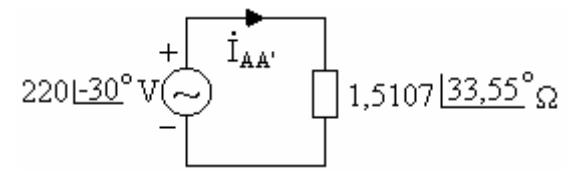

figura 2.16 – Circuito reduzido correspondente à figura 2.15.

a) Cálculo das correntes de linha:

$$
\begin{bmatrix} \mathbf{i}_{AA'} \\ \mathbf{i}_{BB'} \\ \mathbf{i}_{CC'} \end{bmatrix} = \mathbf{i}_{AA'} \begin{bmatrix} 1 \\ \alpha^2 \\ \alpha \end{bmatrix} \rightarrow \mathbf{i}_{AA'} = \frac{220\angle -30^\circ}{1,5107\angle 33,55^\circ} = 145,6\angle -63,55^\circ \text{ A}
$$

b) Cálculo das correntes de fase:

b.1) carga em estrela – pode ser calculada diretamente do circuito monofásico equivalente da figura 2.15.

$$
\begin{bmatrix} \mathbf{i}_{A'N1} \\ \mathbf{i}_{B'N1} \\ \mathbf{i}_{C'N1} \end{bmatrix} = \mathbf{i}_{A'N1} \begin{bmatrix} 1 \\ \alpha^2 \\ \alpha \end{bmatrix} \rightarrow \mathbf{i}_{A'N1} = \frac{2}{2+2+j1} 145, 6 \angle -63, 55^{\circ} = 70, 63 \angle -77, 59^{\circ} \text{ A}
$$

b.2) carga em triângulo – inicialmente calcula-se as correntes de fase da carga ligada em estrela equivalente diretamente do circuito monofásico equivalente da figura 2.15. As correntes calculadas correspondem às correntes de linha da carga em triângulo.

$$
\begin{bmatrix} \mathbf{i}_{A'N'2} \\ \mathbf{i}_{B'N'2} \\ \mathbf{i}_{C'N'2} \end{bmatrix} = \mathbf{i}_{A'N'2} \begin{bmatrix} 1 \\ \alpha^2 \\ \alpha \end{bmatrix} \rightarrow \mathbf{i}_{A'N'2} = \frac{2 + j1}{2 + 2 + j1} 145, 6 \angle -63,55^\circ = 78,96 \angle -51,02^\circ \text{ A}
$$

As correntes desejadas são:

$$
\begin{bmatrix} \mathbf{i}_{A'B'2} \\ \mathbf{i}_{B'C'2} \\ \mathbf{i}_{C'A'2} \end{bmatrix} = \mathbf{i}_{A'B'2} \begin{bmatrix} 1 \\ \alpha^2 \\ \alpha \end{bmatrix} \rightarrow \mathbf{i}_{A'B'2} = \frac{\mathbf{i}_{A'N'2}}{\sqrt{3} \angle -30^\circ} = 45,59 \angle -21,02^\circ \text{ A}
$$

c) Cálculo das tensões de fase e de linha

c.1) carga em estrela

c.1.1) tensões de fase:

$$
\begin{bmatrix} \mathbf{\dot{V}}_{\text{A'N'1}} \\ \mathbf{\dot{V}}_{\text{B'N'1}} \\ \mathbf{\dot{V}}_{\text{C'N'1}} \end{bmatrix} = \mathbf{\dot{V}}_{\text{A'N'1}} \begin{bmatrix} 1 \\ \alpha^2 \\ \alpha \end{bmatrix} \rightarrow \mathbf{\dot{V}}_{\text{A'N'1}} = (2 + j1) \cdot \mathbf{\dot{I}}_{\text{A'N'1}} = (2 + j1) \cdot 70,63 \angle -77,59^\circ = 157,93 \angle -51,02^\circ \text{ V}
$$

c.1.2) tensões de linha:

$$
\begin{bmatrix} \mathbf{\dot{V}}_{\text{A'B1}} \\ \mathbf{\dot{V}}_{\text{B'C1}} \\ \mathbf{\dot{V}}_{\text{C'A'}} \end{bmatrix} = \mathbf{\dot{V}}_{\text{A'B1}} \begin{bmatrix} 1 \\ \alpha^2 \\ \alpha \end{bmatrix} \rightarrow \mathbf{\dot{V}}_{\text{A'B1}} = \sqrt{3} \cdot \mathbf{\dot{V}}_{\text{A'N1}} \angle 30^\circ = \sqrt{3} \cdot 157,93\angle -51,02^\circ = 273,54\angle -21,02^\circ \text{ V}
$$

### c.2) carga em triângulo:

as tensões de fase da carga em triângulo são iguais às tensões de linha e, no caso, têm os mesmos valores das tensões de linha da carga em estrela, já que as duas cargas estão conectadas em paralelo.

#### 2.10 Potência em circuitos trifásicos equilibrados

Suponha um sistema trifásico equilibrado, simétrico, com seqüência positiva, tendo as tensões e correntes expressas por:

$$
\begin{bmatrix} \mathbf{\dot{V}}_{AN} \\ \mathbf{\dot{V}}_{BN} \\ \mathbf{\dot{V}}_{CN} \end{bmatrix} = \mathbf{V}_{AN} \angle \mathbf{0}^{\circ} \begin{bmatrix} 1 \\ \alpha^2 \\ \alpha \end{bmatrix}; \begin{bmatrix} \mathbf{\dot{i}}_{AN} \\ \mathbf{\dot{i}}_{BN} \\ \mathbf{\dot{i}}_{CN} \end{bmatrix} = \mathbf{I}_{AN} \angle \theta \begin{bmatrix} 1 \\ \alpha^2 \\ \alpha \end{bmatrix}
$$

A correspondente potência trifásica complexa é obtida por:

$$
\bar{S}_{3\phi} = \mathbf{V}_{AN} \mathbf{\dot{I}}_{AN}{}^* + \mathbf{V}_{BN} \mathbf{\dot{I}}_{BN}{}^* + \mathbf{V}_{CN} \mathbf{\dot{I}}_{CN}{}^* = \mathbf{V}_{AN} \mathbf{\dot{I}}_{AN}{}^* + \alpha^2 \mathbf{V}_{AN} \alpha^2 \mathbf{\dot{I}}_{AN}{}^* + \alpha \mathbf{V}_{AN} (\alpha \mathbf{\dot{I}}_{AN})^* = 3 \mathbf{V}_{AN} \mathbf{\dot{I}}_{AN}{}^*
$$

$$
\overline{S}_{3\phi} = 3V_{AN} \angle 0^{\circ} I_{AN} \angle \theta = 3V_{AN} I_{AN} \angle \theta = 3V_{AN} I_{AN} \cos \theta + j3V_{AN} I_{AN} \sin \theta = P_{3\phi} + jQ_{3\phi}
$$

De maneira geral, tem-se:

$$
\bar{S}_{3\phi} = S_{3\phi} \angle \pm \theta = P_{3\phi} \pm jQ_{3\phi} = 3V_f I_f \angle \pm \theta = 3V_f I_f \cos \theta \pm 3V_f I_f \sin \theta
$$
\n(11)

Onde:  $+\theta$ : se o circuito for indutivo; −θ : se o circuito for capacitivo.

Na prática, é mais comum o uso de valores de linha, em vez de valores de fase. a) carga ligada em estrela:

$$
V_{L} = \sqrt{3}V_{f} e I_{L} = I_{f} \implies
$$
  
\n
$$
S_{3\phi} = 3V_{f}I_{f} = 3\frac{V_{L}}{\sqrt{3}}I_{L} = \sqrt{3}V_{L}I_{L}
$$
  
\n
$$
P_{3\phi} = 3V_{f}I_{f} \cos\theta = 3\frac{V_{L}}{\sqrt{3}}I_{L} \cos\theta = \sqrt{3}V_{L}I_{L} \cos\theta
$$
  
\n
$$
Q_{3\phi} = 3V_{f}I_{f} \sin\theta = 3\frac{V_{L}}{\sqrt{3}}I_{L} \sin\theta = \sqrt{3}V_{L}I_{L} \sin\theta
$$
\n(12)

b) carga ligada em triângulo:

$$
V_{L} = V_{f} e I_{L} = \sqrt{3}I_{f} \implies
$$
\n
$$
S_{3\phi} = 3V_{f}I_{f} = 3V_{L} \frac{I_{L}}{\sqrt{3}} = \sqrt{3}V_{L}I_{L}
$$
\n
$$
P_{3\phi} = 3V_{f}I_{f} \cos \theta = 3V_{L} \frac{I_{L}}{\sqrt{3}} \cos \theta = \sqrt{3}V_{L}I_{L} \cos \theta
$$
\n
$$
Q_{3\phi} = 3V_{f}I_{f} \sin \theta = 3V_{L} \frac{I_{L}}{\sqrt{3}} \sin \theta = \sqrt{3}V_{L}I_{L} \sin \theta
$$
\n(13)

Conclui-se, portanto, que as equações para a determinação da potência trifásica são as mesmas, quer a carga esteja ligada em estrela, quer esteja ligada em triângulo.

2.11 Correção de fator de potência de circuitos trifásicos

Calcula-se o triângulo de potência trifásica do circuito original

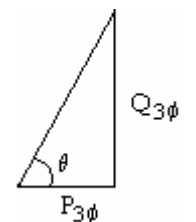

figura 2.17 – Triângulo de potência trifásicas.

Calcula-se o triângulo de potência após correção do fator de potência

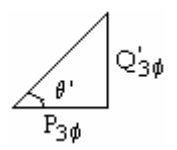

figura 2.18 – Triângulo de potência para o novo fator de potência.

Onde  $\theta$ ' é o novo ângulo de fator de potência.

A diferença entre a potência reativa do triângulo original e a potência reativa do triângulo após correção do fp deve ser gerada pelo capacitor(es).

Chamando de  $Q_{C3\phi}$  a potência reativa do banco de capacitores, tem-se:

$$
Q_{C3\phi} = Q_{3\phi} - Q'_{3\phi}
$$
 (14)

Cálculo da capacitância do capacitor para correção do fator de potência, considerando ligação Y.

$$
Q_{c1\phi} = \frac{V_f^2}{X_c} \Rightarrow X_c = \frac{V_f^2}{Q_{c1\phi}} = \frac{V_{AN}^2}{\frac{1}{3}Q_{c3\phi}} = 3\frac{V_{AN}^2}{Q_{c3\phi}} \Rightarrow C_Y = \frac{1}{2\pi f X_c}
$$
(15)

Cálculo da capacitância do capacitor para correção do fator de potência, considerando ligação Δ.

$$
Q_{c1\phi} = \frac{V_f^2}{X_c} \Rightarrow X_c = \frac{V_f^2}{Q_{c1\phi}} = \frac{V_{AB}^2}{\frac{1}{3}Q_{c3\phi}} = 3\frac{V_{AB}^2}{Q_{c3\phi}} \Rightarrow C_{\Delta} = \frac{1}{2\pi f X_c}
$$
(16)

# **Capitulo 3**

## **Sistemas Trifásicos assimétricos e desequilibrados**

#### 3.1 Introdução

Diz-se que um sistema trifásico é assimétrico e desequilibrado quando o gerador gera tensões assimétricas e as impedâncias da carga são diferentes. A teoria convencional de circuitos pode ser aplicada na resolução de circuitos trifásicos assimétricos e desequilibrados, no entanto as equações podem se tornar muito trabalhosas. A seguir serão desenvolvidos procedimentos que conduzem a soluções mais simples, para os circuitos do tipo em apreço.

#### 3.2 Carga em estrela sem fio neutro

Para o sistema representado na figura 3.1, considera-se que as tensões de fase no gerador e as impedâncias de fase de carga são conhecidas; Deseja-se calcular as correntes nas três fases e as tensões de fase e de linha na carga.

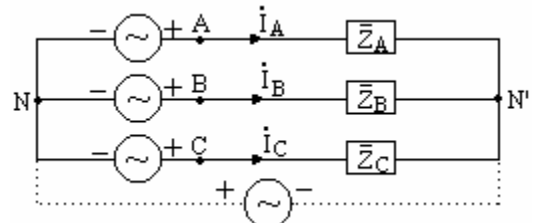

Figura 3.1 *–* Circuito trifásico em Y sem fio neutro

Aplicando a lei das malhas ao circuito da figura 3.1, tem-se:

$$
\begin{cases}\n\dot{\mathbf{v}}_{AN} - \bar{Z}_A \dot{\mathbf{I}}_A + \dot{\mathbf{v}}_{NN'} = 0 \\
\dot{\mathbf{v}}_{BN} - \bar{Z}_B \dot{\mathbf{I}}_B + \dot{\mathbf{V}}_{NN'} = 0 \\
\dot{\mathbf{v}}_{CN} - \bar{Z}_C \dot{\mathbf{I}}_C + \dot{\mathbf{V}}_{NN'} = 0\n\end{cases}\n\Rightarrow\n\begin{cases}\n\dot{\mathbf{v}}_{AN} + \dot{\mathbf{v}}_{NN'} = \bar{Z}_A \dot{\mathbf{I}}_A \\
\dot{\mathbf{v}}_{BN} + \dot{\mathbf{v}}_{NN'} = \bar{Z}_B \dot{\mathbf{I}}_B \\
\dot{\mathbf{V}}_{CN} + \dot{\mathbf{V}}_{NN'} = \bar{Z}_C \dot{\mathbf{I}}_C\n\end{cases}
$$

Explicitando as correntes, tem-se:

$$
\begin{pmatrix}\n\mathbf{i}_{A} = \frac{1}{\bar{Z}_{A}} (\dot{\mathbf{V}}_{AN} + \dot{\mathbf{V}}_{NN'}) \\
\mathbf{i}_{B} = \frac{1}{\bar{Z}_{B}} (\dot{\mathbf{V}}_{BN} + \dot{\mathbf{V}}_{NN'}) \\
\mathbf{i}_{C} = \frac{1}{\bar{Z}_{C}} (\dot{\mathbf{V}}_{CN} + \dot{\mathbf{V}}_{NN'})\n\end{pmatrix} \implies \begin{pmatrix}\n\mathbf{i}_{A} = \bar{Y}_{A} (\dot{\mathbf{V}}_{AN} + \dot{\mathbf{V}}_{NN'}) \\
\mathbf{i}_{B} = \bar{Y}_{B} (\dot{\mathbf{V}}_{BN} + \dot{\mathbf{V}}_{NN'}) \\
\mathbf{i}_{C} = \bar{Y}_{C} (\dot{\mathbf{V}}_{CN} + \dot{\mathbf{V}}_{NN'})\n\end{pmatrix}
$$

Sabendo que  $\mathbf{i}_A + \mathbf{i}_B + \mathbf{i}_C = 0$ , é possível encontrar uma expressão para  $\mathbf{v}_{NN}$ .

$$
\bar{Y}_{AN} \cdot \bar{Y}_{AN} + \bar{Y}_{A} \cdot \bar{V}_{NN'} + \bar{Y}_{B} \cdot \bar{V}_{BN} + \bar{Y}_{B} \cdot \bar{V}_{NN'} + \bar{Y}_{C} \cdot \bar{V}_{CN} + \bar{Y}_{C} \cdot \bar{V}_{NN'} = 0
$$
\n
$$
\dot{\bar{V}}_{NN'} \left( \bar{Y}_{A} + \bar{Y}_{B} + \bar{Y}_{C} \right) = -\left( \bar{Y}_{A} \cdot \bar{V}_{AN} + \bar{Y}_{B} \cdot \bar{V}_{BN} + \bar{Y}_{C} \cdot \bar{V}_{CN} \right)
$$
\n
$$
\dot{V}_{NN'} = -\frac{\left( \bar{Y}_{A} \cdot \bar{V}_{AN} + \bar{Y}_{B} \cdot \bar{V}_{BN} + \bar{Y}_{C} \cdot \bar{V}_{CN} \right)}{\left( \bar{Y}_{A} + \bar{Y}_{B} + \bar{Y}_{C} \right)}
$$
\n(1)

Da figura 3.1, obtém-se:

$$
\begin{cases}\n\mathbf{\dot{V}}_{AN'} = \bar{Z}_A \mathbf{\dot{I}}_A = \mathbf{\dot{V}}_{AN} + \mathbf{\dot{V}}_{NN'} \\
\mathbf{\dot{V}}_{BN'} = \bar{Z}_B \mathbf{\dot{I}}_B = \mathbf{\dot{V}}_{BN} + \mathbf{\dot{V}}_{NN'} \\
\mathbf{\dot{V}}_{CN'} = \bar{Z}_C \mathbf{\dot{I}}_C = \mathbf{\dot{V}}_{CN} + \mathbf{\dot{V}}_{NN'}\n\end{cases}\n\Rightarrow\n\begin{cases}\n\mathbf{\dot{I}}_A = \frac{\mathbf{\dot{V}}_{AN'}}{\bar{Z}_A} \\
\mathbf{\dot{I}}_B = \frac{\mathbf{\dot{V}}_{BN'}}{\bar{Z}_B} \\
\mathbf{\dot{I}}_B = \frac{\mathbf{\dot{V}}_{BN'}}{\bar{Z}_B} \\
\mathbf{\dot{V}}_{CA} = \mathbf{\dot{V}}_{CN'} - \mathbf{\dot{V}}_{AN'} \\
\mathbf{\dot{V}}_{CA} = \mathbf{\dot{V}}_{CN'} - \mathbf{\dot{V}}_{AN'}\n\end{cases}
$$

 $\epsilon$ 

3.3 Carga em estrela com fio neutro de impedância nula

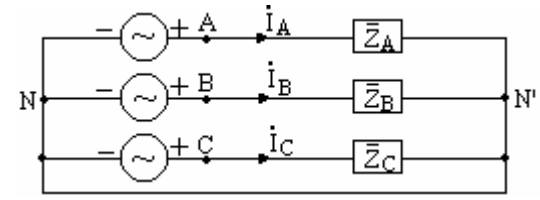

figura 3.2 – Carga em estrela com fio neutro de impedância nula.

Grandezas conhecidas:

a) tensões de fase no gerador;

b) impedâncias da carga e da linha

Grandezas desconhecidas:

a) correntes de fase, de linha e do neutro;

b) tensões de linha e de fase.

Da figura 3.2, obtém-se:

$$
\begin{cases}\n\dot{\mathbf{V}}_{AN} = (\bar{Z}_{A} + \bar{Z}_{L})\dot{\mathbf{I}}_{A} \\
\dot{\mathbf{V}}_{BN} = (\bar{Z}_{B} + \bar{Z}_{L})\dot{\mathbf{I}}_{B} \\
\dot{\mathbf{V}}_{CN} = (\bar{Z}_{C} + \bar{Z}_{L})\dot{\mathbf{I}}_{C}\n\end{cases}
$$

As correntes de linha, de fase e de neutro são dadas por:

$$
\dot{\mathbf{I}}_{A} = \frac{\dot{\mathbf{V}}_{AN}}{\bar{Z}_{L} + \bar{Z}_{A}}; \dot{\mathbf{I}}_{B} = \frac{\dot{\mathbf{V}}_{BN}}{\bar{Z}_{L} + \bar{Z}_{B}} e \dot{\mathbf{I}}_{C} = \frac{\dot{\mathbf{V}}_{CN}}{\bar{Z}_{L} + \bar{Z}_{C}}
$$
\n
$$
\dot{\mathbf{I}}_{N} = \dot{\mathbf{I}}_{A} + \dot{\mathbf{I}}_{B} + \dot{\mathbf{I}}_{C}
$$

Cálculo das tensões de fase

$$
\overset{\bullet}{V}_{\mathrm{A' N'}} = \bar{Z}_{\mathrm{A}} \overset{\bullet}{I}_{\mathrm{A}}; \overset{\bullet}{V}_{\mathrm{B' N'}} = \bar{Z}_{\mathrm{B}} \overset{\bullet}{I}_{\mathrm{B}} \, e \overset{\bullet}{V}_{\mathrm{C' N'}} = \bar{Z}_{\mathrm{C}} \overset{\bullet}{I}_{\mathrm{C}}
$$

Cálculo das tensões de linha

$$
\mathbf{V}_{A'B'} = \mathbf{V}_{A'N'} - \mathbf{V}_{B'N'}; \mathbf{V}_{B'C'} = \mathbf{V}_{B'N'} - \mathbf{V}_{C'N'} \mathbf{e} \mathbf{V}_{C'A'} = \mathbf{V}_{C'N'} - \mathbf{V}_{A'N'}
$$

3.4 Carga em estrela com fio neutro de impedância não nula

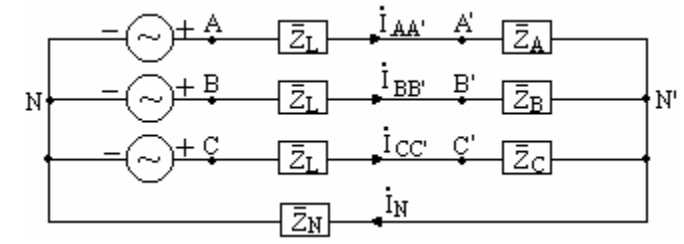

figura 3.3 *–* Carga em estrela com neutro de impedância não nula.

Grandezas conhecidas:

- a) Tensões de fase no gerador;
- b) Impedâncias da carga e da linha.

Grandezas a calcular:

- a) Correntes de fase e de linha;
- b) Tensões de linha e de fase na carga.

Da figura 3.3, é possível escrever:

$$
\begin{cases}\n\dot{\mathbf{V}}_{AN} = (\bar{Z}_{A} + \bar{Z}_{L})\dot{\mathbf{I}}_{AA'} + \bar{Z}_{N}\dot{\mathbf{I}}_{N} \\
\dot{\mathbf{V}}_{BN} = (\bar{Z}_{B} + \bar{Z}_{L})\dot{\mathbf{I}}_{BB'} + \bar{Z}_{N}\dot{\mathbf{I}}_{N} \\
\dot{\mathbf{V}}_{CN} = (\bar{Z}_{C} + \bar{Z}_{L})\dot{\mathbf{I}}_{CC'} + \bar{Z}_{N}\dot{\mathbf{I}}_{N}\n\end{cases}
$$

Explicitando as correntes de linha, obtém-se:

$$
\begin{cases}\n\mathbf{i}_{AA'} = \frac{\mathbf{v}_{AN}}{\bar{Z}_{L} + \bar{Z}_{A}} - \frac{\bar{Z}_{N}}{\bar{Z}_{L} + \bar{Z}_{A}}\mathbf{i}_{N} \\
\mathbf{i}_{BB'} = \frac{\mathbf{v}_{BN}}{\bar{Z}_{L} + \bar{Z}_{B}} - \frac{\bar{Z}_{N}}{\bar{Z}_{L} + \bar{Z}_{B}}\mathbf{i}_{N} \\
\mathbf{i}_{CC'} = \frac{\mathbf{v}_{CN}}{\bar{Z}_{L} + \bar{Z}_{C}} - \frac{\bar{Z}_{N}}{\bar{Z}_{L} + \bar{Z}_{C}}\mathbf{i}_{N}\n\end{cases}
$$

Sabe-se que:  $\mathbf{i}_N = \mathbf{i}_{AA'} + \mathbf{i}_{BB'} + \mathbf{i}_{CC'}$ . Desenvolvendo a equação, tem-se:

$$
\dot{\mathbf{I}}_{\mathrm{AA}} + \dot{\mathbf{I}}_{\mathrm{BB}} + \dot{\mathbf{I}}_{\mathrm{CC}} = \frac{\dot{\mathbf{V}}_{\mathrm{AN}}}{\bar{Z}_{L} + \bar{Z}_{A}} + \frac{\dot{\mathbf{V}}_{\mathrm{BN}}}{\bar{Z}_{L} + \bar{Z}_{B}} + \frac{\dot{\mathbf{V}}_{\mathrm{CN}}}{\bar{Z}_{L} + \bar{Z}_{C}} - \dot{\mathbf{I}}_{N} \bar{Z}_{N} \left( \frac{1}{\bar{Z}_{L} + \bar{Z}_{A}} + \frac{1}{\bar{Z}_{L} + \bar{Z}_{B}} + \frac{1}{\bar{Z}_{L} + \bar{Z}_{C}} \right)
$$

$$
\begin{split}\n\dot{\mathbf{i}}_{N} \left( 1 + \frac{\bar{Z}_{N}}{\bar{Z}_{L} + \bar{Z}_{A}} + \frac{\bar{Z}_{N}}{\bar{Z}_{L} + \bar{Z}_{B}} + \frac{\bar{Z}_{N}}{\bar{Z}_{L} + \bar{Z}_{C}} \right) &= \frac{\dot{\mathbf{V}}_{AN}}{\bar{Z}_{L} + \bar{Z}_{A}} + \frac{\dot{\mathbf{V}}_{BN}}{\bar{Z}_{L} + \bar{Z}_{B}} + \frac{\dot{\mathbf{V}}_{CN}}{\bar{Z}_{L} + \bar{Z}_{C}} \\
&\frac{\dot{\mathbf{V}}_{AN}}{\bar{\mathbf{i}}_{N}} + \frac{\dot{\mathbf{V}}_{BN}}{\bar{Z}_{L} + \bar{Z}_{B}} + \frac{\dot{\mathbf{V}}_{CN}}{\bar{Z}_{L} + \bar{Z}_{C}} \\
&\frac{\bar{Z}_{L} + \bar{Z}_{A} - \bar{Z}_{L} + \bar{Z}_{B} - \bar{Z}_{L} + \bar{Z}_{C}}{\bar{Z}_{L} + \bar{Z}_{A} - \bar{Z}_{L} + \bar{Z}_{B} - \bar{Z}_{L} + \bar{Z}_{C}}\n\end{split} \tag{2}
$$

Uma vez conhecido o valor de  $\dot{I}_N$ , é possível calcular as demais grandezas desconhecidas. Da figura 3.3, obtém-se:

$$
\dot{\mathbf{V}}_{NN'} = -\bar{Z}_N \dot{\mathbf{I}}_N \qquad \text{ou} \qquad \dot{\mathbf{V}}_{N'N} = \bar{Z}_N \dot{\mathbf{I}}_N \tag{3}
$$

Portanto:

$$
\begin{cases}\n\dot{\mathbf{V}}_{AN'} = \dot{\mathbf{V}}_{AN} + \dot{\mathbf{V}}_{NN'} \\
\dot{\mathbf{V}}_{BN'} = \dot{\mathbf{V}}_{BN} + \dot{\mathbf{V}}_{NN'}\n\end{cases} \Rightarrow \quad \dot{\mathbf{I}}_{AA'} = \frac{\dot{\mathbf{V}}_{AN'}}{\bar{Z}_{L} + \bar{Z}_{A}}; \quad \dot{\mathbf{I}}_{BB'} = \frac{\dot{\mathbf{V}}_{BN'}}{\bar{Z}_{L} + \bar{Z}_{B}} \mathbf{e} \, \mathbf{I}_{CC'} = \frac{\dot{\mathbf{V}}_{CN'}}{\bar{Z}_{L} + \bar{Z}_{C}}
$$

Cálculo das tensões de fase

$$
\mathbf{v}_{\text{A}'\text{N}'} = \bar{Z}_{\text{A}} \mathbf{1}_{\text{AA}'}; \mathbf{v}_{\text{B}'\text{N}'} = \bar{Z}_{\text{B}} \mathbf{1}_{\text{BB}'} \mathbf{e} \mathbf{v}_{\text{C}'\text{N}'} = \bar{Z}_{\text{C}} \mathbf{1}_{\text{CC}'}
$$

Cálculo das tensões de linha

$$
\mathbf{V}_{A'B'} = \mathbf{V}_{A'N'} - \mathbf{V}_{B'N'}; \mathbf{V}_{B'C'} = \mathbf{V}_{B'N'} - \mathbf{V}_{CN'} \mathbf{e} \mathbf{V}_{C'A'} = \mathbf{V}_{C'N'} - \mathbf{V}_{AN'}
$$

É possível resolver ainda o circuito através de uma análise matricial, cuja dedução é apresentada abaixo.

$$
\begin{bmatrix}\n\dot{\mathbf{V}}_{AN} = (\bar{Z}_A + \bar{Z}_L)\dot{\mathbf{I}}_{AA'} + \bar{Z}_N\dot{\mathbf{I}}_N \\
\dot{\mathbf{V}}_{BN} = (\bar{Z}_B + \bar{Z}_L)\dot{\mathbf{I}}_{BB'} + \bar{Z}_N\dot{\mathbf{I}}_N \\
\dot{\mathbf{V}}_{CN} = (\bar{Z}_C + \bar{Z}_L)\dot{\mathbf{I}}_{CC'} + \bar{Z}_N\dot{\mathbf{I}}_N \\
\dot{\mathbf{V}}_{CN} = (\bar{Z}_C + \bar{Z}_L)\dot{\mathbf{I}}_{CC'} + \bar{Z}_N\dot{\mathbf{I}}_N \\
\dot{\mathbf{V}}_{BN} = (\bar{Z}_L + \bar{Z}_A)\dot{\mathbf{I}}_{CC'} + \bar{Z}_N\dot{\mathbf{I}}_N \\
\dot{\mathbf{V}}_{CN} = (\bar{Z}_L + \bar{Z}_B)\dot{\mathbf{I}}_{C} = (\bar{Z}_L + \bar{Z}_C)\dot{\mathbf{I}}_{C} = (\bar{Z}_L + \bar{Z}_C)\dot{\mathbf{I}}_{C} = (\bar{Z}_L + \bar{Z}_C)\dot{\mathbf{I}}_{C} = (\bar{Z}_L + \bar{Z}_C)\dot{\mathbf{I}}_{C} = (\bar{Z}_L + \bar{Z}_C)\dot{\mathbf{I}}_{C} = (\bar{Z}_L + \bar{Z}_C)\dot{\mathbf{I}}_{C} = (\bar{Z}_L + \bar{Z}_C)\dot{\mathbf{I}}_{C} = (\bar{Z}_L + \bar{Z}_C)\dot{\mathbf{I}}_{C} = (\bar{Z}_L + \bar{Z}_L)\dot{\mathbf{I}}_{C} = (\bar{Z}_L + \bar{Z}_L)\dot{\mathbf{I}}_{C} = (\bar{Z}_L + \bar{Z}_L)\dot{\mathbf{I}}_{C} = (\bar{Z}_L + \bar{Z}_L)\dot{\mathbf{I}}_{C} = (\bar{Z}_L + \bar{Z}_L)\dot{\mathbf{I}}_{C} = (\bar{Z}_L + \bar{Z}_L)\dot{\mathbf{I}}_{C} = (\bar{Z}_L + \bar{Z}_L)\dot{\mathbf{I}}_{C} = (\bar{Z}_L + \bar{Z}_L)\dot{\mathbf{I}}_{C} = (\bar{Z}_L + \bar{Z}_L)\dot{\mathbf{I}}_{C} = (\bar{Z}_L + \bar{Z}_L)\dot{\mathbf{I}}
$$

$$
\begin{bmatrix}\n\mathbf{\dot{v}}_{AN} \\
\mathbf{\dot{v}}_{BN} \\
\mathbf{\dot{v}}_{CN}\n\end{bmatrix} = \begin{bmatrix}\n\bar{Z}_{L} + \bar{Z}_{A} + \bar{Z}_{N} & \bar{Z}_{N} & \bar{Z}_{N} \\
\bar{Z}_{N} & \bar{Z}_{L} + \bar{Z}_{B} + \bar{Z}_{N} & \bar{Z}_{N} \\
\bar{Z}_{N} & \bar{Z}_{N} & \bar{Z}_{L} + \bar{Z}_{C} + \bar{Z}_{N}\n\end{bmatrix} \begin{bmatrix}\n\mathbf{\dot{v}}_{AA'} \\
\mathbf{\dot{f}}_{BB'} \\
\mathbf{\dot{f}}_{BS'} \\
\mathbf{\dot{c}}_{C'}\n\end{bmatrix}
$$

Explicitando a matriz coluna das correntes, obtém-se a seguinte expressão:

$$
\begin{bmatrix} \mathbf{i}_{AA'} \\ \mathbf{i}_{BB'} \\ \mathbf{i}_{BC} \end{bmatrix} = \begin{bmatrix} \bar{Z}_{L} + \bar{Z}_{A} + \bar{Z}_{N} & \bar{Z}_{N} & \bar{Z}_{N} \\ \bar{Z}_{N} & \bar{Z}_{L} + \bar{Z}_{B} + \bar{Z}_{N} & \bar{Z}_{N} \\ \bar{Z}_{N} & \bar{Z}_{N} & \bar{Z}_{L} + \bar{Z}_{C} + \bar{Z}_{N} \end{bmatrix}^{-1} \begin{bmatrix} \mathbf{i}_{AN} \\ \mathbf{v}_{BN} \\ \mathbf{v}_{BN} \\ \mathbf{v}_{CN} \end{bmatrix}
$$
(4)

# 3.5 Carga em triângulo com impedância da linha nula

Considere o seguinte sistema:

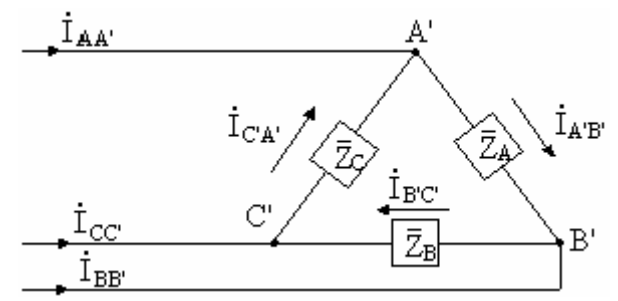

figura 3.4 – Carga em delta com linha de impedância nula

Grandezas conhecidas: a) Tensões de linha no gerador;

b) Impedâncias da carga.

Grandezas a calcular: a) Correntes de fase na carga; b) Correntes de linha.

Cálculo das correntes de fase na carga: Do circuito da figura 3.4, tem-se:

$$
\overset{\bullet}{I}_{\mathrm{A'B'}} = \frac{\overset{\bullet}{V}_{\mathrm{A'B'}}}{\overset{\bullet}{Z}_\mathrm{A}}; \overset{\bullet}{I}_{\mathrm{B'C'}} = \frac{\overset{\bullet}{V}_{\mathrm{B'C'}}}{\overset{\bullet}{Z}_\mathrm{B}} e \overset{\bullet}{I}_{\mathrm{C'A'}} = \frac{\overset{\bullet}{V}_{\mathrm{C'A'}}}{\overset{\bullet}{Z}_\mathrm{C}}
$$

Cálculo das correntes de linha

$$
\stackrel{\bullet}{I}_A=\stackrel{\bullet}{I}_{AB}-\stackrel{\bullet}{I}_{CA};\stackrel{\bullet}{I}_B=\stackrel{\bullet}{I}_{BC}-\stackrel{\bullet}{I}_{AB}e\stackrel{\bullet}{I}_C=\stackrel{\bullet}{I}_{CA}-\stackrel{\bullet}{I}_{BC}
$$

3.6 Carga em triângulo com impedância de linha não nula

Considere o seguinte sistema:

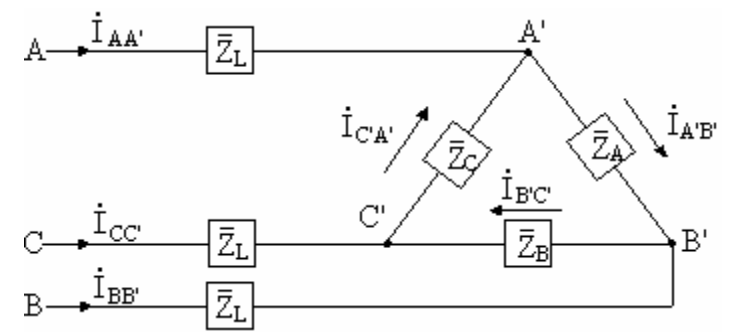

figura 3.5 – Circuito em triângulo com impedância de linha não nula.

Grandezas conhecidas:

- a) Tensões de fase no gerador;
- b) Impedâncias da carga e da linha.

Grandezas a calcular:

a) Correntes de linha e de fase;

b) Tensões de linha e de fase.

Para resolver o problema da figura 3.5, o melhor caminho é substituir a carga ligada em Δ pela equivalente ligada em Y. Fazendo isso, obtém-se o mesmo caso já analisado no item 3.2.

3.7 transformação de carga desequilibrada ligada em Δ por uma carga ligada em Y, ou viceversa.

Duas cargas, uma ligada em triângulo e a outra ligada em estrela, são equivalentes se a impedância entre qualquer par de linhas A, B e C, para a carga ligada em triângulo, for a mesma que entre o par correspondente para a carga ligada em estrela, quando a terceira linha estiver aberta.

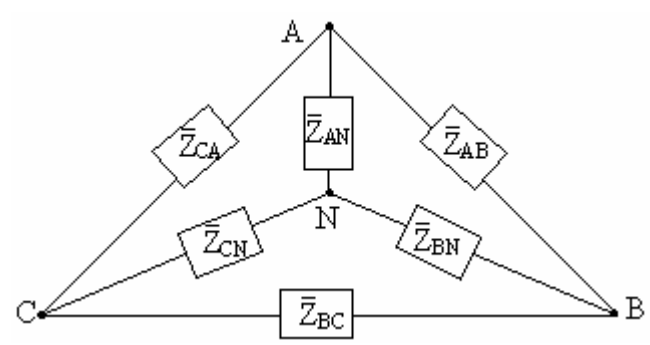

figura 3.6 – Transformação triângulo/estrela para carga desequilibrada.

Aplicando a condição anterior, obtém-se:

- a) Linha <u>A</u> aberta:  $(\bar{Z}_{AB} + \bar{Z}_{CA})/\ell \bar{Z}_{BC} = \bar{Z}_{BN} + \bar{Z}_{CN}$ BN \_ BC \_ CA \_ AB  $\left(\bar{Z}_{AB} + \bar{Z}_{CA}\right)$ // $\bar{Z}_{BC} = \bar{Z}_{BN} + \bar{Z}$  $\int$  $\bar{Z}_{AB}$  +
- b) Linha <u>B</u> aberta:  $\left(\bar{Z}_{AB} + \bar{Z}_{BC}\right)/\sqrt{Z}_{CA} = \bar{Z}_{AN} + \bar{Z}_{CN}$ AN \_ CA \_ BC \_ AB  $(\bar{Z}_{AB} + \bar{Z}_{BC})/\sqrt{Z}_{CA} = \bar{Z}_{AN} + \bar{Z}$  $\int$  $\bar{Z}_{AB}$  +
- c) Linha <u>C</u> aberta:  $\left(\bar{Z}_{BC} + \bar{Z}_{CA}\right)/\sqrt{Z}_{AB} = \bar{Z}_{AN} + \bar{Z}_{BN}$ AN \_ AB \_ CA \_ BC  $\left(\bar{Z}_{BC} + \bar{Z}_{CA}\right)$ // $\bar{Z}_{AB} = \bar{Z}_{AN} + \bar{Z}$  $\int$   $\bar{Z}_{\rm BC}$  +
- 3.6.1 Transformação triângulo/estrela

Reescrevendo as equações acima, obtém-se:

$$
\bar{Z}_{BN} + \bar{Z}_{CN} = \frac{\bar{Z}_{AB}\bar{Z}_{BC} + \bar{Z}_{BC}\bar{Z}_{CA}}{\bar{Z}_{AB} + \bar{Z}_{BC} + \bar{Z}_{CA}} \Rightarrow \bar{Z}_{CN} = \frac{\bar{Z}_{AB}\bar{Z}_{BC} + \bar{Z}_{BC}\bar{Z}_{CA}}{\bar{Z}_{AB} + \bar{Z}_{BC} + \bar{Z}_{CA}} - \bar{Z}_{BN}
$$
(5)

$$
\bar{Z}_{AN} + \bar{Z}_{CN} = \frac{\bar{Z}_{AB}\bar{Z}_{CA} + \bar{Z}_{BC}\bar{Z}_{CA}}{\bar{Z}_{AB} + \bar{Z}_{BC} + \bar{Z}_{CA}}
$$
(6)

$$
\bar{Z}_{AN} + \bar{Z}_{BN} = \frac{\bar{Z}_{AB}\bar{Z}_{BC} + \bar{Z}_{AB}\bar{Z}_{CA}}{\bar{Z}_{AB} + \bar{Z}_{BC} + \bar{Z}_{CA}} \Rightarrow \bar{Z}_{BN} = \frac{\bar{Z}_{AB}\bar{Z}_{BC} + \bar{Z}_{AB}\bar{Z}_{CA}}{\bar{Z}_{AB} + \bar{Z}_{BC} + \bar{Z}_{CA}}
$$
(7)

Substituindo (7) em (5), tem-se:

$$
\bar{Z}_{\mathrm{CN}}=\frac{\bar{Z}_{\mathrm{AB}}\bar{Z}_{\mathrm{BC}}+\bar{Z}_{\mathrm{BC}}\bar{Z}_{\mathrm{CA}}-\bar{Z}_{\mathrm{AB}}\bar{Z}_{\mathrm{BC}}-\bar{Z}_{\mathrm{AB}}\bar{Z}_{\mathrm{CA}}}{\bar{Z}_{\mathrm{AB}}+\bar{Z}_{\mathrm{BC}}+\bar{Z}_{\mathrm{CA}}}\nonumber\\+\bar{Z}_{\mathrm{AN}}=\frac{\bar{Z}_{\mathrm{BC}}\bar{Z}_{\mathrm{CA}}-\bar{Z}_{\mathrm{AB}}\bar{Z}_{\mathrm{CA}}}{\bar{Z}_{\mathrm{AB}}+\bar{Z}_{\mathrm{BC}}+\bar{Z}_{\mathrm{CA}}}\nonumber\\+\bar{Z}_{\mathrm{AB}}\bar{Z}_{\mathrm{CA}}+\bar{Z}_{\mathrm{AC}}\bar{Z}_{\mathrm{CA}}+\bar{Z}_{\mathrm{AC}}\bar{Z}_{\mathrm{CA}}+\bar{Z}_{\
$$

Usando a equação (6), obtém-se:

$$
\bar{Z}_{AN} + \bar{Z}_{AN} = \frac{2\bar{Z}_{AB}\bar{Z}_{CA}}{\bar{Z}_{AB} + \bar{Z}_{BC} + \bar{Z}_{CA}}
$$

$$
\bar{Z}_{AN} = \frac{\bar{Z}_{AB}\bar{Z}_{CA}}{\bar{Z}_{AB} + \bar{Z}_{BC} + \bar{Z}_{CA}}; \quad \bar{Z}_{BN} = \frac{\bar{Z}_{AB}\bar{Z}_{BC}}{\bar{Z}_{AB} + \bar{Z}_{BC} + \bar{Z}_{CA}} \quad e \quad \bar{Z}_{CN} = \frac{\bar{Z}_{BC}\bar{Z}_{CA}}{\bar{Z}_{AB} + \bar{Z}_{BC} + \bar{Z}_{CA}} \tag{8}
$$

3.6.2 Transformação estrela/triângulo

$$
\frac{1}{\bar{Z}_{AN}} + \frac{1}{\bar{Z}_{BN}} + \frac{1}{\bar{Z}_{CN}} = \left(\bar{Z}_{AB} + \bar{Z}_{BC} + \bar{Z}_{CA}\right) \left(\frac{1}{\bar{Z}_{AB}\bar{Z}_{CA}} + \frac{1}{\bar{Z}_{AB}\bar{Z}_{BC}} + \frac{1}{\bar{Z}_{BC}\bar{Z}_{CA}}\right)
$$
\n
$$
\frac{\bar{Z}_{AN}\bar{Z}_{BN} + \bar{Z}_{BN}\bar{Z}_{CN} + \bar{Z}_{CN}\bar{Z}_{AN}}{\bar{Z}_{AN}\bar{Z}_{BN}\bar{Z}_{CN}} = \frac{\left(\bar{Z}_{AB} + \bar{Z}_{BC} + \bar{Z}_{CA}\right)^{2}}{\bar{Z}_{AB}\bar{Z}_{BC}\bar{Z}_{CA}}
$$
\n(9)

Multiplicando a equação (9) por  $\bar{Z}_{AN} \bar{Z}_{BN}$ , obtém-se:  $\bar{Z}_{AN}$   $\bar{Z}$ 

$$
\bar{Z}_{AB} = \frac{\bar{Z}_{AN}\bar{Z}_{BN} + \bar{Z}_{BN}\bar{Z}_{CN} + \bar{Z}_{CN}\bar{Z}_{AN}}{\bar{Z}_{CN}}
$$
(10)

Multiplicando a equação (9) por  $\bar{Z}_{BN} \bar{Z}_{CN}$ , vem:  $\bar{Z}_{\texttt{BN}}$   $\bar{Z}$ 

$$
\bar{Z}_{BC} = \frac{\bar{Z}_{AN}\bar{Z}_{BN} + \bar{Z}_{BN}\bar{Z}_{CN} + \bar{Z}_{CN}\bar{Z}_{AN}}{\bar{Z}_{AN}}
$$
(11)

Multiplicando-se a equação (9) por  $\bar{Z}_{AN} \bar{Z}_{CN}$ , resulta em:  $\bar{\rm Z}_{\rm AN}$   $\bar{\rm Z}$ 

$$
\bar{Z}_{\text{CA}} = \frac{\bar{Z}_{\text{AN}} \bar{Z}_{\text{BN}} + \bar{Z}_{\text{BN}} \bar{Z}_{\text{CN}} + \bar{Z}_{\text{CN}} \bar{Z}_{\text{AN}}}{\bar{Z}_{\text{BN}}}
$$
(12)

# **Capitulo 4**

## **Medição de potência ativa e reativa em circuitos monofásicos e trifásicos**

4.1 Medição de potência ativa em circuitos monofásicos – Utiliza-se um wattímetro ligado de acordo com a figura 4.1. Onde:

Bp: é a bobina de potencial do wattímetro que deve ser ligada em paralelo com a carga; Bc: é a bobina de corrente do wattímetro que deve ser ligada em série com a carga; W: é o wattímetro monofásico.

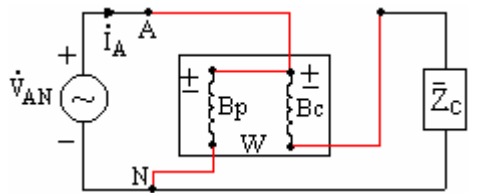

figura 4.1 **–** Esquema de ligação do wattímetro

A potência ativa é o valor médio da potência instantânea:

$$
P = \frac{1}{T} \int_0^T p(t) dt = \frac{1}{T} \int_0^T v(t) i(t) dt
$$

Considerando que a tensão e corrente podem ser representadas pelas seguintes formas:

$$
\begin{cases} v(t) = \sqrt{2}V_{AN} \cos wt \\ i(t) = \sqrt{2}I_A \cos(wt - \theta) \end{cases}
$$

Substituindo-se na equação (1), tem-se:

$$
P = \frac{1}{T} \int_0^T \sqrt{2} V_{AN} \cos wt \cdot \sqrt{2} I_A \cos(wt - \theta) dt = V_{AN} I_A \cos \theta
$$

A indicação do wattímetro instalado na figura 4.1, é dada pela seguinte expressão:

$$
W = \left| \mathbf{\dot{V}}_{AN} \right| \cdot \left| \mathbf{\dot{I}}_{A} \right| \cos \left( \mathbf{\dot{V}}_{AN}, \mathbf{\dot{I}}_{A} \right) = V_{AN} I_{A} \cos(\hat{a} \text{ngulo entre } \mathbf{\dot{V}}_{AN} e \mathbf{\dot{I}}_{A}) = V_{AN} I_{A} \cos \theta \tag{1}
$$

Onde:

VAN: é o módulo da tensão aplicada a bobina de potencial do wattímetro; IA: é o módulo da corrente aplicada a bobina de corrente do wattímetro;

 $\dot{\theta}$ : é o ângulo entre os fasores  $\dot{\mathbf{V}}_{\mathbf{A}\mathbf{N}}$  e  $\dot{\mathbf{I}}_{\mathbf{A}}$ 

4.2 Medição de potência ativa em circuitos trifásicos

4.2.1 Método dos três wattímetros **–** Aplica-se a circuitos trifásicos a quatro fios, equilibrados ou não, sendo três fios de fase e um de fio de neutro.

$$
P = \frac{1}{T} \int_0^T p(t) dt = \frac{1}{T} \int_0^T v_{an}(t) i_a(t) dt + \frac{1}{T} \int_0^T v_{bn}(t) i_b(t) dt + \frac{1}{T} \int_0^T v_{cn}(t) i_c(t) dt
$$
  
\n
$$
P = V_{AN} I_A \cos \theta_A + V_{BN} I_B \cos \theta_B + V_{CN} I_C \cos \theta_C
$$
 (2)

37

A figura 4.2 mostra o esquema de ligação para os três wattímetros.

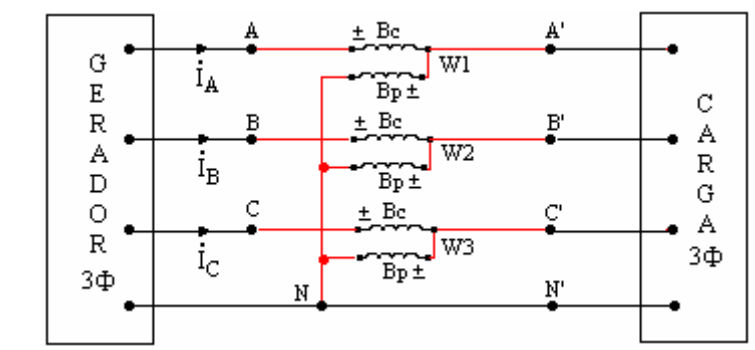

figura 4.2 **–** Medição de potência trifásica em circuitos com quatro condutores.

 Em termos de equações, as potências indicadas em cada wattímetro são apresentadas abaixo. Para possibilitar uma melhor visualização, é apresentado também o diagrama fasorial.

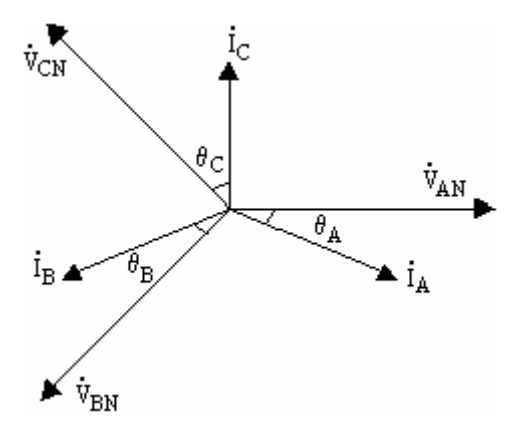

figura 4.3 – Diagrama fasorial carga trifásica indutiva.

$$
W_1 = V_{AN}I_A \cos \theta_A; W_2 = V_{BN}I_B \cos \theta_B e W_3 = V_{CN}I_C \cos \theta_C
$$

Assim, a potência ativa total consumida pela carga será:

$$
P_{3\phi} = W_1 + W_2 + W_3 \tag{3}
$$

Se o circuito é equilibrado  $V_{AN} = V_{BN} = V_{CN} = V$ ,  $I_A = I_B = I_C = I$  e  $\theta_A = \theta_B = \theta_C = \theta$ , tem-se:

$$
P_{3\phi} = 3VI \cos \theta \tag{4}
$$

Para este caso, apenas um wattímetro é suficiente.

4.2.2 Método dos dois wattímetros (Teorema de blondel)
Aplica-se a circuitos trifásicos a três condutores, equilibrados ou não, sendo os três condutores de fase. Poderá ser aplicado ao circuito de quatro condutores se o mesmo for equilibrado, o que significa corrente nula no neutro.

Duas condições devem ser atendidas para aplicação deste método:

- a)  $i_a(t)+i_b(t)+i_c(t)=0$ , o que corresponde a:  $I_A + I_B + I_C = 0$
- b)  $v_{an}(t)+v_{bn}(t)+v_{cn}(t)=0$ , o que corresponde a:  $\vec{V}_{AN} + \vec{V}_{BN} + \vec{V}_{CN} = 0$

Desenvolvendo a expressão da potência ativa em um sistema trifásico, tem-se:

$$
p(t) = v_{an}(t)\dot{I}_{a}(t) + v_{bn}(t)\dot{I}_{b}(t) + v_{cn}(t)\dot{I}_{c}(t) = v_{an}(t)\dot{I}_{a}(t) + v_{bn}(t)\dot{I}_{b}(t) + v_{cn}(t)[-\dot{I}_{a}(t) - \dot{I}_{b}(t)]
$$
  

$$
p(t) = [v_{an}(t) - v_{bn}(t)]\dot{I}_{a}(t) + [v_{bn}(t) - v_{cn}(t)]\dot{I}_{b}(t) = v_{ac}(t)\dot{I}_{a}(t) + v_{bc}(t)\dot{I}_{b}(t)
$$

E a potência ativa total será:

$$
P = \frac{1}{T} \int_0^T p(t) dt = \frac{1}{T} \int_0^T v_{ac}(t) i_a(t) dt + \frac{1}{T} \int_0^T v_{bc}(t) i_b(t) dt
$$

Integrando, obtém-se:

$$
P = \left| \mathbf{\dot{V}}_{AC} \right| \cdot \left| \mathbf{\dot{I}}_{A} \right| \cos \left( \mathbf{\dot{V}}_{AC}, \mathbf{\dot{I}}_{A} \right) + \left| \mathbf{\dot{V}}_{BC} \right| \cdot \left| \mathbf{\dot{I}}_{B} \right| \cos \left( \mathbf{\dot{V}}_{BC}, \mathbf{\dot{I}}_{B} \right) = V_{AC} I_{A} \cos \theta_{1} + V_{BC} I_{B} \cos \theta_{2} \tag{5}
$$

A figura 4.4 mostra o esquema de ligação dos dois wattímetros, instalados nas fases A e B, para medição da potência ativa trifásica. A medição da potência pode ser realizada, também, instalando-se os wattímetros nas fases A e C ( o que corresponde a eliminação da corrente I<sub>B</sub> na expressão da potência), ou nas fases B e C (o que corresponde a eliminação da corrente  $I_A$  na expressão da potência).

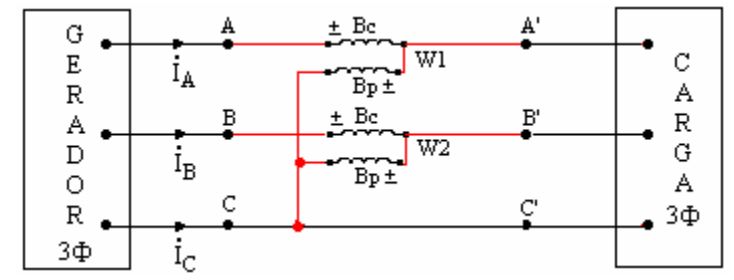

figura 4.4 – Medição de potência trifásica com dois wattímetros.  $Q = \sqrt{3}W_1 = \sqrt{3}V_{BC}I_A$  sen  $\theta$ 

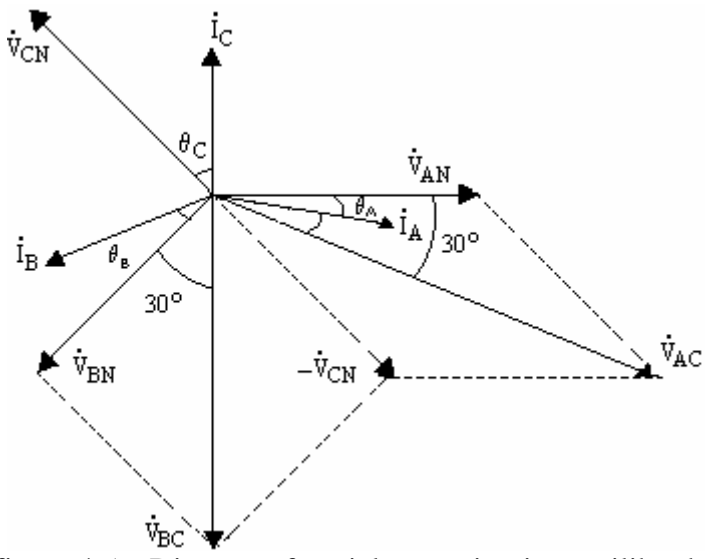

figura 4.5 – Diagrama fasorial para circuito equilibrado.

Cada wattímetro instalado no circuito da figura 4.4 indicará:

$$
W_{1} = \left| \mathbf{\dot{V}}_{AC} \right| \cdot \left| \mathbf{\dot{I}}_{A} \right| \cos \left( \mathbf{\dot{V}}_{AC}, \mathbf{\dot{I}}_{A} \right) e \ W_{2} = \left| \mathbf{\dot{V}}_{BC} \right| \cdot \left| \mathbf{\dot{I}}_{B} \right| \cos \left( \mathbf{\dot{V}}_{BC}, \mathbf{\dot{I}}_{B} \right)
$$
(6)

Se o circuito for equilibrado, de acordo com o diagrama fasorial mostrado na figura 4.4, tem-se:

$$
V_{AC} = V_{BC} = V_{L}; I_{A} = I_{B} = I_{L} e \theta_{A} = \theta_{B} = \theta
$$
  
\n
$$
W_{1} = V_{L} I_{L} \cos(30^{\circ} - \theta)
$$
  
\n
$$
W_{2} = V_{L} I_{L} \cos(30^{\circ} + \theta)
$$
\n(7)

Observações:

- a) Se  $\theta$  < 60°  $\Rightarrow$  cos $\theta$  > 0,5. Neste caso, W<sub>1</sub> e W<sub>2</sub> são positivos, isto é os dois wattímetros dão indicação para frente.
- b) Se  $\theta > 60^{\circ} \Rightarrow \cos \theta < 0.5$ . Neste caso, W<sub>1</sub> dá indicação para frente, mas W<sub>2</sub> dá indicação para trás. Para medição da potência ativa total, nesse caso, é preciso inverter a bobina de corrente de W2 de modo que este dê uma indicação para frente, e este valor seja subtraído de W<sub>1</sub>.
- c) Se  $\theta = 60^{\circ} \implies \cos \theta = 0.5$ . W<sub>1</sub> indica sozinho a potência ativa total, pois W<sub>2</sub>=0.

Os dois wattímetros sempre darão indicações diferentes entre si. Somente quando  $\theta = 0$  é que teremos  $W_1 = W_2$ .

A potência ativa total  $P = W_1 + W_2$  é assim a soma algébrica das respectivas indicações dos dois wattímetros.

O fator de potência da carga pode ser expresso a partir das expressões de  $W_1$  e  $W_2$ .

$$
P = W_1 + W_2 = \sqrt{3}V_L I_L \cos \theta \Rightarrow \cos \theta = \frac{W_1 + W_2}{\sqrt{3}V_L I_L}
$$
 (8)

Ou ainda:

$$
\frac{W_1}{W_2} = \frac{\cos(30^\circ - \theta)}{\cos(30^\circ + \theta)} = \frac{\frac{\sqrt{3}}{2}\cos\theta + \frac{1}{2}\sin\theta}{\frac{\sqrt{3}}{2}\cos\theta - \frac{1}{2}\sin\theta} = \frac{\sqrt{3}\cos\theta + \sin\theta}{\sqrt{3}\cos\theta - \sin\theta}
$$

Dividindo-se ambos os membros por  $\cos\theta$ , tem-se:

$$
\frac{W_1}{W_2} = \frac{\sqrt{3} + t g \theta}{\sqrt{3} - t g \theta} \Rightarrow t g \theta \left(\frac{W_1}{W_2} + 1\right) = \sqrt{3} \left(\frac{W_1}{W_2} - 1\right) \Rightarrow t g \theta = \sqrt{3} \frac{W_1 - W_2}{W_1 + W_2}
$$
(9)

Analisando a equação 9, obtida a partir do esquema de ligação da figura 4.4 e do diagrama fasorial da figura 4.5, concluímos que:

- a)  $\sqrt{3}(W_1-W_2)$ : corresponde a potência reativa do circuito;
- b)  $\sqrt{3}(W_1 W_2) > 0$ : a carga é indutiva;
- c)  $\sqrt{3}(W_1 W_2) < 0$ : a carga é capacitiva;
- d)  $W_1 = W_2$ : a carga é de fator de potência unitário.
- 4.3 Medição de potência reativa

4.3.1 Medição de potência reativa em circuitos monofásicos

Emprega-se o wattímetro, além de mais um voltímetro e um amperímetro, de acordo com a figura 4.6.

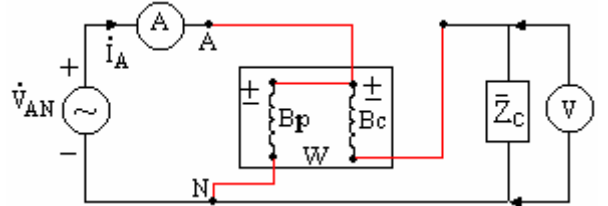

figura 4.6 *–* Medição de potência reativa em circuitos monofásicos.

$$
P = V_{AN}I_A \cos \theta \Rightarrow \cos \theta = \frac{P}{V_{AN}I_A} \Rightarrow \text{sen }\theta = \text{sen}\left(\cos^{-1} \frac{P}{V_{AN}I_A}\right)
$$

E conseqüentemente:

$$
Q = V_{AN} I_A \operatorname{sen} \theta \tag{10}
$$

4.3.2 Medição de potência reativa em circuitos trifásicos

Emprega-se o wattímetro tendo o cuidado de alimentar a sua bobina de potencial com uma tensão defasada de 90º em relação a tensão aplicada à carga. O circuito pode ser a 3 ou 4 fios, equilibrado ou não. O esquema de ligação é apresentado na figura 4.7.

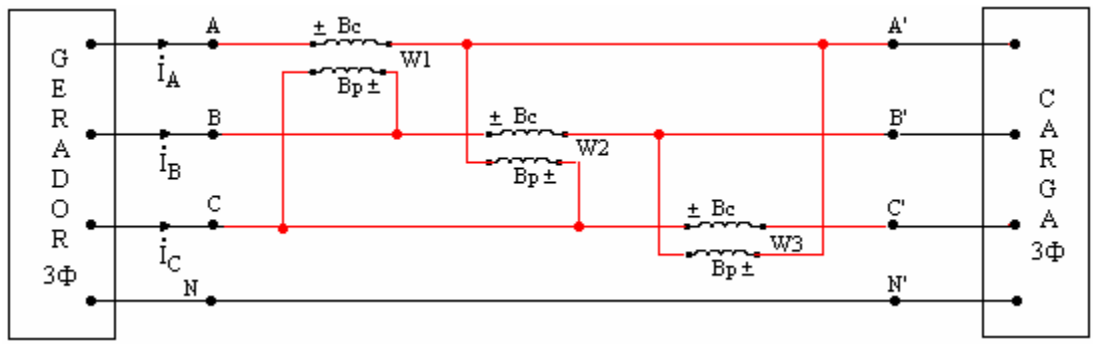

figura 4.7 *–* Medição de potência reativa em circuitos trifásico.

As indicações dos wattímetros serão:

$$
W_{1} = \begin{vmatrix} \mathbf{\dot{V}}_{BC} \end{vmatrix} \cdot \begin{vmatrix} \mathbf{\dot{I}}_{A} \end{vmatrix} \cos \begin{pmatrix} \mathbf{\dot{V}}_{BC} \end{pmatrix} \cdot \mathbf{\dot{I}}_{A} \end{vmatrix} = V_{BC}I_{A} \cos (\hat{a}ngulo entre \mathbf{\dot{V}}_{BC} e I_{A})
$$
  
\n
$$
W_{2} = \begin{vmatrix} \mathbf{\dot{V}}_{CA} \end{vmatrix} \cdot \begin{vmatrix} \mathbf{\dot{I}}_{B} \end{vmatrix} \cos \begin{pmatrix} \mathbf{\dot{V}}_{CA} \end{pmatrix} \cdot \mathbf{\dot{I}}_{B} \cos \begin{pmatrix} \mathbf{\dot{V}}_{CA} \end{pmatrix} \cdot \mathbf{\dot{I}}_{B} \cos \begin{pmatrix} \mathbf{\dot{V}}_{CA} \end{pmatrix} = V_{CA}I_{B} \cos (\hat{a}ngulo entre \mathbf{\dot{V}}_{CA} e I_{B})
$$
  
\n
$$
W_{3} = \begin{vmatrix} \mathbf{\dot{V}}_{AB} \end{vmatrix} \cdot \begin{vmatrix} \mathbf{\dot{I}}_{C} \end{vmatrix} \cos \begin{pmatrix} \mathbf{\dot{V}}_{AB} \end{pmatrix} \cdot \mathbf{\dot{I}}_{C} \cos \begin{pmatrix} \mathbf{\dot{V}}_{AB} \end{pmatrix} = V_{AB}I_{C} \cos (\hat{a}ngulo entre \mathbf{\dot{V}}_{AB} e I_{C})
$$

A partir do diagrama fasorial da figura 4.8, tem-se:

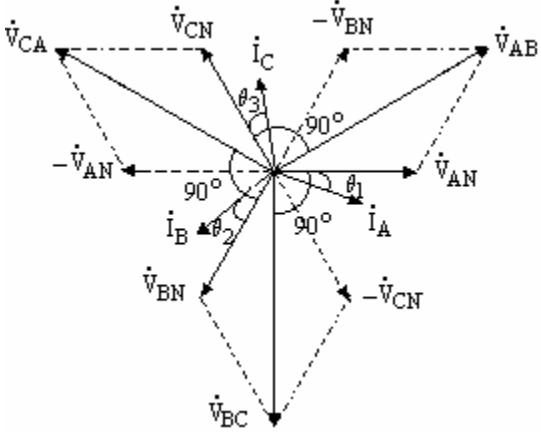

 $\dot{v}_{BC}$  $\overrightarrow{v}_{BC}$  figura 4.8 – diagrama fasorial medição de potência reativa.  $\text{(ângulo entre } \dot{V}_{BC} \text{ e } \dot{I}_{A}) = 90^{\circ} - \theta_{1} \Rightarrow \cos(90^{\circ} - \theta_{1}) = \text{sen } \theta_{1};$  $\text{(ângulo entre } \dot{V}_{CA} \text{ e } \dot{I}_{B}) = 90^{\circ} - \theta_{2} \Rightarrow \cos(90^{\circ} - \theta_{2}) = \text{sen } \theta_{2};$ (ângulo entre  $\vec{V}_{AB}$  e  $\vec{I}_{C}$ ) = 90°  $-\theta_3 \Rightarrow =\cos(90^\circ - \theta_3) = \text{sen }\theta_3$ Assim a soma das indicações será:

$$
W = W1 + W2 + W3 = VBCIA sen \theta1 + VCAIB sen \theta2 + VABIC sen \theta3
$$
 (11)

41

A potência reativa total Q será então:

$$
Q = \frac{W}{\sqrt{3}}
$$
 (12)

Caso o circuito trifásico seja equilibrado, é possível aplicar apenas um wattímetro, como mostra a figura 4.9.

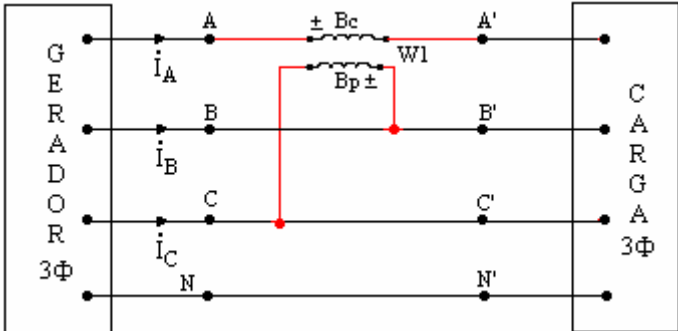

figura 4.9 *–* Medição de potência reativa em circuitos equilibrados.

$$
W_1 = V_{BC} I_A \operatorname{sen} \theta_1
$$

Para termos a potência reativa trifásica, a indicação de W<sub>1</sub> deve ser multiplicada por  $\sqrt{3}$ , ou seja:

$$
Q = \sqrt{3}W_1 = \sqrt{3}V_{BC}I_A \text{ sen}\theta
$$
 (13)

# **Capítulo 5**

# **Circuitos Magnéticos**

#### 5.1 Introdução

A grande maioria dos dispositivos de conversão de energia utilizados em Engenharia Elétrica utiliza-se de materiais ferromagnéticos para transformar a modalidade de energia disponível ou simplesmente para transferir energia elétrica de uma parte para outra do sistema, como é o caso dos transformadores. Esses materiais são submetidos à ação de um campo magnético, que é o responsável pela transferência de energia. No caso das maquinas elétricas e dos transformadores, as freqüências e dimensões são tais que o comportamento dos campos elétricos e magnéticos pode ser precisamente descrito, para efeitos práticos, pela forma quase-estacionária das equações de Maxwell, isto é, desprezando os termos relativos à corrente de deslocamento.

A lei de Ampère determina a relação entre corrente elétrica e campo magnético na forma:

$$
\int_{\mathbf{S}} \mathbf{J} \cdot \mathbf{d}\mathbf{a} = \oint \mathbf{H} \cdot \mathbf{d}\mathbf{l} \tag{1}
$$

onde:

J: Densidade de corrente no elemento de área da;

H: Campo magnético ao longo do contorno da superfície aberta de área da.

Consideremos o circuito magnético simples da figura 5.1:

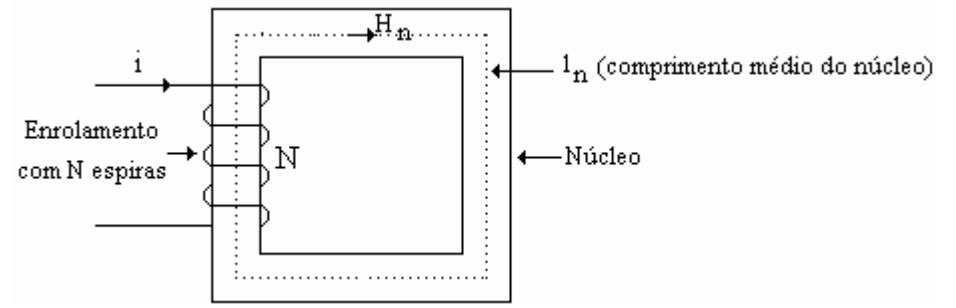

figura 5.1 - Circuito magnético simples.

O primeiro membro da equação 1 produz, para esse circuito, a corrente total que atravessa a superfície plana, que contém uma seção longitudinal do núcleo, isto é, N.i. Considerando  $l_n$  o caminho médio das linhas de fluxo no interior do núcleo e  $H_n$  o valor do campo magnético, o segundo membro da equação 1 é igual a  $H_n.l_n$ . Assim:

$$
N \cdot i = H_n \cdot l_n \tag{2}
$$

A intensidade de campo produz uma indução magnética, dada por:

$$
B = \mu \cdot H \tag{3}
$$

onde:

B: indução magnética, densidade de fluxo;

 $\mu$ : permeabilidade do material.

Os materiais ferromagnéticos são usualmente especificados por sua permeabilidade relativa ao valor para o vácuo,  $\mu$ <sub>o</sub>, na forma:

$$
\mu = \mu_{\rm r} \cdot \mu_{\rm o} \tag{4}
$$

Para materiais utilizados em máquinas,  $\mu$ <sub>r</sub>  $\in$  [2.000; 6.000].

Os transformadores são enrolados sobre núcleos fechados, conforme figura 5.1. Já as maquinas que incorporam elementos móveis, possuem entreferros, como mostra a figura 5.2.

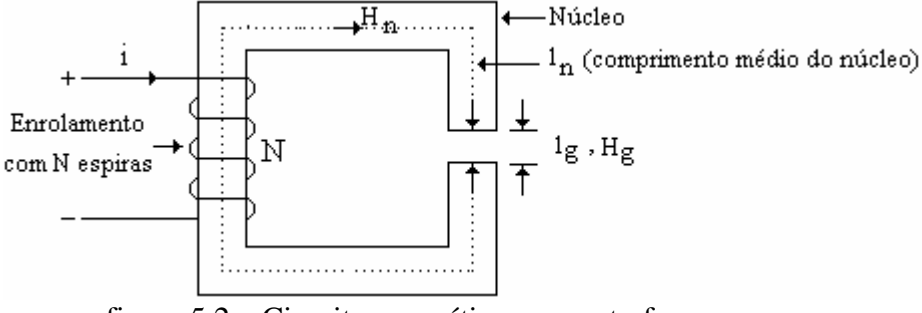

figura 5.2 – Circuito magnético com entreferro.

A aplicação da equação 1 para o circuito da figura 5.2 resulta em:

$$
N \cdot i = H_n \cdot l_n + H_g \cdot l_g \tag{5}
$$

O fluxo é definido como a quantidade de linhas de campo confinadas no circuito. A relação entre fluxo e indução é dada por:

$$
\phi = \int_{\mathbf{S}} \mathbf{B} \cdot \mathbf{d} \mathbf{A} \tag{6}
$$

onde:

 $\phi$ : Fluxo confinado ao núcleo;

dA: Área da seção transversal do núcleo.

Aplicando a equação 6 ao circuito da figura 5.1, obtém-se:

$$
\phi = B_n \cdot A_n = B_n \cdot (a \cdot b) \tag{7}
$$

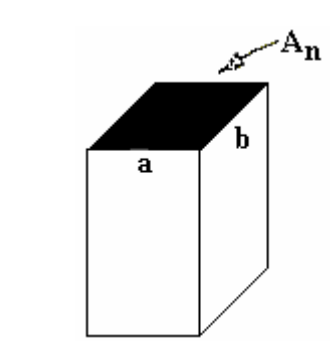

figura 5.3 – Seção transversal do núcleo.

### 5.2 Relutância

 Observando a figura 5.2, nota-se que o fluxo assume um único valor para todo o circuito. Já a indução magnética assume valores distintos no ferro e no entreferro. Combinando as equações 3, 5 e 7, para esse circuito, tem-se:

$$
N \cdot i = \frac{B_n}{\mu_n} \cdot l_n + \frac{B_g}{\mu_0} \cdot l_g
$$
 (8)

ou ainda:

$$
N \cdot i = \frac{l_n}{\mu_n A_n} \cdot \phi + \frac{l_g}{\mu_0 A_g} \cdot \phi \tag{9}
$$

A partir da equação acima, definem-se:

$$
f.m.m = N \cdot i \tag{10}
$$

$$
R = \frac{1}{\mu \cdot A} \tag{11}
$$

$$
P = \frac{1}{R}
$$
 (12)

sendo: f.m.m : Força magnetomotriz; R: Relutância; P: Permeância. Dessa forma, a equação 8 fica:

$$
f.m.m = (R_n + R_g) \cdot \phi \tag{13}
$$

que é análoga à equação de um circuito elétrico resistivo série:  $V=(R_1+R_2)I$ .

5.3 Funcionamento em C. A.

Um campo magnético variável no tempo produz um campo elétrico variável no espaço, dado pela lei de Faraday:

$$
\oint E \cdot dl = -\frac{d}{dt} \oint_{s} B \cdot dA
$$
\n(14)

onde:

E: Campo elétrico ao longo do contorno da superfície aberta de área A (volt/metro)

B: Densidade de fluxo que atravessa a área A.

Considerando o circuito da figura 5.1, e aplicando a equação 14 para uma seção transversal do núcleo, contendo uma única espira, tem-se:

$$
v = \frac{d\varphi}{dt} \tag{15}
$$

onde v é a tensão interna gerada nos terminais de uma espira. A f.e.m. que surge nos terminais do enrolamento de N espiras, é:

$$
e = N \cdot v = N \frac{d\varphi}{dt} = \frac{d(N\varphi)}{dt} = \frac{d\lambda}{dt}
$$
 (16)

onde: λ é o fluxo concatenado.

Em circuitos magnéticos lineares, defini-se a relação entre  $\lambda$  e i como indutância, L:

$$
\lambda = L \cdot i \tag{17}
$$

Combinando a equação 17 com as equações 2, 3 e 7:

$$
L = N^2 \cdot \mu \cdot \frac{A}{l} = \frac{N^2}{R} = N^2 \cdot P
$$
 (18)

Combinando as equações 16 e 17:

$$
e = \frac{d(L \cdot i)}{dt} = i \frac{dL}{dt} + L \frac{di}{dt}
$$
 (19)

5.4 Potência e energia

Para o circuito da figura 5.1, a potência que entra nos terminais do enrolamento é:

$$
p = e \cdot i = i \cdot \frac{d\lambda}{dt}
$$
 (20)

Sendo a potência a taxa de variação da energia, entre os instantes  $t_1$  e  $t_2$ , tem-se:

$$
W_{\text{cmp}} = \int_{t_1}^{t_2} p \cdot dt = \int_{\lambda_1}^{\lambda_2} i \cdot d\lambda \tag{21}
$$

Expressa em termos de campo magnético, a energia fica:

$$
W_{\text{cmp}} = \int \frac{H \cdot l}{N} d(N \cdot B \cdot A) = A \cdot l \cdot \int_{B_1}^{B_2} H \cdot dB
$$
\n(22)

O fator  $(A \cdot I)$  é o volume do núcleo e  $H \cdot dB$  é a densidade de energia no núcleo.

As perdas se dividem em perdas por histerese e perdas por correntes de Folcault.

O rendimento dos geradores antigos era de aproximadamente 25%. Uma pequena parte das perdas era devida à histerese, a maior parte era devida ao fato de que um fluxo magnético variável induz tensões no próprio material do núcleo. Em um núcleo de ferro condutor, as tensões induzidas provocam correntes parasitas (correntes de Folcault) localizadas e a potencia resultante,  $(i^2 \text{.} R = v^2/R)$ , aparece como calor. Como é mostrado na figura 5.4 (a, b e c), um fluxo variável (dirigido para dentro do papel) induz uma corrente total dentro do material do núcleo. A perda de potência pode ser reduzida diminuindo-se v e aumentando-se R. Se, em vez de um sólido núcleo de ferro, forem empregadas finas laminações, a tensão induzida efetiva é diminuída e a resistência da trajetória efetiva é diminuída.

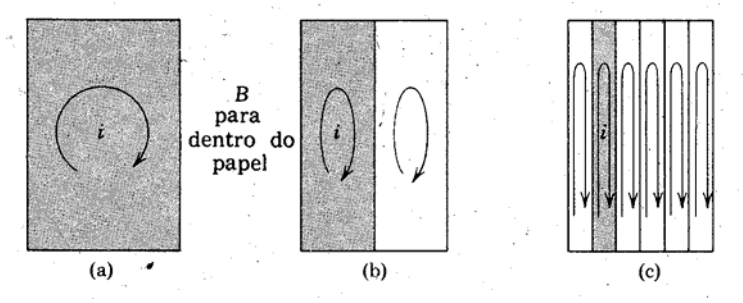

figura 5.4 – Correntes parasitas e o efeito da laminação

As perdas por histerese correspondem à energia dispendida na orientação dos domínios magnéticos do material, na direção do campo aplicado. De uma maneira geral, as perdas dependem de:

- a) metalurgia (percentagem de silício, principalmente);
- b) freqüência;
- c) espessura;
- d)  $B_{\text{max}}$ .

As equações abaixo, deduzidas experimentalmente, podem ser utilizadas para calcular as perdas em materiais ferromagnéticos:

$$
P_h = k_h \cdot f \cdot B_{max}^{n}
$$
  
\n
$$
P_f = k_f \cdot f^2 \cdot B_{max}^{2}
$$
\n(23)

onde:

 $k_h$  e n: variam com o material do núcleo; supõe-se muitas vezes n igual a 1,6;  $k_f$ : depende da resistividade do material do núcleo e da espessura das laminações; f: é a freqüência;

B<sub>max</sub>: é a indução magnética máxima.

5.5 Unidades (SI)

As unidades das grandezas tratadas nos parágrafos precedentes, no Sistema Internacional, são:

f.m.m.: A-esp; H: A-esp/m; B: Wb/ $m^2$ ; φ: Wb; E: V/m; R: A/Wb; P: W;  $W_{cmp}: J$ 

5.6 Relação BxH; O ciclo de histerese

Em circuitos de material ferromagnético, a relação entre B e H é não linear, como mostra a figura 5.5.

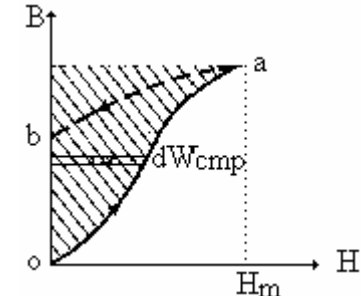

figura 5.5 – Característica BxH e energia no campo magnético.

O cálculo da energia precisa ser então efetuado graficamente. Devido às perdas por histerese e corrente de Foucault, a relação B-H não é biunívica. Observa-se que o estabelecimento do campo magnético no material, desde o valor zero até o valor  $H_m$ , com a posterior retirada do campo, implica em uma perda de energia, cujo valor corresponde a área hachurada entre as curvas de magnetização (inferior ascendente) e de desmagnetização (superior ascendente) do material. Somente uma parte da energia absorvida no processo de magnetização é devolvida no processo de desmagnetização. Alguma energia permanece armazenada, aumentando o nível de energia cinética dos elétrons, produzindo o fluxo residual, sendo a energia restante dissipada sob forma de calor (perdas) no núcleo, causada pela histerese e pelas correntes de Foucault. A energia líquida absorvida durante o processo ascendente e descendente é a área oabo na figura 5.5. Caso as variações de fluxo aconteçam lentamente, a dissipação de calor, produzido pelas pequenas correntes, pode ser desprezada. Em condições cíclicas, a perda por histerese pode ser determinada a partir da área de um ciclo de histerese, como mostrado na figura 5.6.

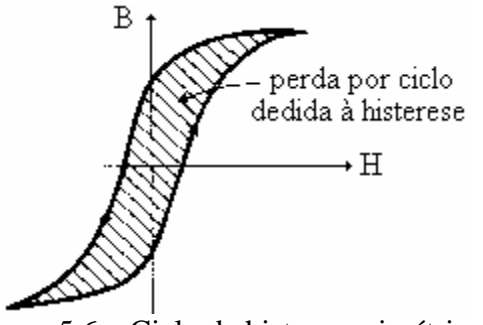

figura 5.6 – Ciclo de histerese simétrico.

5.7 Propriedades dos materiais magnéticos

 Conforme seção anterior, a relação entre indução magnética e campo magnético é não linear e multivalente. A permeabilidade de materiais magnéticos é, portanto, variável com o valor instantâneo de campo (ou indução) aplicado. Alem disso, observa-se que, para cada valor máximo de indução magnética, obtém-se um ciclo B-H diferente. Cálculos mais precisos de circuitos magnéticos devem, então, levar em conta essas propriedades, exigindo a utilização de permeabilidade variável.

## 5.8 Curva normal de magnetização

 Tendo em vista que as máquinas elétricas são projetadas para valores máximos de indução magnética, a informação útil dada pelo ciclo de histerese é a relação entre os valores máximos de B e H nas extremidades do ciclo. Essa informação é apresentada como uma curva normal de magnetização, que passa pelas extremidades de uma sucessão de ciclos, levantados experimentalmente para a faixa de indução em que um determinado material deve ser utilizado. A magnetização de uma amostra de ferro é mostrada nas figura 5.7 (a e b).

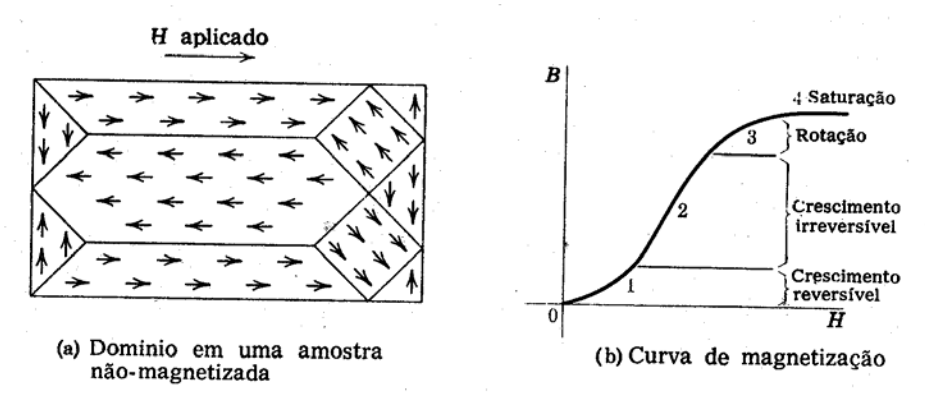

fugura 5.7 – Magnetização de uma amostra de ferro.

Curvas típicas, do ferro fundido, aço fundido, chapa de aço-silício e ferro armco, são mostradas na figura 5.8.

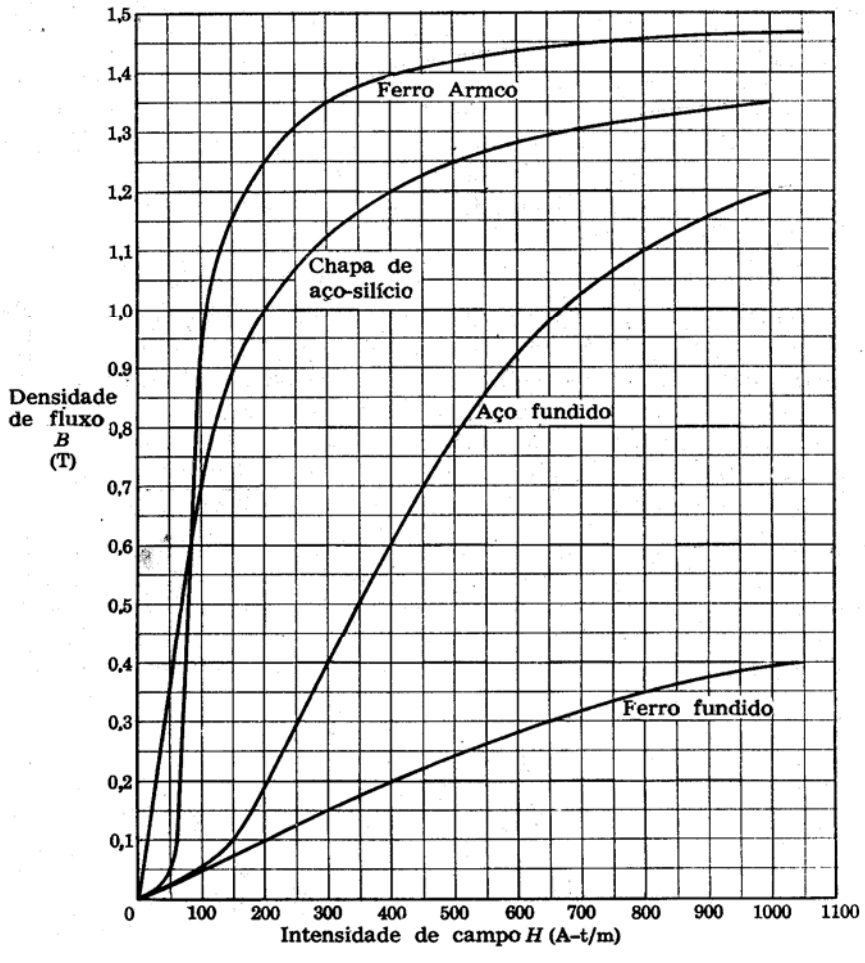

figura 5.8 – Curvas de magnetização típicas.

# 5.9 Potência aparente de excitação

ä

As características dos materiais sob excitação C.A. são comumente definidas pela potência aparente de excitação por unidade de massa, em função da indução magnética máxima, conforme demonstrado a seguir.

$$
v = \sqrt{2}V \text{ sen wt} = N\frac{d\phi}{dt} \Rightarrow \phi = B_n \cdot A_n = \frac{1}{N} \int vdt
$$
 (24)

ou:

$$
B_n = \frac{1}{NA_n} \int \sqrt{2}V \operatorname{sen} w t dt = \frac{-\sqrt{2}V}{NA_n w} \cos wt = \frac{-\sqrt{2}V}{2\pi f NA_n} \cos wt
$$
 (25)

sendo, portanto:

$$
B_{\text{max}} = \frac{\sqrt{2}V}{2\pi fNA_{n}} = \frac{V}{4.44NA_{n}f}
$$
 (26)

$$
V = 4,44NAn fBmax
$$
 (27)

Devido à não-linearidade definida pelo ciclo de histerese, a forma de onda de H<sub>n</sub> é nãosenoidal, quando  $B_n$  é senoidal. Mesmo assim, defini-se um valor eficaz de  $H_n$  ( $H_{ef}$ ), correspondente ao valor eficaz de corrente I, tal que:

$$
I = \frac{H_{\text{ef}} \cdot l_{\text{m}}}{N} \tag{28}
$$

Multiplicando as equações 27 e 28 membro a membro, obtém-se:

$$
S_{\text{exc}} = VI = 4,44A_n I_m f B_{\text{max}} H_{\text{ef}}
$$
 (29)

A potencia Sexc é a potencia aparente entregue ao material magnético pelo enrolamento de excitação. Considerando a massa do material dada em função de sua massa especifica,  $m=p_nA_nI_m$  e denominada  $P_a$  a potencia por unidade de massa, tem-se:

$$
P_a = 4.44 \frac{f}{\rho_n} (B_{\text{max}} H_{\text{ef}})
$$
 (30)

A potencia Pa independe, portanto, da geometria e do número de espiras. A característica para material M-19 é mostrada na figura 5.9.

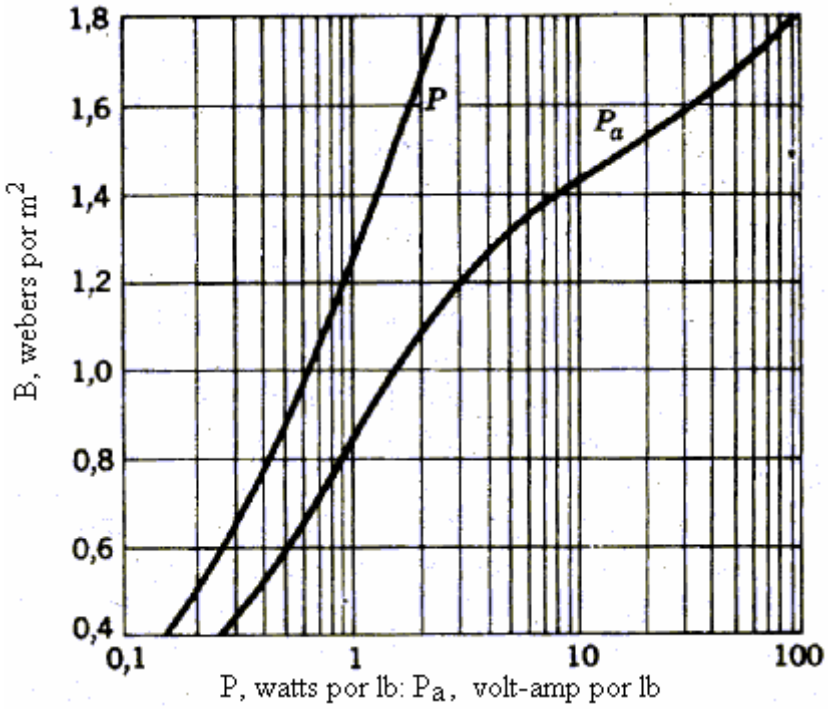

figura 5.9 – Curvas de perdas no núcleo e potência aparente de excitação.

# **Capítulo 6**

# **Transformador monofásico**

# 6.1 Introdução

Um transformador é chamado de transformador ideal, quando suas propriedades são idealizadas no sentido de que as resistências dos enrolamentos primário e secundário são desprezíveis, todo o fluxo está confinado ao núcleo e se concatena com ambos enrolamentos, as perdas no núcleo são desprezíveis, e a permeabilidade do núcleo é tão alta que apenas uma corrente de excitação desprezível é necessária para estabelecer o fluxo. Estas propriedades são aproximadas mas nunca realmente atingidas nos transformadores reais.

É importante ressaltar que o transformador é uma máquina elétrica estática e reversível indispensável em muitos sistemas de conversão de energia. Ele é uma das principais razões que permitem a utilização tão difundida de sistemas de energia c. a., pois torna possível tanto a geração de energia elétrica na tensão mais econômica, como a transmissão de energia na tensão de transmissão mais econômica, e finalmente a utilização da energia elétrica na tensão mais apropriada ao dispositivo de utilização. O transformador é também amplamente utilizado, em circuitos eletrônicos e de controle de baixa potência e baixa corrente, para desempenhar funções como casamento de impedância de uma fonte à carga para máxima transferência de potência, isolamento entre circuitos, ou isolamento para corrente continua mantendo continuidade para c.a., entre dois circuitos.

Além disso, o transformador é um dos dispositivos mais simples que incluem dois ou mais circuitos elétricos acoplados por um circuito magnético comum, e sua análise envolve muitos dos princípios ao estudo das máquinas elétricas.

# 6.2 Tipos

6.2.1. Transformador núcleo envolvido – é um transformador muito utilizado, mais barato, fácil de fabricar, no entanto, menos eficiente. Sua forma é apresentada na figura 6.1 (a). O material do núcleo de todos os transformadores utilizados nos sistemas elétricos é o ferro-silício de grãos orientados. Isto é, os grãos deverão estar orientados no mesmo sentido do fluxo magnético do transformador. Deste modo diminui-se a relutância e as perdas por histerese.

6.2.2. Transformador núcleo envolvente – É um transformador mais eficiente e necessita tecnologia mais avançada na sua construção. Sua forma é apresentada na figura 6.1 (b). As bobinas do transformador, na prática, são enroladas uma sobre a outra para melhorar a qualidade do seu acoplamento, de modo a diminuir a dispersão magnética.

Sob os mesmos dados de placa, o transformador de núcleo envolvente tem uma reatância menor que a do transformador de núcleo envolvido.

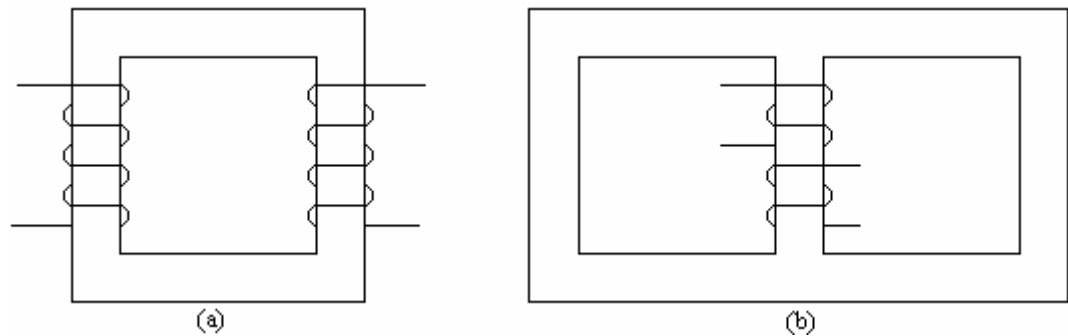

figura 6.1 – Transformadores tipo núcleo envolvido e tipo núcleo envolvente.

6.3 Comportamento com o secundário aberto

O primário de um transformador é o enrolamento que está eletricamente conectado a uma fonte de alimentação de energia elétrica e o enrolamento secundário, conectado ao circuito receptor de energia elétrica (carga).

Quando uma fonte variável com o tempo v<sub>1</sub> é aplicada aos terminais do primário do transformador ideal da figura 6.3, um fluxo  $\varphi$  deve ser estabelecido no núcleo, tal que e<sub>1</sub> iguale a tensão imposta. Assim:

$$
v_1 = e_1 = N_1 \frac{d\varphi}{dt}
$$
 (1)

O fluxo  $\varphi$  também se concatena com o enrolamento secundário e produz aí uma f.e.m. induzida  $e_2$ , igual à tensão nos terminais do secundário  $v_2$ , dada por:

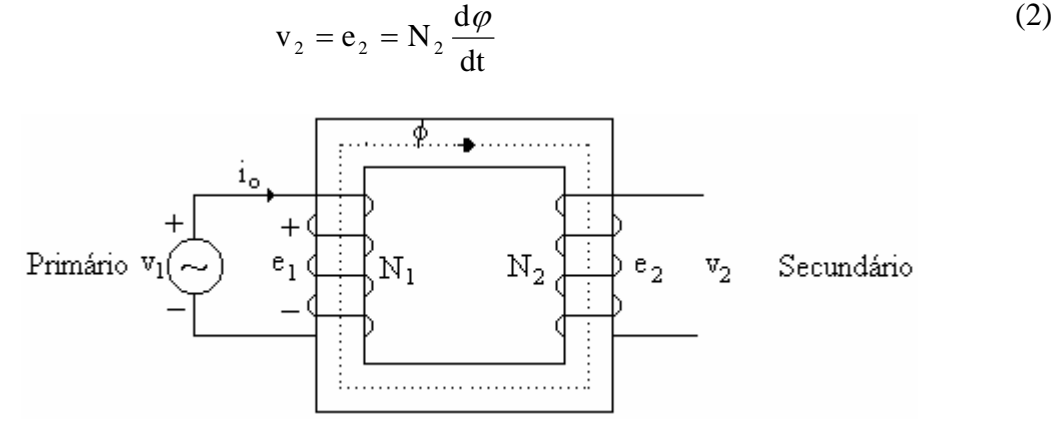

figura 6.2 – Transformador com o secundário aberto.

Considerando que o fluxo  $\varphi$ , tem a seguinte forma:

$$
\varphi = \phi_{\text{max}}
$$
sen wt  $\Rightarrow$  v<sub>1</sub> = e<sub>1</sub> = N<sub>1</sub>  $\frac{d\varphi}{dt}$  = wN<sub>1</sub> $\phi_{\text{max}}$  cos wt = V<sub>1 max</sub> sen(wt + 90°)

Onde:

 $\phi_{\text{max}}$ : é o valor máximo de fluxo;

 $V_{1max}$ : é o valor máximo da tensão de v<sub>1</sub>

Para as direções positivas mostradas na figura 6.2, a tensão  $e_1$  está adiantada de 90 $^{\circ}$  em relação ao fluxo. O valor eficaz de  $e_1$  será:

$$
E_1 = V_1 = \frac{V_{1\text{max}}}{\sqrt{2}} = \frac{wN_1\phi_{\text{max}}}{\sqrt{2}} = \frac{2\pi fN_1\phi_{\text{max}}}{\sqrt{2}} = 4,44fN_1\phi_{\text{max}}
$$
(3)

Similarmente, obtém-se:

$$
V_2 = 4.44 N_2 f \phi_{\text{max}} \tag{4}
$$

 É importante observar que, com as aproximações adotadas, o fluxo no núcleo é função apenas da tensão aplicada, da freqüência e do número de espiras. Vale ainda salientar que as hipóteses de perdas resistivas e fluxo de dispersão desprezível são verificadas com boa aproximação para transformadores em sistemas de potência.

#### 3.4 Corrente de excitação

Devido à não-linearidade dos materiais ferromagnéticos, a forma de onda da corrente de excitação difere da forma de onda do fluxo. A curva da corrente em função do tempo pode ser determinada graficamente, com o auxilio do ciclo de histerese para o material, correspondente ao fluxo senoidal de valor máximo igual a  $\phi_{\text{max}}$ , como mostra a figura 6.3.

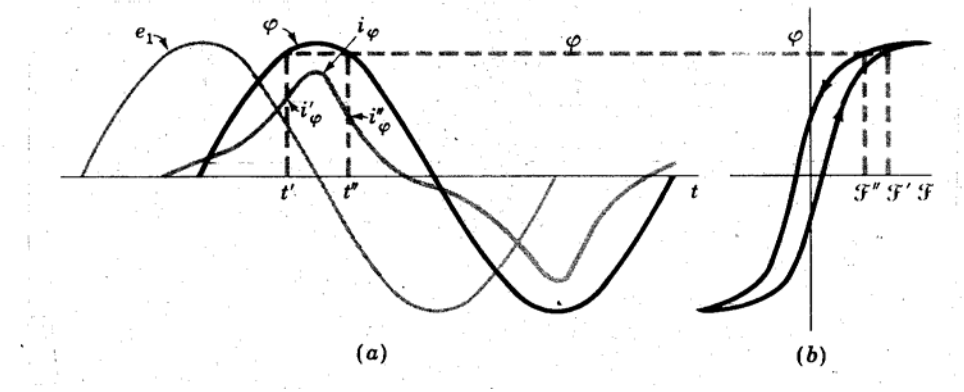

figura 6.3 – Fenômenos de excitação.

Se a corrente de excitação for decomposta em série de Fourier, verifica-se que é constituída de uma soma de harmônicas ímpares, além da componente fundamental. Esta, por sua vez, pode ser decomposta em uma componente em fase com a tensão aplicada  $(v_1=e_1)$  e outra, defasada de 90<sup>°</sup>. A componente em fase corresponde à potência absorvida no núcleo, devida à histerese e às correntes de Foucault, sendo denominada de **"componente de perdas no núcleo"**, da corrente de excitação. Quando a componente de perdas no núcleo é subtraída da corrente de excitação total, a diferença resulta na componente atrasada de 90° e mais todas as harmônicas. A essa diferença denomina-se **"corrente de magnetização"**. A principal harmônica da corrente de magnetização é a terceira. Ela representa cerca de 40% da corrente de excitação, em transformadores típicos de potência.

Apesar da distorção produzida pelas harmônicas na corrente de excitação, seus efeitos são praticamente imperceptíveis na corrente de carga de transformadores de potência. A corrente de excitação representa, no máximo, algo em torno de 5% da corrente de plena carga desses transformadores. Para objetivos práticos, a corrente de excitação pode então ser substituída por uma onda senoidal equivalente, tendo o mesmo valor eficaz, mesma freqüência e produzindo a mesma potencia media que a onda real. Isso torna possível o tratamento fasorial, como mostrado na figura 6.4.

Onde:

I0: Corrente de excitação equivalente);

Im: Corrente de magnetização (equivalente);

Ip: Corrente de perdas no núcleo;

cosθn: Fator de potência de perdas no núcleo.

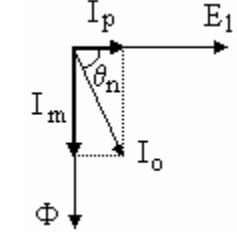

figura 6.4 – Diagrama fasorial em vazio.

De acordo com o diagrama fasorial, pode-se estabelecer:

$$
P_n = E_1 I_0 \cos \theta_n \tag{5}
$$

onde Pn designa perdas no núcleo.

$$
\cos \theta_{\rm n} = \frac{P_{\rm n}}{E_1 I_{\rm o}} = \frac{I_{\rm p}}{I_{\rm o}}\tag{6}
$$

onde  $\cos\theta_n$  é o fator de potência de perdas no núcleo (fator de potência da excitação).

6.5 Funcionamento com carga – Transformador ideal

Considere o transformador esquematizado na figura 6.5.

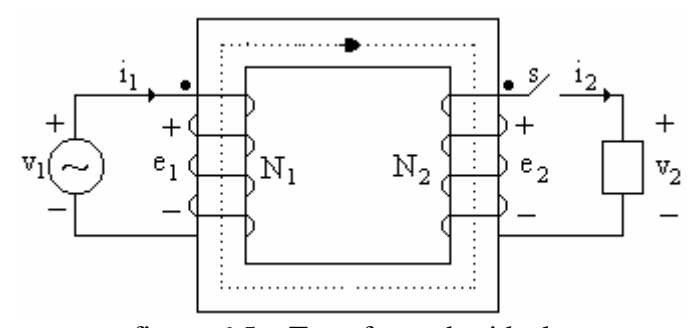

figura 6.5 – Transformador ideal com carga.

Com a chave **s** aberta, das equações 1 e 2, resulta:

$$
\frac{V_1}{V_2} = \frac{N_1}{N_2}
$$
 (7)

Quando a chave s é fechada, uma corrente e uma fmm estão presente no secundário. A menos que esta f $\min_2$  seja contrabalançada no primário, o fluxo no núcleo no núcleo será radicalmente mudado e o equilíbrio entre tensão e f.c.e.m. (e<sub>1</sub>) no primário será perturbado. Portanto, devem estar presentes no primário uma fmm<sub>1</sub> e uma corrente i<sub>1</sub> compensadoras, tais que:

$$
N_1 i_1 = N_2 i_2 \tag{8}
$$

Este é o modo pelo qual o primário toma conhecimento da presença de carga no secundário. Observe-se que para as direções de referência mostradas na figura 6.6, f.m.m. e f.m.m<sub>2</sub>. estão em direções opostas e se compensam. A f.m.m líquida agindo no núcleo é, portanto, nula, de acordo com a suposição de que a corrente de excitação de um transformador ideal é nula.

Da equação 8, resulta:

$$
\frac{i_1}{i_2} = \frac{N_2}{N_1}
$$
 (9)

Combinando as equações 7 e 9, tem-se:

$$
v_1 i_1 = v_2 i_2 \tag{10}
$$

Verifica-se portanto que, desprezadas as perdas, as potências instantâneas de entrada e saída são iguais.

Considere agora que a carga do transformador ideal é uma impedância, conforme esquema da figura 6.6. Nessa figura, apresentam-se os fasores de tensão e corrente, para excitação senoidal. É fácil demonstrar que as equações 7, 9 e 10 ainda se aplicam aos valores eficazes das grandezas. Assim, pode-se estabelecer as relações:

$$
\frac{\dot{V}_{1}}{\dot{V}_{2}} = \frac{N_{1}}{N_{2}} \Rightarrow \dot{V}_{1} = \dot{V}_{2} \frac{N_{1}}{N_{2}} e \frac{\dot{I}_{1}}{\dot{I}_{2}} = \frac{N_{1}}{N_{2}} \Rightarrow \dot{I}_{1} = \dot{I}_{2} \frac{N_{2}}{N_{1}} \Rightarrow \frac{\dot{V}_{1}}{\dot{I}_{1}} = \left(\frac{N_{1}}{N_{2}}\right)^{2} \frac{\dot{V}_{2}}{\dot{I}_{2}} = \left(\frac{N_{1}}{N_{2}}\right)^{2} \frac{\dot{I}_{2}}{\dot{I}_{2}} = \left(\frac{N_{1}}{N_{2}}\right)^{2} \frac{\dot{I}_{2}}{\dot{I}_{2}} = \left(\frac{N_{2}}{N_{2}}\right)^{2} \frac{\dot{I}_{2}}{\dot{I}_{2}}
$$

Pode-se ainda escrever:

$$
\frac{\bar{Z}_1}{\bar{Z}_2} = \left(\frac{N_1}{N_2}\right)^2
$$

ou

$$
\frac{\bar{Z}_2}{\bar{Z}_2} = \left(\frac{N_1}{N_2}\right)^2\tag{11}
$$

onde:

\_

\_

Z<sub>1</sub>: é a impedância complexa equivalente "vista" do lado 1;

' 2  $\bar{Z}_2 = \bar{Z}_1$ : é a impedância complexa da carga referida ao lado 1(o apóstrofo indica que a grandeza está referida ao lado aposto ao designado pelo índice). \_ Z

Z<sub>2</sub>: é a impedância complexa da carga.

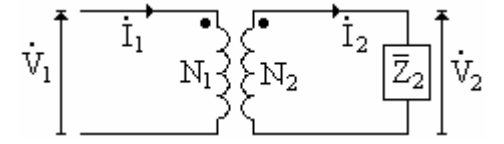

figura 6.6 – Representação utilizando fasores.

Os terminais pontuados nas figuras 6.5 e 6.6 indicam terminais de polaridade correspondente, isto é, se seguirmos ao longo dos enrolamentos de primário e secundário do transformador representado na figura 6.5 começando nos seus terminais pontuados, encontraremos que ambos envolvem o núcleo na mesma direção com respeito ao fluxo. O circuito da figura 6.6 pode ser substituído pelos circuitos da figura 6.7..

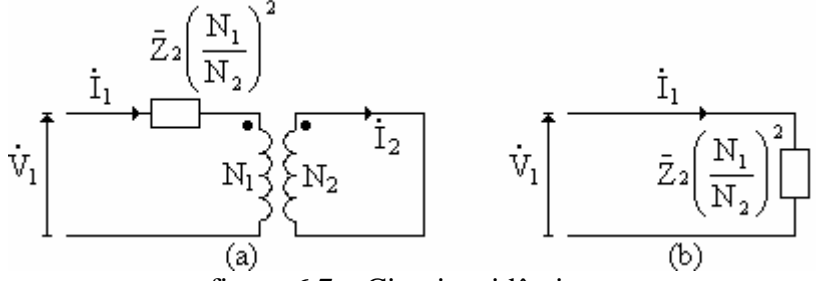

figura 6.7 – Circuitos idênticos.

A demonstração a seguir mostra que a equação 11 se aplica ao caso de uma impedância em série com o enrolamento.

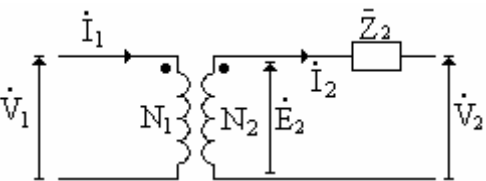

figura 6.8 – Impedância em serie com o enrolamento.

Aplicando a lei das malhas, para o circuito da figura 3.8, resulta em:

$$
\mathbf{\dot{E}}_2 = \mathbf{\dot{Z}}_2 \mathbf{\dot{I}}_2 + \mathbf{\dot{V}}_2 \tag{12}
$$

Das equações 7 e 9, tem-se:

$$
\frac{\mathbf{v}_1}{\mathbf{E}_2} = \frac{N_1}{N_2} \Rightarrow \mathbf{E}_2 = \mathbf{v}_1 \frac{N_1}{N_2} \text{ e } \frac{\mathbf{i}_1}{\mathbf{i}_2} = \frac{N_2}{N_1} \Rightarrow \mathbf{i}_2 = \mathbf{i}_1 \frac{N_1}{N_2}
$$

Substituindo na equação 12, resulta:

$$
\frac{N_2}{N_1}\mathbf{\dot{V}}_1 = \mathbf{\bar{Z}}_2 \frac{N_1}{N_2} \mathbf{\dot{I}}_1 + \mathbf{\dot{V}}_2 \Rightarrow \mathbf{\dot{V}}_1 = \left(\frac{N_1}{N_2}\right)^2 \mathbf{\bar{Z}}_2 \mathbf{\dot{I}}_1 + \frac{N_1}{N_2} \mathbf{\dot{V}}_2 \Rightarrow \mathbf{\dot{V}}_1 = \mathbf{\bar{Z}}_2 \mathbf{\dot{I}}_1 + \mathbf{\dot{V}}_2
$$

O circuito da figura 6.8 pode ser substituído pelo circuito da figura 6.9.

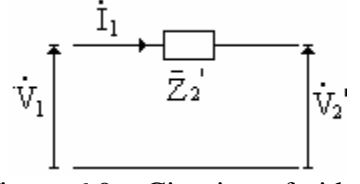

figura 6.9 – Circuito referido.

Resumindo, em um transformador ideal as tensões são transformadas na razão direta do número de espiras, as correntes na razão inversa e as impedâncias na razão direta ao quadrado; as potencias ativa e reativa permanecem as mesmas.

#### 6.6 O transformador real – Circuitos equivalentes

As hipóteses simplificadoras adotadas na definição do transformador ideal serviram fundamentalmente para explicar como as grandezas podem ser referidas de um lado para o outro, em um transformador. A maioria dos fenômenos de natureza prática, não podem ser descritos, entretanto, pelo modelo de transformador ideal. Um modelo mais completo deve considerar os efeitos das resistências dos enrolamentos, da dispersão magnética e da corrente de excitação. Alguns fenômenos que acontecem em transformadores que trabalham com freqüências acima da faixa de áudio (transformadores de pulso, descarga atmosféricas, transitórios de manobras) exigem ainda a consideração dos efeitos produzidos pelas capacitâncias dos enrolamentos. Tais fenômenos não serão abordados neste curso e os efeitos capacitivos serão, portanto, desprezados.

 A análise do desempenho de transformadores pode ser efetuada com base em dois métodos: a técnica de circuito equivalente baseada em raciocínio físico e a técnica de circuitos magneticamente acoplados. Como a abordagem de circuito equivalente oferece um excelente exemplo do processo de raciocínio que constrói uma teoria quantitativa a partir de conceitos físicos, ela será então mostrada em primeiro lugar.

#### 6.6.1 Técnica de circuito equivalente

Considere o transformador esquematizado na figura 6.10, onde são ressaltados os fluxos dispersos e as resistências dos enrolamentos primário e secundário. Por simplicidade, os enrolamentos estão colocados em "pernas" opostas do núcleo. Em transformadores utilizados em sistemas de energia elétrica, esses enrolamentos são concêntricos, para reduzir os efeitos da dispersão de fluxo.

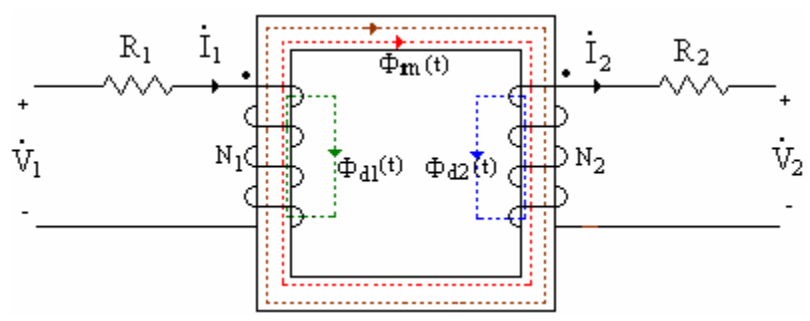

figura 6.10 – Circuito equivalente transformador real.

Tendo em vista que o fluxo disperso circula principalmente através do ar, pode-se afirmar,com boa aproximação, que existe linearidade (proporcionalidade) entre fluxo e corrente que o produz. Linhas de fluxo de dispersão se fecham em torno de cad espira, bem como em torno de conjunto de espiras de um mesmo enrolamento, de forma que se produz uma f.c.e.m.  $(e_{d1})$  distribuída ao longo do enrolamento, da mesma natureza que a f.c.e.m. (e<sub>1</sub>) gerada pelo fluxo mútuo. No enrolamento primário, essas tensões apresentam a mesma polaridade, uma vez que surgem em decorrência da mesma corrente I<sub>1</sub>. Dada a proporcionalidade entre fluxo e corrente, pode-se representar o efeito da tensão e<sub>d1</sub> por uma indutância de dispersão concentrada  $L_{d1}$ , apresentando queda de tensão igual a  $e_{d1}$ , como mostrado na figura 6.11. Do ponto de vista de tensões, o circuito primário do transformador pode ser representado por quatro tensões fasoriais, formando uma malha: a tensão aplicada V<sub>1</sub>, a queda resistiva  $R_1I_1$ , a queda na reatância de dispersão j $X_{d1}I_1$  $(X_{d1}=wL_{d1})$  e a f.c.e.m.  $E_1$ , gerada pelo fluxo mútuo.

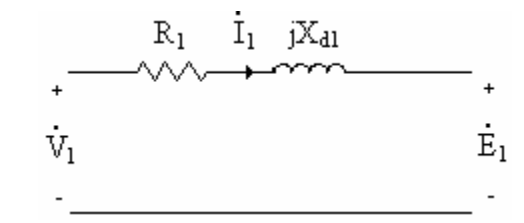

figura 6.11 – Desenvolvimento do circuito equivalente.

A corrente de primário de um transformador real deve satisfazer a duas exigências: além de atender à exigência de corrente de carga, contrabalançando seu efeito desmagnetizante, deve ser a responsável pela manutenção do fluxo resultante no núcleo. Torna-se então conveniente separar essa corrente em duas parcelas, isto é, em duas componentes fasoriais: uma componente de carga e a outra, de excitação, cuja natureza foi descrita anteriormente. Essa separação sugere a construção de um nó no circuito equivalente do primário, conforma figura 6.12. Com base no que foi exposto sobre a corrente de excitação, conclui-se que sua componente em fase com a tensão E<sub>1</sub>, chamada de componente de perdas no núcleo  $(I_p)$ , deve circular por uma condutância  $g_n$  e a componente atrasada de 90 $^{\circ}$  com relação a E<sub>1</sub>, chamada de componente de magnetização  $(I_m)$ , deve circular por uma susceptância indutiva  $b_m$ . Os parâmetros  $g_n$  e  $b_m$  devem ser ligados em paralelo a  $E_1$ .

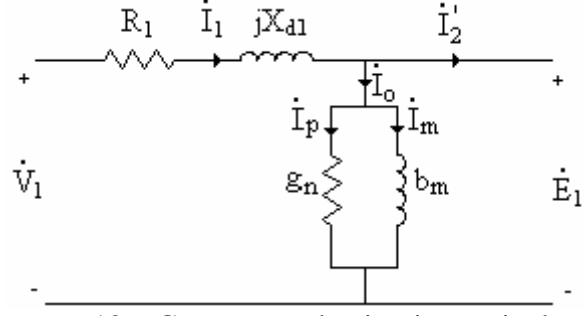

figura 6.12 – Construção do circuito equivalente.

 O fluxo disperso no enrolamento secundário é produzido pela corrente de carga, tendo seu sentido oposto ao fluxo mútuo. Assim, a tensão de dispersão  $e_{d2}$  tem polaridade oposta à f.e.m.  $E_2$ , induzida pelo fluxo mútuo. Pelo mesmo raciocínio adotado para  $e_{d1}$ ,  $e_{d2}$  pode ser representada por uma queda de tensão  $X_{d2}I_2$  ( $X_{d2}=WL_{d2}$ ) em uma indutância concentrada. A menos das quedas resistivas e reativas, bem como da corrente de excitação, a ação de transformação pode ser descrita pelo conceito de transformador ideal. Combinando todas essas características em um único circuito, chega-se facilmente ao circuito equivalente (não referido) de um transformador. Conforme mostrado na figura 6.13.

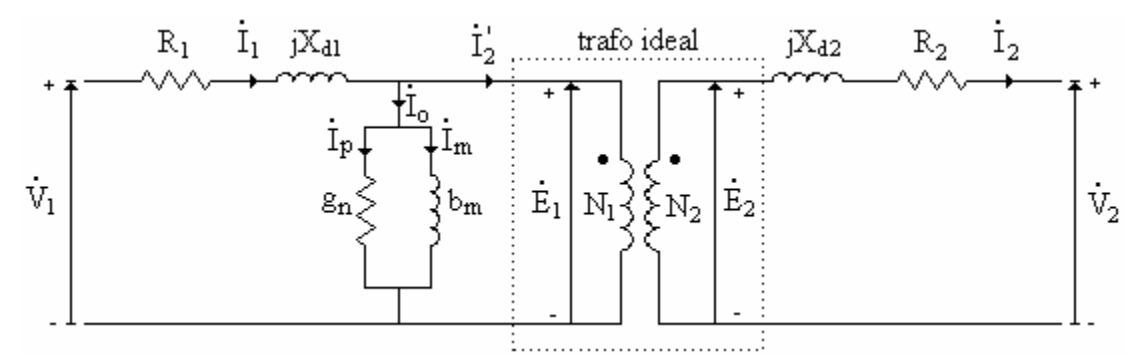

figura 6.13 – Circuito equivalente de um transformador real.

O transformador real, portanto, é equivalente a um transformador ideal mais impedâncias externas. Referindo todas as grandezas ao primário ou ao secundário, o circuito equivalente é usualmente construído sem mostrar o transformador ideal e com todas as grandezas referidas ao mesmo lado. O circuito resultante é normalmente chamado de circuito T-equivalente para um transformador. A figura 6.14 mostra o circuito Tequivalente com todas as grandezas referidas ao lado 1.

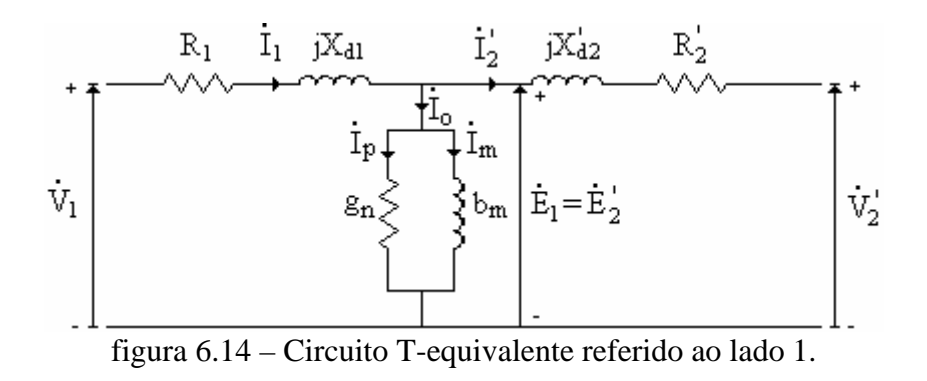

6.6.2 Transformador de potência: circuitos equivalentes aproximados

A análise do funcionamento em regime permanente de transformadores de potência, para valores de corrente de carga próximos do seu carregamento nominal, pode ser efetuada, desprezando-se a queda de tensão na impedância de dispersão do enrolamento primário, produzida pela corrente de excitação. Esta representa não mais que 6% da queda de tensão produzida pela corrente de plena carga, na maioria dos transformadores reais. A adoção de tal aproximação corresponde, em termos de circuitos equivalente, a deslocar o ramo de excitação para a esquerda, resultando no circuito da figura 6.15.

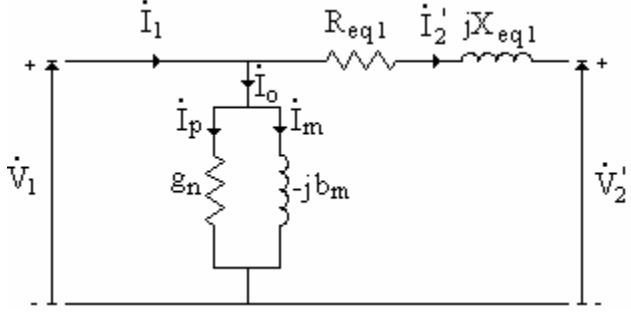

figura 6.15 – Circuito L-equivalente referido ao lado 1.

Uma outra aproximação consistiria em acrescentar uma queda de tensão na impedância de secundário, produzida pela corrente de excitação. Isso corresponderia a deslocar o ramo de excitação para a direita, resultando no circuito da figura 6.16. Os circuitos das figuras 6.15 e 6.16 são conhecidos como circuitos L-equivalentes de um transformador.

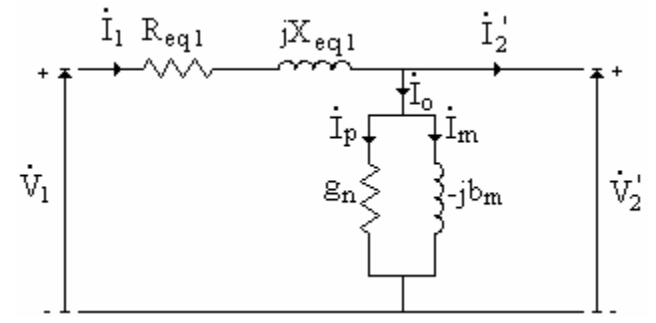

figura 6.16 – Circuito L-equivalente referido ao lado 1.

Quando tratado como um elemento de um sistema de potência, o transformador pode ser representado por um circuito ainda mais simples, desprezando-se totalmente os efeitos da corrente de excitação. Além disso, em transformadores de algumas centenas de kVA, Xeq>>Req. Os circuitos da figura 6.17 incorporam essas aproximações. Apesar das simplificações acima descritas, deve-se ter em mente que os efeitos da corrente de excitação e das resistências dos enrolamentos não podem ser desprezados, quando o transformador for analisado isoladamente, para determinação de suas características próprias. Para o cálculo de seu rendimento, por exemplo, é importante considerar g<sub>n</sub>, como a resistência Req. Na modelagem de redes (sistemas) para cálculo em computador digital, recomenda-se adotar um circuito equivalente contendo todos os parâmetros do transformador. Em geral, adota-se um circuito L-equivalente, com o ramo de excitação no lado de baixa tensão.

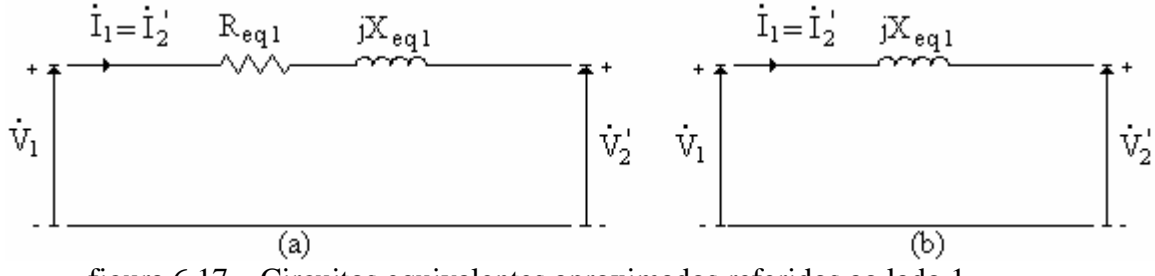

figura 6.17 – Circuitos equivalentes aproximados referidos ao lado 1.

### 6.7 Ensaios em transformadores monofásicos

#### 6.7.1 Ensaio de curto-circuito

Os parâmetros do circuito equivalente de um transformador podem ser determinados através de ensaios de laboratório. A impedância série equivalente é calculada, a partir de um ensaio de curto-circuito. Este consiste em se curto-circuitar os terminais de baixa tensão e alimentar o enrolamento de alta tensão, através de uma fonte regulável de tensão senoidal, ajustando-a de tal forma que circule corrente nominal no secundário. Verifica-se na prática, para transformadores de potência usual, que é necessária uma tensão primaria de apenas 2% a, no máximo, 12% do valor nominal, para se obter corrente nominal no curto-circuito. Nessas condições, o fluxo no núcleo é muito baixo (equação 3) e, como conseqüência, a corrente de excitação pode ser desprezada.

Usualmente, adota-se curto-circuitar o lado de baixa tensão, porque o seu enrolamento apresenta corrente nominal maior. As medições são realizadas no lado de alta tensão, porque a corrente nominal é menor. Poderia se tornar inconveniente, do ponto de vista prático, realizar medições de correntes muito elevadas, no lado de baixa tensão. A figura 20 mostra um esquema de montagem para laboratório, incluindo os equipamentos necessários. As grandezas medidas são: tensão de curto-circuito, V<sub>cc</sub>, potência de curtocircuito, P<sub>cc</sub> (perdas no cobre) e corrente nominal de primário, I<sub>cc</sub>=I<sub>1n</sub>(AT).

Procedimento para realizar o ensaio de curto-circuito:

- a) curto-circuitar os terminais de baixa tensão;
- b) calcular a corrente nominal da alta tensão,  $I_n(AT)=I_{cc}=S_n/V_n(AT)$ ;
- c) ajustar a fonte regulável, até que pelo amperímetro (figura 6.18) circule  $I_{cc}$ ;
- d) com o auxilio de um voltímetro medir a tensão da fonte,  $V_{cc}$ , necessária para fazer circular I<sub>cc</sub> no enrolamento de alta tensão;

e) medir a potência ativa,  $P_{cc}$ , indicada pelo wattímetro (figura 6.18).

A partir dos valores medidos, calculam-se:

Impedância equivalente referida ao lado de alta tensão  $(Z_{eq1})$ :

$$
Z_{\text{eq1}} = Z_{\text{cc}} = \frac{V_{\text{cc}}}{I_{\text{cc}}} \tag{13}
$$

• Resistência equivalente referida ao lada de alta tensão(Req1):

$$
R_{\text{eq1}} = R_{\text{cc}} = \frac{P_{\text{cc}}}{I_{\text{cc}}^2}
$$
 (14)

Reatância equivalente referida ao lado de alta tensão  $(X_{eq1})$ :

$$
X_{\rm eq1} = X_{\rm cc} = \sqrt{Z_{\rm eq1}^2 - R_{\rm eq1}^2}
$$
 (15)

Caso se deseje obter o circuito T-equivalente, costuma-se adotar:

$$
R_1 = R_2 = 0.5R_{\text{eq1}}
$$
 (16)

$$
X_1 = X_2 = 0.5X_{eq1}
$$
 (17)

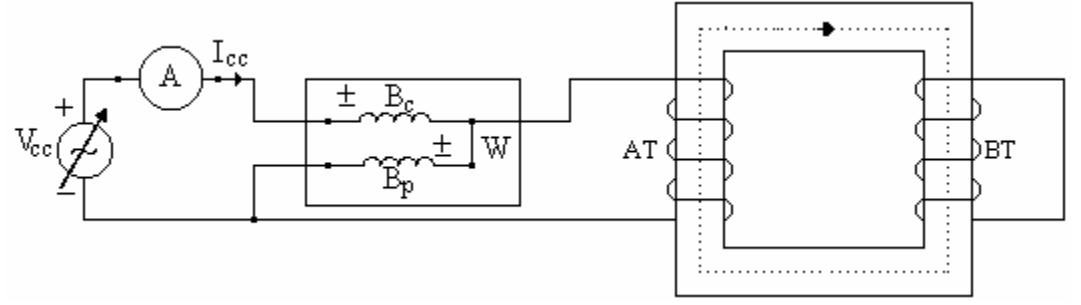

figura 6.18 – Esquema de ligação para realizar ensaio de curto-circuito.

onde:

W: é o wattímetro;

 $B<sub>c</sub>$ : bobina de corrente do wattímetro (deve ser ligada em série com o circuito);

 $B_p$ : bobina de potencial do wattímetro (deve ser ligada em paralelo com o circuito)

3.7.2 Ensaio de circuito aberto (ensaio a vazio)

Os parâmetros do ramo de excitação podem ser calculados, a partir do ensaio de circuito aberto, adotando-se como primário o lado de baixa tensão. Este consiste em se deixar aberto o lado de alta tensão, alimentar o enrolamento de baixa com tensão nominal (razão pela qual o primário é o lado de baixa tensão) e medir: a potência de entrada, que corresponde as perdas no núcleo do transformador, e a corrente de excitação. Usualmente, costuma-se isolar o lado de alta tensão, por medida de segurança. Em situação de circuito aberto, circula pelo primário a de corrente de excitação que representa, no máximo, 5% da corrente de plena carga. Dado o baixo valor da corrente de excitação, despreza-se a queda de tensão por ela produzida, na impedância do lado de baixa tensão.

A figura 6.19 mostra um esquema de ligação, incluindo os equipamentos de medição, para realizar o ensaio de circuito aberto em um transformador monofásico. Procedimento para realizar o ensaio de circuito aberto:

- a) Deixar o enrolamento de alta tensão em aberto;
- b) Aplicar tensão nominal no enrolamento da baixa tensão;
- c) Com os instrumentos ligados corretamente (figura 6.19), medir:  $P_{ca}$  (perdas no núcleo), I<sub>ca</sub>=I<sub>o</sub> (corrente de excitação) e  $V_{ca} = V_n(BT)$ .

A partir dos valores medidos, calculam-se:

• Admitância equivalente referida ao lado de baixa tensão:

$$
Y_{ca} = \frac{I_{ca}}{V_{ca}} = \frac{I_o}{V_n(BT)}
$$
(18)

• Condutância de perdas no núcleo referida ao lado de baixa tensão:

$$
g_{ca} = g_n = \frac{P_{ca}}{V_{ca}^2}
$$
 (19)

• Susceptância de magnetização referida ao lado de baixa tensão;

$$
b_{ca} = b_m = \sqrt{Y_{ca}^2 - g_{ca}^2}
$$
 (20)

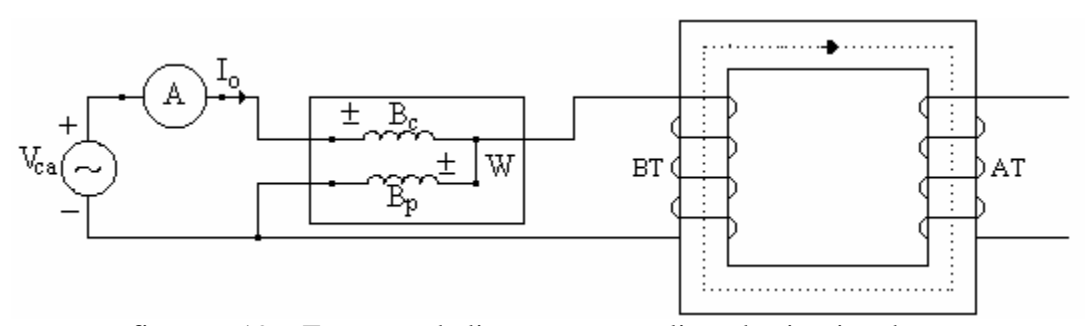

figura 6.19 – Esquema de ligação para realizar de circuito aberto.

#### 6.7.3 Rendimento

Defini-se o rendimento de uma máquina qualquer como a razão entre a potência ativa de saída e a potência ativa de entrada, sendo que esta pode ainda ser explicitada como a soma entre a potência ativa de saída mais as perdas totais da máquina. Nos transformadores, as perdas se dividem em perdas no cobre (enrolamentos) e perdas no ferro (núcleo). Assim, a expressão do rendimento fica:

$$
\eta = \frac{V_2 I_2 \cos \theta}{V_2 I_2 \cos \theta + P_{\text{cobre}} + P_{\text{ferro}}}
$$
(21)

Quando trabalhamos com carga nominal, os transformadores apresentam perdas no cobre que correspondem aproximadamente às perdas do ensaio de curto-circuito ( $P_{\text{cobre}}=P_{\text{cc}}$ ) e perdas no ferro que correspondem aproximadamente às perdas do ensaio de circuito aberto  $(P_{\text{ferro}} - P_{\text{ca}})$ . É importante ressaltar que as perdas no ferro são, com boa aproximação, independentes da condição de carga do transformador (corrente secundária), enquanto que as perdas no cobre variam com o quadrado da corrente de carga. O rendimento máximo acontece para uma condição de carga tal que as perdas no cobre igualam as perdas no ferro. Senão, vejamos:

Se ηé máximo, 1/η é mínimo. Então:

$$
\frac{1}{\eta} = \frac{V_2 I_2 \cos \theta + P_{\text{cobre}} + P_{\text{ferro}}}{V_2 I_2 \cos \theta} = 1 + \frac{P_{\text{cobre}} + P_{\text{ferro}}}{V_2 I_2 \cos \theta} = 1 + \frac{I_2^2 R_{\text{eq2}} + P_{\text{fe}}}{V_2 I_2 \cos \theta} = 1 + \frac{I_2 R_{\text{eq2}} + \frac{P_{\text{fe}}}{I_2}}{V_2 I_2 \cos \theta} = 1 + \frac{I_2 R_{\text{eq2}} + \frac{P_{\text{fe}}}{I_2}}{V_2 \cos \theta}
$$
\n
$$
\frac{d\left(\frac{1}{\eta}\right)}{dI_2} = 0 \Rightarrow R_{\text{eq2}} - \frac{P_{\text{fe}}}{I^2} = 0 \Rightarrow P_{\text{fe}} = I_2^2 R_{\text{eq2}} = P_{\text{cobre}}
$$

A condição para rendimento máximo é dada pela seguinte equação:

$$
P_{fe} = P_c \tag{22}
$$

A carga para rendimento máximo pode ser calculada da seguinte maneira:

$$
f_c^2 P_c = P_{fe} \Rightarrow f_c = \sqrt{\frac{P_{fe}}{P_c}} \Rightarrow S_{\eta_{max}} = f_c S_n \tag{23}
$$

O rendimento máximo pode ser calculado pela seguinte equação:

$$
\eta_{\text{max}} = \frac{f_c S_{\text{n}} f p}{f_c S_{\text{n}} f p + 2P_{\text{fe}}}
$$
(24)

#### 6.7.4 Rendimento diário

Conforme explicado na seção anterior, o valor do rendimento de um transformador é função da sua condição de carregamento. Esta, por sua vez, depende dos "costumes" de utilização de energia elétrica dos consumidores supridos pelo sistema de distribuição. Observa-se, na prática, que o carregamento de distribuição utilizados em redes urbanas varia ao longo do dia, de maneira que assume um valor máximo entre 17 h e 20 h e um valor mínimo entre 1 h e 5 h. Assim, tais transformadores não podem ser caracterizados por um único valor de rendimento, conforme definido pela equação 21, mas sim por um conjunto de valores de rendimento, para todas as condições de carga, de acordo com sua curva de carga diária. Esse conjunto de valores pode ser substituído por uma única grandeza, conhecida como rendimento diário, definido da seguinte maneira:

$$
\eta_{\rm d} = \frac{W_{\rm saída}}{W_{\rm entrada}} = \frac{W_1 + W_2 + \dots + W_n}{W_1 + W_2 + \dots + W_n + W_{\rm fe} + W_{\rm cl} + W_{\rm c2} + \dots + W_{\rm cn}}
$$
(25)

onde:

Wsaída: Energia total de saída, em Wh, durante 24 h;

Wentrada: Energia total de entrada, em Wh, durante 24 h;

W<sub>1</sub>, W<sub>2</sub> e W<sub>n</sub>: Energia, em Wh, correspondente as condições de carregamento 1, 2 e n;

Wfe: Energia, em Wh, de perdas no núcleo, durante 24 h;

Wc1, Wc2 e Wcn: Energia, em Wh, de perdas no cobre correspondente as condições de carregamento 1, 2 e n, durante 24 h.

#### 6.7.5 Regulação de tensão

A regulação de tensão é uma grandeza que mede a variação da tensão secundária de um transformador, para duas situações distintas de carregamento: a plena carga (corrente de carga nominal) e a vazio (circuito aberto). Desprezando a corrente de excitação e, consequentemente, os parâmetros do núcleo (gn e  $b<sub>m</sub>$ ), observa-se que essa grandeza fornece uma avaliação da queda de tensão na impedância série equivalente do transformador, para corrente de carga nominal. O valor percentual da regulação de tensão é definido como:

$$
R_{eg} % = \frac{V_{2v} - V_{2pc}}{V_{2pc}} \cdot 100
$$

onde:

 $V_{2v}$ : Tensão nos terminais de secundário, com o transformador em vazio;

V2pc: Tensão nos terminais de secundário, com o transformador a plena carga.

O valor nominal da regulação de tensão deve ser calculado com tensão nominal no secundário, para carga nominal. Dependendo do fator de potência da carga a regulação de tensão pode ser positiva, nula ou negativa.

# **Capítulo 7**

# **Valores Percentuais (%) e Por Unidade (pu)**

### **7.1 Introdução**

Os cálculos de sistemas de potência podem ser consideravelmente simplificados, quando realizados em valores relativos (valores percentuais e por unidade) onde todas as grandezas envolvidas são expressas como fração de seus respectivos valores de base. Alem das simplificações nos cálculos, podemos destacar as seguintes vantagens do sistema pu:

• Em pu, a impedância de um transformador no lado de alta tensão é igual a impedância no lado de baixa tensão, isto é,  $Z_{\text{pu}}(AT) = Z_{\text{pu}}(BT)$ .

• Os fabricantes dos equipamentos elétricos, tais como geradores, motores, transformadores, etc, fornecem nas placas desses equipamentos, os valores das impedâncias em pu tendo como bases os valores nominais dos equipamentos.

• As impedâncias de equipamentos como transformadores (caso mais típico) do mesmo tipo, mas com potências muito diferentes, apresentam quase sempre o mesmo valor em pu.

• Modifica todos os transformadores para uma relação de transformação de 1:1, assim o transformador não precisa ser representado no diagrama de impedância.

• Os valores em pu de equipamentos variam em uma faixa relativamente estreita, enquanto os seus valores reais variam em faixas amplas.

## **7.2 Definições**

O valor pu de uma grandeza qualquer G é a relação entre o valor real da grandeza e o valor base.

$$
G_{pu} = \frac{G_{real}}{G_{base}}
$$
 (1)

O Valor percentual é 100 vezes o valor em pu.

$$
G\% = 100.G_{\text{pu}}\tag{2}
$$

#### **7.3 Escolha de Bases Para Circuitos Monofásicos**

Em circuitos monofásicos, costuma-se definir como base as grandezas potência aparente e tensão, S<sub>base-1</sub><sub>0</sub> e V<sub>base-1</sub>, ficando as demais grandezas de base definidas pela s equações:

$$
I_{\text{base}-1\phi} = \frac{S_{\text{base}-1\phi}}{V_{\text{base}-1\phi}}
$$
(3)

$$
Z_{\text{base-1}\phi} = \frac{V_{\text{base-1}\phi}^2}{S_{\text{base-1}\phi}}
$$
(4)

$$
\frac{S_{\text{base}-1\phi}}{V_{\text{base}-1\phi}^2} = \frac{1}{Z_{\text{base}-1\phi}}
$$
(5)

#### **7.4 Escolha de Bases Para Circuitos Trifásicos**

Em circuitos trifásicos costuma-se definir como bases a potência aparente trifásica e a tensão de linha,  $S_{base-3\phi}$  e  $V_{base-3\phi}$ .

As demais grandezas de base podem ser definidas como segue:

$$
I_{base-3\phi} = I_{linha} = \frac{S_{base-3\phi}}{\sqrt{3}V_{base-3\phi}}
$$
(6)

A impedância base de um sistema trifásico é definida, a partir de uma fase do sistema em estrela equivalente, por:

$$
Z_{\text{base}-3\phi} = \frac{V_{\text{base}-1\phi}}{I_{\text{base}-1\phi}}
$$
(7)

Como na conexão estrela  $I_{\text{linha}} = I_{\text{face}} e V_{\text{linha}} = \sqrt{3}V_{\text{face}}$ , obtém-se:

$$
Z_{\text{base-3}\phi} = \frac{\frac{V_{\text{base-3}\phi}}{\sqrt{3}}}{I_{\text{base-3}\phi}} = \frac{\frac{V_{\text{base-3}\phi}}{\sqrt{3}}}{\frac{S_{\text{base-3}\phi}}{\sqrt{3}V_{\text{base-3}\phi}}} = \frac{(V_{\text{base-3}\phi})^2}{S_{\text{base-3}\phi}}
$$
(8)

Comparando as equações (4) e (8), conclui-se que a mesma equação fundamental é valida, no caso da impedância base, tanto para circuitos monofásicos como para circuitos trifásicos.

É comum, nos cálculos de curtos-circuitos, expressar tensões em kV e potências em kVA ou MVA, mantendo-se as correntes em ampères e impedâncias em ohms. Para a impedância base, obtém-se:

$$
Z_{\text{base-3}\phi} = \frac{(V_{\text{base-3}\phi})^2}{S_{\text{base-3}\phi}} = \frac{(kV_{\text{b-3}\phi})^2.1000}{kVA_{\text{b-3}\phi}} = \frac{(kV_{\text{b-3}\phi})^2}{MVA_{\text{b-3}\phi}}
$$
(9)

#### **7.5 Equação de Mudança de Base para a Impedância**

Uma impedância de valor absoluto  $Z_{\Omega}$ , tem seu valor em pu nas bases  $S_{b1}$  e V<sub>b1</sub>, dado por:

$$
Z_{\text{pu1}} = \frac{Z_{\Omega}}{Z_{\text{b1}}} = \frac{Z_{\Omega}}{\frac{(V_{\text{b1}})^2}{S_{\text{b1}}}}
$$
(10)

A mesma impedância terá seu valor em pu nas bases de  $S_{b2}$  e  $V_{b2}$  dado por:

$$
Z_{pu2} = \frac{Z_{\Omega}}{Z_{b2}} = \frac{Z_{\Omega}}{\frac{(V_{b2})^2}{S_{b2}}}
$$
(11)

Das equações (10) e (11), obtém-se:

$$
Z_{\rm pul} = Z_{\rm pu2} \left(\frac{V_{\rm b2}}{V_{\rm bl}}\right)^2 \frac{S_{\rm bl}}{S_{\rm b2}} \tag{12}
$$

Uma maneira simples para efetuar mudança de bases consiste em determinar, inicialmente, o valor real da grandeza, multiplicando seu valor em pu pela base na qual foi dada; a seguir dividir pela nova base aquela grandeza real, encontrando assim o novo valor em pu.

#### **7.6 Resolução de Circuitos Monofásicos com as Grandezas em pu**

Exemplo 1-(1ª Prova 2002.2)

Para o circuito da figura abaixo,  $M_2$  representa um motor especial de 1 HP, fp=0,90 capacitivo, rendimento igual a 80%. Calcule:

a) a tensão, a potência ativa e o fator de potência da fonte;

b) o valor da capacitância que, quando colocada em paralelo com a fonte, aumentará o seu fator de potência para 0,92 indutivo. 1 HP=746 W.<br>2 : 1

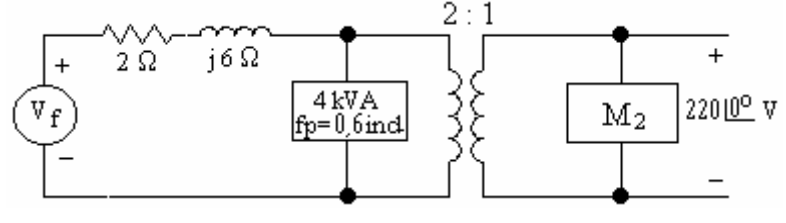

Solução:

a) Adotaremos como base os valores nominais de  $M_2$ .

$$
P_{\rm E} = \frac{P_{\rm S}}{\eta} = \frac{1.746}{0.8} = 932.5
$$
 W  $\Rightarrow S_{\rm E} = \frac{P_{\rm E}}{fp} = \frac{932.5}{0.9} = 1036.11$  VA

Base para  $M_2$ : S<sub>b2</sub>=1036,11 VA=S<sub>E</sub> e V<sub>b2</sub>=220 V=V<sub>M2</sub>

Base para o primário do transformador:  $S_{bl} = 1036, 11 \text{ VA}$  e  $V_{bl} = 440 \text{ V}$ 

$$
Z_{b1} = \frac{V_{b1}^2}{S_{b1}} = \frac{440^2}{1036,11} = 186,853 \Omega;
$$

Carga M2

$$
\dot{V}_2 = \frac{220\angle 0^{\circ}}{V_{b2}} = \frac{220\angle 0^{\circ}}{220} = 1,0\angle 0^{\circ} \text{ pu}; \quad \dot{I}_2 = \frac{\frac{S_E}{V_{M2}}}{I_{b2}} = \frac{\frac{1033,11}{220}}{\frac{1033,11}{220}} \angle 25,842^{\circ} = 1,0\angle 25,842^{\circ} \text{ pu}
$$

 $\mathbf{C}$ 

Carca 4 kVA

$$
S_1 = \frac{4000}{1036,11} = 3,86 \text{ pu}; \quad \dot{V}_1 = \frac{440\angle 0^\circ}{440} = 1,0\angle 0^\circ \text{ pu};
$$
\n
$$
\dot{I}_1 = \frac{S_1}{V_1} \angle -53,13^\circ = \frac{3,86}{1,0} \angle -53,13^\circ = 3,86 \angle -53,13^\circ \text{ pu}
$$
\n
$$
\dot{I} = \dot{I}_1 + \dot{I}_2 = 1,0\angle 25,842^\circ + 3,86 \angle -53,13^\circ = 4,168 \angle -39,51^\circ \text{ pu}
$$

Impedância da linha

$$
\bar{Z} = \frac{2 + j6}{Z_{b1}} = \frac{6,325\angle 71,565^{\circ}}{186,853} = 0,0339\angle 71,565^{\circ} \text{ pu}
$$
\n
$$
\dot{V}_g = \bar{Z}.\dot{I} + \dot{V}_1 = 0,0339\angle 71,565^{\circ}.4,169\angle -39,51^{\circ} + 1,0\angle 0^{\circ} = 1,122\angle 3,83^{\circ} \text{ pu}
$$
\n
$$
\dot{V}_g = 1,122\angle 3,83^{\circ}.220 = 493,24\angle 3,83^{\circ} \text{ V}
$$

$$
fp_g = \cos(3,83^\circ + 39,51^\circ) = \cos 43,34^\circ = 0,727
$$
indutivo  

$$
P = V_g \text{.} \cos \theta_g = 1,122.4,168.0,727 = 3,4 \text{ pu} = 3,4.1036,11 = 3522,58 \text{ pu}
$$

b)

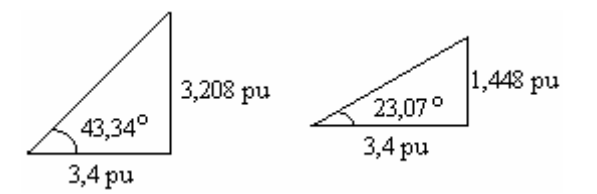

$$
Q_C = 3,208 - 1,448 = 1,76 \text{ pu}; \ X_C = \frac{V_g^2}{Q_C} = \frac{1,122^2}{1,76} = 0,715 \text{ pu} = 0,715.186,853 = 133,66 \Omega
$$

$$
C = \frac{1}{w.C} = \frac{1}{2\pi f.C} = \frac{1}{2\pi .60.133,66} = 19,85 \ \mu F
$$

# **Capítulo 8**

# **Transformadores Trifásicos**

# **8.1 Introdução**

Os sistemas de fornecimento de energia elétrica são quase que exclusivamente trifásicos. Equipamentos de conversão eletromecânica de energia – máquinas elétricas – geram a energia elétrica, que precisa ser transmitida até os centros de consumo, onde é distribuída para os diversos consumidores. Devido às limitações impostas pela isolação das máquinas rotativas a geração de energia elétrica se dá em nível de tensão incompatível com o nível de tensão necessário à transmissão, que por sua vez é incompatível com as tensões de distribuição e utilização. Torna-se então necessário, em diversos estágios, o uso de transformadores em circuitos trifásicos.

A transformação de energia trifásica para trifásica pode ser feita por:

- a) Três transformadores monofásicos idênticos conectados em banco trifásico;
- b) Transformador trifásico operando como unidade isolada;
- c) Transformadores trifásicos operando em paralelo.

A transformação de energia utilizando bancos trifásicos formados por transformadores monofásicos somente encontra aplicação em grandes estações transformadoras e de tensões muito elevadas. A grande totalidade trabalha com transformadores trifásicos.

## **8.2 Identificação dos Terminais**

De acordo com norma da ABNT, a identificação dos terminais de um transformador trifásico, deve ser feita da seguinte maneira:

Ficando o observador do lado da alta tensão, o primeiro isolador correspondente a uma fase a sua direita fica convencionado por  $H_1$  e, sucessivamente, têm-se os terminais  $H_2$  e H3 seguindo a ordem da direita para a esquerda. Para a baixa tensão, o isolador correspondente a  $X_1$  será o adjacente a  $H_1$ , e assim sucessivamente. A identificação do terminal neutro deve ser feita com a letra correspondente ao enrolamento, seguida do número zero. (Vê Fig.).

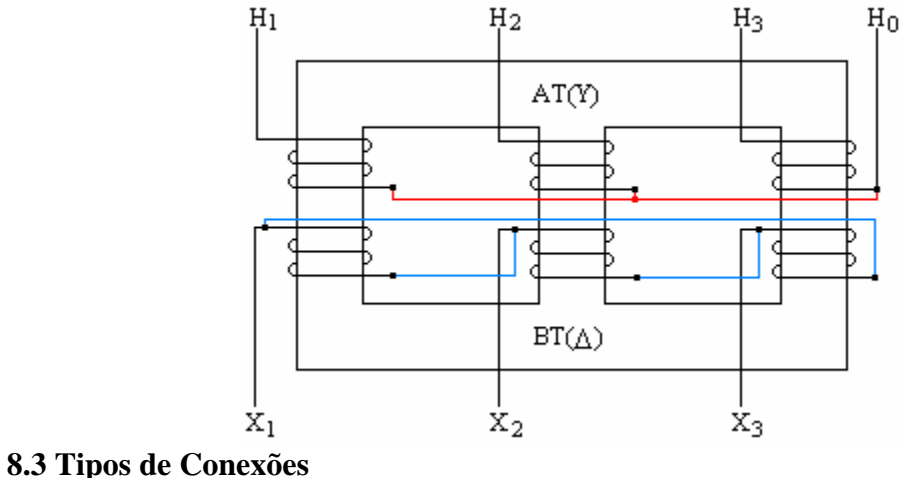

Na escolha do tipo de conexões de um transformador trifásico há muitas considerações a serem levadas em conta, normalmente conflitantes; conseqüentemente, essa escolha não é tão fácil como se supõe à primeira vista.

## **8.2.1 Estrela/Estrela**

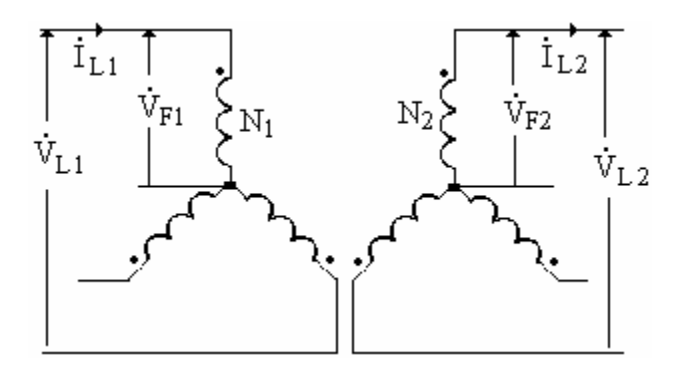

**a) Relação entre as tensões de linha** 

$$
\frac{\dot{v}_{F1}}{\dot{v}_{F2}} = \frac{N_1}{N_2} \Rightarrow \frac{\frac{\dot{v}_{L1}}{\sqrt{3}} \angle -30^{\circ}}{\frac{\dot{v}_{L2}}{\sqrt{3}} \angle -30^{\circ}} = \frac{N_1}{N_2} \Rightarrow \frac{\dot{v}_{L1}}{\dot{v}_{L2}} = \frac{N_1}{N_2}
$$

**b) Relação entre as correntes de linha** 

$$
\frac{\dot{I}_{\rm L1}}{\dot{I}_{\rm L2}} = \frac{N_2}{N_1}
$$

## **c) Aplicações**

Usados para alimentação de cargas de pequena potência.

## **d) Vantagens**

Conexão mais econômica para pequenas potências e alta tensão.

Ambos os neutros são disponível para aterramento ou para fornecer uma alimentação equilibrada a quatro fios.

Uma das conexões mais fáceis de se trabalhar, quando da colocação em paralelo.

Se faltar uma fase em qualquer dos dois lados, as duas remanescentes podem operar de forma a permitir uma transformação monofásica, com 57,73% de potência de quando operava com as três fases.

# **e) Desvantagens**

Os neutros são flutuantes, a menos que sejam solidamente aterrados.

Uma falta de uma fase torna o transformador incapaz de fornecer uma alimentação trifásica.

As dificuldades de construção das bobinas tornam-se maiores e os custos mais elevados à medida que as correntes de linha se tornam muito grandes.

# **8.2.2 Triângulo/Triângulo**

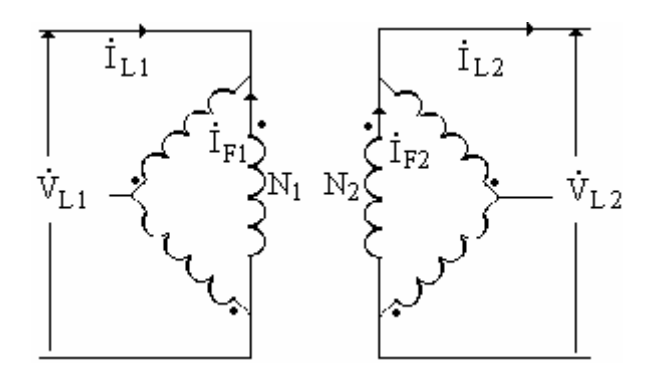

**a) Relação entre as tensões de linha** 

$$
\frac{\mathbf{v}_{\text{F1}}}{\mathbf{v}_{\text{F2}}} = \frac{N_1}{N_2} \Longrightarrow \frac{\mathbf{v}_{\text{L1}}}{\mathbf{v}_{\text{L2}}} = \frac{N_1}{N_2}
$$

**b) Relação entre as correntes de linha** 

$$
\frac{\dot{\mathbf{i}}_{F1}}{\dot{\mathbf{i}}_{F2}} = \frac{N_2}{N_1} \Rightarrow \frac{\frac{\dot{\mathbf{i}}_{L1}}{\sqrt{3}} \angle 30^\circ}{\frac{\dot{\mathbf{i}}_{L1}}{\sqrt{3}} \angle 30^\circ} = \frac{N_2}{N_1} \Rightarrow \frac{\dot{\mathbf{i}}_{L1}}{\dot{\mathbf{i}}_{L2}} = \frac{N_2}{N_1}
$$

## **c) Aplicações**

Usados em sistemas em que uma falta fase-terra é muito provável e pode ser perigosa.

# **d) Vantagens**

• É a combinação mais econômica para transformadores de baixa tensão e altas correntes.

• As tensões de 3º harmônico são eliminadas pela circulação de correntes de 3º harmônico nos enrolamentos em triângulos.
• Uma das mais fáceis combinações para colocação em paralelo.]

• Com tensões de linha simétricas, nenhuma parte dos enrolamentos pode estar normalmente a um potencial excessivo em relação à terra, a não ser devido a cargas estáticas.

### **e) Desvantagens**

- Não há neutro disponível.
- Não pode haver suprimento de energia com quatro condutores.

• As dificuldades de construção das bobinas são maiores e os custos mais elevados à medida que as tensões de linha se tornam muito grandes.

### **8.2.3 Estrela/Triângulo**

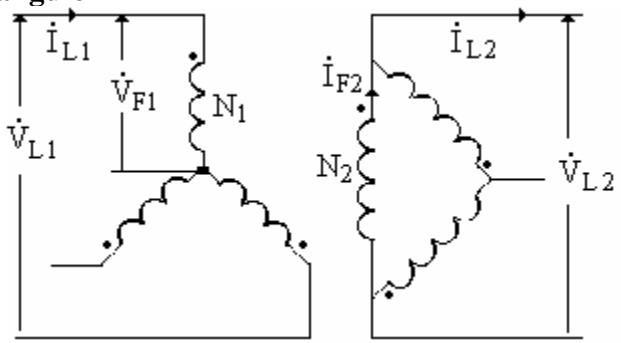

**a) Relação entre as tensões de linha** 

$$
\frac{\dot{\mathbf{V}}_{F1}}{\dot{\mathbf{V}}_{F2}} = \frac{N_1}{N_2} \Rightarrow \frac{\frac{\dot{\mathbf{V}}_{L1}}{\sqrt{3}} \angle -30^{\circ}}{\dot{\mathbf{V}}_{F2}} = \frac{N_1}{N_2} \Rightarrow \frac{\dot{\mathbf{V}}_{L1}}{\dot{\mathbf{V}}_{L2}} = \sqrt{3} \frac{N_1}{N_2} \angle 30^{\circ}
$$

**b) Relação entre as correntes de linha** 

$$
\frac{\dot{\mathbf{I}}_{F1}}{\dot{\mathbf{I}}_{F2}} = \frac{N_2}{N_1} \Longrightarrow \frac{\dot{\mathbf{I}}_{F1}}{\frac{\dot{\mathbf{I}}_{L2}}{\sqrt{3}} \angle 30^\circ} = \frac{N_2}{N_1} \Longrightarrow \frac{\dot{\mathbf{I}}_{L1}}{\dot{\mathbf{I}}_{L2}} = \frac{1}{\sqrt{3}} \frac{N_2}{N_1} \angle 30^\circ
$$

### **c) Aplicações**

• A principal é a do abaixamento de tensão de sistema usando grandes transformadores.

### **d) Vantagens**

• As tensões de 3º harmônico são eliminadas pela circulação das correntes de 3º harmônico no secundário em triângulo.

- O neutro do primário mantém-se estável devido ao secundário em delta.
- O neutro do primário pode ser aterrado.

• É a melhor combinação para transformadores abaixadores pois a conexão estrela é apropriada para altas tensões e o triângulo, para altas correntes.

### **e) Desvantagens**

• Não há neutro no secundário disponível para aterramento ou para uma possível alimentação a quatro fios.

• A falta de uma fase torna o transformador trifásico inoperante.

### **8.2.4 Triângulo/Estrela**

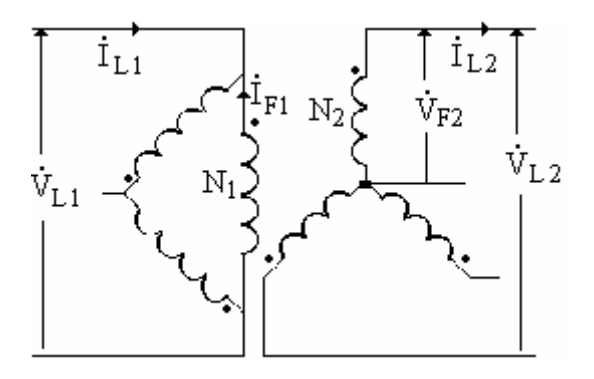

**a) Relação entre as tensões de linha** 

$$
\frac{\dot{V}_{F1}}{\dot{V}_{F2}} = \frac{N_1}{N_2} \Rightarrow \frac{\dot{V}_{L1}}{\frac{\dot{V}_{L2}}{\sqrt{3}}} = \frac{N_1}{N_2} \Rightarrow \frac{\dot{V}_{L1}}{\dot{V}_{L2}} = \frac{1}{\sqrt{3}} \frac{N_1}{N_2} \angle -30^{\circ}
$$

### **b) relação entre as correntes de linha**

$$
\frac{\dot{\mathbf{i}}_{F1}}{\dot{\mathbf{i}}_{F2}} = \frac{N_2}{N_1} \Rightarrow \frac{\frac{\dot{\mathbf{i}}_{L1}}{\sqrt{3}} \angle 30^\circ}{\dot{\mathbf{i}}_{F2}} = \frac{N_2}{N_1} \Rightarrow \frac{\dot{\mathbf{i}}_{L1}}{\dot{\mathbf{i}}_{L2}} = \sqrt{3} \frac{N_2}{N_1} \angle -30^\circ
$$

### **c) Aplicações**

• A principal aplicação é na alimentação com quatro condutores de cargas, que podem ser equilibradas ou desequilibradas.

• É também usado para a elevação de tensão para a alimentação de uma linha de alta tensão. Como as tensões de 3º harmônico são eliminadas, o neutro é disponível para aterramento, e ambos os enrolamentos são empregados sob as melhores condições.

### **d) Vantagens**

• As tensões de 3º harmônico são eliminadas pela circulação das correntes de 3º harmônico no primário em triângulo.

• O neutro do secundário pode ser aterrado ou utilizado para alimentação a quatro condutores.

• Cargas equilibradas e desequilibradas podem ser alimentadas simultaneamente.

## **e) Desvantagens**

• A falta de uma fase torna o transformador trifásico inoperante.

• O enrolamento em triângulo pode ser mecanicamente fraco no caso de transformadores abaixadores com uma tensão primaria muito alta, ou no caso de pequenas potências de saída.

## **8.3 Defasamento Angular de Transformadores Trifásicos**

O defasamento angular é definido como sendo o ângulo existente entre a tensão de linha da baixa tensão e a tensão de linha correspondente da alta tensão marcado a partir da tensão de linha da baixa tensão no sentido anti-horário.

Exercício:

Determine os defasamentos angulares para as conexões abaixo. Considere que as tensões das bobinas primária e secundária estão em fase (polaridade subtrativa).

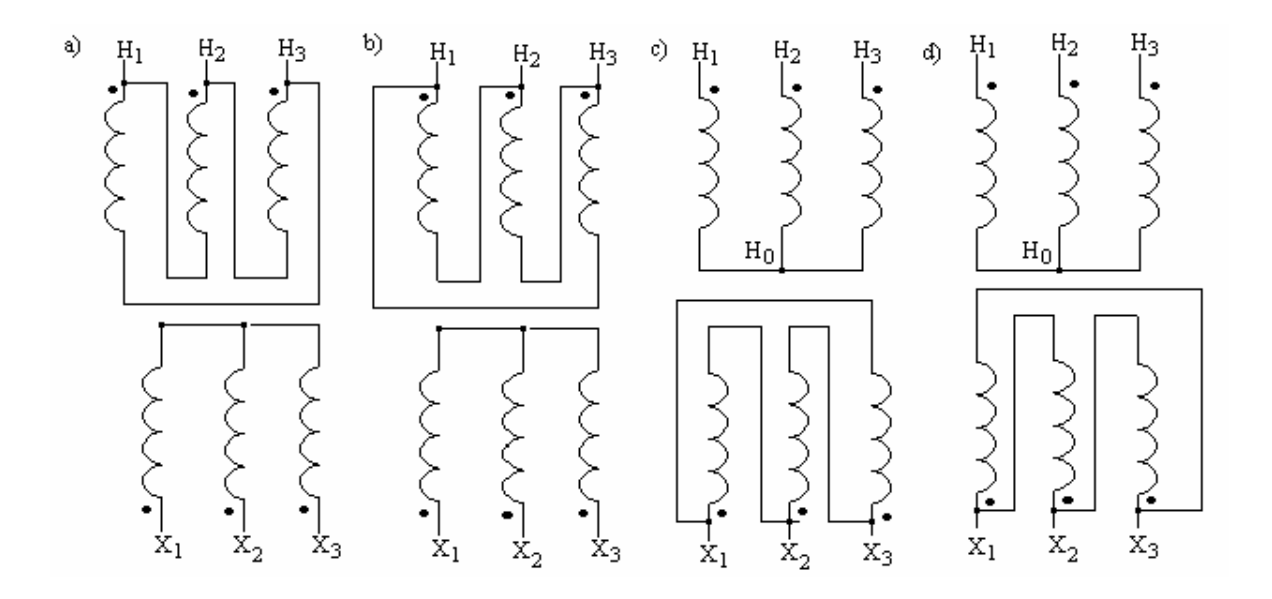

# **Capítulo 9**

## **Polaridade de Transformadores Monofásicos.**

### **9.1 Importância**

- 1) Ligação em paralelo de transformadores.
- 2) Ligação de transformadores de corrente e potencial nos circuitos de medição e /ou proteção.

A polaridade depende fundamentalmente de como são enroladas as espiras do primário e do secundário.

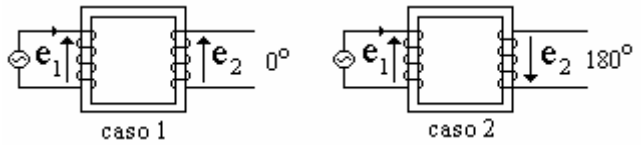

caso 1: Polaridade subtrativa (mesmo sentido dos enrolamentos) caso 2: Polaridade aditiva (sentidos contrários dos enrolamentos)

### **9.2 Marcação dos Enrolamentos de um Transformador Monofásico**

Por recomendação da ABNT (Associação Brasileira de Normas Técnicas) os terminais de alta tensão são marcados com  $H_1$  e  $H_2$ , e os terminais de baixa tensão com  $X_1$  e  $X_2$  ( o índice 1 indica polaridade positiva e o 2 polaridade negativa).

## **9.3 Métodos de Ensaios para Determinação da Polaridade de Transformadores Monofásicos**

1) Método do golpe indutivo com corrente contínua

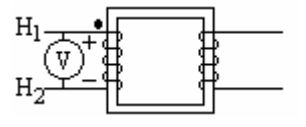

## PROCEDIMENTO:

a) Ligam-se os terminais de AT a uma fonte de corrente contínua;

b) Instala-se um voltímetro de corrente contínua entre esses terminais de modo a se obter uma deflexão positiva ao se ligar a fonte cc (ou seja, positivo do instrumento no positivo da fonte);

c) Atribui-se a um dos terminais da AT a polaridade positiva  $(H_1)$ ;

d) Transfere-se o voltímetro de corrente contínua para a baixa tensão (observar positivo do  $V_{cc}$ ;

e) Desliga-se em seguida a fonte cc, observando-se o sentido da deflexão do voltímetro;

f) Conclusão: Quando as duas deflexões são em sentidos opostos, a polaridade é subtrativa. Quando no mesmo sentido, polaridade aditiva.

2) Método da corrente alternada

PROCEDIMENTO:

a) Liga-se um terminal da AT com um da BT;

b) Atribui-se a um dos terminais da AT a polaridade positiva  $(H_1)$ ;

c) Aplica-se uma tensão reduzida nos terminais da AT;

d) Mede-se a tensão entre os terminais da AT e da BT (terminais não curtoscircuitados);

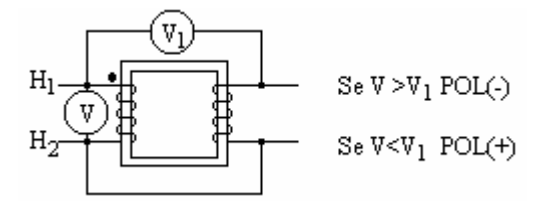

e) Conclusão: Se a tensão aplicada na AT for maior que a tensão medida em d, a polaridade é subtrativa.Caso contrário, a polaridade é aditiva.

## **9.4 Ligação dos Enrolamentos de um Transformador Monofásico em Série e em Paralelo**

Os múltiplos enrolamentos de um transformador podem ser ligados em série ou em paralelo, para se obterem diferentes tensões.

Considere o transformador de múltiplos enrolamentos, mostrado na figura abaixo.

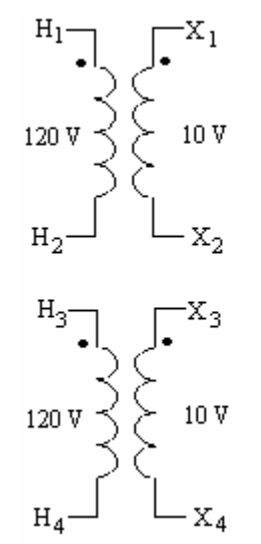

-Através da ligação série/paralelo das bobinas de alta e baixa tensão, podemos obter as seguintes ligações:

a) AT série e BT série - 240/20 V;

b) AT série e BT paralelo - 240/10 V;

c) AT paralelo e BT paralelo - 120/10 V;

d) AT paralelo e BT série - 120/20 V.

Para se colocar em paralelo duas ou mais bobinas, devemos observar:

- 1) Se as mesmas têm tensões nominais idênticas, ou valores bem próximos;
- 2) A polaridade de cada bobina, para se garantir uma ligação correta.

A ligação em série de duas bobinas que têm tensões iguais só é possível se a tensão resultante for a soma das duas, caso contrário a resultante seria nula.

Se duas bobinas de diferentes tensões fossem ligadas em paralelo, circulariam elevadas correntes em ambos os enrolamentos, pois:

 $I_{cc}=(V_1-V_2)/(Z_1+Z_2)$ , sendo  $(Z_1+Z_2)$  a soma das impedâncias das bobinas (geralmente muito pequena).

## **Capítulo 10**

## **Transformadores de Três Enrolamentos**

## **10.1 Aplicações**

- 1) 01 primário e 02 secundários para equipamentos eletrônicos;
- 2) Grande sistema de distribuição, alimentado por dois sistemas de transmissão de tensões diferentes;
- 3) Bancos trifásicos para interligação de sistemas de transmissão, com terciário para prover tensão auxiliar na subestação;
- 4) Terciário ligado em delta para possibilitar circulação de  $3<sup>a</sup>$  harmônica da corrente de excitação;
- 5) Terciário alimentando capacitores para correção de fator de potência.

## **10.2 Circuito Equivalente**

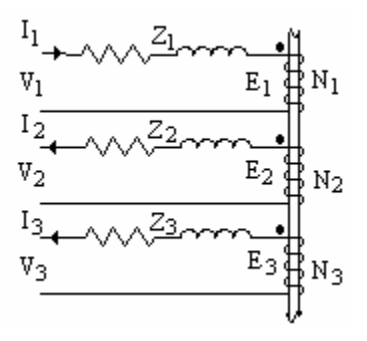

$$
N_1I_1 = N_2I_2 + N_3I_3
$$
 ou  $I_1 = (N_2/N_1)I_2 + (N_3/N_1)I_3 = I'_2 + I'_3$ 

 $E_1=(N_1/N_2)E_2=E_2=(N_1/N_3)E_3=E_3$ 

 $V_1 = E_1 + Z_1 I_1$ 

 $E_2=V_2+Z_2I_2$  multiplicando ambos os membros por  $(N_1/N_2)$ , tem-se:

$$
E_2N_1/N_2=V_2 N_1/N_2+Z_2I_2 N_1/N_2
$$
 ou  $E_1=V'_2+Z_2 N_1/N_2 N_1/N_2I'_2=V'_2+Z_2 (N_1/N_2)^2 I'_2$   
 $E_1=V'_2+Z'_2I'_2$ 

$$
V_1 = Z_1 I_1 + Z'_2 I'_2 + V'_2 \tag{1}
$$

 $E_3=V_3+Z_3I_3$  multiplicando ambos os membros por  $(N_1/N_3)$ , obtém-se:  $E_3N_1/N_3=V_3 N_1/N_3+Z_3I_3 N_1/N_3$  ou  $E_1=V'_3+Z_3 N_1/N_3 N_1/N_3I'_3=V'_3+Z_3 (N_1/N_3)^2 I'_3$  $E_1=V'_3+Z'_3I'_3$ 

$$
V_1 = Z_1 I_1 + Z^2 {}_3I^3 + V^3 {}_3 \tag{2}
$$

A partir das equações 1 e 2, podemos construir o circuito equivalente do transformador de três enrolamentos com as impedâncias referidas ao lado de AT.

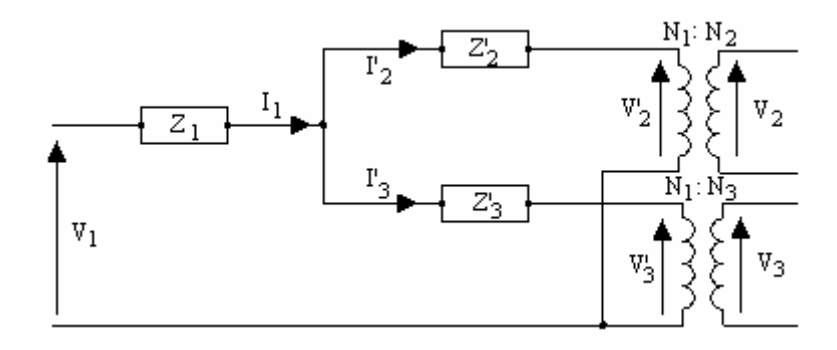

**10.3 Símbolos do Transformador de Três Enrolamentos**

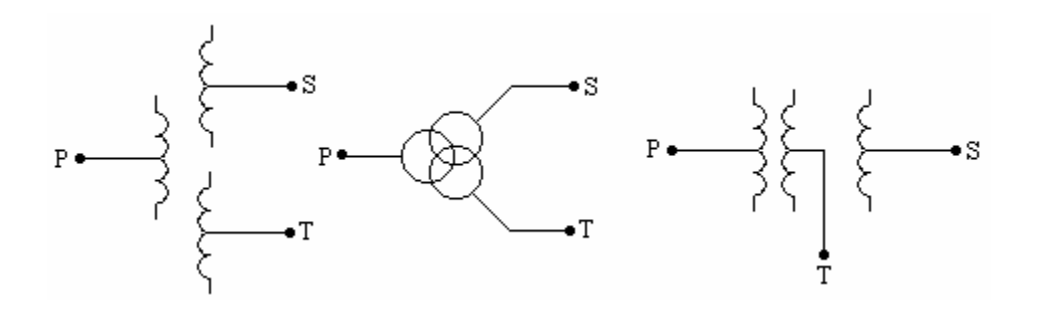

#### **10.4 Cálculo das Impedâncias do Circuito Equivalente**

As impedâncias do circuito equivalente podem ser determinadas a partir dos resultados de três ensaios de curto-circuito. Seja:

- 1)  $Z_{12}$  impedância de curto-circuito dos enrolamentos 1 e 2 com o enrolamento 3 aberto;
- 2) Z13 impedância de curto-circuito dos enrolamentos 1 e 3 com o enrolamento 2 aberto;
- 3)  $Z_{23}$  impedância de curto-circuito dos enrolamentos 2 e 3 com o enrolamento 1 aberto.

#### **10.5 Ensaios de curtos-circuitos:**

a) Alimentando o primário com o secundário em curto-circuito e o terciário aberto

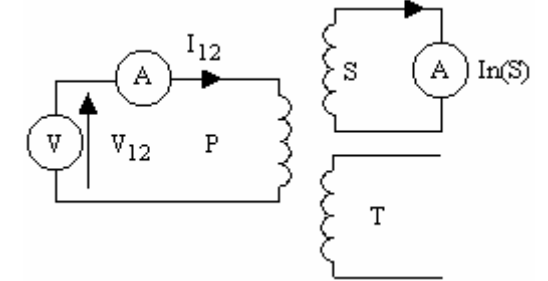

A tensão aplicada no primário deve ser ajustada até que o amperímetro instalado no secundário indique  $In(S)=Sn(S)/Vn(S)$ .

Cálculo da impedância  $Z_{12}$ :

$$
Z_{12} = V_{12}/I_{12} = Z_1 + Z'_2
$$

b) Alimentando o primário com o terciário em curto-circuito e o secundário aberto

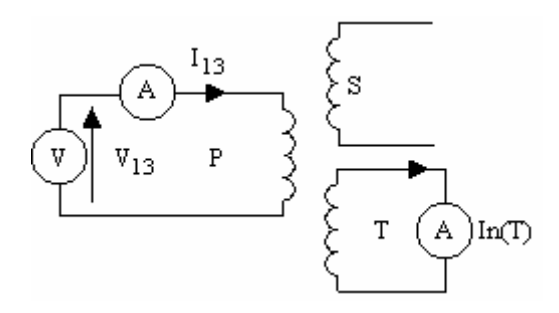

A tensão aplicada no primário deve ser ajustada até que o amperímetro instalado no terciário indique  $In(T)=Sn(T)/Vn(T)$ .

Cálculo da impedância  $Z_{13}$ :

$$
Z_{13} = V_{13}/I_{13} = Z_1 + Z_3
$$

c) Alimentando o secundário com o terciário em curto-circuito e o primário aberto

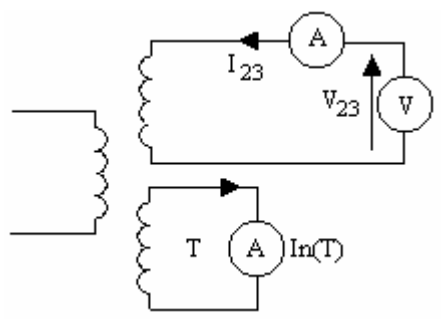

A tensão aplicada ao secundário deve ser ajustada até que o amperímetro instalado no terciário indique In(T)=Sn(T)/Vn(T).

Cálculo da impedância  $Z_{23}$ :

$$
Z_{23}\!\!=\!\!V_{23}\!/\!I_{23}\!\!=\!\!Z_2\!\!+\!\!Z_3^{\phantom{3}\!,\phantom{3}\!}
$$

Referindo-se  $Z_{23}$  ao primário, tem-se:

$$
Z_{12} = Z_1 + Z^2 \cdot Z_1; Z_{13} = Z_1 + Z^3 \cdot Z_2 = Z_2 + Z_3
$$

Resolvendo-se o sistema de equações acima, obtém-se:

$$
Z_1 = \frac{1}{2} (Z_{12} + Z_{13} - Z_{23}); \quad Z_2 = \frac{1}{2} (Z_{12} + Z_{23} - Z_{13}) \quad e \quad Z_3 = \frac{1}{2} (Z_{13} + Z_{23} - Z_{12});
$$

### **OBS. Todas as impedâncias estão referidas ao primário**

# **Capítulo 11**

## **Autotransformadores**

### **11.1 Definição**

Autotransformador é um transformador que só tem um enrolamento. Portanto, não há isolação elétrica entre os enrolamentos primário e secundário.

#### **11.2 Tipos de Autotransformadores**

- a) Autotransformador abaixador (Fig.01) ;
- b) Autotransformador elevador (Fig. 02)

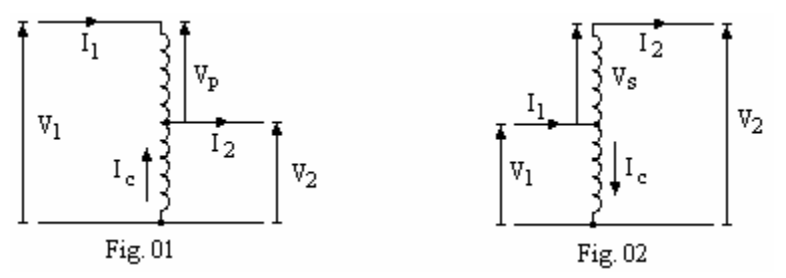

Para o autotransformador abaixador, tem-se:

$$
V_1 = V_2 + V_p e I_2 = I_1 + I_c
$$

Potência aparente conduzida (S<sub>c</sub>):  $S_c = V_2I_1$ 

Potência aparente transformada (S<sub>t</sub>):  $S_t = V_p I_1$ 

Para o autotransformador elevador, tem-se:

$$
V_2 = V_1 + V_s e I_1 = I_2 + I_c
$$

Potência aparente conduzida ( $S_c$ ):  $S_c = V_1 I_2$ 

Potência aparente transformada ( $S_t$ ):  $S_t = V_s I_2$ 

c) Autotransformador variável

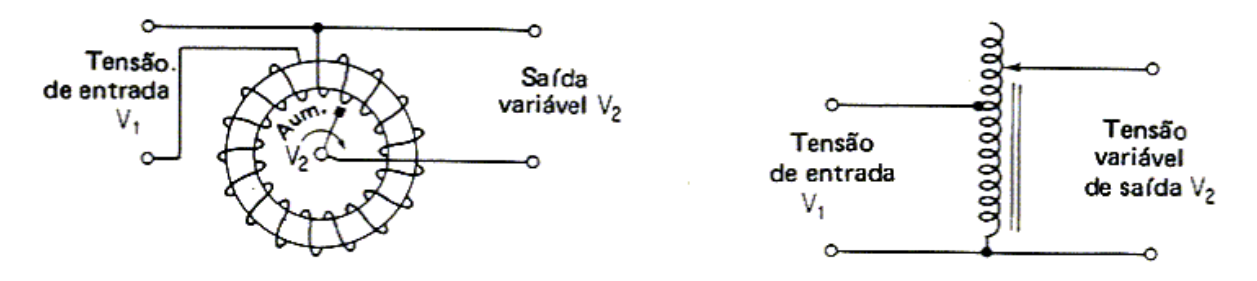

**11.3 Ligação de um Trafo de Dois Enrolamentos como Autotransformador**

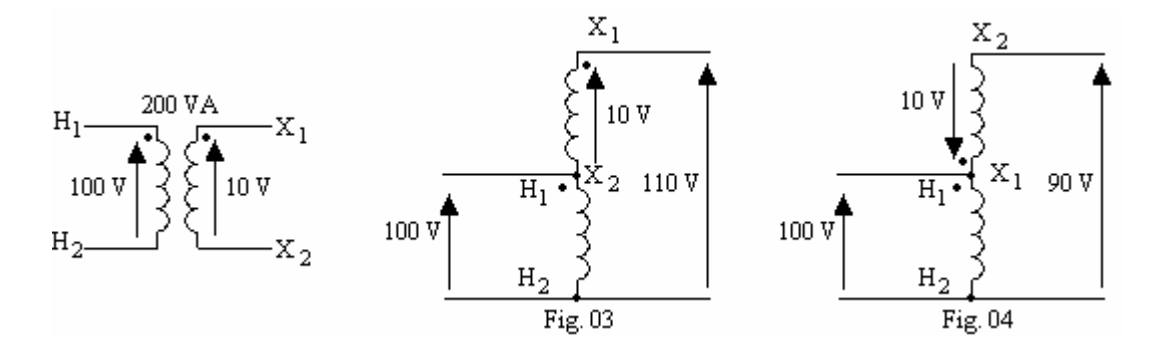

a) Ligação como autotransformador elevador 100/110 V (Fig.03), com capacidade nominal de 110.20=2200VA;

b) Ligação como autotransformador abaixador 100/90 V (Fig. 04), com capacidade nominal de 90.20=1800 VA.

#### **11.4 Relação de tensão**

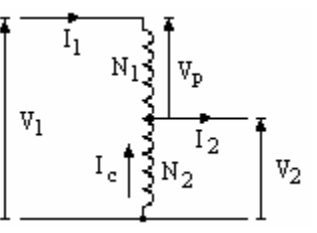

$$
\frac{V_p}{V_2} = \frac{N_1}{N_2} \rightarrow V_1 = V_p + V_2 = V_2 (1 + \frac{N_1}{N_2}) = V_2 (\frac{N_1 + N_2}{N_2}) \Rightarrow \frac{V_1}{V_2} = \frac{N_1 + N_2}{N_2}
$$

### **11.4 Relação de Corrente**

$$
I_1 + I_c = I_2 \rightarrow \frac{I_1}{I_c} = \frac{N_2}{N_1} \Longrightarrow I_c = \frac{N_1}{N_2} I_1 \Longrightarrow I_1 (1 + \frac{N_1}{N_2}) = I_2 \Longrightarrow \frac{I_1}{I_2} = \frac{N_2}{N_1 + N_2}
$$

### **11.5 Potência Nominal do autotransformador**

$$
\mathrm{S}_1\mathrm{=} \mathrm{V}_1\mathrm{I}_1 \ \mathrm{e} \ \mathrm{S}_2\mathrm{=} \mathrm{V}_2\mathrm{I}_2
$$

**11.6 Rendimento do Autotransformador** 

$$
\eta = \frac{V_2 I_2 \cos \theta}{V_2 I_2 \cos \theta + P_n + P_c}
$$

## **11.7 Circuito Equivalente do Autotransformador**

De forma semelhante ao transformador convencional, o circuito equivalente do autotransformador é determinado a partir dos ensaios de curto-circuito e circuito aberto.

- 1) Circuito equivalente para o autotransformador em curto-circuito (Fig. 05).
- 2) Circuito equivalente para o autotransformador em circuito aberto(Fig. 06).

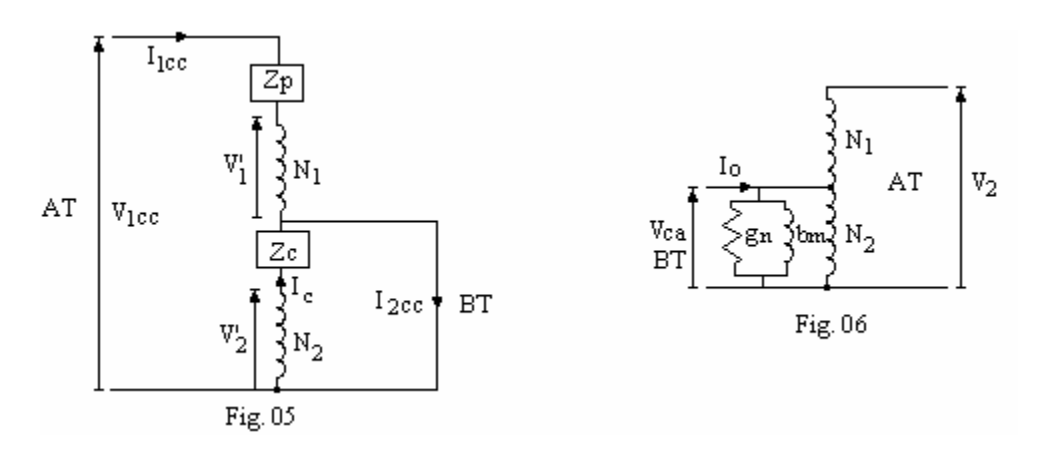

# **11.8 Impedância do Circuito Equivalente Referida ao Primário**

Do circuito equivalente em curto-circuito, tem-se:

$$
V_{2}'=Z_{c}I_{c} \text{ e } I_{2cc}=I_{c}+I_{1cc} \Rightarrow V_{2}'=Z_{c}(I_{2cc}-I_{1cc})=Z_{c}(\frac{N_{2}+N_{1}}{N_{2}}I_{1cc}-I_{1cc})
$$
\n
$$
V_{2}'=Z_{c}(\frac{N_{1}+N_{2}}{N_{2}}-1)I_{1cc}=Z_{c}\frac{N_{1}}{N_{2}}I_{1cc}
$$
\n
$$
\frac{V_{1}'}{V_{2}'}=\frac{N_{1}}{N_{2}} \Rightarrow V_{1} = V_{2}\frac{N_{1}}{N_{2}}=\frac{N_{1}}{N_{2}}Z_{c}\frac{N_{1}}{N_{2}}I_{1cc}=\left(\frac{N_{1}}{N_{2}}\right)^{2}Z_{c}I_{1cc}
$$
\n
$$
V_{1cc}=V_{1}'+I_{1cc}Z_{p}=\left(\frac{N_{1}}{N_{2}}\right)^{2}Z_{c}I_{1cc}+Z_{p}I_{1cc}=\left[Z_{p}+\left(\frac{N_{1}}{N_{2}}\right)^{2}Z_{c}\right]I_{1cc}
$$
\n
$$
\frac{V_{1cc}}{I_{1cc}}=Z_{eq1}=Z_{p}+\left(\frac{N_{1}}{N_{2}}\right)^{2}Z_{c}=Z_{p}+Z_{c}.
$$

Circuito equivalente completo do autotransformador

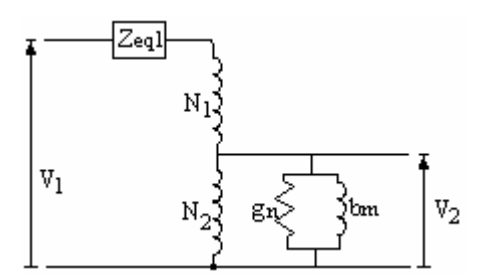

# **Capítulo 12**

# **Transformador Segundo Indutâncias Próprias e Mútua**

## **12.1 Cálculo das Indutâncias Próprias e Mútua**

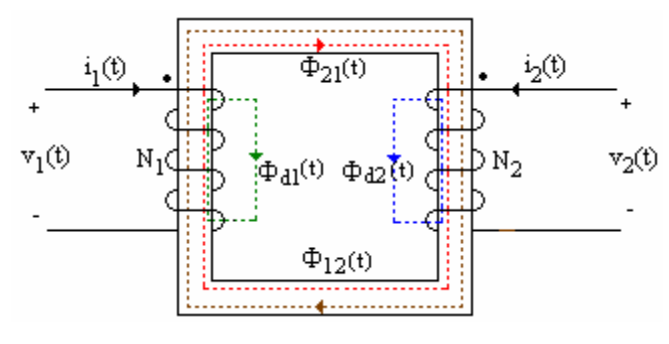

 $\Phi_{11}(t) = \Phi_{21}(t) + \Phi_{d1}(t)$  - são os fluxos produzidos pela corrente i<sub>1</sub>(t);  $\Phi_{22}(t)=\Phi_{12}(t)+\Phi_{d2}(t)$  - são os fluxos produzidos pela corrente i<sub>2</sub>(t). Considerando  $i_1(t) \neq 0$  e  $i_2(t) \neq 0$ , temos:  $\Phi_1(t) = \Phi_{21}(t) + \Phi_{d1}(t) + \Phi_{12}(t) = \Phi_{11}(t) + \Phi_{12}(t) =$ fluxo total do enrolamento 1.  $\Phi_2(t) = \Phi_{12}(t) + \Phi_{d2}(t) + \Phi_{21}(t) = \Phi_{22}(t) + \Phi_{21}(t) =$ fluxo total do enrolamento 2. Considerando o núcleo da figura acima, podemos escrever: Para o lado 1:

$$
v_{1}(t) = N_{1} \frac{d\Phi_{1}(t)}{dt} = N_{1} \frac{d\Phi_{11}(t)}{dt} + N_{1} \frac{d\Phi_{12}(t)}{dt}, \text{ sendo: } \Phi_{11}(t) = \frac{N_{1}i_{1}(t)}{\mathfrak{R}_{11}} \text{ e } \Phi_{12}(t) = \frac{N_{2}i_{2}(t)}{\mathfrak{R}_{12}}
$$
  
\n
$$
v_{1}(t) = N_{1} \frac{d}{dt} \left[ \frac{N_{1}i_{1}(t)}{\mathfrak{R}_{11}} \right] + N_{1} \frac{d}{dt} \left[ \frac{N_{2}i_{2}(t)}{\mathfrak{R}_{12}} \right] = \frac{N_{1}^{2}}{\mathfrak{R}_{11}} \frac{di_{1}(t)}{dt} + \frac{N_{1}N_{2}}{\mathfrak{R}_{12}} \frac{di_{2}(t)}{dt}
$$
  
\n
$$
v_{1}(t) = L_{11} \frac{di_{1}(t)}{dt} + L_{12} \frac{di_{2}(t)}{dt}, \text{ sendo: } L_{11} = \frac{N_{1}^{2}}{\mathfrak{R}_{11}} \text{ e } L_{12} = \frac{N_{1}N_{2}}{\mathfrak{R}_{12}}
$$
  
\nPara o lado 2:

$$
v_2(t) = N_2 \frac{d\Phi_2(t)}{dt} = N_2 \frac{d\Phi_{22}(t)}{dt} + N_2 \frac{d\Phi_{21}(t)}{dt}, \text{ sendo: } \Phi_{22}(t) = \frac{N_2 i_2(t)}{\mathfrak{R}_{22}} \quad e \quad \Phi_{21}(t) = \frac{N_1 i_1(t)}{\mathfrak{R}_{21}}
$$

$$
v_2(t) = N_2 \frac{d}{dt} \left[ \frac{N_2 i_2(t)}{\mathfrak{R}_{22}} \right] + N_2 \frac{d}{dt} \left[ \frac{N_1 i_1(t)}{\mathfrak{R}_{21}} \right] = \frac{N_2^2}{\mathfrak{R}_{22}} \frac{di_2(t)}{dt} + \frac{N_1 N_2}{\mathfrak{R}_{21}} \frac{di_1(t)}{dt}
$$

$$
v_2(t)\!\!=\!\!L_{22}\frac{di_2(t)}{dt}\!+\!L_{21}\frac{di_1(t)}{dt},\text{sendo: }L_{22}\!\!=\!\frac{N_2^2}{\mathfrak{R}_{22}}\text{ e }\!-\!L_{21}\!\!=\!\frac{N_1N_2}{\mathfrak{R}_{21}}
$$

Portanto, as indutâncias próprias e a indutância mútua são dadas por:

$$
L_{11} = \frac{N_1^2}{\mathfrak{R}_{11}}
$$
 (indutância própria do enrolamento 1)

$$
L_{22} = \frac{N_2^2}{\mathfrak{R}_{22}}
$$
 (indutância próprio da enrolamento 2)

$$
L_{12} = \frac{N_1 N_2}{\mathfrak{R}_{12}} = L_{21} = \frac{N_1 N_2}{\mathfrak{R}_{21}} = M = \frac{N_1 N_2}{\mathfrak{R}_n}
$$
 (indutância mútua entre os enrolamentos 1 e 2)

 $\mathfrak{R}_{12} = \mathfrak{R}_{21} = \mathfrak{R}_{n}$  = Relutância do circuito magnético

## **12.2 Regra dos Pontos**

Se  $i_1(t)$  e  $i_2(t)$  estão ambas entrando ou saindo dos terminais pontuados, o sinal da mútua é igual ao sinal da própria. Caso contrário, sinal da mútua contrário ao sinal da própria.

$$
\mathbf{v}_1(t)\xleftarrow[\begin{matrix}i_1(t)\\ \mathbf{L}_{11}\mathbf{L}_{11}\mathbf{L}_{11}\mathbf{L}_{12}\mathbf{L}_{12}\
$$

As correntes  $i_1(t)$  e  $i_2(t)$  estão ambas entrando nos terminais pontuados, então:

$$
v_1(t)=L_{11}\frac{di_1(t)}{dt}+M\frac{di_2(t)}{dt}\;\;e\;\;v_2(t)=L_{22}\frac{di_2(t)}{dt}+M\;\;\frac{di_1(t)}{dt}\\ v_1(t)\overset{i_1(t)}{\underset{1}{\bigoplus}}\overbrace{L_{11}\overset{i_2(t)}{\underset{1}{\bigoplus}}}\overbrace{L_{22}\overset{i_2(t)}{\underset{1}{\bigoplus}}}\overline{v_2(t)}
$$

A corrente  $i_1(t)$  está entrando no terminal pontuado e a corrente  $i_2(t)$  está saindo, então:

$$
v_1(t)=L_{11}\frac{di_1(t)}{dt}-M\frac{di_2(t)}{dt} \text{ e } v_2(t)= -L_{22}\frac{di_2(t)}{dt}+M \frac{di_1(t)}{dt}
$$

## **12.3 Coeficiente de Acoplamento Magnético (k)**

$$
L_{11}L_{22} = \frac{N_1^2 N_2^2}{\mathfrak{R}_{11} \mathfrak{R}_{22}} e L_{12}L_{21} = M^2 = \frac{N_1^2 N_2^2}{\mathfrak{R}_{12} \mathfrak{R}_{21}}
$$

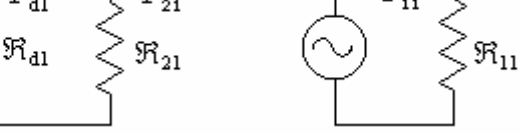

$$
\mathfrak{R}_{11}=\mathfrak{R}_{\,\mathrm{d}1}\,/\hskip-1.7pt/\,\mathfrak{R}_{\,21}<\mathfrak{R}_{\,21}=\mathfrak{R}_{\,n}
$$

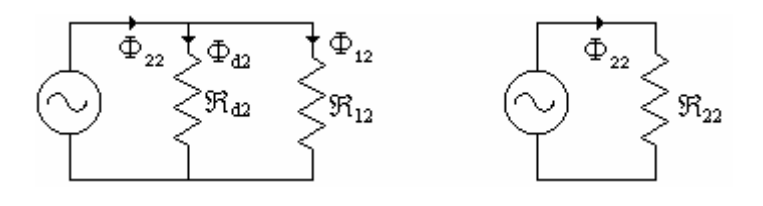

$$
\mathfrak{R}_{22} = \mathfrak{R}_{d2} / \mathfrak{R}_{12} < \mathfrak{R}_{12} = \mathfrak{R}_{n}
$$
  
\n
$$
L_{11}L_{22} = \frac{N_{1}^{2}N_{2}^{2}}{\mathfrak{R}_{11}\mathfrak{R}_{22}} < L_{12}L_{21} = M^{2} = \frac{N_{1}^{2}N_{2}^{2}}{\mathfrak{R}_{12}\mathfrak{R}_{21}} \rightarrow L_{11}L_{22} < M^{2} \rightarrow M^{2} = k^{2}L_{11}L_{22} \text{ (k}^{2}, \text{ por quê?)}
$$
  
\n
$$
k = \frac{M}{\sqrt{L_{11}L_{22}}}
$$

Quando o acoplamento magnético é perfeito (dispersão nula) k=1. Para núcleo ferromagnético de forte acoplamento, tem-se k da ordem de 0,98.

## **12.4 Coeficiente de Dispersão magnética (**σ**)**

$$
\sigma = 1 - k^2 = 1 - \frac{M^2}{L_{11}L_{22}}
$$

For que 
$$
k^2
$$
? (Justificativa)

\n
$$
L_{11} = \frac{N_1^2}{\mathfrak{R}_{11}} \rightarrow \mathfrak{R}_{11} = \frac{N_1 i_1(t)}{\Phi_{11}(t)} \Rightarrow L_{11} = \frac{N_1 \Phi_{11}(t)}{i_1(t)}
$$
\n
$$
L_{22} = \frac{N_2^2}{\mathfrak{R}_{22}} \rightarrow \mathfrak{R}_{22} = \frac{N_2 i_2(t)}{\Phi_{22}(t)} \Rightarrow L_{22} = \frac{N_2 \Phi_{22}(t)}{i_2(t)}
$$
\n
$$
L_{12} = \frac{N_1 N_2}{\mathfrak{R}_{12}} \rightarrow \mathfrak{R}_{12} = \frac{N_2 i_2(t)}{\Phi_{12}(t)} \Rightarrow L_{12} = \frac{N_2 \Phi_{12}(t)}{i_2(t)}
$$
\n
$$
L_{21} = \frac{N_1 N_2}{\mathfrak{R}_{21}} \rightarrow \mathfrak{R}_{21} = \frac{N_1 i_1(t)}{\Phi_{21}(t)} \Rightarrow L_{21} = \frac{N_1 \Phi_{21}(t)}{i_1(t)}
$$
\n
$$
L_{11}. L_{22} = \frac{N_1 N_2 \Phi_{11}(t) \Phi_{22}(t)}{i_1(t) i_2(t)} \quad e \quad L_{12}. L_{21} = M^2 = \frac{N_1 N_2 \Phi_{12}(t) \Phi_{21}(t)}{i_1(t) i_2(t)}
$$
\n
$$
k = \frac{\Phi_{12}(t)}{\Phi_{22}(t)} = \frac{\Phi_{21}(t)}{\Phi_{11}(t)}
$$
\n
$$
\frac{L_{11} L_{22}}{M^2} = \frac{\Phi_{11}(t) \Phi_{22}(t)}{\Phi_{12}(t) \Phi_{21}(t)} = \frac{1}{k^2} \Rightarrow M^2 = k^2 L_{11} L_{22} \Rightarrow k = \frac{M}{\sqrt{L_{11} L_{22}}}
$$

### **12.5 Equações de Malhas com Acoplamento Magnético**

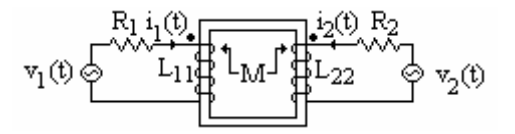

 $i_1(t)$  e  $i_2(t)$  estão ambas entrando nos terminais pontuados. Pela regra dos pontos, temos:

$$
v_1(t)=R_1i_1(t)+L_{11}\frac{di_1(t)}{dt}+M\frac{di_2(t)}{dt} \text{ e } v_2(t)=R_2i_2(t)+L_{22}\frac{di_2(t)}{dt}+M\frac{di_1(t)}{dt}
$$
  
No regime senoidal permanente, isto é, no domínio da freqüência, obtenos:  

$$
\dot{V}_1 = R_1\dot{I}_1 + jwL_{11}\dot{I}_1 + jwM\dot{I}_2 \text{ e } \dot{V}_2 = R_2\dot{I}_2 + jwL_{22}\dot{I}_2 + jwM\dot{I}_1
$$

Se o transformador alimenta uma carga no lado 2 ( $\vec{l}_c = -\vec{l}_2$ ). Substituindo nas equações acima, encontramos:

 $\mathbf{v}_1 = \mathbf{R}_1 \mathbf{I}_1 + \mathbf{j} \mathbf{w} \mathbf{L}_{11} \mathbf{I}_1 - \mathbf{j} \mathbf{w} \mathbf{M} \mathbf{I}_c \quad \text{e} \quad \mathbf{v}_2 = \mathbf{Z}_c \mathbf{I}_c = -\mathbf{R}_2 \mathbf{I}_c - \mathbf{j} \mathbf{w} \mathbf{L}_{22} \mathbf{I}_c + \mathbf{j} \mathbf{w} \mathbf{M} \mathbf{I}_1$ ou  $\mathbf{V}_1 = \mathbf{R}_1 \mathbf{I}_1 + \mathbf{j} \mathbf{w} \mathbf{L}_{11} \mathbf{I}_1 - \mathbf{j} \mathbf{w} \mathbf{M} \mathbf{I}_2 \quad \text{e} \qquad 0 = -\mathbf{j} \mathbf{w} \mathbf{M} \mathbf{I}_1 + (\mathbf{R}_2 + \mathbf{j} \mathbf{w} \mathbf{L}_{22} + \mathbf{Z}_c) \mathbf{I}_c$ 

## **12.6 Circuitos Equivalentes do Transformador com as Indutâncias Próprias Mútua**

$$
\begin{aligned}\n\dot{\mathbf{V}}_1 &= \mathbf{R}_1 \, \dot{\mathbf{I}}_1 + \, \dot{\mathbf{j}} \mathbf{w} \mathbf{L}_{11} \, \dot{\mathbf{I}}_1 - \, \dot{\mathbf{j}} \mathbf{w} \mathbf{M} \, \dot{\mathbf{I}}_c \text{ - } \mathbf{E} \, \mathbf{q}.1 \\
\dot{\mathbf{V}}_2 &= -\mathbf{R}_2 \, \dot{\mathbf{I}}_c - \, \dot{\mathbf{j}} \mathbf{w} \mathbf{L}_{22} \, \dot{\mathbf{I}}_c + \, \dot{\mathbf{j}} \mathbf{w} \mathbf{M} \, \dot{\mathbf{I}}_1 \text{ - } \mathbf{E} \mathbf{q}.2\n\end{aligned}
$$

Vamos adicionar e subtrair jw $\vec{M}$  I<sub>1</sub> ao segundo membro da Eq. 1 e jw $\vec{M}$  I<sub>c</sub> ao segundo membro da Eq. 2.

$$
\dot{V}_1 = R_1 \dot{I}_1 + jwL_{11} \dot{I}_1 - jwM \dot{I}_c + jwM \dot{I}_1 - jwM \dot{I}_1 = [R_1 + jw(L_{11} - M)]\dot{I}_1 + jwM(\dot{I}_1 - \dot{I}_c)
$$
\n
$$
\dot{V}_2 = -R_2 \dot{I}_c - jwL_{22} \dot{I}_c + jwM \dot{I}_1 + jwM \dot{I}_c - jwM \dot{I}_c = -[R_2 + jw(L_{22} - M)]\dot{I}_c + jwM(\dot{I}_1 - \dot{I}_c)
$$
\na) Circuito equivalente não referido.

b) Circuito equivalente referido ao lado 1

Seja a=relação de espiras= 2 1 N  $\frac{N_1}{N}$ ; a  $I_c = \frac{I_c}{I_c}$ c  $I_c = \frac{I_c}{I_c}$  e  $V_2 = aV_2$  $\overrightarrow{V}_2 = a \overrightarrow{V}$ 

Substituindo nas Eq. 1 e Eq. 2, obtemos:

$$
\vec{V}_1 = R_1 \vec{I}_1 + jwL_{11} \vec{I}_1 - jwaM \vec{I}_c = (R_1 + jwL_{11}) \vec{I}_1 - jwaM \vec{I}_c - Eq. 3
$$
  

$$
\vec{V}_2 = -a^2 R_2 \vec{I}_c - jwa^2 L_{22} \vec{I}_c + jwaM \vec{I}_1 = -(R_2 + jwL_{22})a^2 \vec{I}_c + jwaM \vec{I}_1 - Eq. 4
$$

Vamos adicionar e subtrair jwa $\mathbf{M}$ <sup>1</sup>, ao segundo membro da Eq. 3 e jwa $\mathbf{M}$ <sup>†</sup> ao segundo membro da Eq. 4.  $\mathbf{I}_{\mathbf{c}}^{\dagger}$ 

$$
\dot{\vec{V}}_1 = (R_1 + jwL_{11})\vec{I}_1 - waM\vec{I}_c + jwaM\vec{I}_1 - jwaM\vec{I}_1
$$

$$
\vec{V}_{2} = -a^{2}R_{2}\vec{I}_{c} - jwa^{2}L_{22}\vec{I}_{c} + jwaM\vec{I}_{1} = -(R_{2} + jwL_{22})a^{2}\vec{I}_{c} + jwaM\vec{I}_{1} + jwaM\vec{I}_{c} - jwaM\vec{I}_{c}
$$
  
ou  

$$
\vec{V}_{1} = \left[R_{1} + jw(L_{11} - aM)\vec{I}_{1}\right] + jwaM(\vec{I}_{1} - \vec{I}_{c})
$$

$$
\vec{V}_{2} = -\left[a^{2}R_{2} + jwa^{2}(L_{22} - \frac{M}{a})\right]\vec{I}_{c} + jwaM(\vec{I}_{1} - \vec{I}_{c})
$$

$$
\underbrace{R_{1} - jw(L_{11} - aM)}_{\text{max}}jw(L_{22} - \frac{M}{a})_{a^{2}R_{2}}
$$

$$
\underbrace{R_{2} - \sqrt{N_{1} - \frac{1}{a^{2}}}}_{\text{max}}jwaM
$$

Circuito equivalente segundo reatâncias (desenvolvido na 1<sup>ª</sup> unidade)

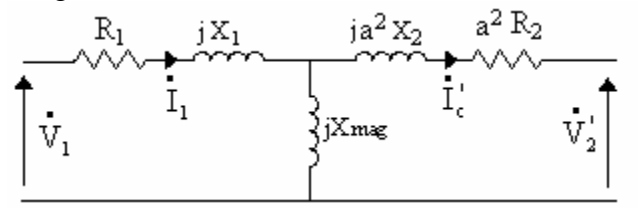

$$
X_1\!\!=\!\!wL_{d1};\ X_2\!\!=\!\!wL_{d2};\qquad X_{mag}\!\!=\!\!wL_{mag}
$$

Relação entre os parâmetros dos dois circuitos ( observe que os dois circuitos equivalentes foram construídos admitindo perdas no núcleo nulas, isto é,  $g_n=0$ )

$$
L_{1mag}=aM; L_{d1}=L_{11}-aM; \quad L_{d2}=L_{22}\frac{M}{a}
$$

$$
M=\frac{L_{1mag}}{a}; L_{11}=L_{d1}+aM; \quad L_{22}=L_{d2}+\frac{M}{a}
$$

Exercícios:

2) Determinar o circuito elétrico equivalente ao circuito magnético da fig. abaixo, com os pontos colocados nas bobinas. Achar a tensão na reatância de –j10 Ω. Resp.V=10,15 $/23,95^{\circ}$  V

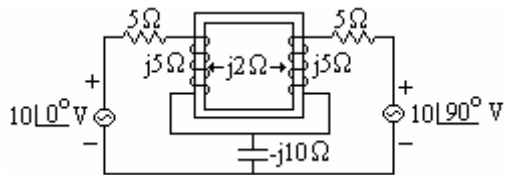

2) Escrever as equações de malha do circuito da fig. abaixo, no domínio do tempo e no domínio da freqüência.

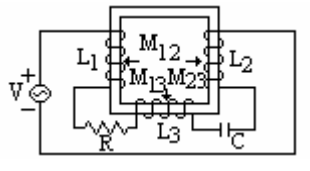

# **Capítulo 13**

### **Ligações Especiais**

### **13.1 Conexão Estrela/Zigue-Zague**

A conexão zigue-zague é formada a partir de seis bobinas iguais. Cada fase compõe-se de duas bobinas, colocadas em colunas diferentes do núcleo, em série entre si, em sentido contrário uma em relação à outra.

A figura abaixo, mostra o esquema de ligação da ligação estrela/zigue-zague, com polaridade aditiva.

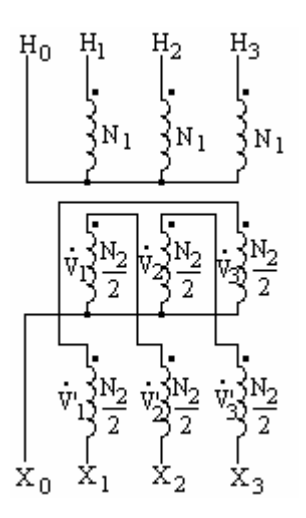

Diagrama fasorial da alta tensão (considerando seqüência positiva e  $\dot{V}_{H_1H_0}$ como

referência)<br>
V<sub>H<sub>H<sub>2</sub></sub> = V<sub>HH<sub>0</sub></sub> - V<sub>H<sub>2</sub>H<sub>0</sub></sub> =  $\sqrt{3}$ V<sub>H,H<sub>0</sub></sub> | - 30<sup>0</sup></sub>

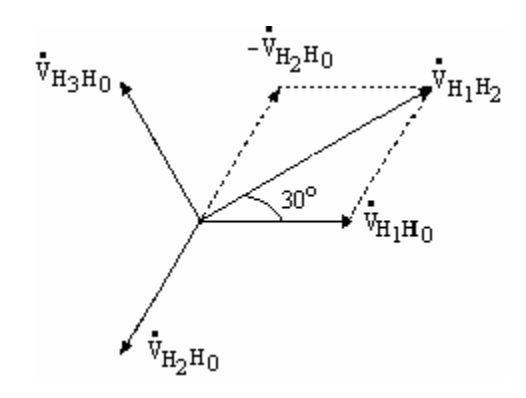

Diagrama fasorial da baixa tensão é construído desenhando-se os fasores  $V_1$  e  $V_1$ defasados 180<sup>0</sup> de V<sub>H1H0</sub>, V<sub>2</sub> e V'<sub>2</sub> defasados 180<sup>0</sup> de V<sub>H2H0</sub> e V<sub>3</sub> e V'<sub>3</sub> defasados 180<sup>0</sup> de V<sub>H3H0</sub>

$$
v_{x_1x_0} = -v_1' + v_3
$$
  
\n
$$
v_{x_2x_0} = -v_2' + v_1
$$
  
\n
$$
v_{x_3x_0} = -v_3' + v_2
$$
  
\n
$$
v_{x_1x_0} = \sqrt{3} \, v_3 \frac{130^{\circ}}{9}
$$
  
\n
$$
v_{x_2x_0} = -v_3' + v_2
$$
  
\n
$$
v_{x_2x_0} = -v_3' + v_1
$$
  
\n
$$
v_{x_2x_0} = -v_3' + v_2
$$
  
\n
$$
v_{x_1x_0} = \sqrt{3} \, v_3 \frac{130^{\circ}}{9}
$$
  
\n
$$
v_{x_1x_0} = \sqrt{3} \, v_3 \frac{130^{\circ}}{9}
$$

De acordo com a definição de defasamento angular, concluímos que a conexão estrela/zig-zag, esquema de ligação acima, apresenta defasamento angular de  $30^0$ . A conexão é, também, identificada como Yz1 (Y-ligação da AT, z-ligação da BT e 1 grupo  $1 = 30^0$ ).

Relação entre as tensões de fase

$$
\frac{V_{H_1H_0}}{V_1} = \frac{N_1}{\frac{N_2}{2}} = 2\frac{N_1}{N_2} \Rightarrow V_1 = \frac{1}{2}\frac{N_2}{N_1}V_{H_1H_0}
$$

$$
\frac{V_{X_1X_0}}{\sqrt{3}} = \frac{1}{2}\frac{N_2}{N_1}V_{H_1H_0} \Rightarrow V_{X_1X_0} = \frac{\sqrt{3}}{2}\frac{N_2}{N_1}V_{H_1H_0} = 0,865\frac{N_2}{N_1}V_{H_1H_0}
$$

Como podemos observar, usando o mesmo número de espiras, a conexão zig-zag fornece uma tensão secundária igual a 86,5% da tensão que se obteria com a conexão normal em Y.

Inversamente, para se obter a mesma tensão secundária com a conexão zig-zag, precisase aumentar o número das espiras secundárias da quantidade correspondente à relação:

 $\frac{1}{0,865}$  = 1,156 ou seja de 15,6%.

Para a mesma relação de transformação, a necessidade de um maior número de espiras, aumenta o custo da conexão zig-zag quando comparado com a conexão Y. Portanto, a sua utilização só é recomendada em casos especiais como, por exemplo, quando se deseja eliminar a terceira harmônica das tensões secundárias.

Considerando os fasores

$$
\dot{V}_{X_1X_0} = \frac{\sqrt{3}}{2} \frac{N_2}{N_1} \dot{V}_{H_1H_0} \frac{-30^0}{}
$$

Relação entre as tensões de linha

$$
\frac{V_{H_1H_2}}{V_{X_1X_2}} = \frac{\sqrt{3}V_{H_1H_0}}{V_{X_1X_0} - V_{X_2X_0}} = \frac{\sqrt{3}V_{H_1H_0}}{\sqrt{3}V_{X_1X_0}} = \frac{V_{H_1H_0}}{V_{X_1X_0}}
$$

Considerando os fasores

$$
\nabla_{\mathbf{X}_{1}\mathbf{X}_{2}} = \frac{\sqrt{3}}{2} \frac{\mathbf{N}_{2}}{\mathbf{N}_{1}} \nabla_{\mathbf{H}_{1}\mathbf{H}_{2}} \left[ \frac{-30^{0}}{2} \right]
$$

#### **13.2 Conexão V-V ou Delta Aberto**

A conexão V-V é uma ligação especial que utiliza dois transformadores monofásicos para uma transformação trifásica. As aplicações mais comuns são em bancos de medição, proteção e reguladores de tensão. Pode, também, ser utilizado para fornecimento de potência trifásica quando um banco de transformadores ligados em Δ-Δ, tem uma de suas unidades retirada para manutenção. Neste caso, deve-se observar a capacidade nominal da bancada resultante em relação ao banco Δ-Δ.

Esquema de ligação da conexão V-V

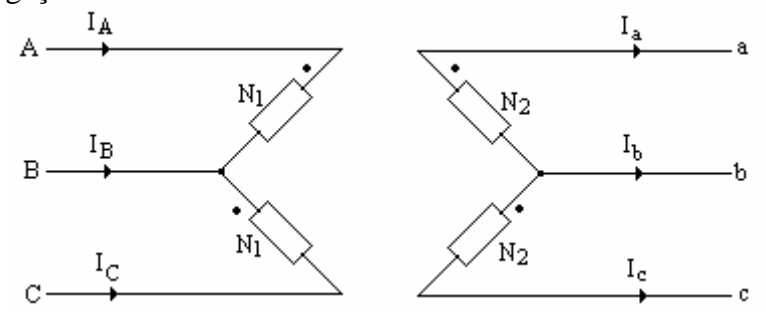

Potência suprida por transformador na ligação V-V  $S_{3\phi} = \sqrt{3} V_{ab} I_a \rightarrow$  Potência trifásica

 $S_{1\phi}(V-V)=V_{ab}I_a \rightarrow$  Potência fornecida por uma unidade da conexão V-V

Percentual da carga trifásica, conduzido por cada unidade em V-V

$$
S_{1\phi}(V\text{-}V)\text{=}\frac{1}{\sqrt{3}}\ S_{3\phi}\text{=0,577}\ S_{3\phi}\text{=57,7\%}\ S_{3\phi}
$$

Se dois transformadores ligados em V-V alimentam uma carga trifásica, cada trafo conduz 57,7% da carga.

Se dois transformadores ligados em Δ-Δ, estão fornecendo carga nominal e um trafo é removido e os dois restantes, ligados em V-V, continuam atendendo a mesma carga, a sobrecarga em cada um é de 73,%.

Potência fornecida por trafo na ligação Δ-Δ

$$
S_{1\phi}(\Delta-\Delta)=V_{ab}\frac{I_a}{\sqrt{3}}
$$
  
\n
$$
S_{1\phi}(V-V)=\sqrt{3} S_{1\phi}(\Delta-\Delta)=1,73\% S_{1\phi}(\Delta-\Delta)
$$

Finalmente, se dois transformadores ligados em V-V são usados com um terceiro transformador para formar uma ligação Δ-Δ, a capacidade da ligação V-V é aumentada de  $\sqrt{3}$ . Portanto, a capacidade da conexão Δ-Δ é  $\sqrt{3}$  vezes a capacidade da conexão V-V.

S<sub>3φ</sub>=3. S<sub>1φ</sub>(Δ-Δ) No entanto,  $S_{3\phi} \neq 2$ .  $S_{1\phi}(V-V)$ . Por quê?

Porque as potências conduzidas por cada transformador na ligação V-V não estão em fase.

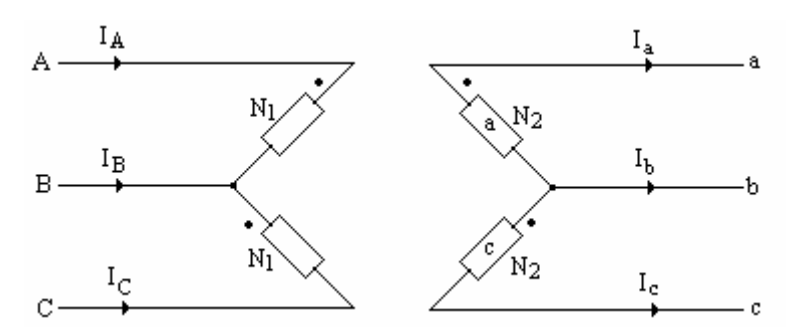

A partir do esquema acima, obtém-se:

$$
\begin{split} &\bar{S}_{a}=\bar{V}_{ab}(\bar{I}_{a})^{*}\ e\ \bar{S}_{c}=\bar{V}_{bc}(-I_{c})^{*}\\ &\bar{S}_{3\varphi}=\bar{S}_{a}+\bar{S}_{c}\\ &\bar{S}_{3\varphi}=\bar{V}_{ab}(\bar{I}_{a})^{*}+\bar{V}_{ab}\frac{[-120^{o}}{16}(\bar{I}_{a}\frac{[-60^{o}}{)}{-60^{o}})^{*}=\bar{V}_{ab}(\bar{I}_{a})^{*}+\bar{V}_{ab}(\bar{I}_{a})^{*}\frac{[60^{o}}{60^{o}}\\ &\bar{S}_{3\varphi}=\bar{V}_{ab}(\bar{I}_{a})^{*}(1+1\frac{[-60^{o}}{2})=\bar{V}_{ab}\bar{I}_{a}(1+1\frac{[-60^{o}}{2})\ ,\text{pois}\ \bar{I}_{a}=(\bar{I}_{a})^{*}\\ &\bar{S}_{3\varphi}=\bar{V}_{ab}\bar{I}_{a}(\bar{I}_{a}+\frac{1}{2}-\bar{J}\frac{\sqrt{3}}{2})=\bar{V}_{ab}\bar{I}_{a}(\frac{3}{2}-\bar{J}\frac{\sqrt{3}}{2})=\bar{V}_{ab}\bar{I}_{a}\sqrt{3}(\frac{\sqrt{3}}{2}-\bar{J}\frac{1}{2})\\ &\bar{S}_{3\varphi}=\sqrt{3}\ \bar{V}_{ab}\bar{I}_{a}\frac{[-30^{o}}{2}\\ &|\bar{S}_{3\varphi}|=\sqrt{3}\ \bar{V}_{ab}\bar{I}_{a} \end{split}
$$

# **Capítulo 14**

## **Paralelismo de Transformadores**

## **14.1 Objetivos**:

- a) Maior potência para o sistema;
- b) Maior confiabilidade no fornecimento de energia.

## 2. **Condições de Paralelismo**

a) Mesma relação de transformação, ou valores muito próximos. (Condição fundamental).

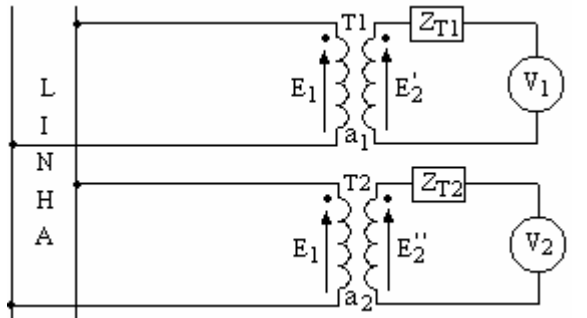

Se V<sub>1</sub>=V<sub>2</sub> ⇒a<sub>1</sub>=a<sub>2</sub>, ou valores muito próximos ⇒a<sub>1</sub>≅a<sub>2</sub>, os dois transformadores podem ser ligados em paralelo.

Se  $a_2>a_1 \Rightarrow E_2 > E_2$ . Assim, quando os secundários de T1 e T2 forem ligados em paralelo, circulará uma corrente permanente na malha, que poderá:

- Somente aumentar as perdas e elevar a temperatura dos enrolamentos, ou
- Aumentar a temperatura dos enrolamentos a ponto de queimar as unidades transformadoras.

Portanto, dependendo do valor dessa corrente, poder-se-á, mesmo funcionando em vazio, danificar os transformadores. Admite-se uma corrente na malha do paralelismo, no máximo, de 0,5% da tensão nominal do enrolamento correspondente.

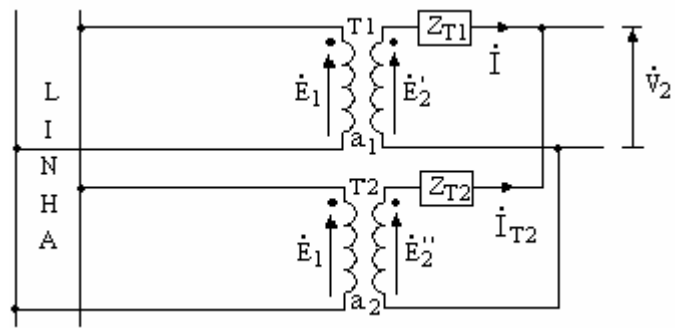

A partir da ligação acima, considerando a<sub>2</sub>>a<sub>1</sub>, podemos calcular a corrente na malha (I<sub>c</sub>), pela seguinte equação:

$$
i_c = \frac{\dot{\vec{E}}_2 - \dot{\vec{E}}_2}{\bar{Z}_{\text{T1}} + \bar{Z}_{\text{T2}}} = \frac{\dot{v}_1(\frac{1}{a_1} - \frac{1}{a_2})}{\bar{Z}_{\text{T1}} + \bar{Z}_{\text{T2}}}
$$

b) Mesma impedância percentual(Z%), ou mesma tensão de curto-circuito (V%), ou valores muito próximos. (Condição de otimização)

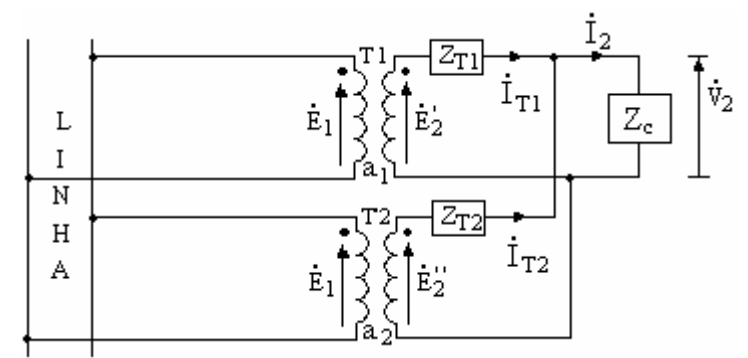

A carga de impedância  $Z_c$ , circuito da figura acima, é alimentada através do paralelismo de  $T_1$  e  $T_2$ . Supondo  $\mathbf{i}_c = 0 \Rightarrow \mathbf{\dot{E}}_2 = \mathbf{\dot{E}}_2$ ", temos:  $\Delta \dot{V}_2 = \dot{Z}_{T1} \dot{I}_{T1} e \Delta \dot{V}_2 = \dot{Z}_{T2} \dot{I}_{T2}$  $\Delta V_2 = \Delta V_2$ "  $\Rightarrow Z_{\text{TI}} I_{\text{TI}} = Z_{\text{TZ}} I_{\text{TZ}} I_{\text{TZ}} = Z_{\text{TZ}}$  $T1$  $T<sub>2</sub>$ Z Z I I − − • •  $=\frac{212}{1}$ 

Considerando  $\overline{Z}_{\text{TI}} = Z_{\text{TI}}/ \theta$  e  $\overline{Z}_{\text{T2}} = Z_{\text{T2}}/ \theta$ , isto é, os dois transformadores têm a mesma relação R/X, temos:

$$
\frac{I_{T1}}{I_{T2}} = \frac{Z_{T2}}{Z_{T1}} \text{ ou } \frac{S_{T1}\%}{S_{T2}\%} = \frac{Z_{T2}\%}{Z_{T1}\%} \text{ ou } \frac{S_{T1}\%}{S_{T2}\%} = \frac{V_{ccT2}\%}{V_{ccT1}\%}
$$

Uma vez que  $Z_{cc}$ %= $V_{cc}$ %. Se não, vejamos:

Considere  $S_n$ ,  $V_{1n}/V_{2n}$  os valores nominais de um determinado transformador, e  $Z_{eq2}$  como sendo a impedância equivalente referida ao lado 2.

O esquema abaixo representa o transformador em curto-circuito.

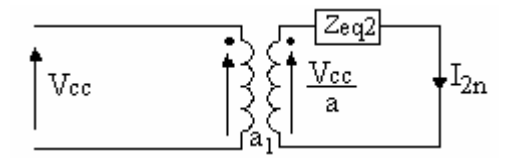

$$
Z_{eq2}\% = \frac{Z_{eq2}}{Z_{2b}}.100 = \frac{Z_{eq2}S_n}{V_{2n}^2}.100 \Rightarrow Z_{eq2} = \frac{Z_{eq2}\%V_{2n}^2}{Sn.100}
$$
  

$$
\frac{V_{cc}}{a} = Z_{eq2}I_{2n} = \frac{Z_{eq2}\%V_{2n}^2}{S_n.100}I_{2n} \Rightarrow V_{cc} = \frac{V_{1n}}{V_{2n}}\frac{Z_{eq2}\%V_{2n}^2}{S_n.100}I_{2n} = \frac{V_{1n}}{S_n}\frac{Z_{eq2}\%V_{2n}^2}{S_n.100}I_{2n} \Rightarrow V_{cc} = \frac{V_{1n}}{V_{2n}}\frac{Z_{eq2}\%V_{2n}^2}{S_n.100}I_{2n} = \frac{V_{1n}}{S_n}\frac{Z_{eq2}\%V_{2n}^2}{S_n.100}I_{2n} \Rightarrow V_{cc} = \frac{V_{1n}}{V_{2n}}\frac{Z_{eq2}\%V_{2n}^2}{S_n.100}I_{2n} = \frac{V_{1n}}{V_{2n}}\frac{Z_{eq2}\%V_{2n}^2}{S_n.100}I_{2n} \Rightarrow V_{cc} = \frac{V_{1n}}{V_{2n}}\frac{Z_{eq2}\%V_{2n}^2}{S_n.100}I_{2n} \Rightarrow V_{cc} = \frac{V_{1n}}{V_{2n}}\frac{Z_{eq2}\%V_{2n}^2}{S_n.100}I_{2n} = \frac{V_{2n}}{V_{2n}}\frac{Z_{eq2}\%V_{2n}^2}{S_n.100}I_{2n} \Rightarrow V_{cc} = \frac{V_{2n}}{V_{2n}}\frac{Z_{eq}}{S_n}I_{2n} = \frac{V_{2n}}{V_{2n}}\frac{Z_{eq}}{S_n}
$$

 $Z_{eq2}\% = V_{cc}\%$ 

c) Mesma relação entre reatância e resistência equivalentes. (Condição de otimização)

$$
\begin{aligned}\n\bar{S}_{T1} &= \vec{V}_2 (\vec{I}_{T1})^* \, e \, \vec{S}_{T2} = \vec{V}_2 (\vec{I}_{T2})^* \\
\frac{\dot{I}_{T1}}{\dot{I}_{T2}} &= \left(\frac{\vec{S}_{T1}}{\frac{1}{2}}\right)^* \to \text{Sabemos que:} \vec{Z}_{T1} \, \vec{I}_{T1} = \vec{Z}_{T1} \, \vec{I}_{T1} \, e \, \vec{Z}_{T1} = \frac{\vec{Z}_{T1} \, \mathcal{U}_0 \, V_{2nT1}^2}{S_{nT1} \cdot 100} \\
\bar{Z}_{T2} &= \frac{\vec{Z}_{T2} \, \mathcal{V}_0 \, V_{2nT2}^2}{S_{nT2} \cdot 100} \, e \, V_{2nT1} = V_{2nT2} \Rightarrow \frac{\dot{I}_{T1}}{\dot{I}_{T2}} = \frac{S_{nT1} \, \vec{Z}_{T2} \, \mathcal{V}_0}{S_{nT1} \, \vec{Z}_{T2} \, \mathcal{V}_0} = \left(\frac{\vec{S}_{T1}}{\frac{1}{2}}\right)^* \\
\frac{\vec{S}_{T1}}{\dot{S}_{T2}} &= \frac{S_{nT1}}{S_{nT2}} \left(\frac{\vec{S}_{T2} \, \mathcal{V}_0}{\dot{Z}_{T1} \, \mathcal{V}_0}\right)^* \to \vec{Z}_{T1} \, \mathcal{V}_0 = Z_{T1} \, \mathcal{V}_0 \angle \theta_1 \, e \, \vec{Z}_{T2} \, \mathcal{V}_0 = Z_{T2} \, \mathcal{V}_0 \angle \theta_2 \Rightarrow \\
\frac{\vec{S}_{T1}}{\dot{S}_{T2}} &= \frac{S_{nT1}}{S_{nT2}} \, \frac{Z_{T2} \, \mathcal{V}_0}{Z_{T1} \, \mathcal{V}_0} \angle (\theta_1 - \theta_2)\n\end{aligned}
$$

 $S_{T1}$  = Potência complexa fornecida pelo transformador 1;

 $S_{T2}$  = Potência complexa fornecida pelo transformador 1;

 $S<sub>nTI</sub>$  = Potência aparente nominal do transformador 1;

 $S<sub>nT2</sub>$  = Potência aparente nominal do transformador 2;

 $Z_{T1}$ % = Impedância equivalente em percentagem do transformador 1;

 $Z_{T2}$ % = Impedância equivalente em percentagem do transformador 2;

 $\theta_1$  = Ângulo de fase da impedância equivalente do transformador 1;

 $\theta_2$  = Ângulo de fase da impedância equivalente do transformador 2.

A potência complexa total fornecida à carga, é dada por:

$$
\bar{\mathbf{S}}_{\mathrm{T}} = \bar{\mathbf{S}}_{\mathrm{T1}} + \bar{\mathbf{S}}_{\mathrm{T2}}
$$

Portanto, a potência fornecida à carga é máxima quando  $\theta_1 = \theta_2 \Rightarrow$ 2 2 1 1 X R X  $\frac{R_1}{\cdots}$  =

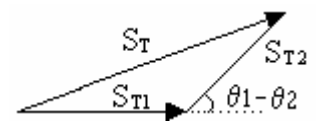

d) Mesmo grupo de defasamento. (Condição fundamental)

Só podem ser ligados em paralelo transformadores do mesmo grupo de defasamento. Y-Y com Y-Y, Y-Y com Δ-Δ, Δ-Δ com Δ-Δ, Y-Δ com Y-Δ. Pode acontecer que um transformador Y-Δ seja do grupo 1 e outro Y-Δ seja do grupo 11, não sendo possível, neste caso, a ligação em paralelo dos dois transformados.

### **Capítulo 15**

### **Componentes Simétricas**

### **15.1 Fundamentos**

O método baseia-se em estudos de C. L. Fortescue, divulgados em 1918 no anuário do AIEE. Diz o teorema de Fortescue:

"Qualquer grupo desequilibrado de n fasores associados, do mesmo tipo, pode ser resolvido em n grupos de fasores equilibrados, denominados componentes simétricas dos fasores originais".

#### **15.2 Componentes Simétricas Aplicadas a Sistemas Trifásicos**

Um sistema trifásico, seqüência positiva, caracterizado por  $\dot{V}_a$ ,  $\dot{V}_b$  e $V_c$ , pode ser resolvido em três outros sistemas trifásicos, a saber:

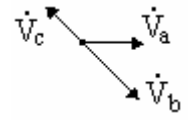

a) Um sistema trifásico equilibrado de fasores, na mesma seqüência de fase do sistema original, denominado sistema de seqüência positiva; este sistema, mostrado abaixo, tem os fasores:  $\overset{\bullet}{\rm V}_{\rm al},\overset{\bullet}{\rm V}_{\rm bl}\overset{\bullet}{\rm e}\overset{\bullet}{\rm V}_{\rm cl}$ 

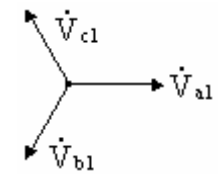

b) Um sistema trifásico equilibrado de fasores, na seqüência de fase inversa do sistema original, denominado sistema de seqüência negativa; este sistema, mostrado abaixo, tem os fasores:  $\overset{\bullet}{\mathbf{V}}_{\mathsf{a}2}, \overset{\bullet}{\mathbf{V}}_{\mathsf{b}2} \overset{\bullet}{\mathsf{e}} \overset{\bullet}{\mathbf{V}}_{\mathsf{c}2}$ 

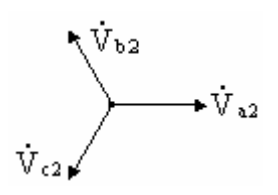

c) Um sistema de três fasores iguais em fase e módulo, chamado sistema de seqüência zero; este sistema, mostrado abaixo, tem os fasores:

 $\overset{\bullet}{\rm V}_{\rm a0}, \overset{\bullet}{\rm V}_{\rm b0}\,{\rm e}\,\overset{\bullet}{\rm V}_{\rm c0}$ 

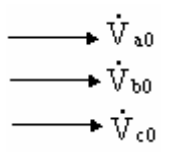

Os fasores mostrados nos diagramas acima, são chamados componentes simétricas dos fasores originais.

## **15.3 Determinação Analítica das Componentes Simétricas**.

Analiticamente o teorema de Fortescue é traduzido pelas equações escritas a seguir:

$$
\begin{aligned}\n\mathbf{\dot{V}}_{a} &= \mathbf{\dot{V}}_{a0} + \mathbf{\dot{V}}_{a1} + \mathbf{\dot{V}}_{a2} = \mathbf{\dot{V}}_{a0} + \mathbf{\dot{V}}_{a1} + \mathbf{\dot{V}}_{a2} \\
\mathbf{\dot{V}}_{b} &= \mathbf{\dot{V}}_{b0} + \mathbf{\dot{V}}_{b1} + \mathbf{\dot{V}}_{b2} = \mathbf{\dot{V}}_{a0} + \alpha^{2} \mathbf{\dot{V}}_{a1} + \alpha \mathbf{\dot{V}}_{a2} \\
\mathbf{\dot{V}}_{c} &= \mathbf{\dot{V}}_{c0} + \mathbf{\dot{V}}_{c1} + \mathbf{\dot{V}}_{c2} = \mathbf{\dot{V}}_{a0} + \alpha \mathbf{\dot{V}}_{a1} + \alpha^{2} \mathbf{\dot{V}}_{a2}\n\end{aligned}
$$

ou, com representação matricial:

$$
\begin{bmatrix}\n\mathbf{\dot{v}}_{a} \\
\mathbf{\dot{v}}_{b} \\
\mathbf{\dot{v}}_{c}\n\end{bmatrix} =\n\begin{bmatrix}\n1 & 1 & 1 \\
1 & \alpha^{2} & \alpha \\
1 & \alpha & \alpha^{2}\n\end{bmatrix}\n=\n\begin{bmatrix}\n\mathbf{\dot{v}}_{a0} \\
\mathbf{\dot{v}}_{a1} \\
\mathbf{\dot{v}}_{a2}\n\end{bmatrix}\n=\n\begin{bmatrix}\n\mathbf{\dot{v}}_{a0} \\
\mathbf{\dot{v}}_{a1} \\
\mathbf{\dot{v}}_{a2}\n\end{bmatrix}\n=\n\begin{bmatrix}\n\mathbf{\dot{v}}_{a0} \\
\mathbf{\dot{v}}_{a1} \\
\mathbf{\dot{v}}_{a2}\n\end{bmatrix}\n=\n\begin{bmatrix}\n\mathbf{\dot{v}}_{a0} \\
\mathbf{\dot{v}}_{a2} \\
\mathbf{\dot{v}}_{a2}\n\end{bmatrix}\n=\n\begin{bmatrix}\n\mathbf{\dot{v}}_{a} \\
\mathbf{\dot{v}}_{a2} \\
\mathbf{\dot{v}}_{a2}\n\end{bmatrix}\n=\n\begin{bmatrix}\n\mathbf{\dot{v}}_{a} \\
\mathbf{\dot{v}}_{b} \\
\mathbf{\dot{v}}_{c}\n\end{bmatrix}
$$
\n
$$
\mathbf{T} =\n\begin{bmatrix}\n1 & 1 & 1 \\
1 & \alpha^{2} & \alpha \\
1 & \alpha & \alpha^{2}\n\end{bmatrix}\n\Rightarrow\n\mathbf{T}^{-1} =\n\frac{1}{3}\n\begin{bmatrix}\n1 & 1 & 1 \\
1 & \alpha & \alpha^{2} \\
1 & \alpha^{2} & \alpha\n\end{bmatrix}
$$

T é a matriz de transformação de componentes simétricas.

$$
\begin{bmatrix}\n\dot{\mathbf{v}}_{\text{a0}} \\
\dot{\mathbf{v}}_{\text{a1}} \\
\dot{\mathbf{v}}_{\text{a2}}\n\end{bmatrix} = \frac{1}{3} \begin{bmatrix}\n1 & 1 & 1 \\
1 & \alpha & \alpha^2 \\
1 & \alpha^2 & \alpha\n\end{bmatrix} \begin{bmatrix}\n\dot{\mathbf{v}}_{\text{a}} \\
\dot{\mathbf{v}}_{\text{b}} \\
\dot{\mathbf{v}}_{\text{c}}\n\end{bmatrix}
$$
\n
$$
\begin{bmatrix}\n\dot{\mathbf{v}}_{\text{a0}} = \frac{1}{3} (\dot{\mathbf{v}}_{\text{a}} + \dot{\mathbf{v}}_{\text{b}} + \dot{\mathbf{v}}_{\text{c}}) \\
\dot{\mathbf{v}}_{\text{a1}} = \frac{1}{3} (\dot{\mathbf{v}}_{\text{a}} + \alpha \dot{\mathbf{v}}_{\text{b}} + \alpha^2 \dot{\mathbf{v}}_{\text{c}}) \\
\dot{\mathbf{v}}_{\text{a2}} = \frac{1}{3} (\dot{\mathbf{v}}_{\text{a}} + \alpha^2 \dot{\mathbf{v}}_{\text{b}} + \alpha \dot{\mathbf{v}}_{\text{c}})
$$

De maneira análoga, obtemos:

$$
\begin{bmatrix}\n\mathbf{i}_{a0} = \frac{1}{3} (\mathbf{i}_a + \mathbf{i}_b + \mathbf{i}_c) \\
\mathbf{i}_{a1} = \frac{1}{3} (\mathbf{i}_a + \alpha \mathbf{i}_b + \alpha^2 \mathbf{i}_c) \\
\mathbf{i}_{a2} = \frac{1}{3} (\mathbf{i}_a + \alpha^2 \mathbf{i}_b + \alpha \mathbf{i}_c)\n\end{bmatrix} \quad e \begin{cases}\n\mathbf{i}_{a0} = \frac{1}{3} (\mathbf{i}_{a0} + \mathbf{i}_{a0} + \math
$$

## **15.4 Aplicação a Sistemas Trifásicos**.

## **a) Sistemas Trifásicos a Três Fios – Ligação Estrela**

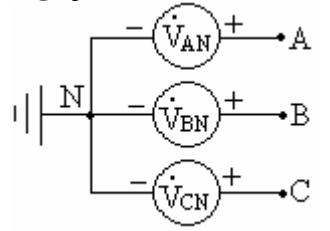

Relação entre as componentes simétricas das tensões de linha e de fase.

$$
\begin{aligned}\n\mathbf{\dot{V}}_{AB} &= \mathbf{\dot{V}}_{AN} - \mathbf{\dot{V}}_{BN} \\
\mathbf{\dot{V}}_{BC} &= \mathbf{\dot{V}}_{BN} - \mathbf{\dot{V}}_{CN} \\
\mathbf{\dot{V}}_{CA} &= \mathbf{\dot{V}}_{CN} - \mathbf{\dot{V}}_{AN}\n\end{aligned}
$$

Em termos de componentes simétricas, podemos escrever:

$$
\begin{aligned}\n\dot{\mathbf{V}}_{AB} &= \dot{\mathbf{V}}_{AB0} + \dot{\mathbf{V}}_{AB1} + \dot{\mathbf{V}}_{AB2} \\
\dot{\mathbf{V}}_{AN} &= \dot{\mathbf{V}}_{ANO} + \dot{\mathbf{V}}_{AN1} + \dot{\mathbf{V}}_{AN2} \\
\dot{\mathbf{V}}_{BN} &= \dot{\mathbf{V}}_{BNO} + \dot{\mathbf{V}}_{BNI} + \dot{\mathbf{V}}_{BN2} = \dot{\mathbf{V}}_{ANO} + \alpha^2 \dot{\mathbf{V}}_{AN1} + \alpha \dot{\mathbf{V}}_{AN2} \\
\dot{\mathbf{V}}_{AB0} + \dot{\mathbf{V}}_{AB1} + \dot{\mathbf{V}}_{AB2} &= \dot{\mathbf{V}}_{ANO} + \dot{\mathbf{V}}_{AN1} + \dot{\mathbf{V}}_{AN2} - \dot{\mathbf{V}}_{ANO} - \alpha^2 \dot{\mathbf{V}}_{AN1} - \alpha \dot{\mathbf{V}}_{AN2} \\
\dot{\mathbf{V}}_{AB0} + \dot{\mathbf{V}}_{AB1} + \dot{\mathbf{V}}_{AB2} &= \dot{\mathbf{V}}_{ANO} (1 - 1) + \dot{\mathbf{V}}_{AN1} (1 - \alpha^2) + \dot{\mathbf{V}}_{AN2} (1 - \alpha) \\
(1 - \alpha^2) &= (1 - 1 \angle -120^\circ) = 1 - \left(-\frac{1}{2} - j\frac{\sqrt{3}}{2}\right) = \frac{3}{2} + j\frac{\sqrt{3}}{2} = \sqrt{3} \left(\frac{\sqrt{3}}{2} + j\frac{1}{2}\right) = \sqrt{3} \angle 30^\circ \\
(1 - \alpha) &= (1 - 1 \angle 120^\circ) = 1 - \left(-\frac{1}{2} + j\frac{\sqrt{3}}{2}\right) = \frac{3}{2} - j\frac{\sqrt{3}}{2} = \sqrt{3} \left(\frac{\sqrt{3}}{2} - j\frac{1}{2}\right) = \sqrt{3} \angle -30^\circ\n\end{aligned}
$$

Das equações acima, obtemos:

$$
\begin{aligned}\n\mathbf{\dot{V}}_{\text{AB0}} &= 0 \text{ (sempre)}\\ \n\mathbf{\dot{V}}_{\text{AB1}} &= \sqrt{3} \mathbf{\dot{V}}_{\text{AN1}} \angle 30^{\circ} \\ \n\mathbf{\dot{V}}_{\text{AB2}} &= \sqrt{3} \mathbf{\dot{V}}_{\text{AN2}} \angle -30^{\circ}\n\end{aligned}
$$

Como a componente de seqüência zero da tensão de linha é sempre nula, não existe relação entre  $V_{AB0}$ e  $V_{ANO}$ .

Cálculo da componente de seqüência zero da tensão de linha em função dos fasores originais:

$$
\dot{\mathbf{V}}_{AB0} = \frac{1}{3} \left( \dot{\mathbf{V}}_{AB} + \dot{\mathbf{V}}_{BC} + \dot{\mathbf{V}}_{CA} \right), \text{ como } \dot{\mathbf{V}}_{AB} + \dot{\mathbf{V}}_{BC} + \dot{\mathbf{V}}_{CA} = 0 \text{ (formam um } \Delta)
$$
\n
$$
\dot{\mathbf{V}}_{AB0} = 0 \text{ (sempre)}
$$

Se o sistema é trifásico simétrico, com seqüência positiva, suas componentes simétricas são:

$$
\begin{cases}\n\dot{\mathbf{V}}_{\text{AN0}} = \frac{1}{3} \left( \dot{\mathbf{V}}_{\text{AN}} + \dot{\mathbf{V}}_{\text{BN}} + \dot{\mathbf{V}}_{\text{CN}} \right) = 0 \\
\dot{\mathbf{V}}_{\text{AN1}} = \frac{1}{3} \left( \dot{\mathbf{V}}_{\text{AN}} + \alpha \dot{\mathbf{V}}_{\text{BN}} + \alpha^2 \dot{\mathbf{V}}_{\text{CN}} \right) = \dot{\mathbf{V}}_{\text{AN}} \\
\dot{\mathbf{V}}_{\text{AN2}} = \frac{1}{3} \left( \dot{\mathbf{V}}_{\text{AN}} + \alpha^2 \dot{\mathbf{V}}_{\text{BN}} + \alpha \dot{\mathbf{V}}_{\text{CN}} \right) = 0\n\end{cases}
$$

Análise do significado da decomposição de uma seqüência em suas componentes simétricas. Dado o gerador em estrela, temos:

$$
\begin{aligned}\n\mathbf{\dot{V}}_{AN} &= \mathbf{\dot{V}}_{AN0} + \mathbf{\dot{V}}_{AN1} + \mathbf{\dot{V}}_{AN2} = \mathbf{\dot{V}}_{AN0} + \mathbf{\dot{V}}_{AN1} + \mathbf{\dot{V}}_{AN2} \\
\mathbf{\dot{V}}_{BN} &= \mathbf{\dot{V}}_{BNO} + \mathbf{\dot{V}}_{BN1} + \mathbf{\dot{V}}_{BN2} = \mathbf{\dot{V}}_{AN0} + \alpha^2 \mathbf{\dot{V}}_{AN1} + \alpha \mathbf{\dot{V}}_{AN2} \\
\mathbf{\dot{V}}_{CN} &= \mathbf{\dot{V}}_{CN0} + \mathbf{\dot{V}}_{CN1} + \mathbf{\dot{V}}_{CN2} = \mathbf{\dot{V}}_{AN0} + \alpha \mathbf{\dot{V}}_{AN1} + \alpha^2 \mathbf{\dot{V}}_{AN2}\n\end{aligned}
$$

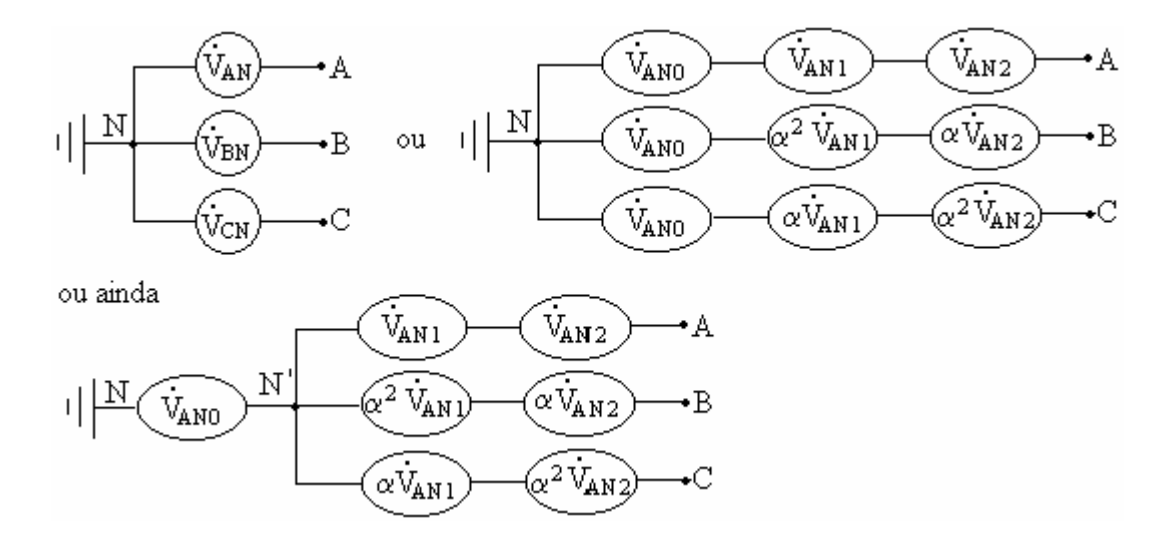

Portanto, a componente de seq.(0) da tensão de fase eleva o potencial do centro estrela.

## **Trifásico Simétrico de Seqüência Positiva**

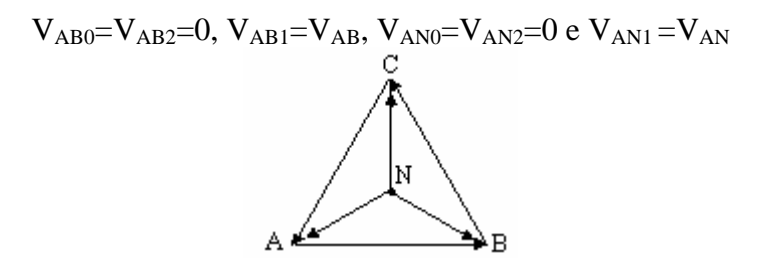

### **Trifásico Simétrico com Carga Desequilibrada**

$$
\begin{array}{cccc}\n\ddot{V}_{AB0} & \dot{V}_{AB2} = 0, & \dot{V}_{AB1} = \dot{V}_{AB}, & \dot{V}_{AN0} = \dot{V}_{AN2} = 0, & \dot{V}_{AN1} = \frac{\dot{V}_{AB1}}{\sqrt{3}} \angle -30^{\circ} \\
& V_{AN'1} = V_{AN1} \neq 0 \; ; & \dot{V}_{AN'2} = \dot{V}_{AN2} = 0 \; e \; V_{AN'0} = V_{NN'} \neq 0\n\end{array}
$$

### **Trifásico Assimétrico**

A componente de seqüência negativa da tensão de linha introduz uma assimetria no trifásico.

 $V_{AB0} = 0$ ,  $V_{AB2} \neq 0$ ,  $V_{AB1} \neq 0$ ,  $V_{AN2} = V_{AN'2} \neq 0$ ,  $V_{AN1} = V_{AN'1} \neq 0$  e  $V_{AN0} \neq V_{AN'0} \neq 0$ 

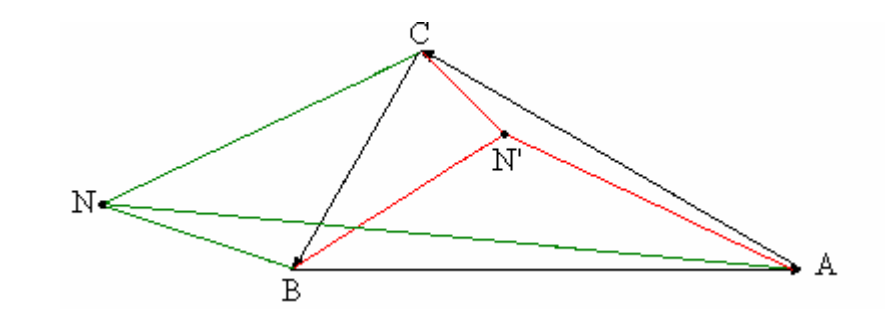

Definimos grau de desequilíbrio das tensões como sendo a relação entre os módulos das componentes de seqüência negativa e positiva, ou seja,

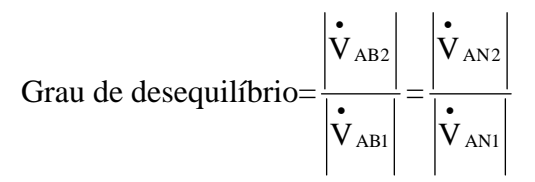

#### **Análise da Componente de Seqüência Zero da Tensão de Fase.**

Dado o circuito abaixo, gerador assimétrico e carga desequilibrada ligados em Y.

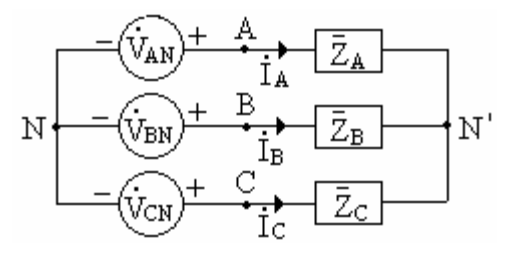

Temos que:

$$
\begin{aligned}\n\dot{\mathbf{V}}_{\text{AN1}} &= \dot{\mathbf{V}}_{\text{AN}1} = \frac{\dot{\mathbf{V}}_{\text{ABI}}}{\sqrt{3}} \angle -30^{\circ} \\
\dot{\mathbf{V}}_{\text{AN2}} &= \dot{\mathbf{V}}_{\text{AN}2} = \frac{\dot{\mathbf{V}}_{\text{AB2}}}{\sqrt{3}} \angle +30^{\circ} \\
\dot{\mathbf{V}}_{\text{AN0}} &\neq \dot{\mathbf{V}}_{\text{AN}0} \neq 0\n\end{aligned}
$$

**b) Sistemas Trifásicos a Três Fios – Ligação Triângulo**.

⎪ ⎪ ⎩ ⎪ ⎪ ⎨ ⎧ +∠= −∠= = −+−+−=++ ++−++=++ ⇒ ⎪ ⎪ ⎩ ⎪ ⎪ ⎨ ⎧ ++= ++= −=++= • • • • • ••• •• • • •••••• • • • •• • • •••• •••••• 0 2A 2AB 0 1A 1AB 0A 2 2A1A0A 0AB0AB 1AB 2AB 2A 2 1A0AB2AB1AB0AB2A1A0A 2A 2 CA 1A0AB AB 2AB1AB0AB A0AA AB2A1 CA 30I3I 30I3I 0I )1(I)1(I)II(III )III(IIIIII IIII IIII IIIIII α α αα αα

# **15.5 Segunda Lei de Kirchhoff em Termos de Componentes Simétricas**

Circuito em estrela não aterrado.

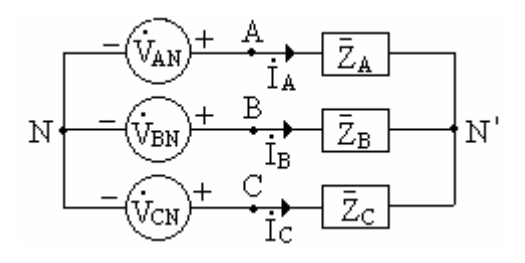

$$
\begin{cases}\n\dot{\mathbf{V}}_{AN} - \dot{\mathbf{V}}_{AN} + \dot{\mathbf{V}}_{NN} = 0 \\
\dot{\mathbf{V}}_{BN} - \dot{\mathbf{V}}_{BN} + \dot{\mathbf{V}}_{NN} = 0 \Rightarrow \begin{cases}\n\dot{\mathbf{V}}_{AN} + \dot{\mathbf{V}}_{NN} = \dot{\mathbf{V}}_{AN} = \bar{Z}_{A} \mathbf{I}_{A} \\
\dot{\mathbf{V}}_{BN} - \dot{\mathbf{V}}_{BN} + \dot{\mathbf{V}}_{NN} = 0 \end{cases} \\
\dot{\mathbf{V}}_{CN} - \dot{\mathbf{V}}_{CN} + \dot{\mathbf{V}}_{NN} = 0\n\end{cases}
$$

Usando matrizes, temos:

$$
\begin{bmatrix} \mathbf{\dot{V}}_{AN} \\ \mathbf{\dot{V}}_{BN} \\ \mathbf{\dot{V}}_{CN} \end{bmatrix} + \begin{bmatrix} \mathbf{\dot{V}}_{NN'} \\ \mathbf{\dot{V}}_{NN'} \\ \mathbf{\dot{V}}_{NN'} \end{bmatrix} = \begin{bmatrix} \bar{Z}_{A} & 0 & 0 & \begin{bmatrix} \mathbf{\dot{I}}_{A} \\ \bar{Z}_{B} & 0 & 0 \end{bmatrix} \\ 0 & \bar{Z}_{B} & 0 & \begin{bmatrix} \mathbf{\dot{I}}_{B} \\ \mathbf{\dot{I}}_{B} \\ \mathbf{\dot{I}}_{C} \end{bmatrix} \end{bmatrix}
$$

Em componentes simétricas, obtemos:

$$
T\begin{bmatrix} \mathbf{\dot{V}}_{\text{AN0}} \\ \mathbf{\dot{V}}_{\text{AN1}} \\ \mathbf{\dot{V}}_{\text{AN2}} \end{bmatrix} + \begin{bmatrix} \mathbf{\dot{V}}_{\text{NN'}} \\ \mathbf{\dot{V}}_{\text{NN'}} \\ \mathbf{\dot{V}}_{\text{NN'}} \end{bmatrix} = \begin{bmatrix} \bar{Z}_{\text{A}} & 0 & 0 \\ 0 & \bar{Z}_{\text{B}} & 0 \\ 0 & 0 & \bar{Z}_{\text{C}} \end{bmatrix} \begin{bmatrix} \mathbf{\dot{I}}_{\text{A0}} \\ \mathbf{\dot{I}}_{\text{A1}} \\ \mathbf{\dot{I}}_{\text{A2}} \end{bmatrix}
$$

Multiplicando por  $T^{-1}$ , vem:

$$
T^{-1}T\begin{bmatrix}\n\mathbf{\dot{V}}_{AN0} \\
\mathbf{\dot{V}}_{AN2} \\
\mathbf{\dot{V}}_{AN2}\n\end{bmatrix} = T^{-1}\begin{bmatrix}\n\mathbf{\dot{V}}_{NN'} \\
\mathbf{\dot{V}}_{NN'} \\
\mathbf{\dot{V}}_{NN'}\n\end{bmatrix} = T^{-1}\begin{bmatrix}\n\mathbf{\dot{Z}}_{A} & 0 & 0 \\
0 & \mathbf{\dot{Z}}_{B} & 0 \\
0 & 0 & \mathbf{\dot{Z}}_{C}\n\end{bmatrix} \begin{bmatrix}\n\mathbf{\dot{I}}_{A0} \\
\mathbf{\dot{I}}_{A1} \\
\mathbf{\dot{I}}_{A2}\n\end{bmatrix}
$$

$$
T^{-1}T\begin{bmatrix}\n\mathbf{\dot{V}}_{AN0} \\
\mathbf{\dot{V}}_{AN2} \\
\mathbf{\dot{V}}_{AN2}\n\end{bmatrix} = \frac{1}{3}\begin{bmatrix}\n1 & 1 & 1 & 1 \\
1 & \alpha & \alpha^{2} \\
1 & \alpha^{2} & \alpha\n\end{bmatrix}\begin{bmatrix}\n1 & 1 & 1 & 1 \\
1 & \alpha^{2} & \alpha \\
1 & \alpha & \alpha^{2}\n\end{bmatrix}\begin{bmatrix}\n\mathbf{\dot{V}}_{AN0} \\
\mathbf{\dot{V}}_{AN2} \\
\mathbf{\dot{V}}_{AN2}\n\end{bmatrix} = \begin{bmatrix}\n\mathbf{\dot{V}}_{AN0} \\
\mathbf{\dot{V}}_{AN2} \\
\mathbf{\dot{V}}_{AN2}\n\end{bmatrix}
$$

$$
T^{-1}\begin{bmatrix}\n\mathbf{\dot{V}}_{NN'} \\
\mathbf{\dot{V}}_{NN'} \\
\mathbf{\dot{V}}_{NN'}\n\end{bmatrix} = \frac{1}{3}\begin{bmatrix}\n1 & 1 & 1 & 1 \\
1 & \alpha & \alpha^{2} \\
1 & \alpha^{2} & \alpha\n\end{bmatrix}\begin{bmatrix}\n\mathbf{\dot{V}}_{NN'} \\
\mathbf{\dot{V}}_{NN'} \\
\mathbf{\dot{V}}_{NN'}\n\end{bmatrix} = \begin{bmatrix}\n\mathbf{\dot{V}}_{NN'} \\
0 \\
0 \\
0\n\end{bmatrix}
$$

$$
T^{-1}\left[\bar{Z}\right] = \frac{1}{3} \begin{bmatrix} 1 & 1 & 1 \\ 1 & \alpha & \alpha^2 \\ 1 & \alpha^2 & \alpha \end{bmatrix} \begin{bmatrix} \bar{Z}_A & 0 & 0 \\ 0 & \bar{Z}_B & 0 \\ 0 & 0 & \bar{Z}_C \end{bmatrix} = \frac{1}{3} \begin{bmatrix} \bar{Z}_A & \bar{Z}_B & \bar{Z}_C \\ \bar{Z}_A & \bar{\alpha}Z_B & \alpha^2 \bar{Z}_C \\ \bar{Z}_A & \alpha^2 \bar{Z}_B & \bar{\alpha}Z_C \end{bmatrix}
$$

$$
T^{-1}\left[\bar{Z}\right] T = \frac{1}{3} \begin{bmatrix} \bar{Z}_A & \bar{Z}_B & \bar{Z}_C \\ \bar{Z}_A & \bar{\alpha}Z_B & \alpha^2 \bar{Z}_C \\ \bar{Z}_A & \alpha^2 \bar{Z}_B & \bar{\alpha}Z_C \end{bmatrix} \begin{bmatrix} 1 & 1 & 1 \\ 1 & \alpha^2 & \alpha \\ 1 & \alpha & \alpha^2 \end{bmatrix} =
$$

$$
= \frac{1}{3} \begin{bmatrix} \bar{Z}_A + \bar{Z}_B + \bar{Z}_C & \bar{Z}_A + \alpha^2 \bar{Z}_B + \bar{\alpha}Z_C & \bar{Z}_A + \alpha \bar{Z}_B + \alpha^2 \bar{Z}_C \\ \bar{Z}_A + \alpha \bar{Z}_B + \alpha^2 \bar{Z}_C & \bar{Z}_A + \bar{Z}_B + \bar{Z}_C & \bar{Z}_A + \alpha^2 \bar{Z}_B + \bar{\alpha}Z_C \end{bmatrix} =
$$

$$
T^{-1}\left[\bar{Z}\right] T = \begin{bmatrix} \frac{\bar{Z}_A + \bar{Z}_B + \bar{Z}_C}{\bar{Z}_A + \alpha^2 \bar{Z}_B + \alpha^2 \bar{Z}_C} & \frac{\bar{Z}_A + \alpha^2 \bar{Z}_B + \bar{\alpha}Z_C}{\bar{Z}_A + \alpha^2 \bar{Z}_B + \bar{\alpha}Z_C} & \frac{\bar{Z}_A + \alpha \bar{Z}_B + \alpha^2 \bar{Z}_C}{\bar{Z}_A + \alpha^2 \bar{Z}_B + \bar{\alpha}Z_C} \end{bmatrix}
$$

$$
T^{-1}\left[\bar{Z}\right] T = \begin{bmatrix}
$$

$$
T^{-1}\left[\begin{matrix} \bar{Z} \\ \bar{Z} \end{matrix}\right]T=\begin{bmatrix} \bar{Z}_{A0} & \bar{Z}_{A2} & \bar{Z}_{A1} \\ \bar{Z}_{A1} & \bar{Z}_{A0} & \bar{Z}_{A2} \\ \bar{Z}_{A2} & \bar{Z}_{A1} & \bar{Z}_{A0} \end{bmatrix}
$$

$$
\begin{bmatrix}\n\mathbf{\dot{V}}_{\text{AN0}} \\
\mathbf{\dot{V}}_{\text{AN1}} \\
\mathbf{\dot{V}}_{\text{AN2}}\n\end{bmatrix} + \begin{bmatrix}\n\mathbf{\dot{V}}_{\text{NN'}} \\
0 \\
0\n\end{bmatrix} = \begin{bmatrix}\n\bar{Z}_{\text{A0}} & \bar{Z}_{\text{A2}} & \bar{Z}_{\text{A1}} \\
\bar{Z}_{\text{A1}} & \bar{Z}_{\text{A0}} & \bar{Z}_{\text{A2}} \\
\bar{Z}_{\text{A2}} & \bar{Z}_{\text{A1}} & \bar{Z}_{\text{A0}}\n\end{bmatrix} \begin{bmatrix}\n\mathbf{\dot{I}}_{\text{A0}} \\
\mathbf{\dot{I}}_{\text{A1}} \\
\mathbf{\dot{I}}_{\text{A2}}\n\end{bmatrix}
$$

Aplicando a regra da seqüência, temos:

$$
\begin{array}{c}\n\ddot{\mathbf{V}}_{\text{ANO}} + \dot{\mathbf{V}}_{\text{NN'}} = \bar{Z}_{\text{A}0} \dot{\mathbf{I}}_{\text{A}0} + \bar{Z}_{\text{A}1} \dot{\mathbf{I}}_{\text{A}2} + \bar{Z}_{\text{A}2} \dot{\mathbf{I}}_{\text{A}1} \\
\ddot{\mathbf{V}}_{\text{AN}1} = \bar{Z}_{\text{A}0} \dot{\mathbf{I}}_{\text{A}1} + \bar{Z}_{\text{A}1} \dot{\mathbf{I}}_{\text{A}0} + \bar{Z}_{\text{A}2} \dot{\mathbf{I}}_{\text{A}2} \\
\ddot{\mathbf{V}}_{\text{AN}2} = \bar{Z}_{\text{A}0} \dot{\mathbf{I}}_{\text{A}2} + \bar{Z}_{\text{A}1} \dot{\mathbf{I}}_{\text{A}1} + \bar{Z}_{\text{A}2} \dot{\mathbf{I}}_{\text{A}}\n\end{array}
$$

 $\overline{\phantom{a}}$  $\overline{\phantom{a}}$  $\overline{\phantom{a}}$  $\overline{\phantom{a}}$  $\overline{\phantom{a}}$  $\overline{\phantom{a}}$  $\overline{\phantom{a}}$  $\overline{\phantom{a}}$  $\overline{\phantom{a}}$ 

⎦

Onde:

 $\dot{V}_{ANO}$ ,  $\dot{V}_{AN1}$  e  $\dot{V}_{AN2}$  são as componentes simétricas das tensões de fase do gerador.

 $\mathbf{I}_{\text{A0}}$ ,  $\mathbf{I}_{\text{A1}}$  e  $\mathbf{I}_{\text{A2}}$  são as componentes simétricas das correntes de linha.

 $\overline{Z}_{\text{A}0}$ ,  $\overline{Z}_{\text{A}1}$  e  $\overline{Z}_{\text{A}2}$  são as componentes simétricas das impedâncias da carga.

 $\overset{\bullet}{\rm V}_{\rm NN'}$  é a tensão entre os neutros do gerador e carga.

Componentes de seqüência das tensões de fase da carga:

$$
\begin{array}{c}\n\ddot{\mathbf{V}}_{\text{AN}^{\prime}0} = \dot{\mathbf{V}}_{\text{AN}0} + \dot{\mathbf{V}}_{\text{NN}} \\
\ddot{\mathbf{V}}_{\text{AN}^{\prime}1} = \dot{\mathbf{V}}_{\text{AN}1} \\
\ddot{\mathbf{V}}_{\text{AN}^{\prime}2} = \dot{\mathbf{V}}_{\text{AN}2}\n\end{array}
$$

As equações obtidas a partir da aplicação da segunda lei de Kirchhoff, em termos de componentes simétricas, podem ser decompostas em três circuitos , a saber:

**a) Circuito de seqüência zero:** constituído por uma f.e.m. de valor  $\bf{\dot{V}}_{\rm AN0^{+}}\bf{\dot{V}}_{\rm NN^{+}}$ , alimentando uma impedância  $\overline{Z}_{\text{A}0}$  e tendo mútuas  $\overline{Z}_{\text{A}2}$  e  $\overline{Z}_{\text{A}1}$  com os circuitos de sequência positiva e negativa, respectivamente, e cuja equação é dada por:

$$
\mathbf{\dot{V}}_{\text{ANO}} + \mathbf{\dot{V}}_{\text{NN'}} = \mathbf{Z}_{\text{A0}} \mathbf{\dot{I}}_{\text{A0}} + \mathbf{Z}_{\text{A1}} \mathbf{\dot{I}}_{\text{A2}} + \mathbf{Z}_{\text{A2}} \mathbf{\dot{I}}_{\text{A1}}
$$

**b) Circuito de seqüência positiva:** constituído por uma f.e.m. de valor  $\dot{V}_{AN1}$ , alimentando uma impedância  $\overline{Z}_{\text{A}0}$  e tendo mútuas  $\overline{Z}_{\text{A}1}$  e  $\overline{Z}_{\text{A}2}$  com os circuitos de sequência zero e negativa, respectivamente, e cuja equação é dada por:

$$
\mathbf{\dot{V}}_{\text{AN}1} = \mathbf{Z}_{\text{A}0} \mathbf{I}_{\text{A}1} + \mathbf{Z}_{\text{A}1} \mathbf{I}_{\text{A}0} + \mathbf{Z}_{\text{A}2} \mathbf{I}_{\text{A}2}
$$

**c) Circuito de seqüência negativa:** constituído por uma f.e.m. de valor  $\dot{V}_{AN2}$ , alimentando uma impedância  $\overline{Z}_{\text{A}0}$  e tendo mútuas  $\overline{Z}_{\text{A}2}$  e  $\overline{Z}_{\text{A}1}$  com os circuitos de sequência zero e positiva, respectivamente, e cuja equação é dada por:

$$
\stackrel{\bullet}{V}_{AN2} = \stackrel{\_}{Z}_{A0} \stackrel{\bullet}{I}_{A2} + \stackrel{\_}{Z}_{A1} \stackrel{\bullet}{I}_{A1} + \stackrel{\_}{Z}_{A2} \stackrel{\bullet}{I}_{A0}
$$

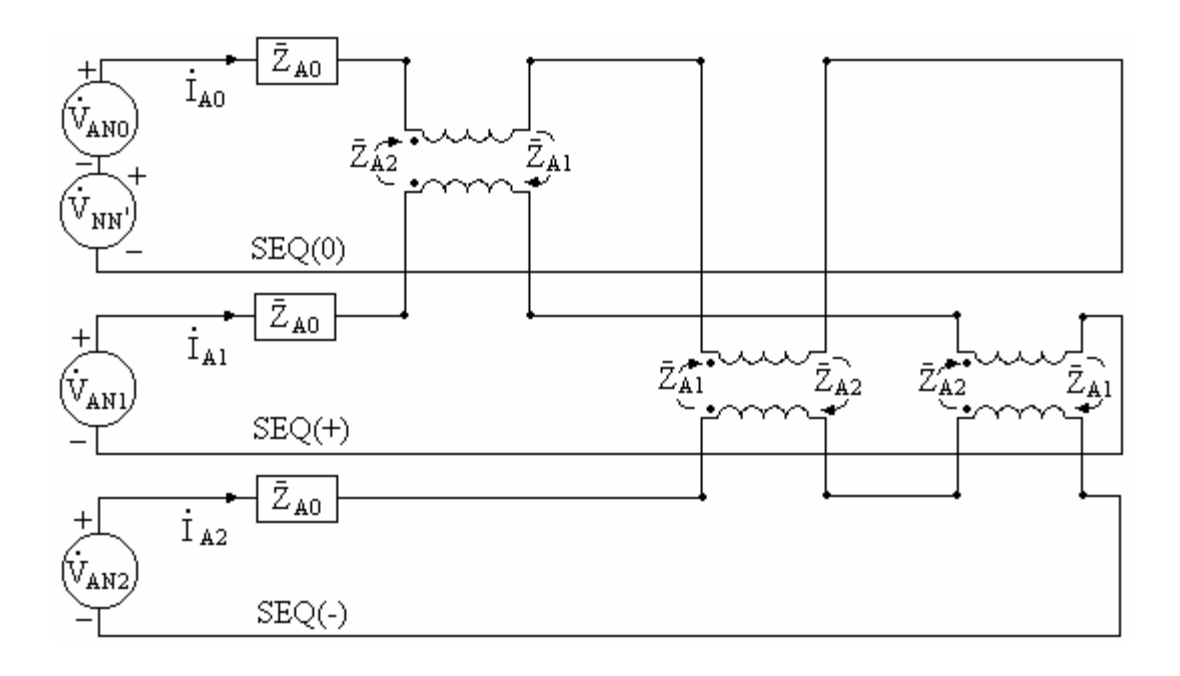

Se a carga for equilibrada, isto é,  $\bar{Z}_A = \bar{Z}_B = \bar{Z}_C$ ,  $\bar{Z}_{A0} = \bar{Z}_A e \bar{Z}_{A1} = \bar{Z}_{A2} = 0$ . Os três circuitos seqüenciais tornam-se independentes e suas equações são:

$$
\begin{array}{c}\n\ddot{\mathbf{V}}_{\text{ANO}} + \dot{\mathbf{V}}_{\text{NN'}} = \bar{Z}_{\text{A0}} \dot{\mathbf{I}}_{\text{A0}} \\
\ddot{\mathbf{V}}_{\text{AN1}} = \bar{Z}_{\text{A0}} \dot{\mathbf{I}}_{\text{A1}} \\
\ddot{\mathbf{V}}_{\text{AN2}} = \bar{Z}_{\text{A0}} \dot{\mathbf{I}}_{\text{A2}}\n\end{array}
$$

No caso do circuito dado a três fios, a componente  $\mathbf{i}_{A0}=0$ , pois  $\mathbf{i}_{A}+\mathbf{i}_{B}+\mathbf{j}_{C}=0$ . Obtendo-se:

$$
\begin{array}{c}\n\ddot{\mathbf{V}}_{\text{ANO}} + \dot{\mathbf{V}}_{\text{NN'}} = 0 \\
\dot{\mathbf{V}}_{\text{AN}} = \bar{Z}_{\text{AO}} \dot{\mathbf{I}}_{\text{A1}} \\
\ddot{\mathbf{V}}_{\text{AN2}} = \bar{Z}_{\text{AO}} \dot{\mathbf{I}}_{\text{A2}}\n\end{array}
$$

No caso de se colocar um fio de impedância nula entre N e N<sup>'</sup>, temos:

$$
\stackrel{\bullet}{I}_{A^+}\stackrel{\bullet}{I}_{B^+}\stackrel{\bullet}{I}_{C^=}\stackrel{\bullet}{I}_{N^=3}\stackrel{\bullet}{I}_{A0}\stackrel{\bullet}{e}\stackrel{\bullet}{V}_{NN^{\prime}}=0.
$$

No caso de se colocar um fio de impedância  $\overline{Z}_N$  entre N e N<sup>'</sup>, obtemos:

$$
\stackrel{\bullet}{V}_{NN'}=-\stackrel{\bullet}{I}_N\stackrel{-}{Z}_N=-\stackrel{\bullet}{3}\stackrel{\bullet}{I}_{A0}\stackrel{-}{Z}_N
$$

**15.6 Aplicação da Lei de Ohm a um Circuito Trifásico**.

**a) Linha trifásica a três fios:** 

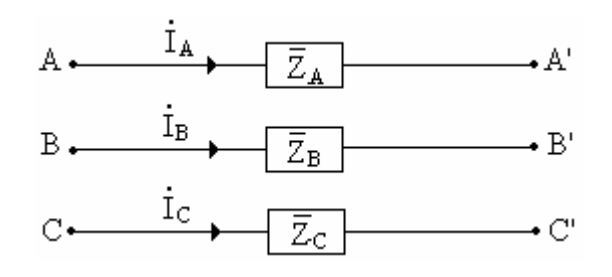

$$
\begin{bmatrix}\n\dot{\mathbf{V}}_{AA'} = \bar{Z}_A \dot{\mathbf{I}}_A \\
\dot{\mathbf{V}}_{BB'} = \bar{Z}_B \dot{\mathbf{I}}_B \quad \text{ou} \\
\dot{\mathbf{V}}_{CC'} = \bar{Z}_C \dot{\mathbf{I}}_C\n\end{bmatrix}\n\begin{bmatrix}\n\dot{\mathbf{V}}_{AA'} \\
\dot{\mathbf{V}}_{BB'} \\
\dot{\mathbf{V}}_{CC'}\n\end{bmatrix}\n=\n\begin{bmatrix}\n\bar{Z}_A & 0 & 0 \\
0 & \bar{Z}_B & 0 \\
0 & 0 & \bar{Z}_C\n\end{bmatrix}\n\begin{bmatrix}\n\dot{\mathbf{I}}_A \\
\dot{\mathbf{I}}_B \\
\dot{\mathbf{I}}_C\n\end{bmatrix}
$$

Em componentes simétricas, obtemos:

$$
T\begin{bmatrix} \mathbf{\dot{v}}_{AA^{\prime 0}} \\ \mathbf{\dot{v}}_{AA^{\prime 1}} \\ \mathbf{\dot{v}}_{AA^{\prime 2}} \end{bmatrix} = \begin{bmatrix} \bar{Z}_{A} & 0 & 0 \\ 0 & \bar{Z}_{B} & 0 \\ 0 & 0 & \bar{Z}_{C} \end{bmatrix} \begin{bmatrix} \mathbf{\dot{r}}_{A^0} \\ \mathbf{\dot{r}}_{A^1} \\ \mathbf{\dot{r}}_{A^2} \end{bmatrix}
$$

Multiplicando por  $T^{-1}$ , encontramos:

$$
T^{-1}T\begin{bmatrix} \mathbf{\dot{v}}_{AA'0} \\ \mathbf{\dot{v}}_{AA'1} \\ \mathbf{\dot{v}}_{AA'2} \end{bmatrix} = T^{-1}\begin{bmatrix} \mathbf{\dot{Z}}_{A} & 0 & 0 \\ 0 & \mathbf{\dot{Z}}_{B} & 0 \\ 0 & 0 & \mathbf{\dot{Z}}_{C} \end{bmatrix} \begin{bmatrix} \mathbf{\dot{I}}_{A0} \\ \mathbf{\dot{I}}_{A1} \\ \mathbf{\dot{I}}_{A2} \end{bmatrix}
$$

$$
T^{-1}T\begin{bmatrix} \mathbf{\dot{v}}_{AA'0} \\ \mathbf{\dot{v}}_{AA'1} \\ \mathbf{\dot{V}}_{AA'2} \end{bmatrix} = \frac{1}{3}\begin{bmatrix} 1 & 1 & 1 \\ 1 & \alpha & \alpha^{2} \\ 1 & \alpha^{2} & \alpha \end{bmatrix} \begin{bmatrix} 1 & 1 & 1 \\ 1 & \alpha^{2} & \alpha \\ 1 & \alpha & \alpha^{2} \end{bmatrix} \begin{bmatrix} \mathbf{\dot{v}}_{AA'0} \\ \mathbf{\dot{v}}_{AA'1} \\ \mathbf{\dot{v}}_{AA'2} \end{bmatrix} = \begin{bmatrix} \mathbf{\dot{v}}_{AA'0} \\ \mathbf{\dot{v}}_{AA'2} \\ \mathbf{\dot{v}}_{AA'2} \end{bmatrix}
$$

$$
T^{-1}\begin{bmatrix} \mathbf{\dot{Z}}_{A} + \mathbf{\dot{Z}}_{B} + \mathbf{\dot{Z}}_{C} & \mathbf{\dot{Z}}_{A} + \alpha^{2} \mathbf{\dot{Z}}_{B} + \mathbf{\dot{\alpha}} \mathbf{\dot{Z}}_{C} & \mathbf{\dot{Z}}_{A} + \alpha \mathbf{\dot{Z}}_{B} + \alpha^{2} \mathbf{\dot{Z}}_{C} \\ \mathbf{\dot{Z}}_{A} + \alpha^{2} \mathbf{\dot{Z}}_{B} + \alpha^{2} \mathbf{\dot{Z}}_{C} & \mathbf{\dot{Z}}_{A} + \mathbf{\dot{Z}}_{B} + \mathbf{\dot{Z}}_{C} & \mathbf{\dot{Z}}_{A} + \alpha^{2} \mathbf{\dot{Z}}_{B} + \mathbf{\dot{Z}}_{C} \end{bmatrix}
$$

 $\overline{\phantom{a}}$  $\overline{\phantom{a}}$  $\overline{\phantom{a}}$  $\overline{\phantom{a}}$ 

 $\overline{\phantom{a}}$ 

⎦

$$
T^{-1}\left[\bar{Z}\right]T=\begin{bmatrix} \bar{Z}_{A0} & \bar{Z}_{A2} & \bar{Z}_{A1} \\ \bar{Z}_{A1} & \bar{Z}_{A0} & \bar{Z}_{A2} \\ \bar{Z}_{A2} & \bar{Z}_{A1} & \bar{Z}_{A0} \end{bmatrix}
$$

$$
\begin{bmatrix} \mathbf{v}_{AA'0} \\ \mathbf{v}_{AA'1} \\ \mathbf{v}_{AA'2} \end{bmatrix}=\begin{bmatrix} \bar{Z}_{A0} & \bar{Z}_{A2} & \bar{Z}_{A1} \\ \bar{Z}_{A1} & \bar{Z}_{A0} & \bar{Z}_{A2} \\ \bar{Z}_{A2} & \bar{Z}_{A1} & \bar{Z}_{A0} \end{bmatrix}\begin{bmatrix} \mathbf{\dot{r}} \\ \mathbf{\dot{I}}_{A0} \\ \mathbf{\dot{I}}_{A1} \\ \mathbf{\dot{I}}_{A2} \end{bmatrix}
$$

Aplicando a regra da seqüência, temos:

 $\mathsf{I}$  $\vert$  $\vert$  $\vert$ 

 $\overline{a}$ 

⎣

$$
\begin{array}{c}\n\ddot{\mathbf{V}}_{AA'0} = \bar{Z}_{A0} \dot{\mathbf{I}}_{A0} + \bar{Z}_{A1} \dot{\mathbf{I}}_{A2} + \bar{Z}_{A2} \dot{\mathbf{I}}_{A1} \\
\dot{\mathbf{V}}_{AA'1} = \bar{Z}_{A0} \dot{\mathbf{I}}_{A1} + \bar{Z}_{A1} \dot{\mathbf{I}}_{A0} + \bar{Z}_{A2} \dot{\mathbf{I}}_{A2} \\
\ddot{\mathbf{V}}_{AA'2} = \bar{Z}_{A0} \dot{\mathbf{I}}_{A2} + \bar{Z}_{A1} \dot{\mathbf{I}}_{A1} + \bar{Z}_{A2} \dot{\mathbf{I}}_{A0}\n\end{array}
$$

Onde:

 $\dot{V}_{AA'0}$ ,  $\dot{V}_{AA'1}$  e  $\dot{V}_{AA'2}$  são as componentes simétricas da queda de tensão entre ao pontos A e A'. **b) Linha trifásica com fio neutro de impedância ∑<sub>N</sub> .** 

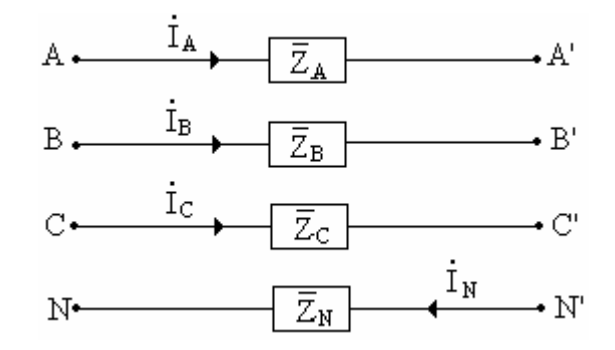

$$
\begin{cases}\n\mathbf{\dot{v}}_{AN} - \mathbf{\dot{V}}_{AA'} - \mathbf{\dot{V}}_{A'N'} + \mathbf{\dot{V}}_{NN'} = 0 \\
\mathbf{\dot{v}}_{BN} - \mathbf{\dot{V}}_{BN} - \mathbf{\dot{V}}_{BN'} + \mathbf{\dot{V}}_{NN'} = 0 \implies \begin{cases}\n\mathbf{\dot{v}}_{AN} - \mathbf{\dot{V}}_{AN'} = \mathbf{\dot{V}}_{AA'} - \mathbf{\dot{V}}_{NN'} \\
\mathbf{\dot{V}}_{BN} - \mathbf{\dot{V}}_{BN'} = \mathbf{\dot{V}}_{BB'} - \mathbf{\dot{V}}_{NN'}\n\end{cases} \\
\mathbf{\dot{V}}_{CN} - \mathbf{\dot{V}}_{CC'} - \mathbf{\dot{V}}_{CN'} + \mathbf{\dot{V}}_{NN'} = 0 \qquad \begin{cases}\n\mathbf{\dot{v}}_{AN} - \mathbf{\dot{V}}_{BN'} = \mathbf{\dot{V}}_{BB'} - \mathbf{\dot{V}}_{NN'} \\
\mathbf{\dot{V}}_{CN} - \mathbf{\dot{V}}_{CN'} = \mathbf{\dot{V}}_{CC'} - \mathbf{\dot{V}}_{NN'}\n\end{cases}
$$

Usando matrizes, temos:

$$
\begin{bmatrix} \mathbf{\dot{V}}_{AN} \\ \mathbf{\dot{V}}_{BN} \\ \mathbf{\dot{V}}_{CN} \end{bmatrix} - \begin{bmatrix} \mathbf{\dot{V}}_{AN'} \\ \mathbf{\dot{V}}_{BN'} \\ \mathbf{\dot{V}}_{CN'} \end{bmatrix} = \begin{bmatrix} \bar{Z}_{A} & 0 & 0 \\ 0 & \bar{Z}_{B} & 0 \\ 0 & 0 & \bar{Z}_{C} \end{bmatrix} \begin{bmatrix} \mathbf{\dot{t}}_{A} \\ \mathbf{\dot{I}}_{B} \\ \mathbf{\dot{I}}_{C} \end{bmatrix} - \begin{bmatrix} \mathbf{\dot{V}}_{NN'} \\ \mathbf{\dot{V}}_{NN'} \\ \mathbf{\dot{V}}_{NN'} \end{bmatrix}
$$
Em componentes simétricas, obtemos:

$$
T\begin{bmatrix} \mathbf{\dot{V}}_{\text{AN0}} \\ \mathbf{\dot{V}}_{\text{AN1}} \\ \mathbf{\dot{V}}_{\text{AN2}} \end{bmatrix} - T\begin{bmatrix} \mathbf{\dot{V}}_{\text{A'N'0}} \\ \mathbf{\dot{V}}_{\text{A'N'1}} \\ \mathbf{\dot{V}}_{\text{A'N'2}} \end{bmatrix} = \begin{bmatrix} \bar{Z}_{\text{A}} & 0 & 0 \\ 0 & \bar{Z}_{\text{B}} & 0 \\ 0 & 0 & \bar{Z}_{\text{C}} \end{bmatrix} \begin{bmatrix} \mathbf{\dot{t}}_{\text{A0}} \\ \mathbf{\dot{t}}_{\text{A1}} \\ \mathbf{\dot{t}}_{\text{A2}} \end{bmatrix} - \begin{bmatrix} \mathbf{\dot{V}}_{\text{NN'}} \\ \mathbf{\dot{V}}_{\text{NN'}} \\ \mathbf{\dot{V}}_{\text{NN'}} \end{bmatrix}
$$

Multiplicando por  $T^{-1}$ , vem:

$$
T^{-1}T\begin{bmatrix}\n\mathbf{\dot{v}}_{\text{AN1}} \\
\mathbf{\dot{v}}_{\text{AN2}}\n\end{bmatrix} - T^{-1}T\begin{bmatrix}\n\mathbf{\dot{v}}_{\text{ANY}} \\
\mathbf{\dot{v}}_{\text{AN2}}\n\end{bmatrix} = T^{-1}\begin{bmatrix}\n\mathbf{\dot{z}}_{\text{A}} & 0 & 0 \\
0 & \mathbf{\dot{z}}_{\text{B}} & 0 \\
0 & 0 & \mathbf{\dot{z}}_{\text{C}}\n\end{bmatrix}T\begin{bmatrix}\n\mathbf{\dot{z}}_{\text{AN}} \\
\mathbf{\dot{z}}_{\text{AN2}}\n\end{bmatrix} - T^{-1}\begin{bmatrix}\n\mathbf{\dot{v}}_{\text{NN}} \\
\mathbf{\dot{v}}_{\text{AN2}}\n\end{bmatrix}
$$
\n
$$
T^{-1}T\begin{bmatrix}\n\mathbf{\dot{v}}_{\text{AN2}} \\
\mathbf{\dot{v}}_{\text{AN2}}\n\end{bmatrix}, T^{-1}T\begin{bmatrix}\n\mathbf{\dot{v}}_{\text{ANY0}} \\
\mathbf{\dot{v}}_{\text{ANY2}}\n\end{bmatrix} = \begin{bmatrix}\n\mathbf{\dot{v}}_{\text{ANY0}} \\
\mathbf{\dot{v}}_{\text{ANY2}}\n\end{bmatrix} + T^{-1}\begin{bmatrix}\n\mathbf{\dot{v}}_{\text{ANY0}} \\
\mathbf{\dot{v}}_{\text{ANY2}}\n\end{bmatrix} = \begin{bmatrix}\n\mathbf{\dot{v}}_{\text{ANY}} \\
\mathbf{\dot{v}}_{\text{ANY2}}\n\end{bmatrix} + \begin{bmatrix}\n\mathbf{\dot{v}}_{\text{ANY1}} \\
\mathbf{\dot{v}}_{\text{ANY2}}\n\end{bmatrix} + \begin{bmatrix}\n\mathbf{\dot{v}}_{\text{ANY1}} \\
\mathbf{\dot{v}}_{\text{ANY2}}\n\end{bmatrix} = \begin{bmatrix}\n\mathbf{\dot{z}}_{\text{AN}} & \mathbf{\dot{z}}_{\text{ANY2}} \\
\mathbf{\dot{z}}_{\text{A2}} & \mathbf{\dot{z}}_{\text{A1}} & \mathbf{\dot{z}}_{\text{A0}} \\
\mathbf{\dot{z}}_{\text{A2}} & \mathbf{\dot{z}}_{\text{A1}}\n\
$$

Pela regra da seqüência, obtemos:

$$
\begin{array}{cccc}\n\ddot{\mathbf{V}}_{\text{ANO}} - \dot{\mathbf{V}}_{\text{A'N'0}} &= (\bar{Z}_{\text{AO}} + 3\bar{Z}_{\text{N}}) \dot{\mathbf{I}}_{\text{AO}} + \bar{Z}_{\text{A1}} \dot{\mathbf{I}}_{\text{A2}} + \bar{Z}_{\text{A2}} \dot{\mathbf{I}}_{\text{A1}} \\
\ddot{\mathbf{V}}_{\text{AN1}} - \dot{\mathbf{V}}_{\text{A'N'1}} &= \bar{Z}_{\text{A0}} \dot{\mathbf{I}}_{\text{A1}} + \bar{Z}_{\text{A1}} \dot{\mathbf{I}}_{\text{A0}} + \bar{Z}_{\text{A2}} \dot{\mathbf{I}}_{\text{A2}} \\
\ddot{\mathbf{V}}_{\text{AN2}} - \dot{\mathbf{V}}_{\text{A'N'2}} &= \bar{Z}_{\text{AO}} \dot{\mathbf{I}}_{\text{A2}} + \bar{Z}_{\text{A1}} \dot{\mathbf{I}}_{\text{A1}} + \bar{Z}_{\text{A2}} \dot{\mathbf{I}}_{\text{A}}\n\end{array}
$$

Onde:

 $\dot{V}_{AND}$ ,  $\dot{V}_{AN1}$  e  $\dot{V}_{AN2}$  são as componentes simétricas das tensões de fase do gerador.  $\dot{\overline{V}}_{A'N'0}$ ,  $\dot{\overline{V}}_{A'N'1}$  e  $\dot{\overline{V}}_{A'N'2}$  são as componentes simétricas das tensões de fase da carga.  $\mathbf{I}_{\text{A0}}$ ,  $\mathbf{I}_{\text{A1}}$  e  $\mathbf{I}_{\text{A2}}$  são as componentes simétricas das correntes de linha.

−<br>Z <sub>A0</sub>, Z <sub>A1</sub> e Z <sub>A2</sub> são as componentes simétricas das impedâncias da linha.

### **15.7 Potência em termos de componentes simétricas.**

Para uma carga trifásica qualquer, temos:

$$
\mathbf{S} = \mathbf{V}_{AN} (\mathbf{I}_{AN})^* + \mathbf{V}_{BN} (\mathbf{I}_{BN})^* + \mathbf{V}_{CN} (\mathbf{I}_{CN})^*
$$

Usando matrizes, podemos escrever:

$$
\bar{S} = \begin{bmatrix} \mathbf{\dot{v}}_{\text{AN}} & \mathbf{\dot{v}}_{\text{BN}} & \mathbf{\dot{v}}_{\text{CN}} \end{bmatrix} \begin{bmatrix} \mathbf{\dot{i}}_{\text{AN}} \\ \mathbf{\dot{i}}_{\text{BN}} \\ \mathbf{\dot{i}}_{\text{CN}} \end{bmatrix}^* = \begin{bmatrix} \mathbf{\dot{v}}_{\text{AN}} \\ \mathbf{\dot{v}}_{\text{BN}} \\ \mathbf{\dot{v}}_{\text{CN}} \end{bmatrix} \begin{bmatrix} \mathbf{\dot{i}}_{\text{AN}} \\ \mathbf{\dot{i}}_{\text{BN}} \\ \mathbf{\dot{i}}_{\text{CN}} \end{bmatrix}^*
$$

Em termos de componentes simétricas, temos:

$$
\bar{S} = \left[\begin{matrix} \boldsymbol{\cdot} \\ \boldsymbol{V}_{\text{ANO}} \\ \boldsymbol{V}_{\text{AN1}} \\ \boldsymbol{V}_{\text{AN2}} \end{matrix}\right] \left[\begin{matrix} \boldsymbol{\cdot} \\ \boldsymbol{I}_{\text{AN0}} \\ \boldsymbol{I}_{\text{AN1}} \\ \boldsymbol{I}_{\text{AN2}} \end{matrix}\right]^*
$$

De acordo com a álgebra matricial  $[T.V]_i = [V]_i [T]_i e [T.I]^* = [T]^* [I]^*$ 

Portanto:

$$
\bar{S} = \begin{bmatrix} \mathbf{\dot{V}}_{\text{AN0}} \\ \mathbf{\dot{V}}_{\text{AN2}} \\ \mathbf{\dot{V}}_{\text{AN2}} \end{bmatrix} \mathbf{T}_{t} \mathbf{T}_{t} \begin{bmatrix} \mathbf{\dot{i}}_{\text{AN0}} \\ \mathbf{\dot{i}}_{\text{AN1}} \\ \mathbf{\dot{i}}_{\text{AN2}} \end{bmatrix}^{\dagger} \rightarrow \mathbf{T}_{t} = \mathbf{T} \text{ e } \alpha \text{ e } \alpha^{2} \text{ são conjugados}
$$
\n
$$
\bar{S} = \begin{bmatrix} \mathbf{\dot{V}}_{\text{AN0}} & \mathbf{\dot{V}}_{\text{AN1}} & \mathbf{\dot{V}}_{\text{AN2}} \end{bmatrix} \begin{bmatrix} 1 & 1 & 1 & 1 & 1 & 1 \\ 1 & \alpha^{2} & \alpha & 1 & \alpha & \alpha^{2} \\ 1 & \alpha & \alpha^{2} & 1 & \alpha^{2} & \alpha \\ 1 & \alpha & \alpha^{2} & 1 & \alpha^{2} & \alpha \end{bmatrix} \begin{bmatrix} \mathbf{\dot{i}}_{\text{AN0}} \\ \mathbf{\dot{i}}_{\text{AN1}} \\ \mathbf{\dot{i}}_{\text{AN2}} \end{bmatrix}
$$
\n
$$
\bar{S} = \begin{bmatrix} \mathbf{\dot{V}}_{\text{AN0}} & \mathbf{\dot{V}}_{\text{AN1}} & \mathbf{\dot{V}}_{\text{AN2}} \end{bmatrix} \begin{bmatrix} 3 & 0 & 0 & 0 \\ 0 & 3 & 0 & 0 \\ 0 & 0 & 3 & 0 \\ 0 & 0 & 3 & 0 \end{bmatrix} \begin{bmatrix} \mathbf{\dot{i}}_{\text{AN0}} \\ \mathbf{\dot{i}}_{\text{AN1}} \\ \mathbf{\dot{i}}_{\text{AN2}} \end{bmatrix}^{\dagger} = 3\mathbf{\dot{V}}_{\text{AN0}} (\mathbf{\dot{i}}_{\text{AN0}})^{*} + 3\mathbf{\dot{V}}_{\text{AN1}} (\mathbf{\dot{i}}_{\text{AN2}})^{*}
$$
\n
$$
\bar{S} = 3 \begin{bmatrix} \mathbf{\dot{V}}_{\text{AN0}} & \mathbf{\dot{i}}_{\text{AN0}}^{*} + \mathbf{\dot{V}}_{\text{AN1}} & \mathbf{\dot{i}}_{\text{AN1}}^{*
$$

## **15.8 Representação de cargas equilibradas em** Δ **e em Y com centro-estrela isolado**

Quando a carga é ligada em triângulo transforma-se em uma equivalente em estrela.

$$
\begin{bmatrix}\n\begin{bmatrix}\n\begin{bmatrix}\n\begin{bmatrix}\n\begin{bmatrix}\n\begin{bmatrix}\n\begin{bmatrix}\n\begin{bmatrix}\n\begin{bmatrix}\n\begin{bmatrix}\n\begin{bmatrix\n\end{bmatrix}\n\end{bmatrix}\n\end{bmatrix} & \frac{1}{B} & \frac{1}{B} \\
\frac{1}{B} & \frac{1}{B} & \frac{1}{B} \\
\frac{1}{B} & \frac{1}{B} & \frac{1}{B} \\
\frac{1}{B} & \frac{1}{B} & \frac{1}{B} \\
\frac{1}{B} & \frac{1}{B} & \frac{1}{B} \\
\frac{1}{B} & \frac{1}{B} & \frac{1}{B} \\
\frac{1}{B} & \frac{1}{B} & \frac{1}{B} \\
\frac{1}{B} & \frac{1}{B} & \frac{1}{B} \\
\frac{1}{B} & \frac{1}{B} & \frac{1}{B} \\
\frac{1}{B} & \frac{1}{B} & \frac{1}{B} \\
\frac{1}{B} & \frac{1}{B} & \frac{1}{B} \\
\frac{1}{B} & \frac{1}{B} & \frac{1}{B} \\
\frac{1}{B} & \frac{1}{B} & \frac{1}{B} \\
\frac{1}{B} & \frac{1}{B} & \frac{1}{B} \\
\frac{1}{B} & \frac{1}{B} & \frac{1}{B} \\
\frac{1}{B} & \frac{1}{B} & \frac{1}{B} \\
\frac{1}{B} & \frac{1}{B} & \frac{1}{B} \\
\frac{1}{B} & \frac{1}{B} & \frac{1}{B} & \frac{1}{B} \\
\frac{1}{B} & \frac{1}{B} & \frac{1}{B} & \frac{1}{B} \\
\frac{1}{B} & \frac{1}{B} & \frac{1}{B} & \frac{1}{B} & \frac{1}{B} \\
\frac{1}{B} & \frac{1}{B} & \frac{1}{B} & \frac{1}{B} & \frac{1}{B} \\
\frac{1}{B} & \frac{1}{B} & \frac{1}{B} & \frac{1}{B} & \frac{1}{B} \\
\frac{1}{B} & \frac{1}{B} & \frac{1}{B} & \frac{1}{B} & \frac{1}{B} \\
\frac{1}{B} & \frac{1}{B} & \frac{1}{B} & \frac{1}{B} & \frac{1}{B
$$

Em componentes simétricas, obtemos:

 $\mathsf{L}$  $\mathsf{I}$ 

⎣

 $\mathsf{L}$ 

 $\mathsf{L}$ 

$$
\begin{bmatrix}\n\mathbf{\dot{v}}_{\text{AN}0} \\
\mathbf{\dot{v}}_{\text{AN}1} \\
\mathbf{\dot{v}}_{\text{AN}2}\n\end{bmatrix} =\n\begin{bmatrix}\n\mathbf{\dot{v}}_{\text{AN}0} \\
\mathbf{\dot{v}}_{\text{AN}1} \\
\mathbf{\dot{v}}_{\text{AN}2}\n\end{bmatrix} +\n\begin{bmatrix}\n\mathbf{\dot{v}}_{\text{NN}'} \\
0 \\
0\n\end{bmatrix} =\n\begin{bmatrix}\n\mathbf{\dot{z}}_{0} & 0 & 0 \\
0 & \mathbf{\dot{Z}}_{0} & 0 \\
0 & 0 & \mathbf{\dot{Z}}_{0} \\
\mathbf{\dot{v}}_{\text{AN}2}\n\end{bmatrix} \begin{bmatrix}\n\mathbf{\dot{i}}_{\text{A0}} \\
\mathbf{\dot{i}}_{\text{A1}} \\
\mathbf{\dot{v}}_{\text{AN}2}\n\end{bmatrix}
$$
\n
$$
\mathbf{\dot{v}}_{\text{AN}0} + \mathbf{\dot{v}}_{\text{NN}'} = \mathbf{\dot{Z}}_{0} \mathbf{\dot{i}}_{\text{A0}} = 0 \left( \mathbf{\dot{i}}_{\text{A}} + \mathbf{\dot{i}}_{\text{B}} + \mathbf{\dot{i}}_{\text{C}} = 0 \right).
$$
\n
$$
\mathbf{\dot{v}}_{\text{AN}1} = \mathbf{\dot{Z}}_{\text{A0}} \mathbf{\dot{i}}_{\text{A1}}
$$
\n
$$
\mathbf{\dot{v}}_{\text{AN}2} = \mathbf{\dot{Z}}_{\text{A0}} \mathbf{\dot{i}}_{\text{A2}}
$$

As componentes simétricas das tensões de fase na carga são dadas por:

$$
\begin{aligned}\n\mathbf{v}_{\text{AN'0}} &= \mathbf{v}_{\text{AN0}} + \mathbf{v}_{\text{NN'}} = 0 \\
\mathbf{v}_{\text{AN'1}} &= \mathbf{v}_{\text{AN1}} \\
\mathbf{v}_{\text{AN'2}} &= \mathbf{v}_{\text{AN2}}\n\end{aligned}
$$

Carga equilibrada em Y aterrada através de impedância  $Z_N$ .

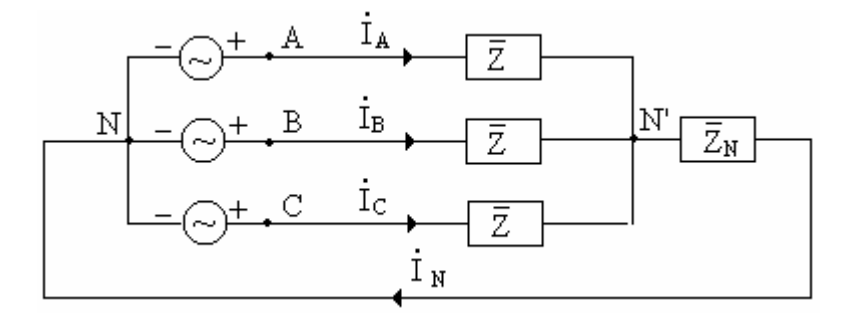

$$
\begin{bmatrix}\n\mathbf{\dot{V}}_{AN0} \\
\mathbf{\dot{V}}_{AN1} \\
\mathbf{\dot{V}}_{AN2}\n\end{bmatrix} = \begin{bmatrix}\n\mathbf{\dot{Z}}_0 + 3\mathbf{\dot{Z}}_N & \mathbf{\dot{Z}}_2 & \mathbf{\dot{Z}}_1 \\
\mathbf{\dot{Z}}_1 & \mathbf{\dot{Z}}_0 & \mathbf{\dot{Z}}_2 \\
\mathbf{\dot{Z}}_2 & \mathbf{\dot{Z}}_1 & \mathbf{\dot{Z}}_0\n\end{bmatrix} \begin{bmatrix}\n\mathbf{\dot{I}}_{A0} \\
\mathbf{\dot{I}}_{A1} \\
\mathbf{\dot{I}}_{A2}\n\end{bmatrix}
$$

$$
\begin{aligned}\n\dot{\mathbf{V}}_{\text{ANO}} &= (\mathbf{Z}_0 + 3\mathbf{Z}_N) \mathbf{I}_{\text{AO}} \\
\dot{\mathbf{V}}_{\text{AN1}} &= \mathbf{Z}_0 \mathbf{I}_{\text{A1}} \\
\dot{\mathbf{V}}_{\text{AN2}} &= \mathbf{Z}_0 \mathbf{I}_{\text{A2}}\n\end{aligned}
$$

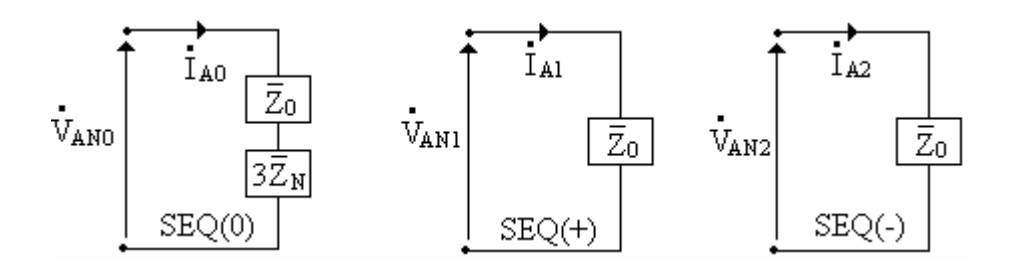

# **Capítulo 16**

# **Circuitos de Seqüências**

**16.1 Gerador em estrela aterrado através de impedância** 

$$
\begin{bmatrix}\n\ddot{\mathbf{v}}_{AN} \\
\ddot{\mathbf{v}}_{BN} = \dot{\mathbf{E}}_A + \dot{\mathbf{v}}_{NN'} - \dot{\mathbf{Z}}_A \dot{\mathbf{I}}_A \\
\ddot{\mathbf{v}}_{BN} = \dot{\mathbf{E}}_B + \dot{\mathbf{v}}_{NN'} - \dot{\mathbf{Z}}_A \dot{\mathbf{I}}_A \\
\ddot{\mathbf{v}}_{BN} = \dot{\mathbf{E}}_B + \dot{\mathbf{v}}_{NN'} - \dot{\mathbf{Z}}_A \dot{\mathbf{I}}_A \\
\ddot{\mathbf{v}}_{BN} = \dot{\mathbf{E}}_B + \dot{\mathbf{v}}_{NN'} - \dot{\mathbf{Z}}_B \dot{\mathbf{I}}_B \\
\ddot{\mathbf{v}}_{BN} = \dot{\mathbf{E}}_B + \dot{\mathbf{v}}_{NN'} - \dot{\mathbf{Z}}_B \dot{\mathbf{I}}_B \\
\ddot{\mathbf{v}}_{BN} = \dot{\mathbf{E}}_B + \dot{\mathbf{v}}_{NN'} - \dot{\mathbf{Z}}_B \dot{\mathbf{I}}_B \\
\ddot{\mathbf{v}}_{BN} = \dot{\mathbf{E}}_B + \dot{\mathbf{v}}_{NN'} - \dot{\mathbf{Z}}_B \dot{\mathbf{I}}_B \\
\ddot{\mathbf{v}}_{BN} = \dot{\mathbf{E}}_B + \dot{\mathbf{v}}_{NN'} - \dot{\mathbf{Z}}_B \dot{\mathbf{I}}_B \\
\ddot{\mathbf{v}}_{BN} = \dot{\mathbf{E}}_B + \dot{\mathbf{v}}_{NN'} - \dot{\mathbf{Z}}_B \dot{\mathbf{I}}_B \\
\mathbf{E}_{BN} = \dot{\mathbf{E}}_B + \dot{\mathbf{v}}_{NN'} - \dot{\mathbf{Z}}_B \dot{\mathbf{I}}_B \\
\mathbf{E}_{BN} = \dot{\mathbf{E}}_B + \dot{\mathbf{v}}_{NN'} - \dot{\mathbf{Z}}_B \dot{\mathbf{I}}_B \\
\mathbf{E}_{BN} = \dot{\mathbf{E}}_B + \dot{\mathbf{v}}_{NN'} - \dot{\mathbf{Z}}_B \dot{\mathbf{I}}_B \\
\mathbf{E}_{BN} = \dot{\mathbf{E}}_B + \dot{\mathbf{v}}_{NN'} - \dot{\mathbf{Z}}_B \dot{\mathbf{I}}_B \\
\mathbf{E}_{BN} = \dot{\mathbf{
$$

• **Circuitos de seqüências zero, positiva e negativa:** 

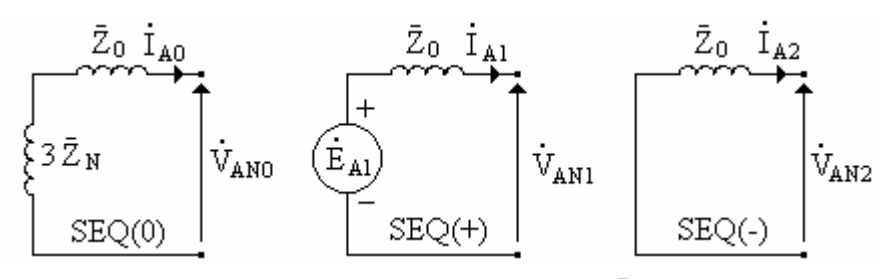

No caso do gerador ligado diretamente à terra, temos  $Z_N = 0$ Neutro isolado  $Z_N = \infty$ 

### **16.2 Circuitos de Seqüências de Transformadores**

Os circuitos de seqüências dos transformadores dependem do tipo de transformador e do esquema de ligação.

### **a) Banco de transformadores ligados em Y-Y**

Sejam  $V_{1N}/V_{2N}$ ,  $S_N$  e Z% os valores nominais de cada transformador monofásico.

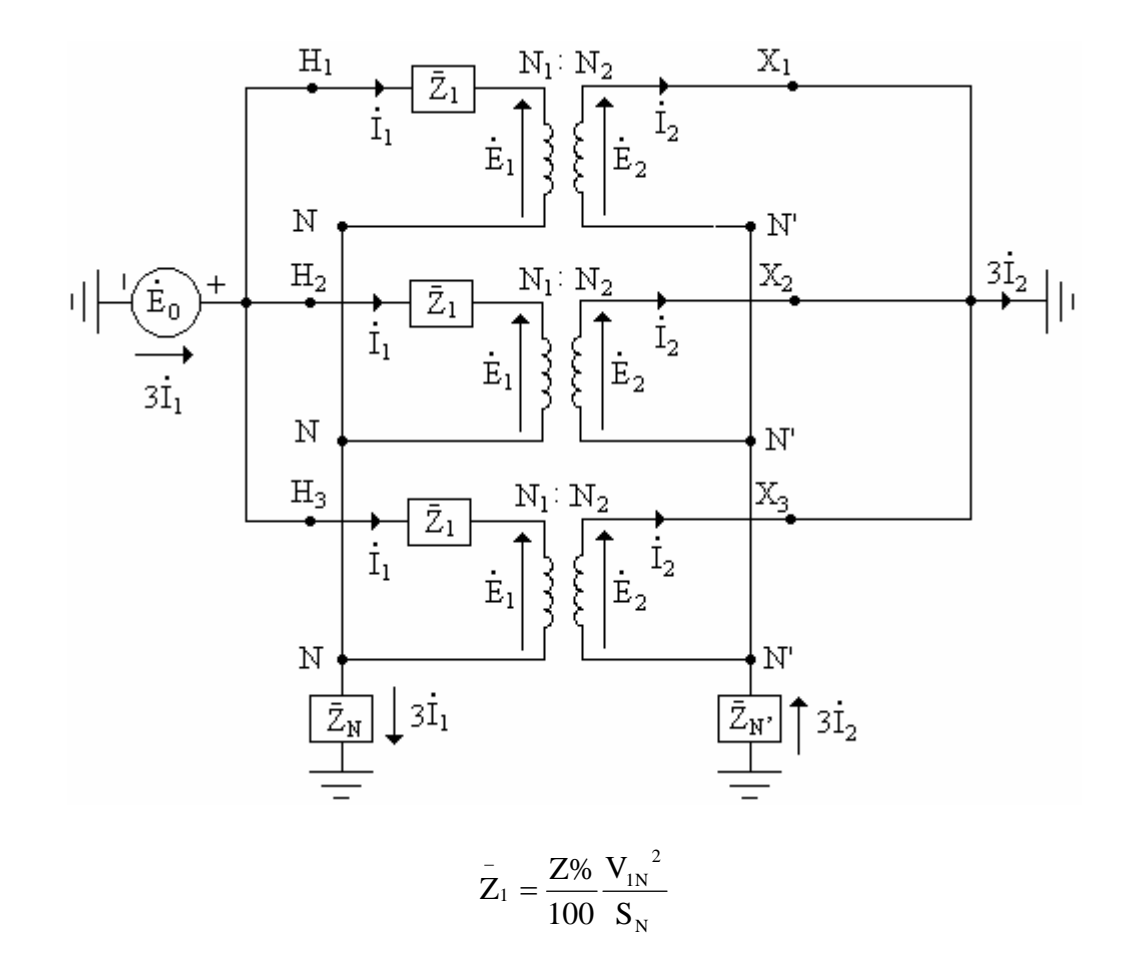

A partir do secundário do trafo 1, obtemos :

$$
\mathbf{\dot{E}}_2 = 3\mathbf{\dot{Z}}_{N'}\mathbf{\dot{I}}_2 \rightarrow \mathbf{\dot{\dot{E}}_1}_{\mathbf{\dot{E}}_2} = \mathbf{\dot{N}}_1 \Rightarrow \mathbf{\dot{E}}_2 = \mathbf{\dot{E}}_1 \frac{N_2}{N_1} \text{ e } \mathbf{\dot{I}}_2 = \mathbf{\dot{I}}_1 \frac{N_1}{N_2} \rightarrow \mathbf{\dot{E}}_1 \frac{N_2}{N_1} = 3\mathbf{\dot{Z}}_{N'}\mathbf{\dot{I}}_1 \frac{N_1}{N_2}
$$

$$
\mathbf{\dot{E}}_1 = 3\bar{Z}_{N'} \left(\frac{N_1}{N_2}\right)^2 \mathbf{\dot{I}}_1
$$

Do primário do trafo 1, temos:

$$
\vec{E}_0 = \vec{Z}_1 \vec{I}_1 + \vec{E}_1 + 3 \vec{Z}_N \vec{I}_1 = \vec{Z}_1 \vec{I}_1 + 3 \vec{Z}_N \left( \frac{N_1}{N_2} \right)^2 \vec{I}_1 + 3 \vec{Z}_N \vec{I}_1
$$

$$
\vec{Z}_0 = \frac{\dot{\vec{E}}_0}{\dot{\vec{I}}_1} = \vec{Z}_1 + 3 \vec{Z}_N \left( \frac{N_1}{N_2} \right)^2 + 3 \vec{Z}_N
$$

Em pu, temos:

$$
\bar{Z}_0 = \bar{Z}_1 + 3\bar{Z}_{N'} + 3\bar{Z}_{N}
$$

• **Circuitos de seqüência zero.** 

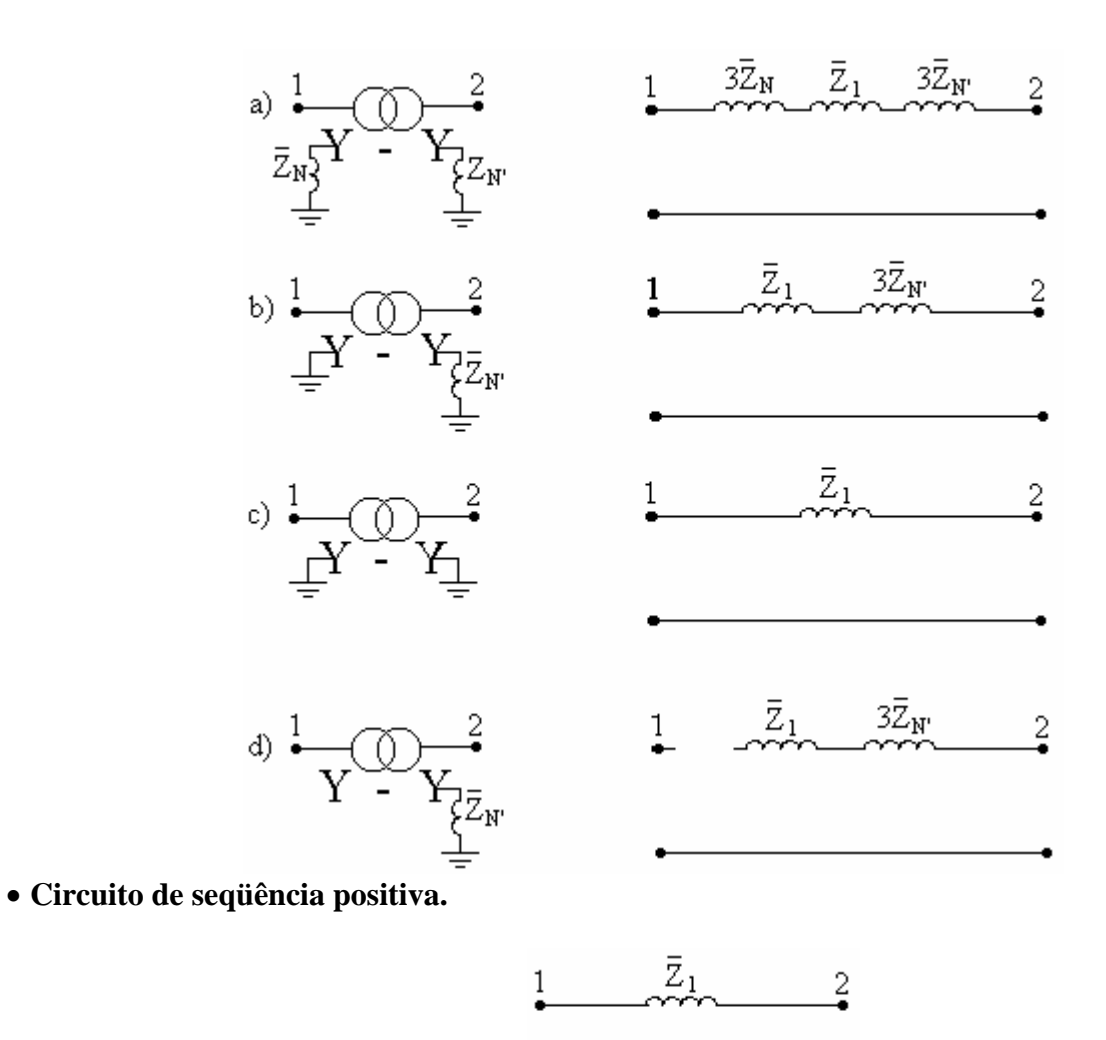

• **Circuito de seqüência negativa.** 

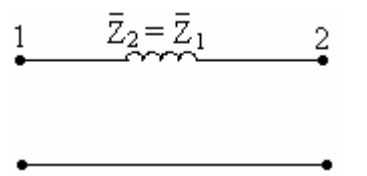

## **b) Bancos de transformadores ligados em Y-**Δ **e em** Δ**-Y.**

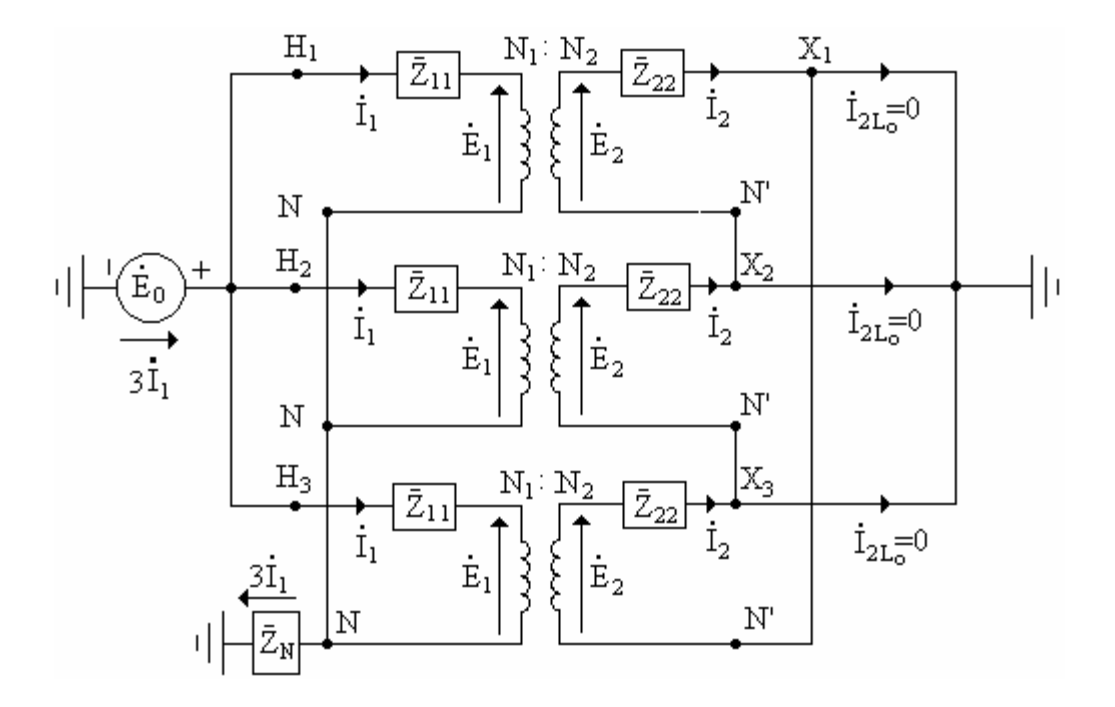

−<br> $Z_{11}$  é a impedância do primário e  $Z_{22}$  é a impedância do secundário.

 $\overline{Z}_1 = \overline{Z}_{11} + \overline{Z}_{22} \left( \frac{N_1}{N_2} \right)^2 =$ a impedância total referida ao primário. 2  $_1 = Z_{11} + Z_{22} \left| \frac{N_1}{N} \right| =$ ⎠ ⎞  $\overline{\phantom{a}}$ ⎝  $Z_1 = Z_{11} + Z_{22}$ 

Os terminais  $X_1, X_2$  e  $X_3$  estão no mesmo potencial.

$$
\begin{aligned}\n\dot{\mathbf{E}}_2 &= \mathbf{Z}_{22} \, \mathbf{I}_2 \Rightarrow \dot{\mathbf{E}}_1 \, \frac{\mathbf{N}_2}{\mathbf{N}_1} = \mathbf{Z}_{22} \, \frac{\mathbf{N}_1}{\mathbf{N}_2} \mathbf{I}_1 \Rightarrow \dot{\mathbf{E}}_1 = \mathbf{Z}_{22} \left( \frac{\mathbf{N}_1}{\mathbf{N}_2} \right)^2 \mathbf{I}_1 \\
\dot{\mathbf{E}}_0 &= \dot{\mathbf{E}}_1 + \mathbf{Z}_{11} \, \mathbf{I}_1 + 3 \mathbf{Z}_N \, \mathbf{I}_1\n\end{aligned}
$$

$$
\begin{aligned}\n\dot{\mathbf{E}}_0 &= \left[ \bar{Z}_{11} + 3 \bar{Z}_N + \bar{Z}_{22} \left( \frac{\mathbf{N}_1}{\mathbf{N}_2} \right)^2 \right] \mathbf{\hat{I}}_1 = (\bar{Z}_1 + 3 \bar{Z}_N) \mathbf{\hat{I}}_1 \\
\bar{Z}_0 &= \frac{\dot{\mathbf{E}}_0}{\dot{\mathbf{I}}_1} = \bar{Z}_1 + 3 \bar{Z}_N\n\end{aligned}
$$

Se a alimentação for feita pelo lado em Δ, não circulará corrente. Se o neutro for ligado diretamente à terra  $Z_N = 0$ . Se isolado  $Z_N = \infty$ .

• **Circuitos de seqüência zero.** 

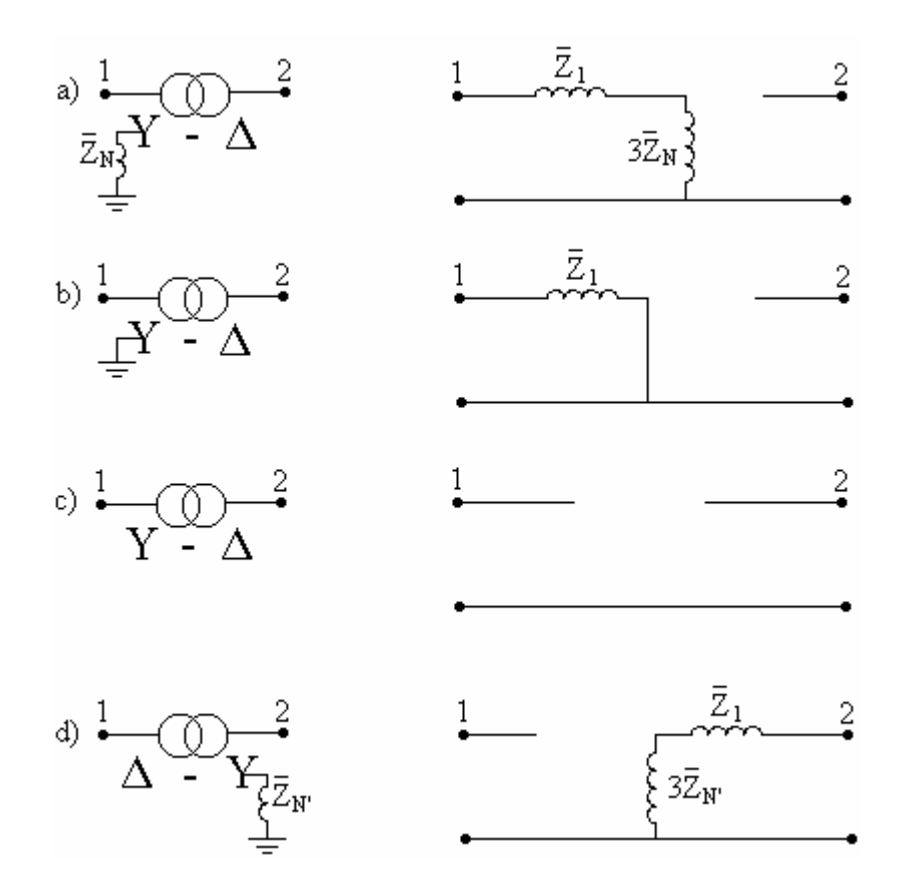

### **c) Bancos trifásicos ligados em** Δ**-**Δ

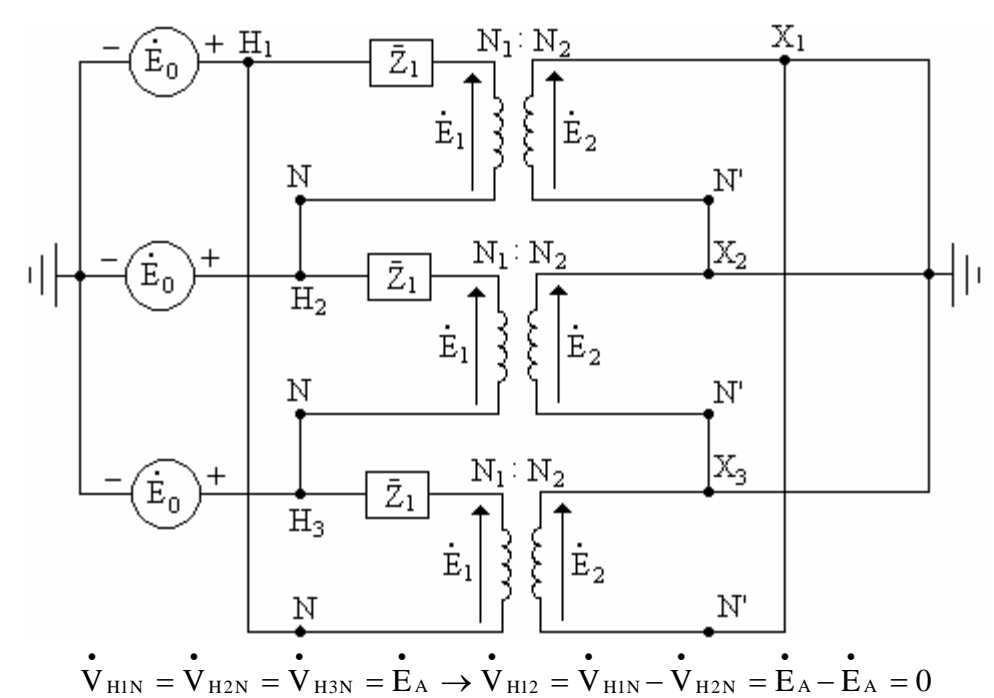

Portanto, a corrente fornecida pelo gerador é nula, isto é, a impedância de seqüência zero é infinita.

• **Circuito de seqüência zero** 

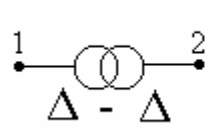

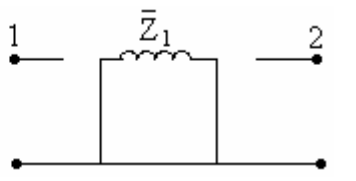

 $\overline{c}$ 

**16.3 Circuitos de Seqüências de Linhas**

• **Circuito de seqüência positiva.** 

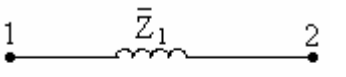

• **Circuito de seqüência negativa.** 

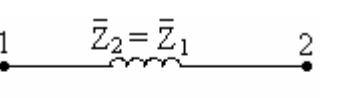

 $\bar{z}_0$ 

• **Circuito de seqüência zero.** 

# Capítulo 17

# **Curto-Circuito Trifásico em Sistema Sob Carga**

## **17.1 Objetivos**

O estudo de curtos-circuitos tem como objetivos:

- Permitir o dimensionamento dos componentes do sistema quando sujeitos às condições do curto;
- Possibilitar a seleção de disjuntores;
- Permitir a execução da coordenação de relés de proteção;
- possibilitar a especificação de pára-raios.

## **17.2 Teoremas Básicos**

Teorema da Supervisão e o Teorema de Thevènin. Quando deseja-se alta precisão nos cálculos de curto-circuito, o Teorema da Superposição é aplicado levando-se em conta a corrente pré-falta.

## **17.3 Cálculo de curto-circuito trifásico.**

O curto-circuito trifásico é equilibrado, contendo somente componentes de seqüência positiva. Simplificações:

- Normalmente considera-se apenas as reatâncias dos componentes do sistema (gerador, transformador, linha).
- Despreza-se a corrente pré-falta.
- Admite-se que todos os geradores em paralelo gerem tensões iguais em módulo e fase no instante do curto.

Circuito equivalente de Thevènin.

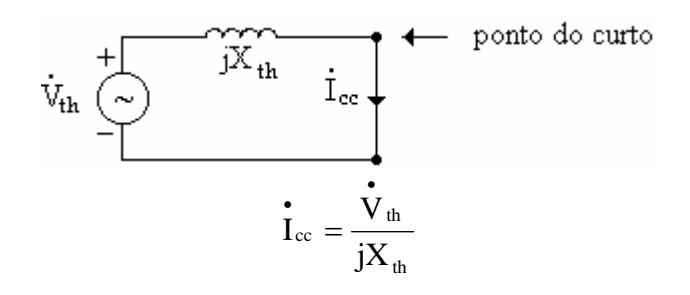

onde:

 $\mathbf{V}_{\text{th}} \rightarrow \epsilon$  a tensão existente no ponto do curto antes da ocorrência da falta.

 $X_{th} \rightarrow \epsilon$  a reatância equivalente, "vista" a partir do ponto de curto-circuito, com todas as fontes de tensão curtos-circuitadas.

 $I_{\text{cc}} \rightarrow \epsilon$  a corrente de curto-circuito trifásico no ponto do curto.

**.**<br>I<sub>∝</sub> é devida à redução para zero da tensão no ponto do curto.

Num cálculo de elevada precisão deve-se recorrer ao Teorema da Superposição.  $I_{\text{cc}}(\text{total}) = I_{\text{cc}} + I_{\text{af}} \rightarrow I_{\text{af}} \in \mathfrak{a}$  corrente que circula antes da falta.

A corrente de curto-circuito será máxima nos terminais do gerador, já que nesta situação encontra-se limitada apenas pela reatância do gerador. À medida que o ponto do curto se afasta do gerador, a corrente diminui progressivamente pelo aumento da reatância.

### **17.3 Potência de Curto-Circuito**

Define-se como potência de curto-circuito, o produto:

$$
S_{cc}(MVA) = \sqrt{3}V_{L}(kV)I_{cc}(kA)
$$

onde:

VL→é a tensão no ponto do defeito, antes da sua ocorrência. Icc→é a corrente de curto-circuito.

Em pu, tem-se:

$$
S_{cc}(pu) = V_{L}(pu)I_{cc}(pu) = I_{cc}(pu) = \rightarrow V_{L}(pu) = \frac{V_{L}}{V_{b}} \text{ e } I_{cc}(pu) = \frac{I_{cc}}{I_{b}} = \frac{I_{cc}}{\sqrt{3}V_{L}}
$$

$$
S_{cc}(pu) = I_{cc}(pu) = \frac{1}{X_{th}}
$$

### **17.4 Cuto-Circuito Fase-Terra**

**a) Interligação entre dois sistemas em falta.** 

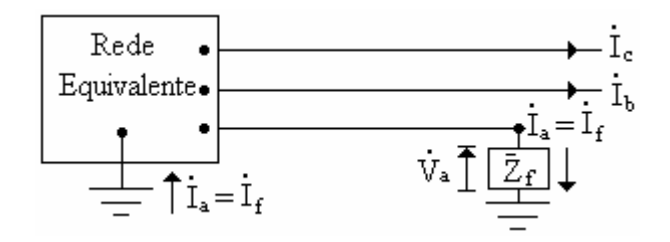

As condições de contorno são:

$$
\overset{\bullet}{I}_{\text{b}} = \overset{\bullet}{I}_{\text{c}} = 0 \ \overset{\bullet}{e} \ \overset{\bullet}{V}_{\text{a}} = \overset{\bullet}{Z}_{\text{f}} \ \overset{\bullet}{I}_{\text{a}}
$$

Cálculo das componentes simétricas:

$$
\dot{\mathbf{I}}_{a0} = \frac{1}{3} \left( \dot{\mathbf{I}}_a + \dot{\mathbf{I}}_b + \dot{\mathbf{I}}_c \right) = \frac{1}{3} \dot{\mathbf{I}}_a
$$
\n
$$
\dot{\mathbf{I}}_{a1} = \frac{1}{3} \left( \dot{\mathbf{I}}_a + \alpha \dot{\mathbf{I}}_b + \alpha^2 \dot{\mathbf{I}}_c \right) = \frac{1}{3} \dot{\mathbf{I}}_a
$$
\n
$$
\dot{\mathbf{I}}_{a2} = \frac{1}{3} \left( \dot{\mathbf{I}}_a + \alpha^2 \dot{\mathbf{I}}_b + \alpha \dot{\mathbf{I}}_c \right) = \frac{1}{3} \dot{\mathbf{I}}_a
$$
\n
$$
\dot{\mathbf{I}}_{a0} = \dot{\mathbf{I}}_{a1} = \dot{\mathbf{I}}_{a2} = \frac{1}{3} \dot{\mathbf{I}}_a \implies \dot{\mathbf{I}}_a = 3 \dot{\mathbf{I}}_{a0}
$$
\n
$$
\dot{\mathbf{V}}_a = \dot{\mathbf{V}}_{a0} + \dot{\mathbf{V}}_{a1} + \dot{\mathbf{V}}_{a2} = \dot{\mathbf{Z}}_f \dot{\mathbf{I}}_a = 3 \dot{\mathbf{Z}}_f \dot{\mathbf{I}}_{a0}
$$

**b) Rede equivalente para uma falta fase terra.** 

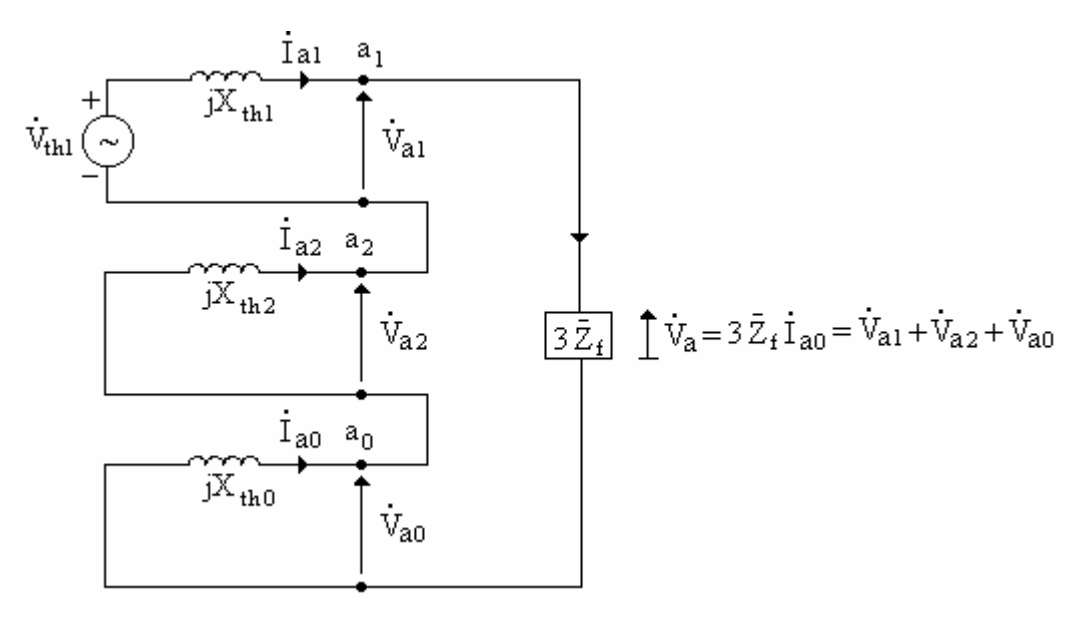

Considera-se, para efeito de simplificação,  $\vec{V}_{th1} = 1,0 \angle 0^{\circ}$  pu, tendo em vista que o sistema opera à tensão nominal antes da falta. Por outro lado, despreza-se normalmente, a corrente de carga antes da falta, uma vez que sua intensidade é muito menor do que a intensidade da corrente de curto-circuito. As correntes de curto-circuito fase-terra no ponto da falta são:

$$
\begin{aligned}\n\mathbf{\dot{I}}_{a0} &= \mathbf{\dot{I}}_{a1} = \mathbf{\dot{I}}_{a2} = \frac{\mathbf{\dot{V}}_{th1}}{\mathbf{\dot{Z}}_{th1} + \mathbf{\dot{Z}}_{th2} + \mathbf{\dot{Z}}_{th0}} \\
\mathbf{\dot{I}}_{a} &= 3\mathbf{\dot{I}}_{a0} \\
\mathbf{\dot{I}}_{b} &= \mathbf{\dot{I}}_{c} = 0\n\end{aligned}
$$

### Capítulo 18

### **18.1 Transferência Máxima de Potência**

**a) Circuito puramente resistivo.** 

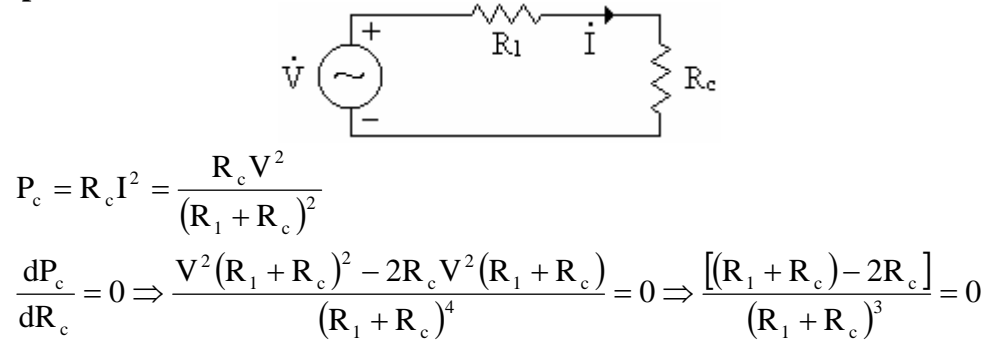

Portanto, a transferência máxima de potencia se dá quando:

 $R_c = R_1$ 

Para circuitos mais complexos, o calculo da potência máxima transferida à carga deve ser feito a partir do circuito equivalente de Thevènin.

Exemplo: Para o circuito da figura abaixo, calcular o valor de  $R_c$  para máxima transferência de potência e o valor da potência máxima.

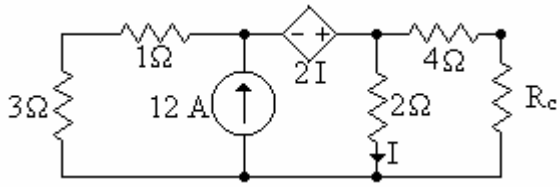

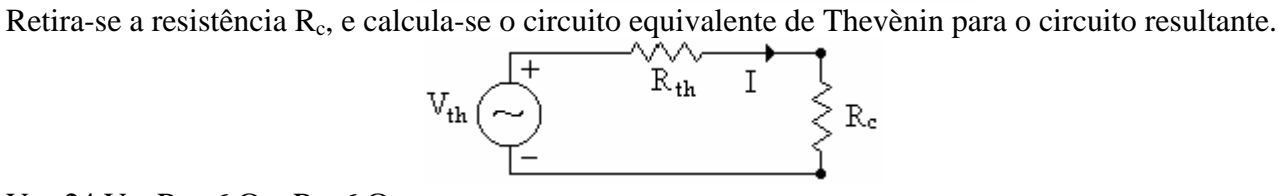

V<sub>th</sub>=24 V e R<sub>th</sub>=6 Ω⇒R<sub>c</sub>=6 Ω  $P_{max}=24$  W.

**b) Circuito não resistivo** 

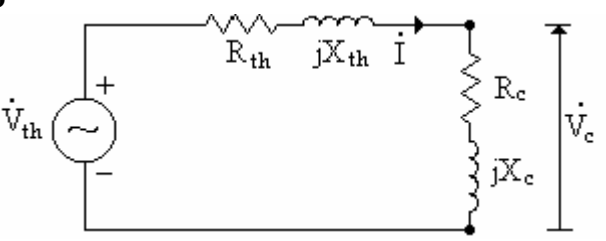

$$
\bar{Z}_{th} = R_{th} + jX_{th} e \bar{Z}_{c} = R_{c} + jX_{c}
$$
\n
$$
\bar{Z}_{c} = \sqrt{R_{c}^{2} + X_{c}^{2}} \angle t g^{-1} \frac{X_{c}}{R_{c}} \text{ ou } \bar{Z}_{c} = \sqrt{R_{c}^{2} + X_{c}^{2}} \angle \cos^{-1} \frac{R_{c}}{\sqrt{R_{c}^{2} + X_{c}^{2}}}
$$
\n
$$
P_{c} = V_{c}I_{c} \cos \theta
$$
\n
$$
\dot{I}_{c} = \frac{\dot{V}_{th}}{\bar{Z}_{th} + \bar{Z}_{c}} e \dot{V}_{c} = \bar{Z}_{c} I_{c} = \bar{Z}_{c} \frac{\dot{V}_{th}}{\bar{Z}_{th} + \bar{Z}_{c}}
$$
\n
$$
\dot{I}_{c} = \frac{\dot{V}_{th}}{(R_{th} + R_{c}) + j(X_{th} + X_{c})} \Rightarrow \left| I_{c} \right| = I_{c} = \frac{V_{th}}{\sqrt{[(R_{th} + R_{c})^{2} + (X_{th} + X_{c})^{2}]}}
$$
\n
$$
\dot{V}_{c} = \frac{\dot{V}_{th}(R_{c} + jX_{c})}{(R_{th} + R_{c}) + j(X_{th} + X_{c})} \Rightarrow \left| \dot{V}_{c} \right| = V_{c} = \frac{V_{th}\sqrt{R_{c}^{2} + X_{c}^{2}}}{\sqrt{[(R_{th} + R_{c})^{2} + (X_{th} + X_{c})^{2}]}}
$$
\n
$$
P_{c} = \frac{(V_{th})^{2}\sqrt{R_{c}^{2} + X_{c}^{2}}}{\left[(R_{th} + R_{c})^{2} + (X_{th} + X_{c})^{2}\right] \sqrt{R_{c}^{2} + X_{c}^{2}}} = \frac{(V_{th})^{2}R_{c}}{(R_{th} + R_{c})^{2} + (X_{th} + X_{c})^{2}}
$$

O valor de  $X_c$  para que a potência transferida à carga seja máxima, é dado por:  $X_c = -X_{th}$ 

$$
P_c = \frac{(V_{th})^2 R_c}{(R_{th} + R_c)^2}
$$

Para máxima potência, temos:

$$
\frac{dP_c}{dR_c} = 0 \Longrightarrow \frac{(V_{th})^2 (R_{th} + R_c)^2 - 2(V_{th})^2 R_c (R_{th} + R_c)}{(R_{th} + R_c)^4} = 0 \Longrightarrow R_c = R_{th}
$$

Por tan to,

$$
\bar{Z}_{c} = \left(\bar{Z}_{th}\right)^{*} = R_{c} + jX_{c} = R_{th} - jX_{th}
$$

Se a carga é puramente resistiva, isto é,  $X_c=0$ , obtemos:

$$
P_c = \frac{(V_{th})^2 R_c}{(R_c + R_{th})^2 + (X_{th})^2} \Rightarrow \frac{dP_c}{dR_c} = 0 \Rightarrow R_c = \sqrt{(R_{th})^2 + (X_{th})^2}
$$
  

$$
R_c = \left| \bar{Z}_{th} \right|
$$